الجمهوريس الجزائريس الديمقراطيس الشعبيس People's Democratic Republic of Algeria وزارة التعليم العالى والبحث العلمي Ministry of Higher Education And Scientific Research

University Abdelhamid Ibn Badis Mostaganem

Æ

جامعن عبد الحميد بن باديس مستفائم

**Faculty of Sciences and Technology الـتكنولـــوجـــــيـا و الـعـلـــــوم كـليــــــة**

**قسم الهندسة المدنية Department Engineering Civil**

**N° d'ordre : M2... /GC/2024**

**MEMOIRE DE FIN D'ETUDES DE MASTER ACADEMIQUE**

**Filière : Génie civil. Option : Structures**

**Thème :**

**Etude d'une tour à usage mixte R+10 avec sous-sol**

**Présenté par :**

**Guenouna Issam**

**Forloul Moad**

Soutenu le 25/06/2024 devant le jury composé de :

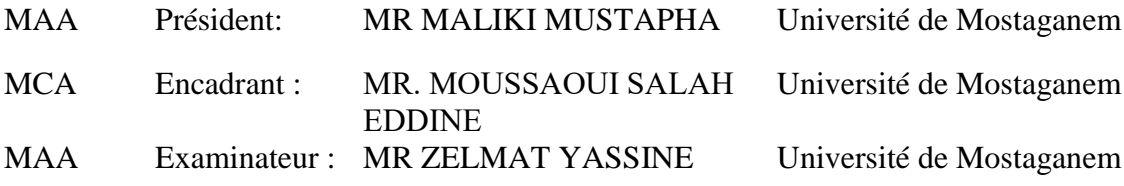

**Année Universitaire 2023/2024**

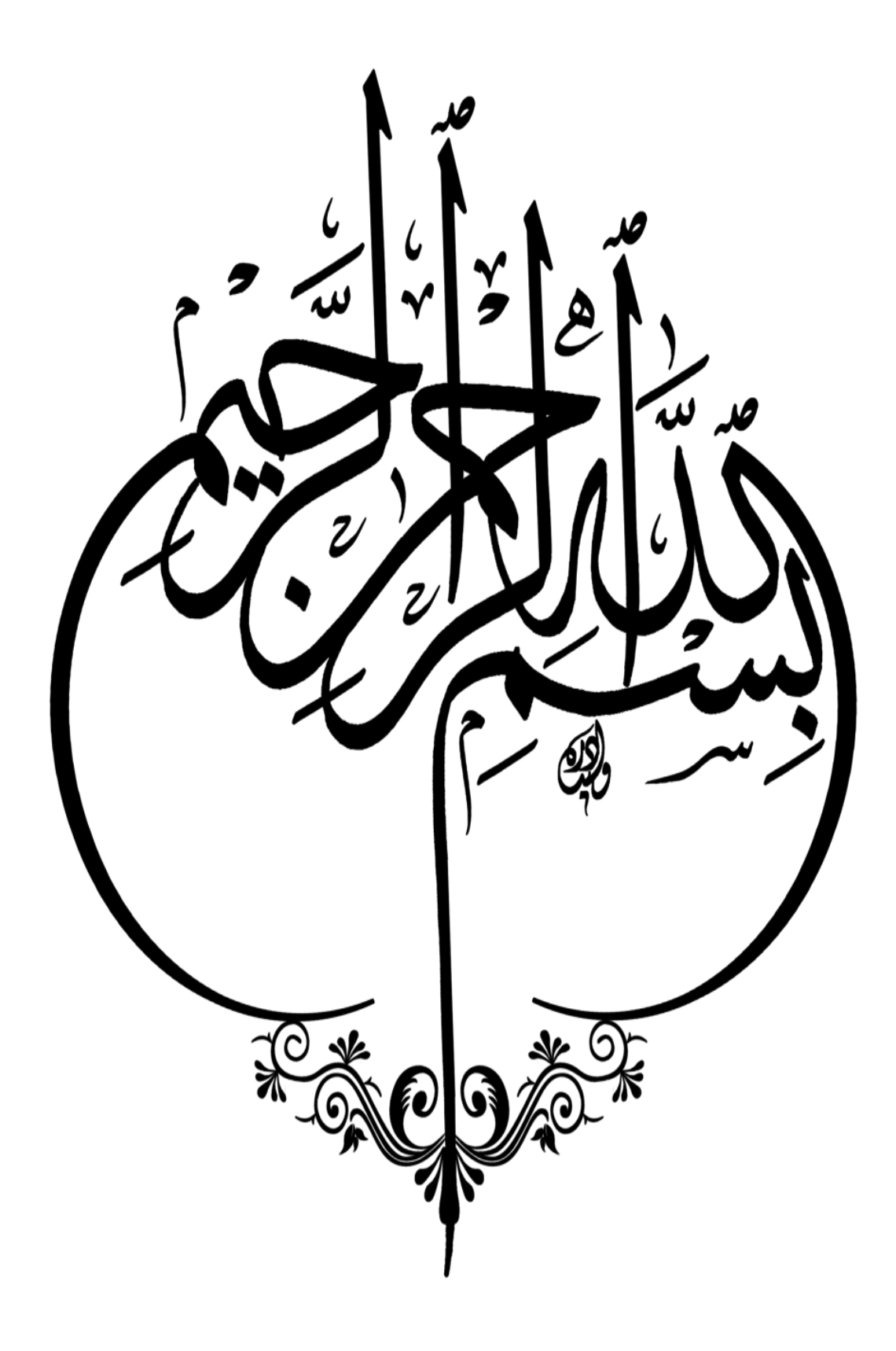

## **REMERCIEMENTS**

Tous d'abord, nous remercions ALLAH le tout puissant pour nous avoir donné la force et la patience pour mener à terme ce travail.

Nous tenons à remercier nos familles qui nous ont toujours encouragé et soutenu durant toutes nos études

Nous tenons à remercier notre encadrant MR. MOUSSAOUI SALAH EDDINE d'avoir accepté de nous guider durant la période de notre travail.

Nous remercions aussi les membres de jury qui nous font l'honneur de juger ce travail.

Enfin, notre sincère gratitude va vers tous ceux qui ont participé de prés ou de loin à ce modeste travail dans les meilleures conditions.

## **Dédicaces**

Je tiens vivement à dédier ce modeste travail en signe de respect et de reconnaissance :

**A** mes très chers parents.

**A** toute ma famille (FORLOUL).

**A** mon binôme (GUENOUNA ISSAM).

**A** tous mes profs de génie civile sans exception.

**A** tous mes amis et collègues de la promotion 2023/2024.

**A** tous ceux qui me connaissent et me sont chers

#### **FORLOUL MOAD**

Je tiens vivement à dédier ce modeste travail en signe de respect et de reconnaissance :

**A** mes très chers parents.

**A** toute ma famille (GUENOUNA).

**A** mes deux petits chers frères.

**A** mon binôme (FORLOUL MOAD).

**A** tous mes profs de génie civile sans exception.

**A** tous mes amis et collègues de la promotion 2023/2024.

**A** tous ceux qui me connaissent et me sont chers

**GUENOUNA ISSAM**

## **Résumé**

Ce mémoire modeste porte sur l'étude technique d'un bâtiment d'usage mixte en R+10 avec sous-sol en béton armé. Ce bâtiment est situé dans la wilaya d'Alger, en Algérie. La région est classée en zone sismique III selon les normes du Règlement Parasismique Algérien (RPA99/V2003).

Avant la réalisation de ce projet, une étude géotechnique a été menée pour évaluer les caractéristiques du sol, la contrainte admissible et la profondeur d'ancrage requise.

Après une analyse sismique approfondie. Le dimensionnement et le ferraillage des éléments structuraux et non structuraux, ainsi que l'infrastructure, ont été réalisés en respectant les prescriptions du RPA 99 version 2003 et du CBA 93.

**Mots clés :** Sols, armatures, stabilité, béton.

## **Abstract**

This modest thesis focuses on the technical study of 10-story reinforced concrete building. The building is located in Alger province in Algeria. The region is classified as seismic zone III according to the Algerian Seismic Code (RPA99/V2003).

Prior to the execution of this project, a geotechnical study was conducted to evaluate the soil characteristics, allowable stress, and required anchorage depth.

After a thorough seismic analysis. The sizing and reinforcement of the structural and non-structural elements, as well as the infrastructure, were carried out in accordance with the provisions of RPA 99 version 2003 and CBA 93.

**Keywords:** Soils, reinforcements, stability, concrete.

**ملخص**

هذه المذكرة المتواضعة تتناول دراسة فنية لمبنى مكون من 10 طوابق بالخرسانة المسلحة. يقع هذا المبنى في والية الجزائر في الجزائر . تصنف المنطقة في المنطقة الزلزالية ( III)وفقًا لمعايير اللائحة الزلزالية الجزائرية .**(RPA99/V2003)**

قبل تنفيذ هذا المشروع، تم إجراء دراسة جيوتقنية لتقييم خصائص التربة واإلجهاد المسموح به والعمق المطلوب للتثبيت.

بعد تحليل زلزالي متعمق، تم توصية بتعزيز الهيكل باستخدام حوائط داعمة لضمان االستقرار، تم تصميم وتسليح العناصر الهيكلية وغير الهيكلية، بالإضافة إلى البنية التحتية، وفقًا للمواصفات الواردة في الإصدار

. **CBA 93**و**) RPA99/V2003)**

**كلمات مفتاحية:** تربة، تسليح، استقرار، خرسانة

## *Listes des tableaux*

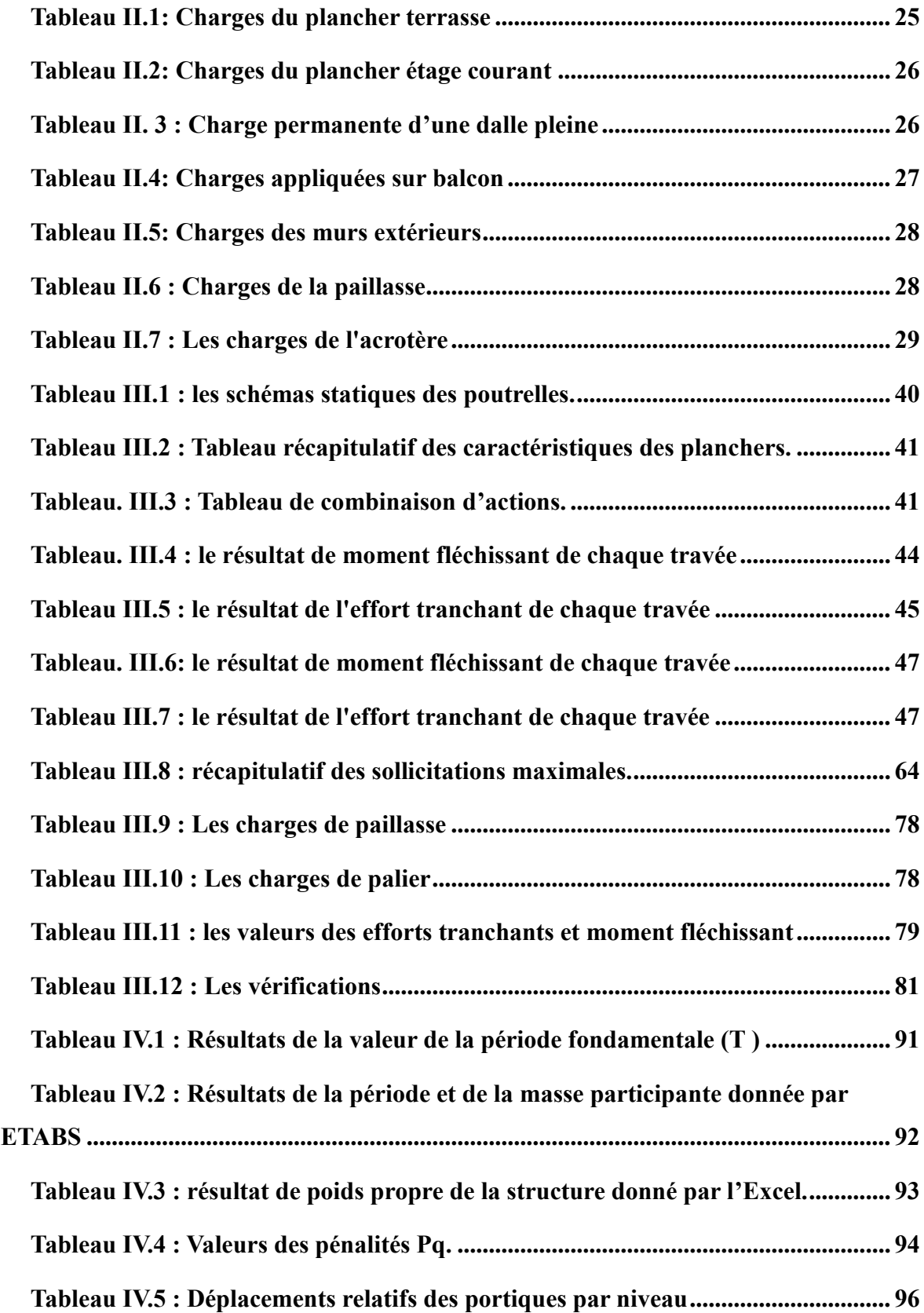

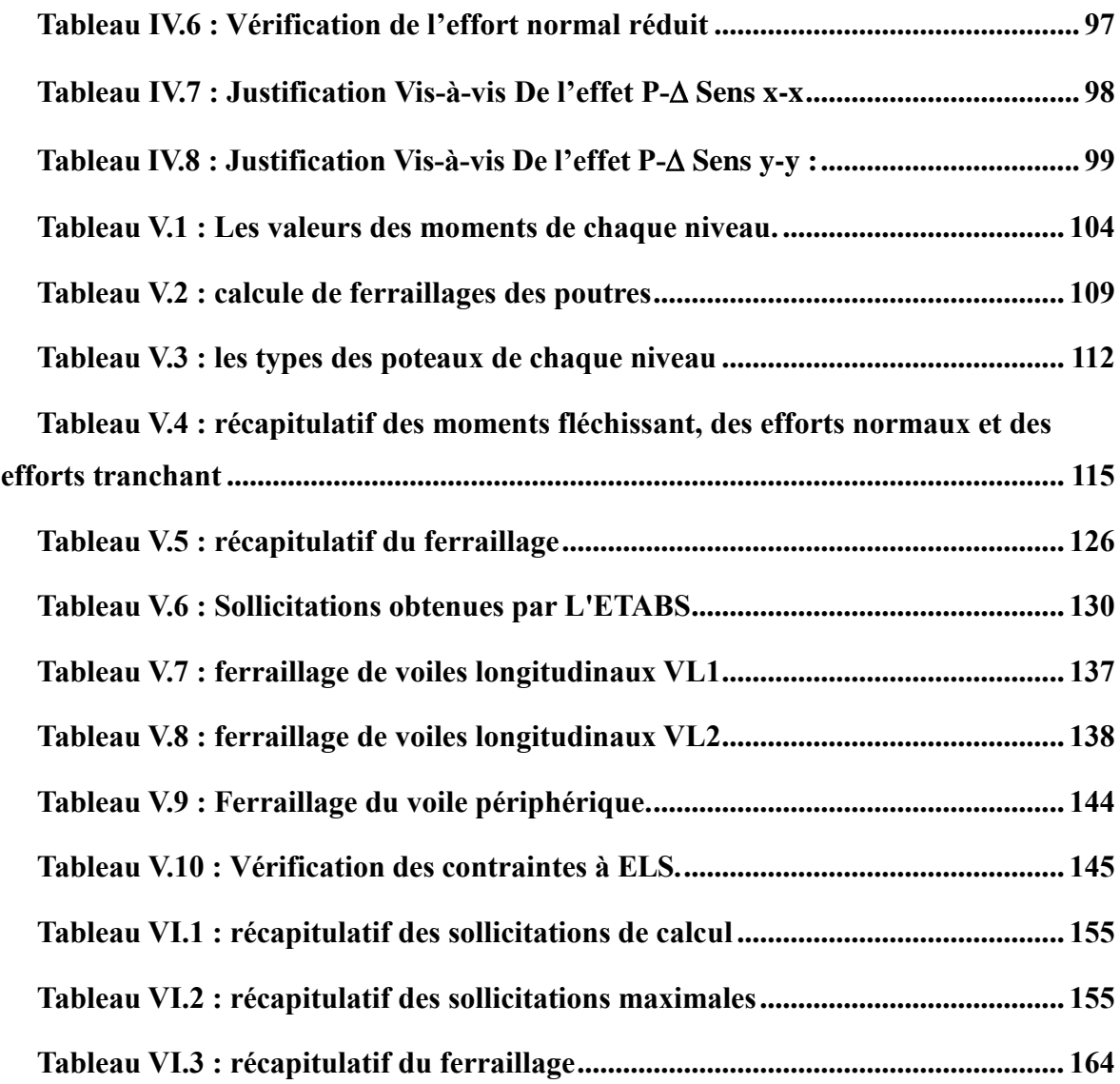

# *Listes des figures*

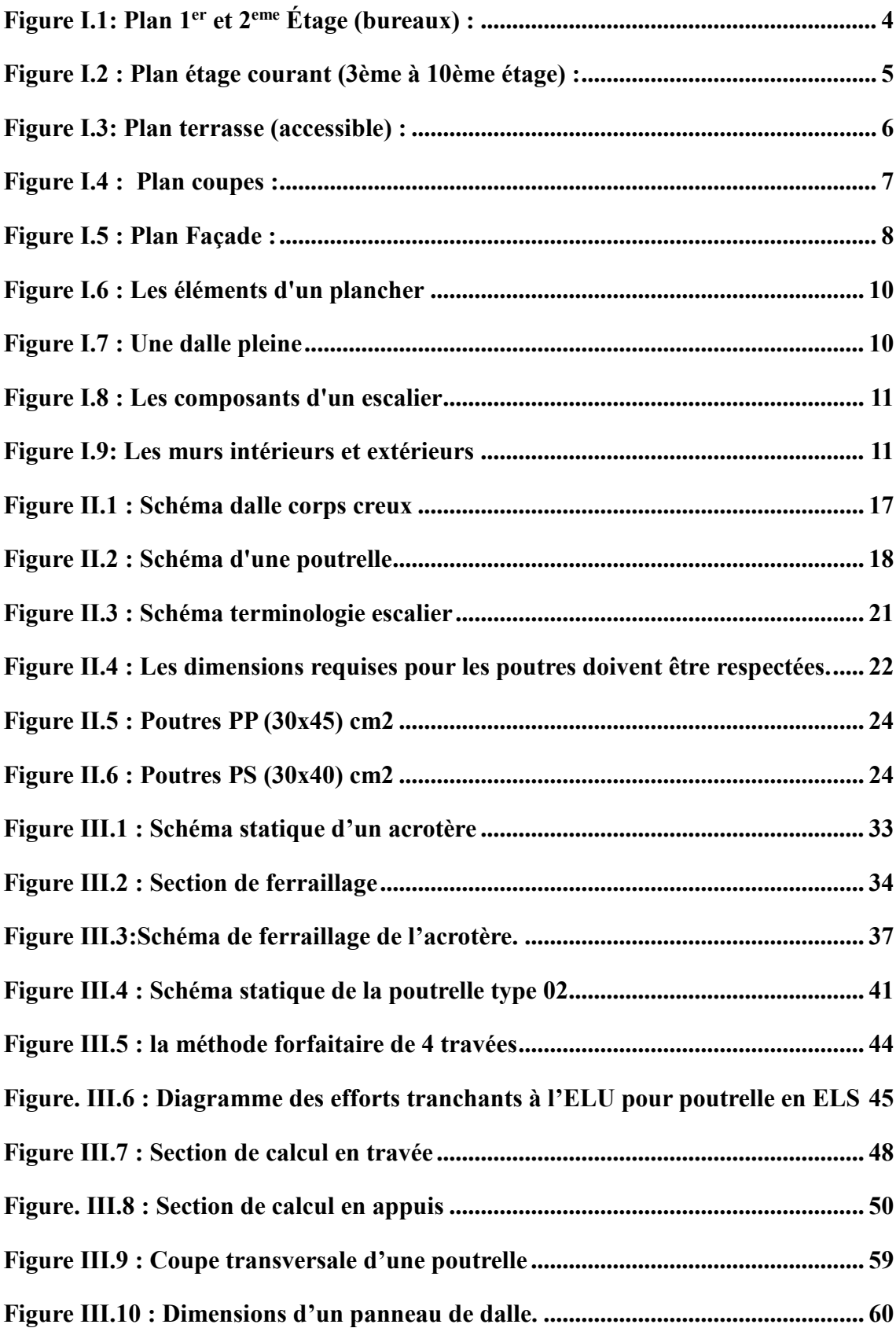

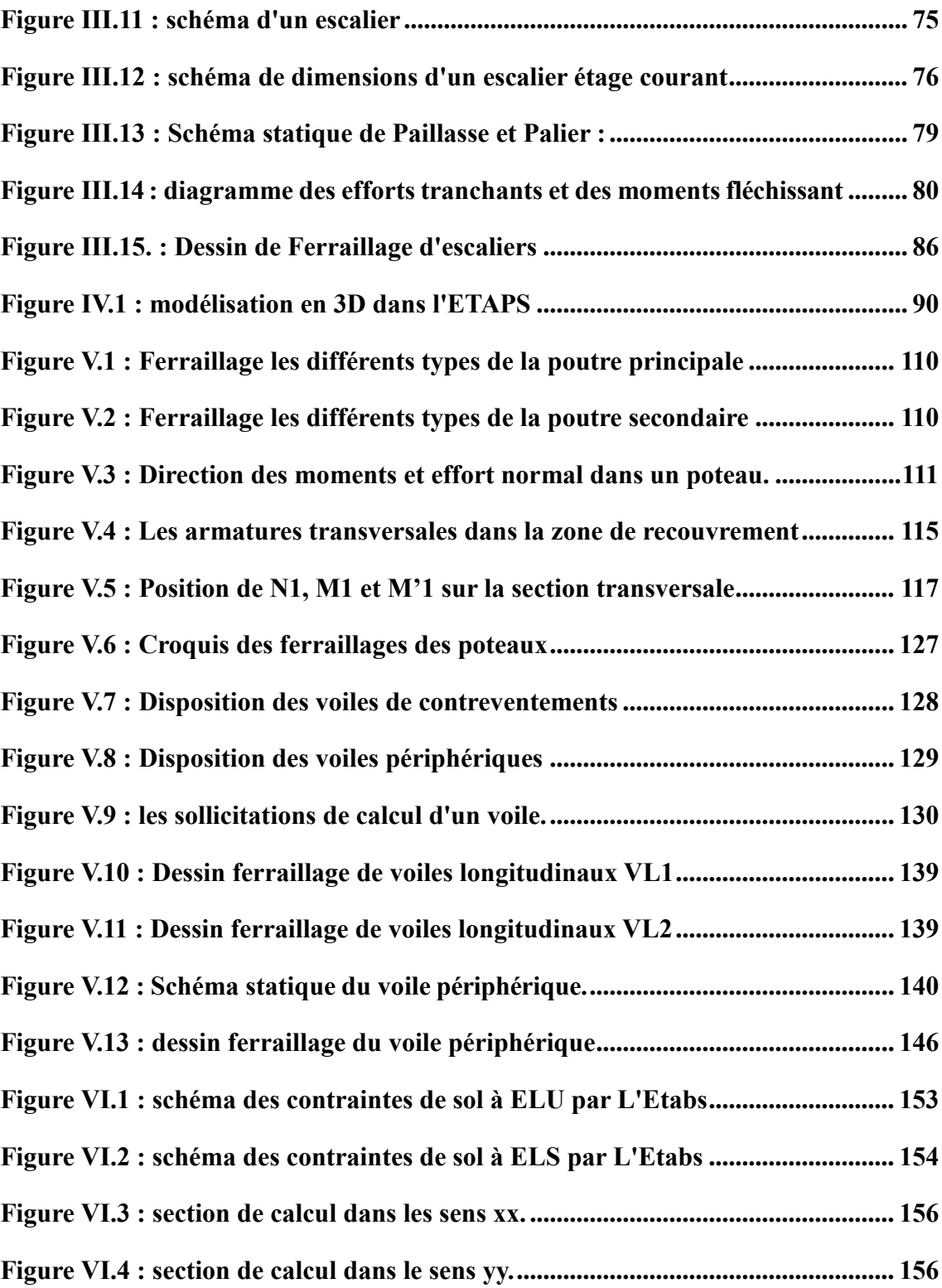

## **Sommaire**

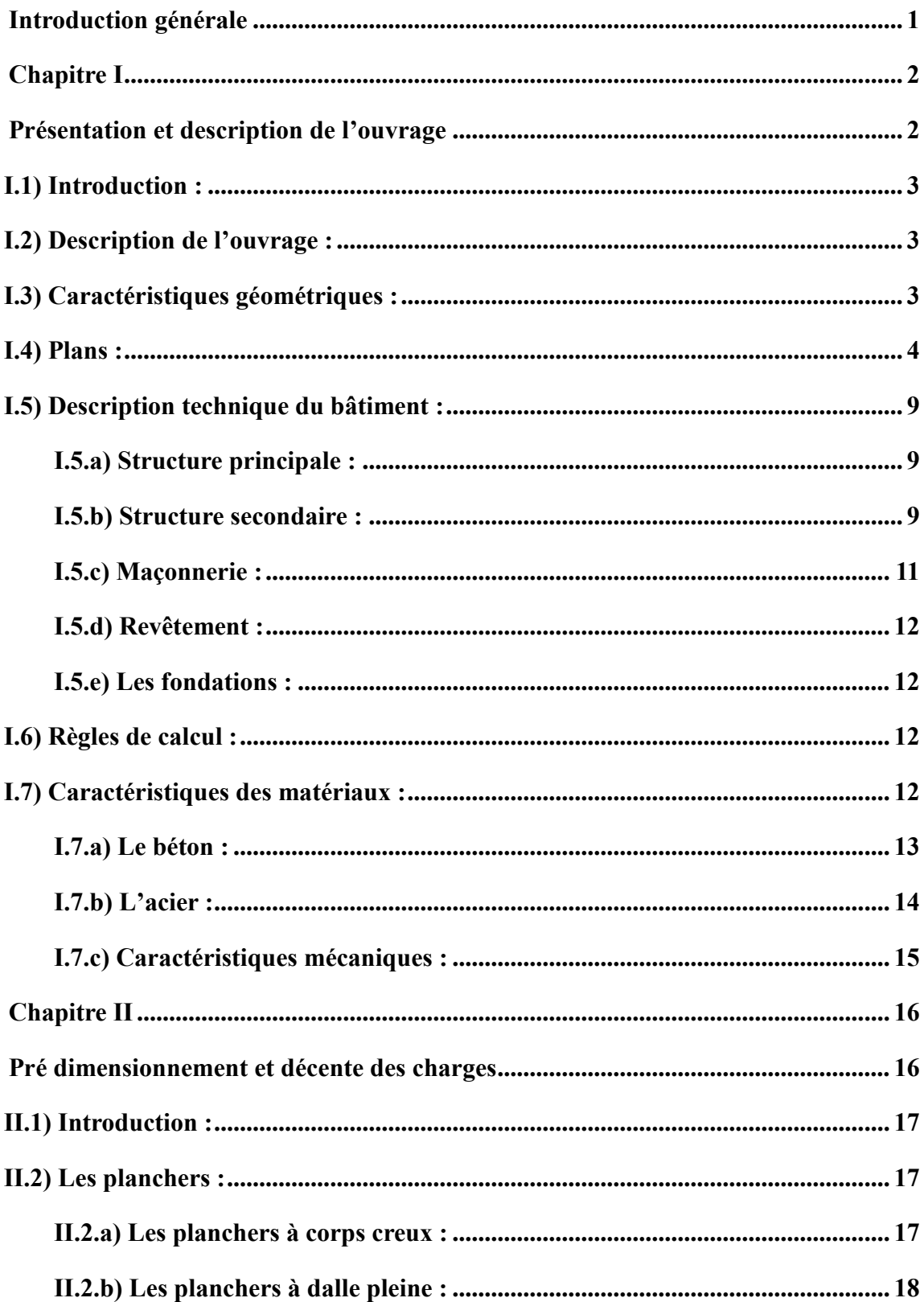

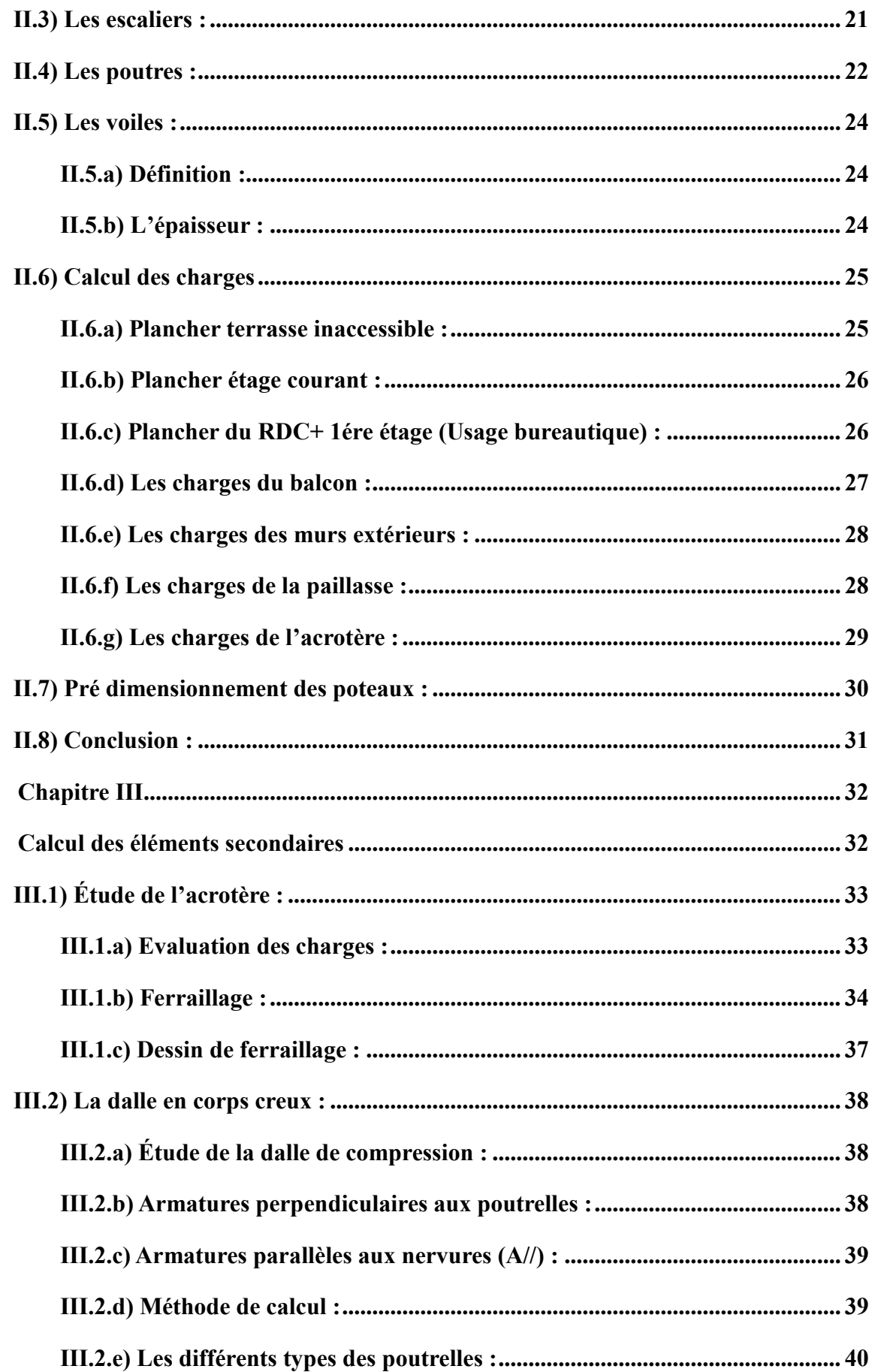

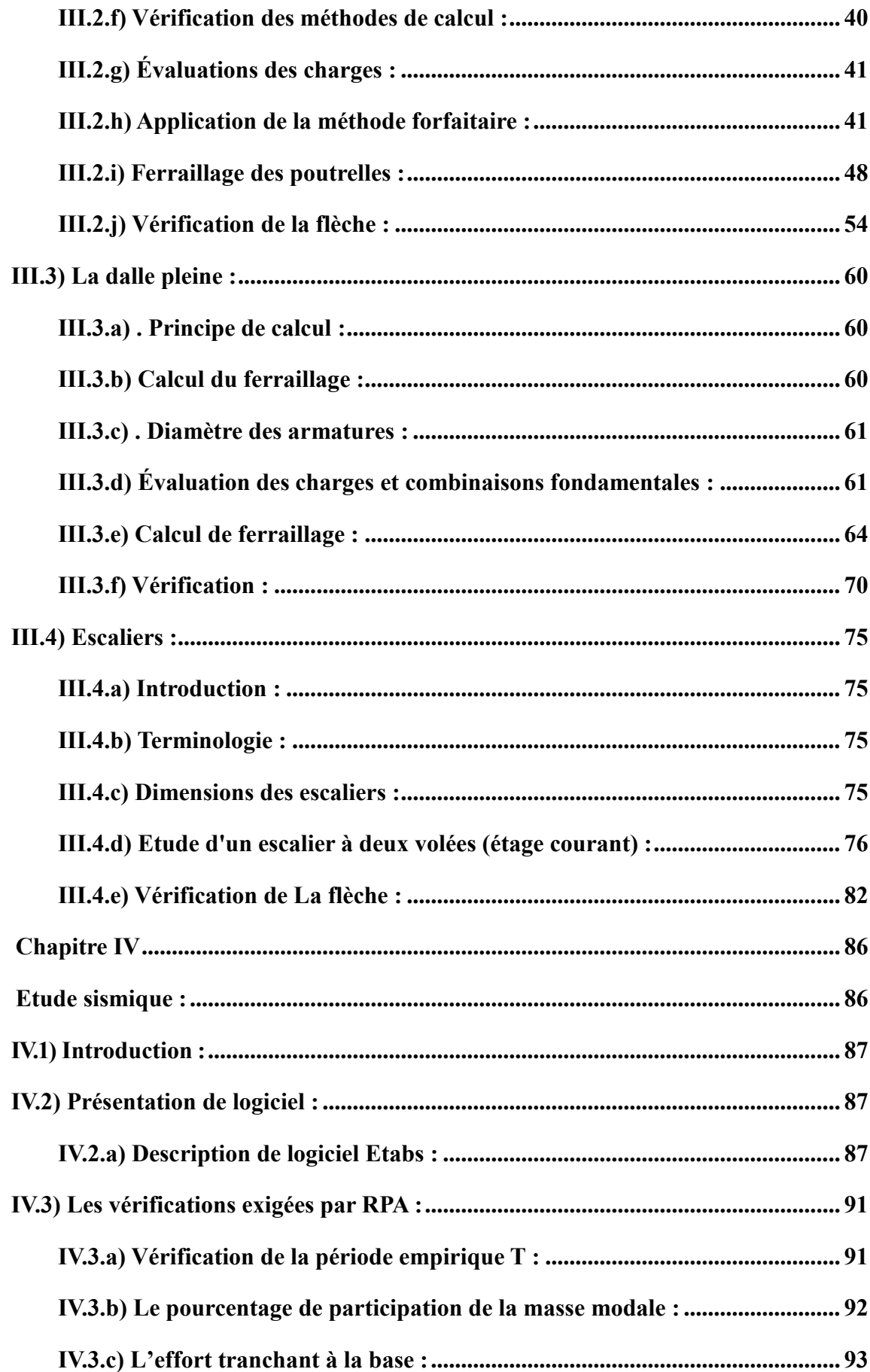

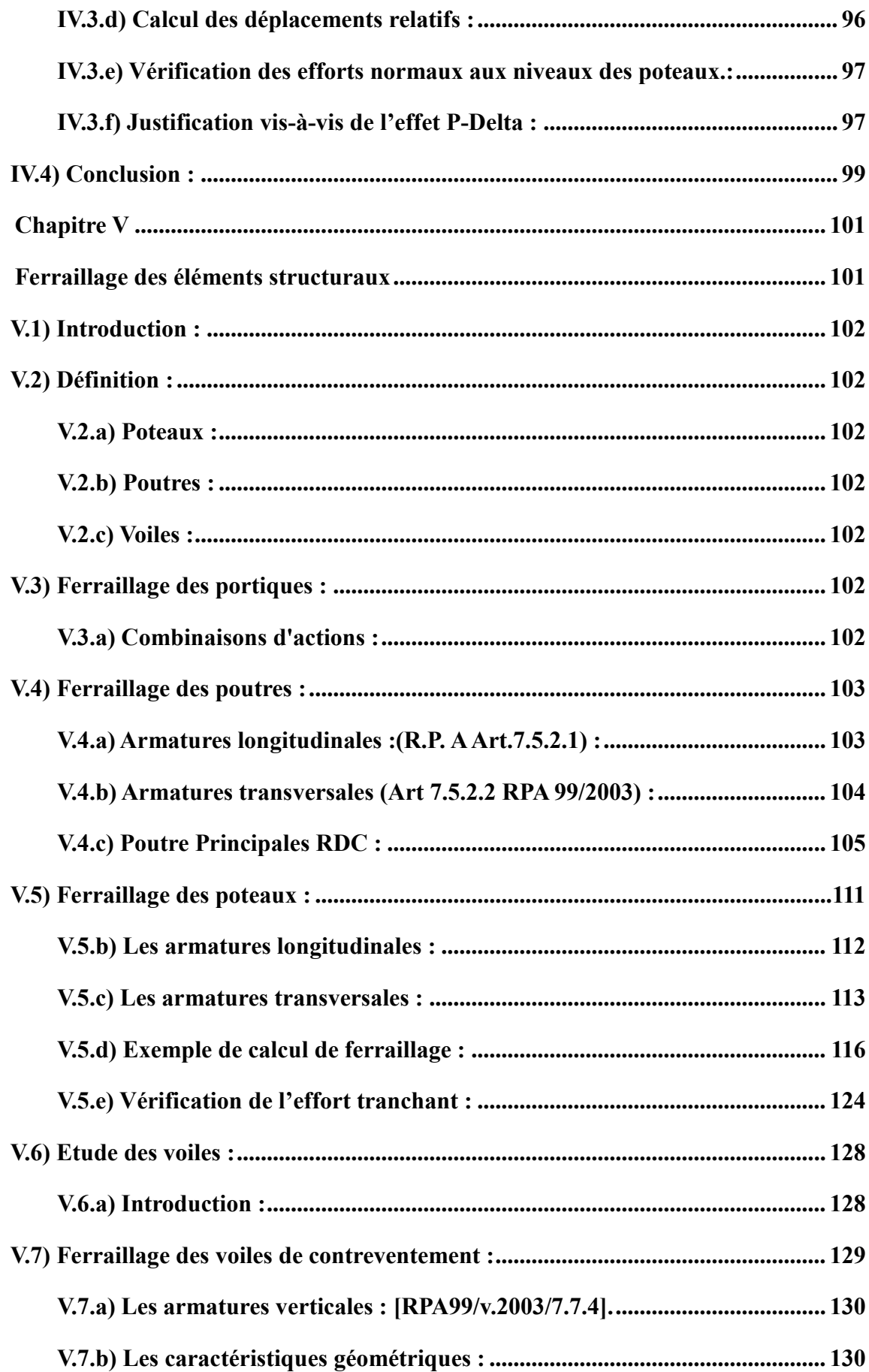

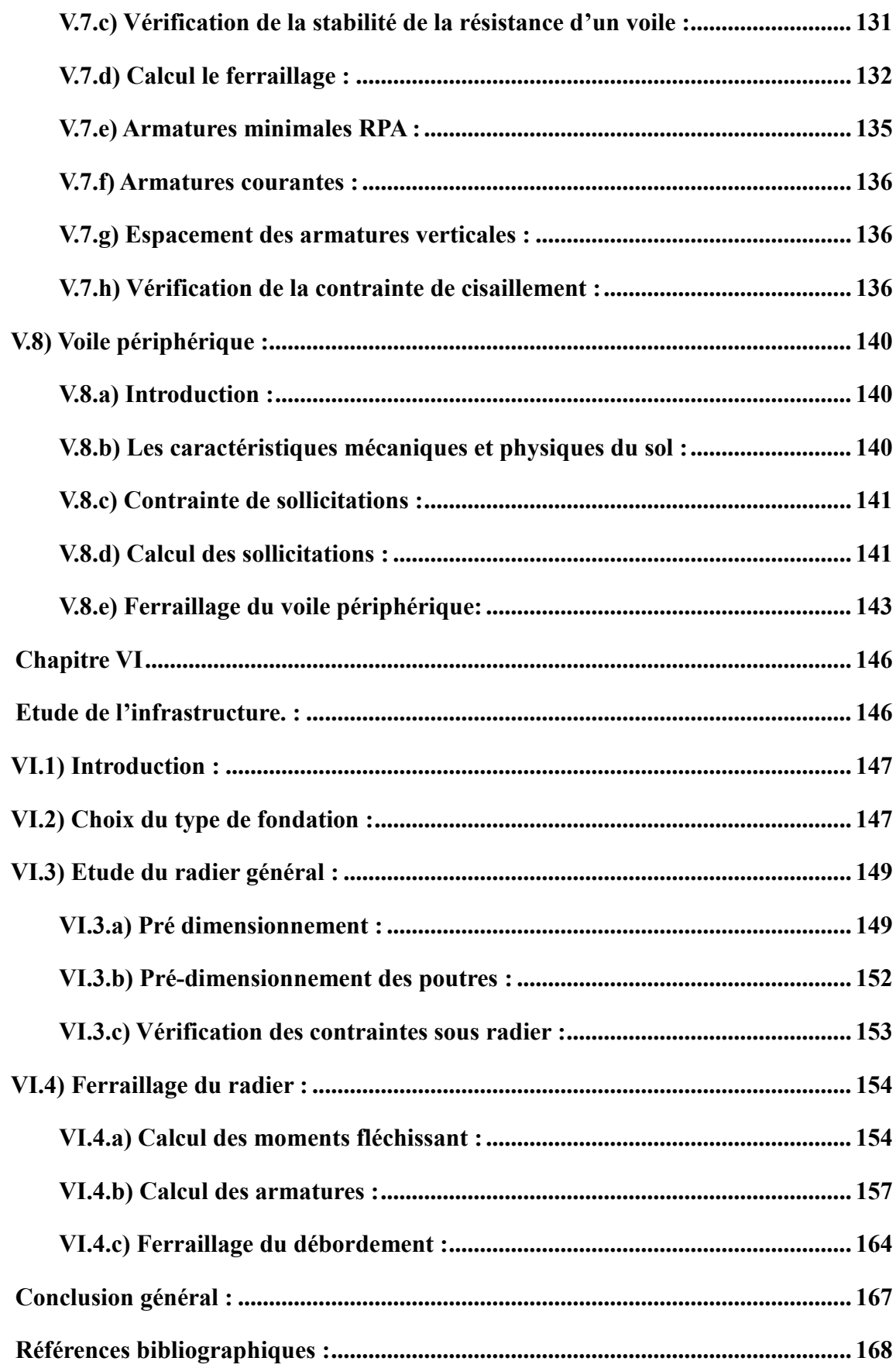

# **Liste des notations :**

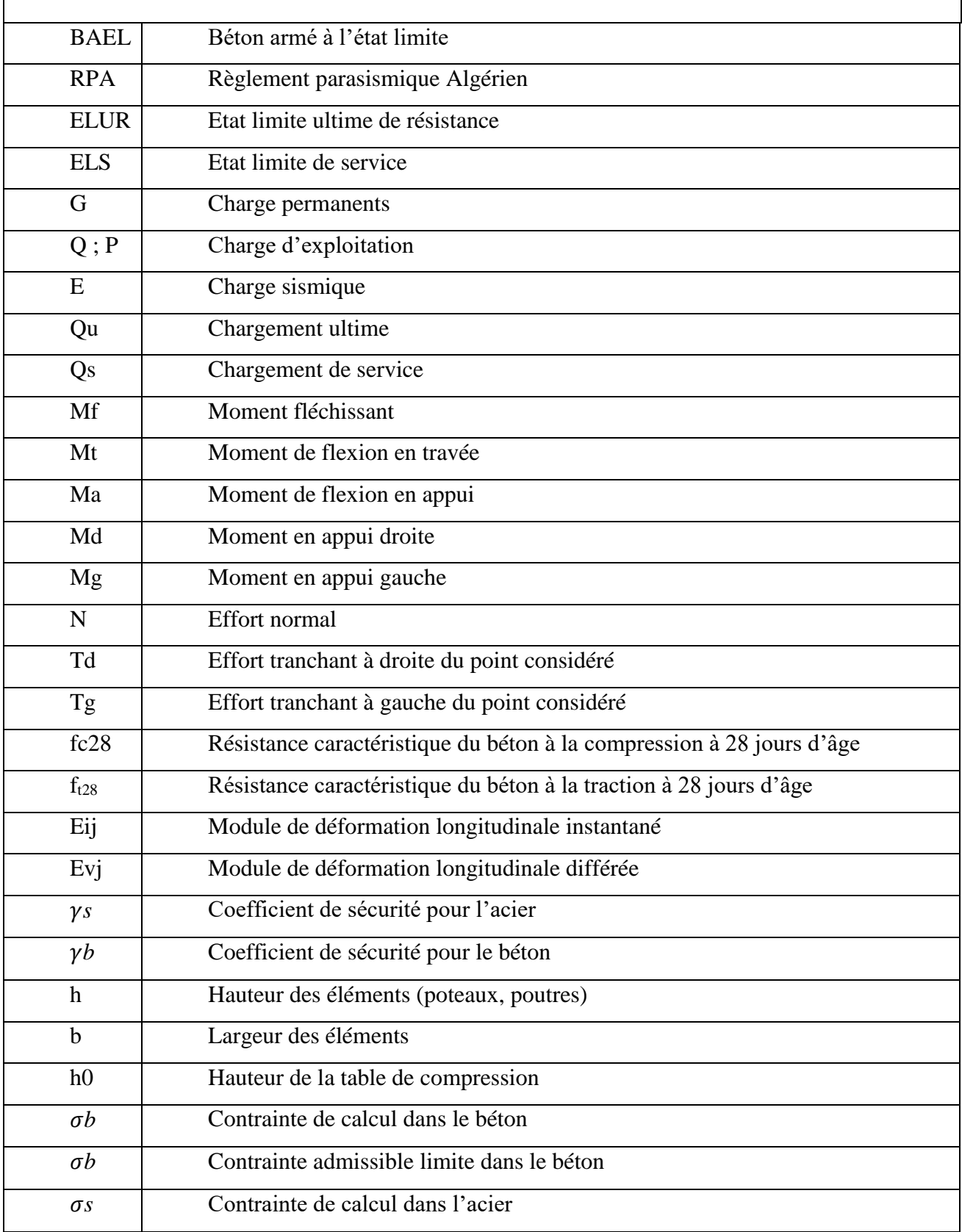

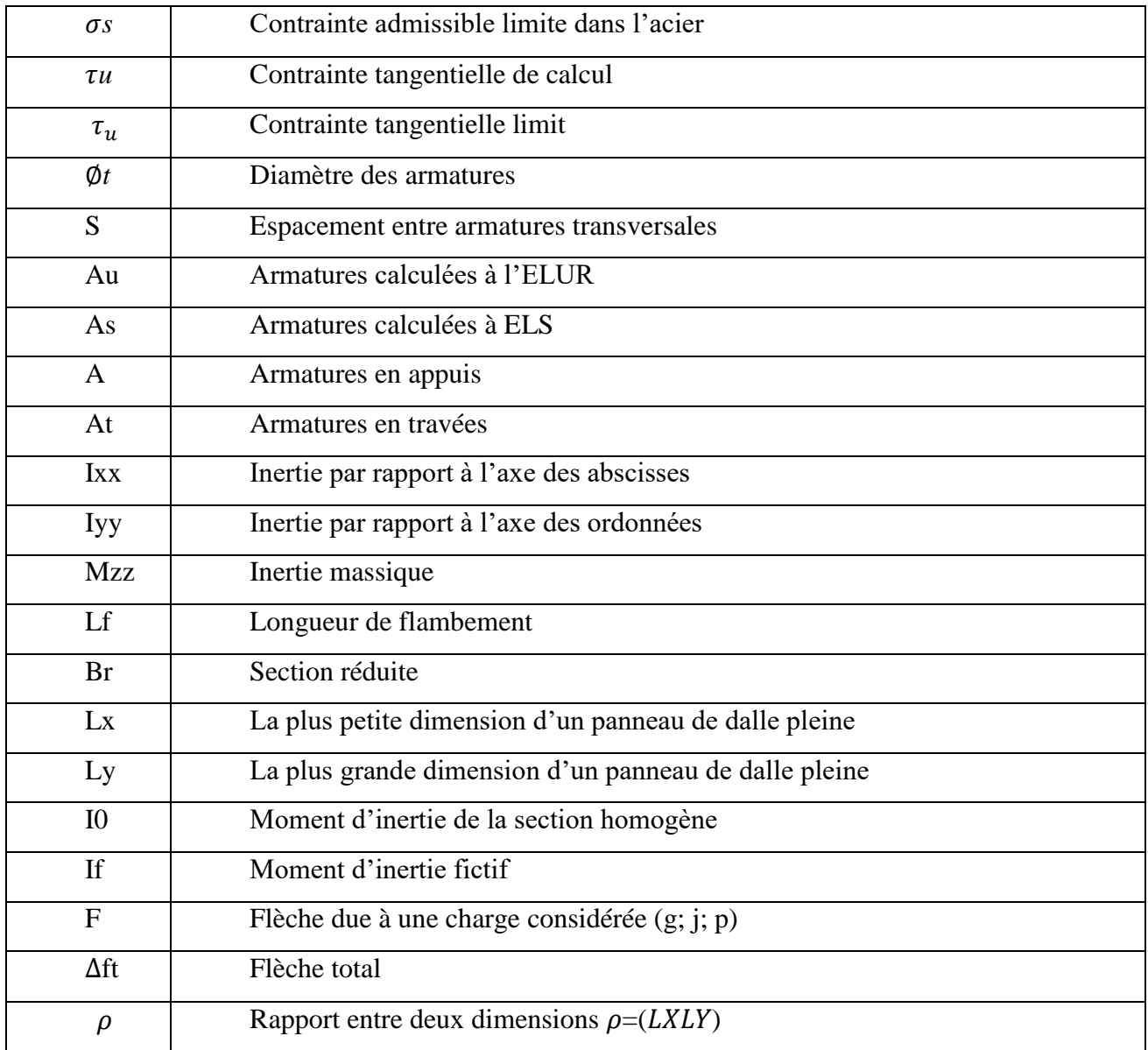

## **Introduction générale**

<span id="page-18-0"></span>Pour mieux se protéger contre d'éventuels événements sismiques, il est nécessaire de bien comprendre les phénomènes de tremblement de terres qui est à l'origine de mouvement fort du sol.

Les mouvements sismiques ont pour effet d'induire dans le sol et les ouvrages des forces d'inertie importante est rapidement variable. Son action s'exerce donc d'une manière fondamentalement dynamique.

L'amélioration de la réglementation technique de la construction se base donc sur une connaissance approfondie du mouvement du sol.

A cet effet l'ingénieur en génie civil est censé concevoir des édifices de manière à faire face à ce phénomène (construction parasismique), il doit en outre tenir compte de différent facteur tel que l'économie, esthétique, la résistance et surtout la sécurité.

Dans l'analyse et le dimensionnement des structures, l'ingénieur doit appliquer le règlement afin d'assurer le bon fonctionnement de l'ouvrage. Le choix du système de contreventement dépend de certaines considérations à savoir la catégorie du site, la hauteur et l'usage de la construction ainsi les contraintes architecturales.

Le projet qu'on a choisi porte sur l'étude d'un bâtiment multifonctionnelle (R+10 avec sous-sol), il regroupe à la fois commerce, service et logements d'habitation et il est contreventé par un système mixte (voile portique).

Les calculs ont été mené en respectant les différents codes de calcul et de conception des structures du génie civil, notamment le CBA93, BAEL91, RPA99 version 2003 et les différentes DTR.

Le travail est partagé en six chapitres :

- **Chapitre I :** Description de l'ouvrage et des matériaux utilises
- **Chapitre II :** Pré dimensionnement des éléments et descente des charges.
- **Chapitre III** : Calcul des éléments secondaires.
- **Chapitre IV** : Etude sismique et dynamique
- **Chapitre V** : Calcul des éléments structuraux.
- **Chapitre VI** : Etude de l'infrastructure.

# **Chapitre I**

# <span id="page-19-1"></span><span id="page-19-0"></span>**Présentation et description de l'ouvrage**

## <span id="page-20-0"></span>**I.1) Introduction :**

L'objectif principal du premier chapitre de notre étude est de présenter une vue d'ensemble de l'ouvrage, en décrivant ses caractéristiques ainsi que ses éléments constitutifs et en fournissant des informations détaillées sur leurs propriétés mécaniques respectives.

## <span id="page-20-1"></span>**I.2) Description de l'ouvrage :**

Notre projet consiste à réaliser une étude détaillée des éléments structuraux d'un bâtiment de 10 étages. Ce dernier comprend un rez-de-chaussée destiné à un usage commercial, sous-sol qui sert de parking ainsi qu'un premier étage dédié à des bureaux. Les étages allant de 2 à 10 sont destinés à un usage résidentiel avec une terrasse accessible.

L'ouvrage est implanté dans la ville d'Alger. Selon les normes du Règlement Parasismique Algérien (RPA99 version 2003), cette région est classée comme une zone de forte sismicité de classe III. Cela signifie que le bâtiment doit être conçu et construit en prenant en compte cette caractéristique sismique, avec des structures résistantes et adaptées aux contraintes sismiques de la région.

## <span id="page-20-2"></span>**I.3) Caractéristiques géométriques :**

Le projet que nous étudions concerne une structure de dimensions imposantes, avec : Structure :

#### **-Dimensions :**

- Longueur :  $30.55$  m
- Largueur :  $25.55 \text{ m}$
- Hauteur (sans l'acrotère) : 34.74m
- Hauteur RDC+1ere etage0 : 3.6m
- Hauteur étage courant : 3.06m
- Sous-sol à -3.23m.

## <span id="page-21-1"></span> $I.4)$  Plans:

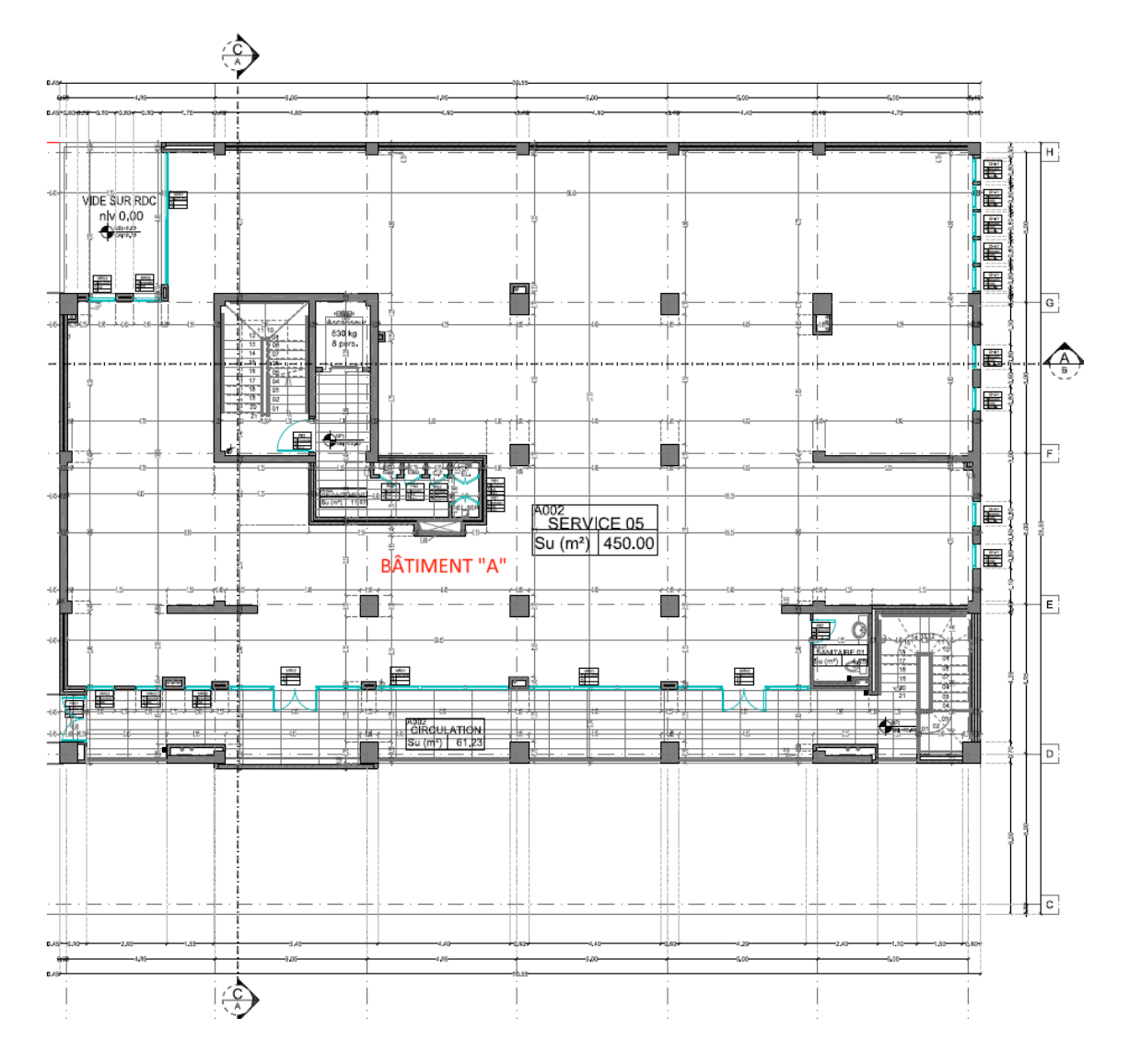

<span id="page-21-0"></span>Figure I.1: Plan 1<sup>er</sup> et 2<sup>eme</sup> Étage (bureaux) :

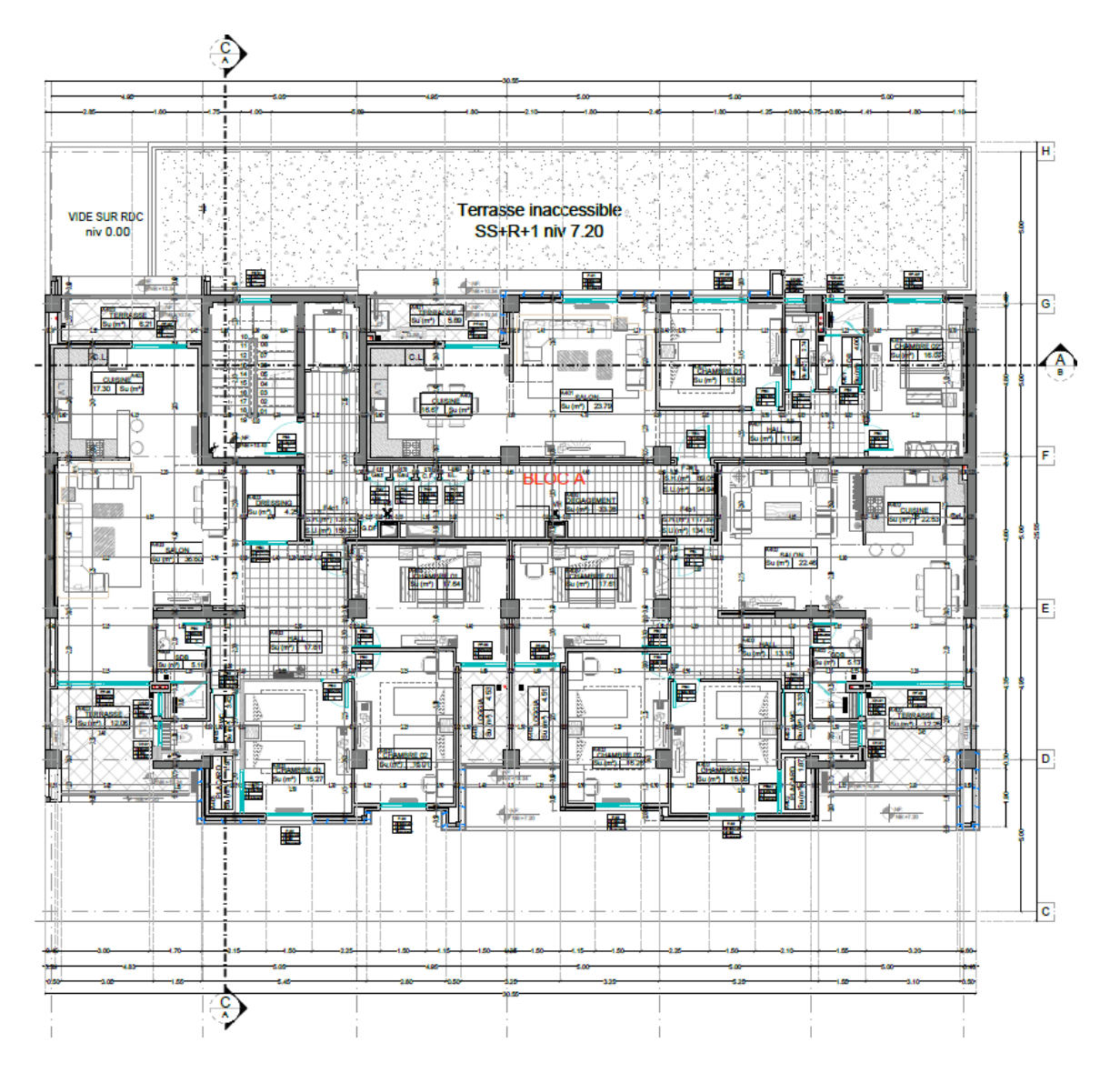

<span id="page-22-0"></span>*Figure I.2 : Plan étage courant (3ème à 10ème étage) :*

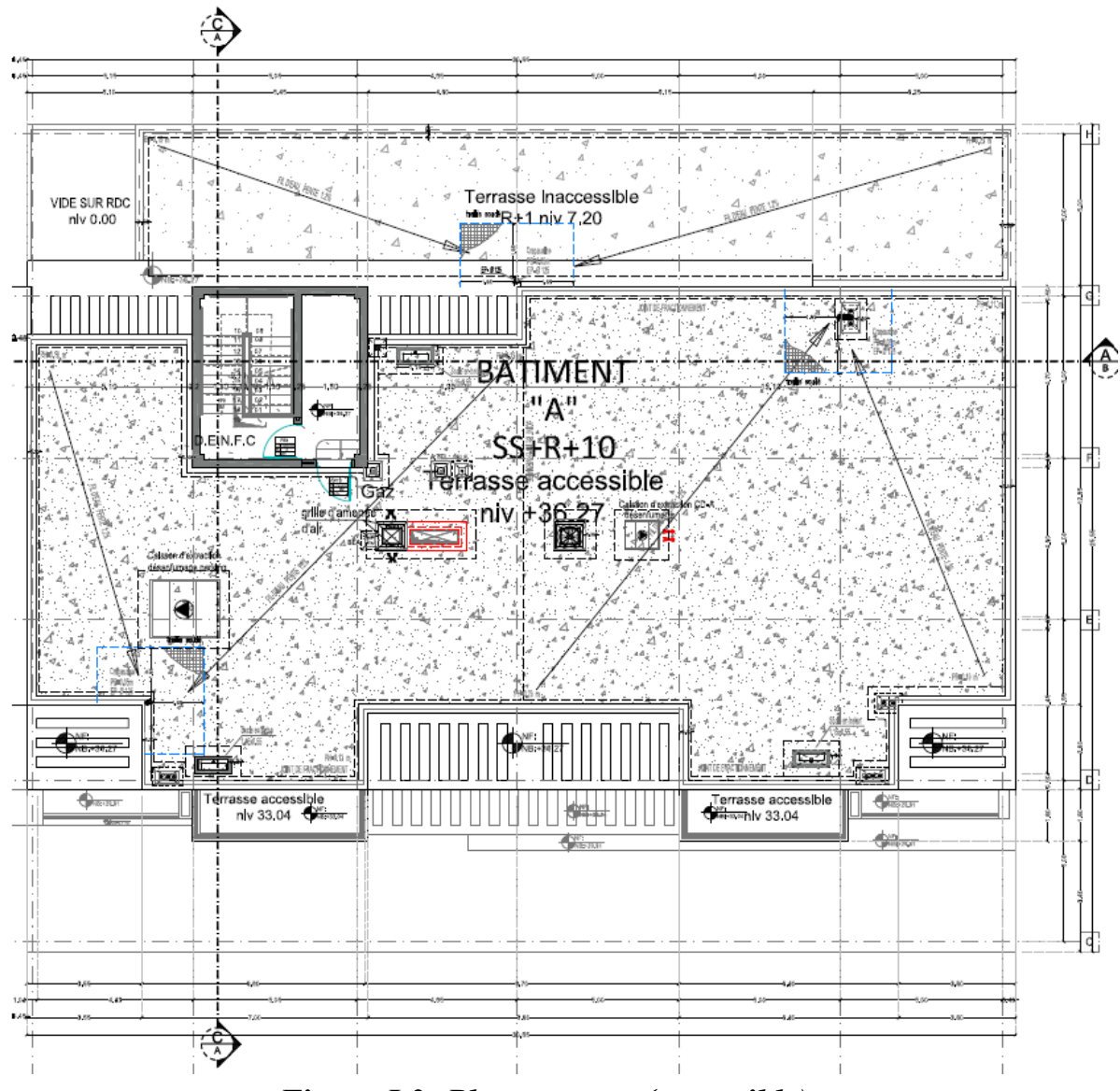

<span id="page-23-0"></span>*Figure I.3: Plan terrasse (accessible) :*

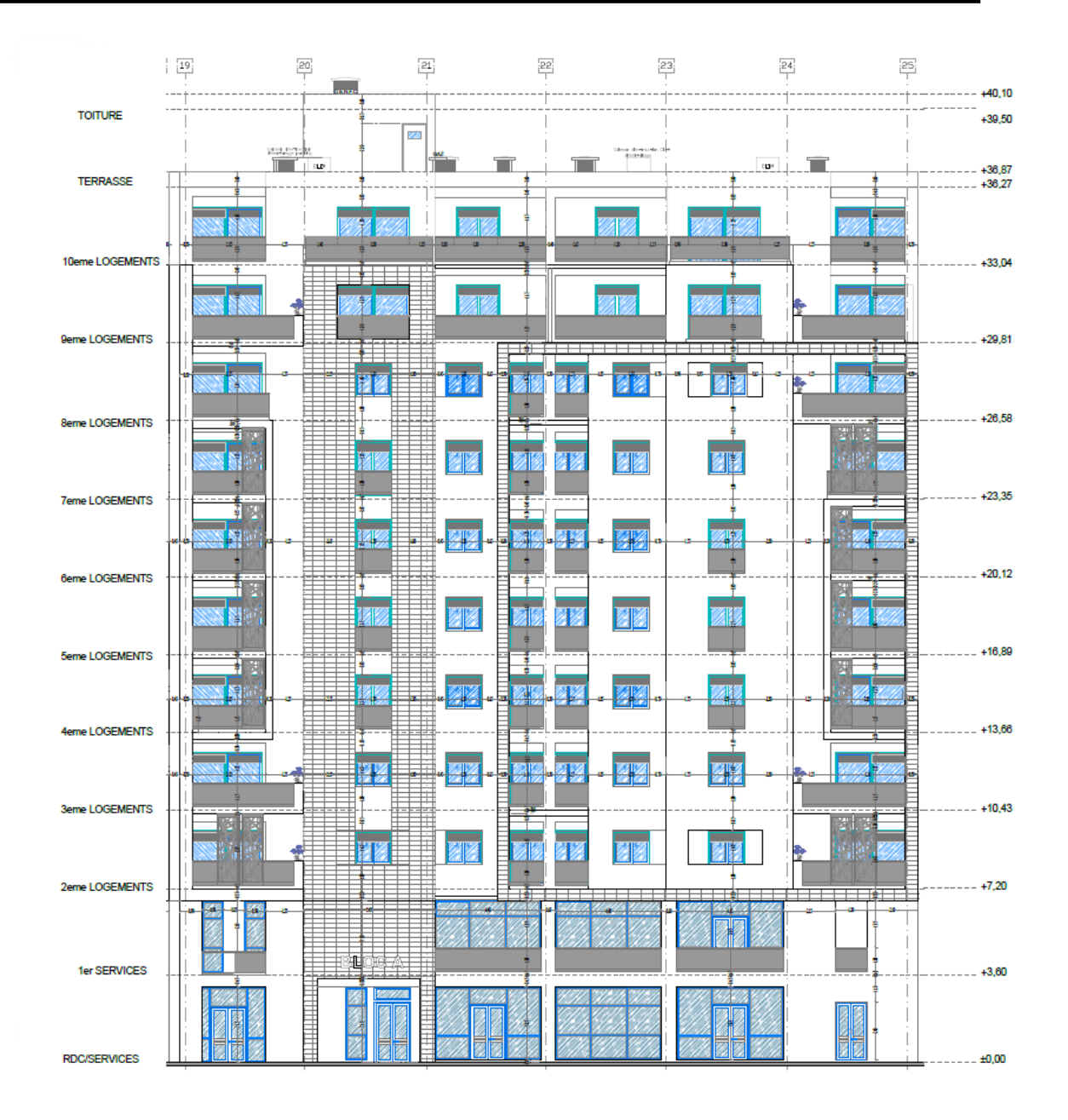

<span id="page-24-0"></span>*Figure I.4 : Plan coupes :*

| 19                       |                          | 21<br>$\frac{1}{\sqrt{2}}$                    | $\mathbf{22}$                    | 23                                                                                     | $^{124}$                   | $+40,10$<br>$- *39,50$                | Zra 1978 EXE A AR 00 281 1<br>LOCAL MACHINE |
|--------------------------|--------------------------|-----------------------------------------------|----------------------------------|----------------------------------------------------------------------------------------|----------------------------|---------------------------------------|---------------------------------------------|
|                          |                          | $\blacksquare_{\biguplus}$                    |                                  | $\frac{1}{2}$                                                                          | 9 H L S<br>$  -$           | $+36,87$<br>খ<br>$+36,27$             | TERRASSE                                    |
| 1901110101               |                          | CHAMBRE 04<br>$\mathbf{L}$ , and $\mathbf{L}$ | <b>CO SKOULERS</b>               |                                                                                        | J.<br>الفالكاتات           | CHAMBRE D2<br>$+33,04$<br><b>TIME</b> | 10eme LOGEMENTS                             |
| is<br>Si                 |                          | ۳<br>тm                                       | .                                | $F_{\rm max}$                                                                          | <b>BETTE</b><br>$\pm$<br>≕ | 429,81<br>CHAMBRE<br>ਰਾ ਸਾ            | 9eme LOGEMENTS                              |
| Ш<br>◫                   |                          | г<br>п<br>H<br>æ                              | سية<br>المتوارث المتناقل والمراج | SALON THINK<br>$\overline{1}$ and $\overline{1}$ and $\overline{1}$ and $\overline{1}$ |                            | $+26,58$<br>------                    | <b>Beme LOGEMENTS</b>                       |
| ⊞                        |                          | г<br>П.                                       | والمراج المتعارض                 | SALON HARRY<br>علما                                                                    |                            | $+23,35$                              | <b>7eme LOGEMENTS</b>                       |
| ٦<br>ş                   | J                        | П<br>Ë<br>興<br>п<br>H.                        | <b>SALON TO</b>                  |                                                                                        |                            | $+20,12$                              | 6eme LOGEMENTS                              |
| □                        | Š<br>×<br><b>Brotten</b> | O<br>2<br>◡<br>₩                              |                                  | SALON KING TO                                                                          |                            | _____<br>$+16,89$                     | <b>5eme LOGEMENTS</b>                       |
| <b>Collage</b><br>ш<br>п |                          | т<br>Н.<br>г<br>п<br>F                        | . .                              | tж<br>SALON K. HITH                                                                    |                            | $+13,66$                              | 4eme LOGEMENTS                              |
| ٦                        | s                        | тΣ<br>æ<br>Н<br>r                             | .                                | at w<br>SALON KING                                                                     |                            |                                       |                                             |
| ŝ<br>⊐                   |                          | $\mathbf{r}$<br>□                             | u r                              | IV T<br>ed er                                                                          | TVI<br>淸<br>E              | $+10,43$<br>т۶                        | 3eme LOGEMENTS                              |
| ī                        |                          |                                               |                                  | <b>SALON KING</b>                                                                      |                            | $\frac{1}{2}$ +7,20                   | 2eme LOGEMENTS                              |
|                          |                          |                                               |                                  | <b>Latin Line</b>                                                                      | SERVICE 05<br>Ŧ.           | $+3,60$                               | 1er SERVICES                                |
| F                        |                          |                                               |                                  | SERVI                                                                                  | Ħ                          | Aeration sous-sol                     | RDC/SERVICES                                |
|                          |                          | جب                                            |                                  | n NGK<br>PARK                                                                          |                            |                                       | SS/PARKING                                  |
|                          |                          |                                               |                                  |                                                                                        |                            |                                       |                                             |

<span id="page-25-0"></span>*Figure I.5 : Plan Façade :*

## <span id="page-26-0"></span>**I.5) Description technique du bâtiment :**

### **I.5.a) Structure principale :**

<span id="page-26-1"></span>Les normes parasismiques algériennes, RPA 99/Version2003, recommandent une combinaison de voiles et portiques pour la structure des bâtiments dépassant 14 mètres de hauteur en zone III.

#### **Les voiles :**

Les voiles sont des composants verticaux en béton armé qui sont placés dans les directions transversale et longitudinale. Ils remplissent deux fonctions principales :

- Le transfert des charges verticales pour assurer la fonction porteuse.

- La résistance aux charges horizontales pour assurer la fonction de contreventement et garantir la stabilité de la structure.

#### **Les portiques :**

Les portiques en béton armé sont composés de poteaux et de poutres, et doivent être positionnés de manière à remplir les fonctions suivantes :

- Supporter les charges et surcharges verticales.

- Transférer directement les efforts aux fondations.

#### <span id="page-26-2"></span>**I.5.b) Structure secondaire :**

#### **Les planchers :**

Les planchers sont des éléments horizontaux qui séparent deux niveaux successifs d'un bâtiment. Ils sont conçus pour supporter les charges et surcharges d'exploitation du bâtiment tout en répondant aux exigences d'isolation thermique et acoustique. De plus, ils permettent le passage des différentes gaines et conduites telles que l'eau, le chauffage, l'électricité, etc.

Dans notre bâtiment, il existe deux types de planchers : le plancher en corps creux et le plancher en dalle pleine.

#### **Le plancher en corps creux :**

Il est supporté par des poutrelles disposées parallèlement à la petite portée des travées, sur lesquelles on pose les corps creux (hourdis).

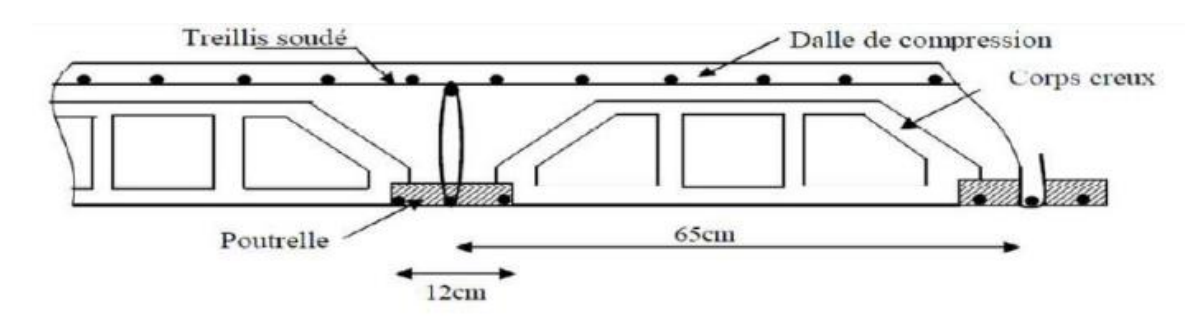

*Figure I.6 : Les éléments d'un plancher*

<span id="page-27-0"></span>**Le plancher en dalle pleine :** il est réalisé en béton armé et coulé sur place. Les balcons de notre structure sont également réalisés en dalle pleine.

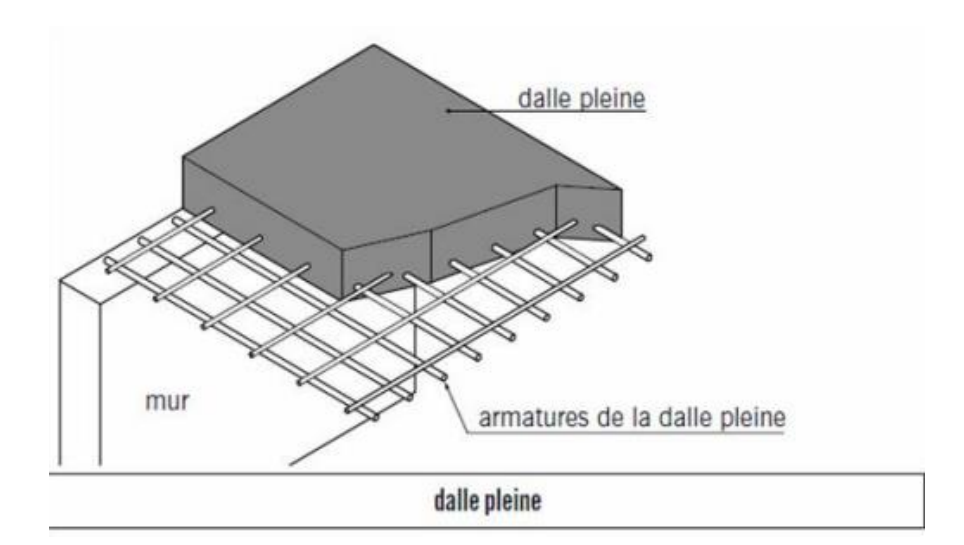

<span id="page-27-1"></span>*Figure I.7 : Une dalle pleine*

#### **Les escaliers :**

Les escaliers sont des éléments permettant de passer d'un niveau à un autre dans le bâtiment. Pour cela, une cage d'escaliers en béton armé est réalisée, avec du béton coulé sur place.

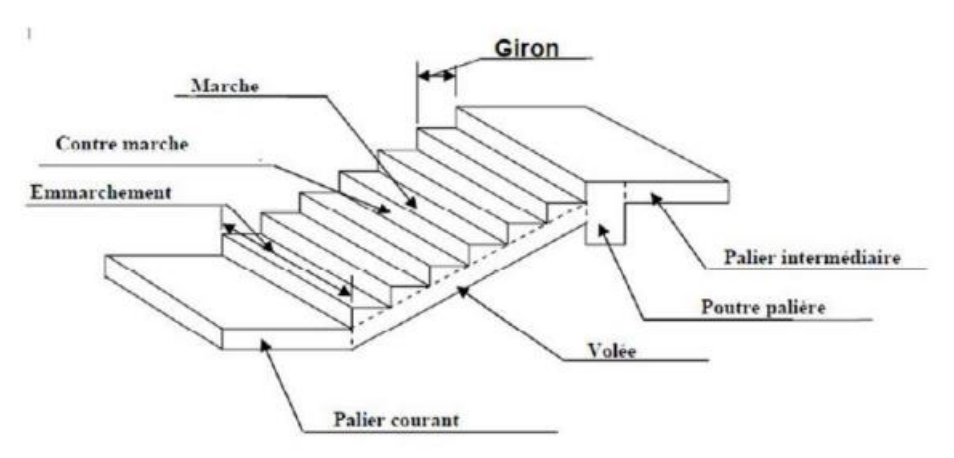

*Figure I.8 : Les composants d'un escalier*

#### <span id="page-28-0"></span>**Balcons :**

Les balcons sont des zones aménagées au niveau de chaque étage, elles seront construites en utilisant des dalles pleines or dalle corps creux.

#### <span id="page-28-2"></span>**I.5.c) Maçonnerie :**

Les cloisons intérieures sont construites à partir de briques creuses d'une épaisseur de 10 à 15 cm, tandis que les murs extérieurs sont constitués de briques creuses en double paroi de 30 cm (15+5+10).

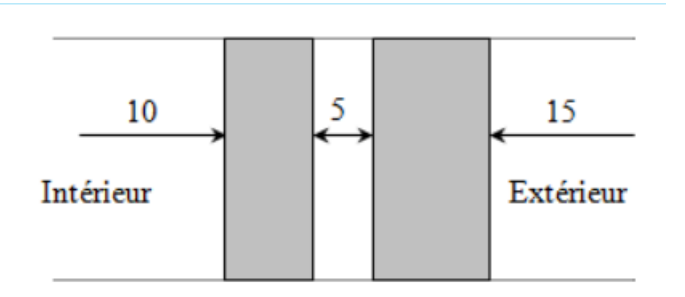

<span id="page-28-1"></span>*Figure I.9: Les murs intérieurs et extérieurs*

#### **I.5.d) Revêtement :**

- <span id="page-29-0"></span>Les planchers et escaliers seront recouverts de carrelage.
- Les salles d'eau et cuisines seront équipées de revêtements en céramique.
- Les murs de façade et les cages d'escaliers seront enduits de ciment.
- Les cloisons intérieures et les plafonds seront réalisés en plâtre.

#### **I.5.e) Les fondations :**

<span id="page-29-1"></span>Les fondations sont des éléments en béton armé qui ont pour fonction de transférer au sol les charges provenant des différents éléments de la structure tels que les poteaux, les murs ou encore les voiles. Les fondations peuvent transmettre les charges au sol de deux manières différentes : soit directement, dans le cas des semelles filantes ou du radier général, soit par l'intermédiaire d'organes, dans le cas des semelles reposant sur pieux.

On choisit le type de fondation à utiliser en fonction des caractéristiques mécaniques et physiques du sol, en prenant en compte la résistance et le tassement. Il y a trois types de fondations possibles :

- Les fondations superficielles.
- Les fondations profondes.
- Les fondations semi-profondes.

### <span id="page-29-2"></span>**I.6) Règles de calcul :**

Les règlements suivants sont utilisés pour le calcul du projet :

- Règles Parasismiques Algériennes (RPA99 version 2003 ; DTR-BC.2.48).
- Charges permanentes et charges d'exploitation (DTR-BC.2.2).
- Règles Techniques de Conception et de Calcul des Ouvrages et Constructions en Béton armé suivant la Méthode des États Limites (BAEL91).

### <span id="page-29-3"></span>**I.7) Caractéristiques des matériaux :**

Les matériaux utilisés dans la construction de cet ouvrage, à savoir le béton et l'acier, seront sélectionnés en conformité avec les règles techniques de conception et de calcul des ouvrages en béton armé (BAEL 91) ainsi que les normes du règlement parasismique Algérien RPA 99/version 2003.

#### <span id="page-30-0"></span>**I.7.a) Le béton :**

Le béton est un matériau obtenu par le mélange de ciment, de granulats et d'eau dans des proportions précises. En général, la composition standard d'un mètre cube de béton est la suivante :

- $\checkmark$  350 kg de ciment de type CPJ 425
- $\checkmark$  400 kg de sable avec un diamètre maximal de 5 mm
- $\checkmark$  800 kg de gravillons de taille 7/15 et 15/25
- $\checkmark$  175 litres d'eau de gâchage.

#### **La résistance du béton (Compression) :**

La résistance du béton est évaluée à l'âge de 28 jours, en effectuant des tests sur des éprouvettes normalisées de 16 cm de diamètre et 32 cm de hauteur. Cette contrainte est notée fc28. Dans notre projet, nous prendrons une valeur de f c28 égale à 25 MPA.

Ainsi, pour une résistance à la compression de 25 MPa, la résistance à la traction est de 2.1 MPa.

#### **La contrainte limite :**

#### **La contrainte limite à la compression** :

(Selon l'Article 4-3.41 de la norme BAEL91) est donnée par l'équation suivante :

 $bc = 0.85fc28/γbθ$ 

Avec :

**fc28 :** la contrainte à 28 jours d'âge du béton (25 MPa dans notre cas)

**γb :** le coefficient de sécurité, qui vaut 1,50 en situation courante (fbc = 14,20 MPa) et 1,15 en situation accidentelle (fbc = 18,48 MPa)

**θ :** le coefficient qui dépend de la durée d'application des actions. θ vaut 1 si la durée d'application est supérieure à 24 heures, 0,9 si elle est entre 1 heure et 24 heures, et 0,85 si elle est inférieure à 1 heure.

(Selon l'article A-5.1.21 de la norme BAEL91), la contrainte limite de cisaillement **est**  définie comme suit : pour une fissuration peu nuisible, la valeur minimale est de 0,13 fois la contrainte à 28 jours d'âge du béton (fc28), avec une limite de 5 MPa. En revanche, pour une fissuration préjudiciable, la valeur minimale est de 0,10 fois fc28, avec une limite de 4 MPa.

**Contrainte de service à la compression :** 

 $\sigma$ bc = 0.60 fc28 MPa  $\sigma bc = 15 \text{ MPa}$ 

#### <span id="page-31-0"></span>**I.7.b) L'acier :**

#### **Définition :**

L'acier est un alliage composé principalement de fer et de faibles pourcentages de carbone. Il présente une résistance élevée tant en traction qu'en compression et sa bonne adhérence au béton en fait un matériau homogène. Les aciers utilisés pour le béton armé sont classés en :

#### **Acier rond lisse RL :**

- $\checkmark$  L'acier pour le béton armé est un alliage de fer et de carbone qui présente une bonne résistance en traction et en compression, ainsi qu'une bonne adhérence au béton, ce qui en fait un matériau homogène.
- $\checkmark$  Deux types d'acier naturel sont couramment utilisés pour le béton armé :
- $\checkmark$  L'acier feE24, qui a une limite élastique de 235 MPa, une contrainte de rupture de 410 à 490 MPa et un allongement de l'ordre de 1,175%.
- $\checkmark$  L'acier feE22, qui a une limite élastique de 215 MPa et une contrainte de rupture de 380 à 490 MPa.
- $\checkmark$  L'allongement est de l'ordre : 1.075%
- **Acier de haute adhérence HA :**

Il s'agit d'aciers de type 1 de nuance feE40 qui ont les caractéristiques suivantes :

- $\checkmark$  Limite élastique : 400 MPa
- $\checkmark$  Contrainte de rupture : 480 MPa
- $\checkmark$  Allongement : environ 1%

Les treillis soudés se présentent sous forme de rouleaux si le diamètre de fil est inférieur ou égal à 5 mm, ou sous forme de panneaux en mailles rectangulaires de taille pouvant aller de 75 à 300.

### **I.7.c) Caractéristiques mécaniques :**

<span id="page-32-0"></span>Le critère mécanique utilisé pour les justifications est la limite d'élasticité garantie, notée <fe>. Le module d'élasticité longitudinal de l'acier est d'Es = 200 000 MPa.

# **Chapitre II**

<span id="page-33-1"></span><span id="page-33-0"></span>**Pré dimensionnement et décente des charges**

### <span id="page-34-1"></span>**II.1) Introduction :**

L'objectif du pré dimensionnement consiste à déterminer les dimensions des différents éléments constituant la structure, en se basant sur les recommandations du RPA99/Version 2003, du CBA93. Toutefois, ces dimensions ne sont pas finales et peuvent être sujettes à des modifications après des vérifications ultérieures lors de la phase de dimensionnement.

### <span id="page-34-2"></span>**II.2) Les planchers :**

#### **II.2.a) Les planchers à corps creux :**

<span id="page-34-3"></span>Les planchers sont fabriqués à partir de poutrelles préfabriquées combinées avec des corps creux. Lors du pré dimensionnement pour déterminer la hauteur des poutrelles, une formule empirique sera utilisée :

$$
e \geq \frac{\min(l_{x\max}, l_{y\max})}{22,5}
$$

La distance maximale entre les appuis nus, représentée par l, est déterminée par la formule suivante :  $l = min (Lx max, Ly max)$ , où Lx max et Ly max sont les longueurs maximales dans les directions x et y, respectivement. De plus, on sait que  $l = min(495,$ 490), où 495 et 490 sont les valeurs maximales de Lx et Ly, respectivement. Enfin, e représente l'épaisseur du plancher.

$$
e \ge \frac{500}{22.5} = 22.22 \, \text{cm}
$$

Une épaisseur de plancher de 25 cm est choisie, ce qui correspond à une dalle de

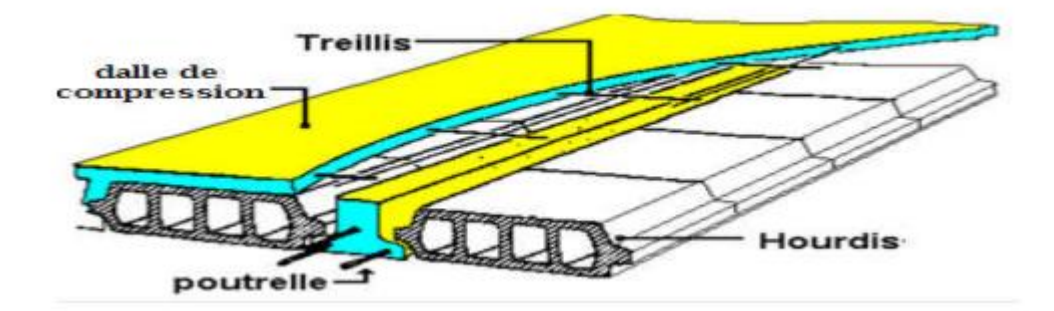

<span id="page-34-0"></span>*Figure II.1 : Schéma dalle corps creux*

#### **Pré dimensionnement des poutrelles :**

Les dimensions des poutrelles en T utilisées pour la structure sont les suivantes :

- La hauteur totale du plancher est de 25 cm (ht = 25 cm).

- La distance entre deux parements voisins de deux poutrelles est de 65 cm ( $L0 = 65$ ) cm).

- La longueur de la plus grande travée est de 500 cm ( $L = 500$  cm).

- La largeur de la nervure est de 12 cm  $(b0 = 12$  cm).
- L'épaisseur de la dalle de compression est de 5 cm (h0 = 5 cm).

- La largeur de la dalle de compression est de 2 fois la largeur des corps creux ajoutée à la largeur de la nervure  $(b = 2b1 + b0)$ .

$$
b1 = \min \begin{cases} \frac{L0}{2} \\ \frac{L}{10} \end{cases}
$$

 $b = 26.5$  cm

<span id="page-35-0"></span>Donc on prend :  $b = 27.5$  cm

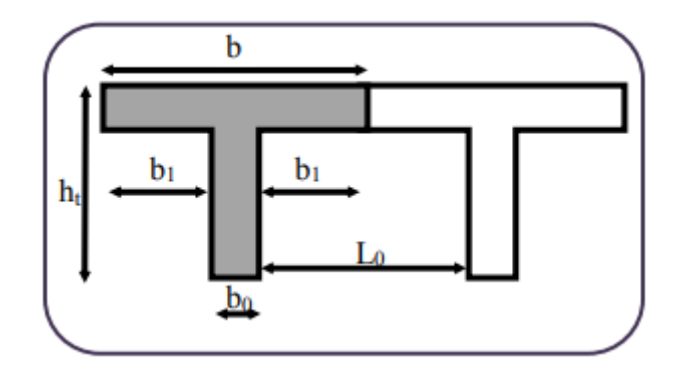

*Figure II.3 : Schéma d'une poutrelle*

#### **II.2.b) Les planchers à dalle pleine :**

<span id="page-35-1"></span>L'épaisseur des dalles est généralement déterminée en fonction de leurs conditions de résistance, telles que la résistance au feu. Selon les normes en vigueur, une épaisseur de 7 cm est recommandée pour une résistance au feu d'une heure, tandis qu'une épaisseur de 11 cm est recommandée pour une résistance de deux heures. Dans ce cas précis, il est admis que l'épaisseur des dalles est de 11 cm, conformément aux exigences de résistance au feu.  $(e=11)$
#### **Condition isolation acoustique :**

Conformément aux normes en vigueur, l'épaisseur minimale recommandée pour un plancher permettant d'assurer une bonne isolation acoustique est de 13 cm. Dans ce projet, pour garantir une telle isolation acoustique adéquate, l'épaisseur du plancher sera limitée à une valeur légèrement supérieure, soit 14 cm. **(e = 14 cm)**

#### **Résistance à la flexion :**

Selon les normes BAEL 91, le calcul de l'épaisseur du plancher doit être effectué en fonction du critère de rigidité :

$$
\alpha = \frac{L_x}{L_v} \quad \begin{cases} \n0.4 \leq \alpha \leq 1 \text{ plancher porter sure 2 sens} \\ \n\alpha \leq 0.4 \quad \text{plancher porter sur 1 seul sens} \n\end{cases}
$$

Pour les dalles reposant sur deux appuis, l'épaisseur e doit être comprise entre Lx / 35 et Lx / 30, tandis que pour les dalles reposant sur trois ou quatre appuis, elle doit être comprise entre Lx / 50 et Lx / 40.

 $\alpha$ = Lx/Ly = 500/505 = 0.99 0.4  $\leq \alpha \leq 1$  plancher porter sur 2 sens.

La valeur de Lx correspond à la petite portée du panneau le plus sollicité dans le cas défavorable. Pour la dalle en question, qui repose sur quatre appuis, sa portée est égale à :

Lx = 500 m ceci engendre donc :  $500 / 50 \le e \le 500/55 \Rightarrow 40$ ; 9.8 cm  $\le e \le 12.25$  cm

On prend : **e = 15 cm**

#### **Condition de flèche (CBA93 : B65.3) :**

Nous devons vérifier que :  $F_{\text{max}} \leq \overline{F}$  ( $\overline{F}$ : flèche admissible)

$$
\overline{F} \le \frac{L}{500}
$$
Si la portée L est au plus égale à 5 m.  
Si 
$$
\overline{F} \le \frac{L}{1000} + 0.5
$$
 la portée L est supérieure à 5 m.

Afin d'accomplir cela, nous prenons en compte une bande rectangulaire de dalle ayant une largeur b = 1m et une épaisseur e= 15 cm (qui a été déterminée préalablement).

Si l'on considère une poutre isostatique soumise à une charge uniformément répartie, la valeur maximale de la flèche est déterminée par l'équation suivante :

$$
F_{\text{max}} = \frac{5qL^4}{384EI}
$$

Voici les éléments à considérer :

- **Fmax :** la flèche maximale du plancher
- **L :** la portée du panneau, égale à 4.90 m
- **e :** l'épaisseur du plancher
- **q :** la charge uniformément répartie, déterminée à l'ELS (Etat Limite de Service)
- **E :** le module d'élasticité différée du béton.

$$
\checkmark
$$
 I : Moment d'inertie de la section  $I = \frac{be^3}{12} = \frac{1 \times 0.15^3}{12} = 2.8125 \cdot 10^{-4} m^4$ 

$$
\overline{F} = \le \frac{L}{500} = 0.98 \text{ cm}; E = 321642 \text{ } 10^4 \text{ Kg/m}^2
$$

Les charges qui s'appliquent à cette dernière sont les suivantes (il s'agit du plancher qui subit la plus grande charge).

Charge permanente :  $G = 517$  Kg/m<sup>2</sup>; Charge d'exploitation :  $Q = 500$  Kg/m<sup>2</sup>

$$
q = (G + Q) \times b \Rightarrow q = 1017 \text{ Kg/m}
$$

$$
F_{max} = \frac{5 \, qL^4}{384EI} = 0.7 \, \text{cm} \le 1 \, \text{cm} \Rightarrow e = \sqrt[3]{\frac{30000 \, qL^3}{384 \, E \, b}} \ge 14.87 \, \text{cm}
$$

En fin de compte, l'épaisseur retenue doit répondre à la condition suivante :

 $e \geq Max (11cm, 14cm, 10cm, 14.87 cm)$ 

On prend donc : **e= 15 cm**

# **II.3) Les escaliers :**

Les marches des escaliers, qui servent à passer d'un niveau à un autre, seront fabriquées en béton armé coulé sur place.

#### **Terminologie :**

- (1) **e :** épaisseur du palier de repos
- (2) **L0 :** longueur projetée de la paillasse
- (3) **g :** giron, largeur de la marche
- (4) **h :** hauteur de la contremarche
- (5) **H :** hauteur d'une volée
- (6) **α :** inclinaison de la paillasse
- (7) **E :** emmarchement, la profondeur de la marche
- (8) **L′ :** longueur réelle de l'escalier
- (9) **L :** longueur réelle de la volée

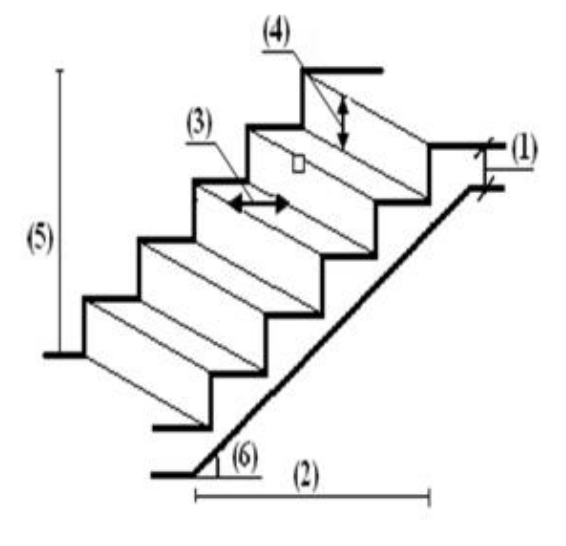

## *Figure II.3 : Schéma terminologie escalier*

Notre projet ne comporte qu'un seul type d'escalier, à savoir des escaliers de secours à deux volées, du sous-sol jusqu'au dernier étage. Pour déterminer les dimensions "g" et "h" des marches, nous utiliserons la relation de Blondel suivante :

 $0.60m \le g + 2h \le 0.64m$ 

On pend g 2h = 64 ……..………. (1)

Or:  $g = \frac{L_0}{n \cdot 1}$  et  $h = \frac{H}{n}$ 

En remplace dans (1)  $64n\,2 - (L + 2H + 64)n + 2H = 0$  ……. (2) n :

Nombre de contre marche et n-1: Nombre de marches

 $\frac{L'}{20} \le e \le \frac{L'}{20}$ L'épaisseur de la paillasse e est donnée par :

# **II.4)Les poutres :**

En construction, les poutres peuvent être de différents types de sections. Pour les bâtiments d'habitation, des sections régulières telles que rectangulaires ou carrées sont généralement adoptées. Le pré dimensionnement de ces poutres repose sur le critère suivant

L  $\frac{L}{15}$  < h <  $\frac{L}{10}$  $\frac{L}{10}$  et  $0.3h \le b \le 0.7h$ 

- **L :** portée libre de la poutre.
- **h :** hauteur de la section.
- $\checkmark$  **b** : largeur de la section.
- **Conditions imposées par (Art 7-5-1 RPA 99) :**

Pour la première condition :  $b \ge 20$  cm et  $h \ge 30$  cm

Pour la deuxième condition :  $h/b \leq 4$ 

Pour la troisième condition :  $b \le 1, 5$  h1 + b1, où h1 et b1 sont exprimés en centimètres.

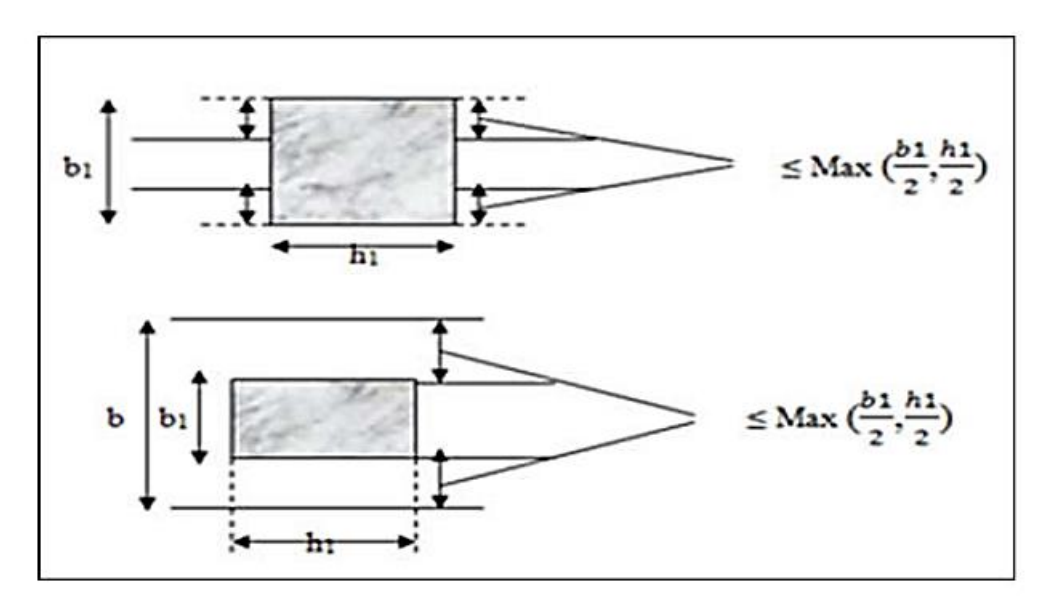

*Figure II.4 : Les dimensions requises pour les poutres doivent être respectées.*

**•** Condition de rigidité :  $\frac{h}{h}$  $\frac{h}{L} > \frac{1}{16}$ 16

Les poutres principales, qui assurent la charge portante :

 $L = 5.00$  m

$$
\frac{L}{15} \le h \le \frac{L}{10} \implies 32.66 \le h \le 49 \text{ on } pred \ h = 45
$$

 $0.3h \le b \le 0.7h \Rightarrow 13.5 \le h \le 31.5$  on prend  $b = 30$ 

- **Vérifications conformes aux exigences de l'article 7-5-1 du Règlement de prévention des incendies de 1999 (RPA 99) :**
- $\checkmark$  45 cm > 30 cm, ce qui est conforme (cv)
- $\checkmark$  30 cm > 20 cm, ce qui est conforme (cv)
- $\checkmark$  1.6 < 4, ce qui est conforme (cv)

Les poutres secondaires, qui n'ont pas de fonction portante :

Leur conception permet d'assurer le contreventement du bâtiment ; elles remplissent également une fonction de chaînage.

 $L = 5.00$  m

$$
\frac{L}{15} \le h \le \frac{L}{10} \implies 33 \le h \le 49.5 \text{ on } \text{pred } h = 40
$$

 $0.3h \le b \le 0.7h \Rightarrow 13.5 \le h \le 31.5$  on prend  $b = 30$ 

- **Vérifications conformes aux exigences de l'article 7-5-1 du Règlement de prévention des incendies de 1999 (RPA 99) :**
- $\checkmark$  40 cm > 30 cm, ce qui est conforme (cv)
- $\checkmark$  30 cm > 20 cm, ce qui est conforme (cv)
- $\checkmark$  1.6 < 4, ce qui est conforme (cv)

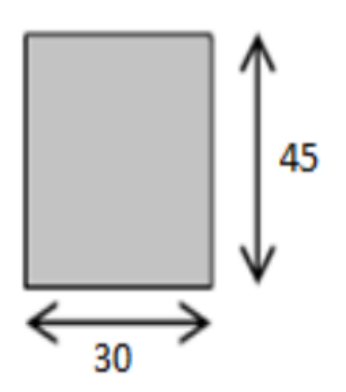

*Figure II.5 : Poutres PP (30x45) cm2*

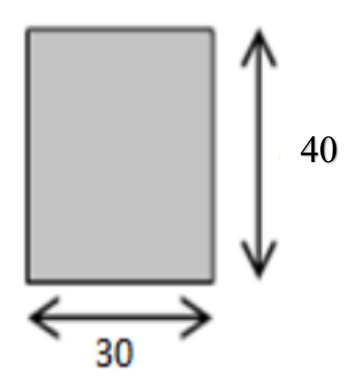

*Figure II.4 : Poutres PS (30x40) cm2*

# **II.5) Les voiles :**

## **II.5.a) Définition :**

Les voiles sont des murs en béton armé dont le pré dimensionnement est justifié par l'article 7.7.1 du RPA99. Ils ont deux fonctions principales : d'une part, ils assurent le contreventement du bâtiment en résistant aux efforts horizontaux (séisme et vent), et d'autre part, ils transmettent les efforts verticaux aux fondations. Selon l'article 7.7.1 du RPA99V2003, les éléments dont la portée est supérieure ou égale à quatre fois leur épaisseur ( $L \geq 4e$ ) sont considérés comme des voiles, par opposition aux éléments linéaires. De plus, l'épaisseur des voiles doit être déterminée en fonction de la hauteur libre d'étage (he) et des conditions de rigidité aux extrémités, comme l'indiquent les figures cidessous.

## **II.5.b) L'épaisseur :**

 $e_{min} = 15$  cm

À partir des hauteurs d'étages et des conditions de rigidité aux extrémités suivantes :

$$
ext{Sous-sol}: h = 3.23 - 0.2 = 2.6 \text{ m}
$$

$$
e \ge \max\left(e_{\min}, \frac{He}{25}, \frac{He}{22}, \frac{He}{20}\right)
$$

 $e \ge max(e_{min}, 12.92, 14.68, 16.15) \Rightarrow e = 20$  cm

# **II.6) Calcul des charges**

# **II.6.a) Plancher terrasse inaccessible :**

# *Tableau II.1: Charges du plancher terrasse*

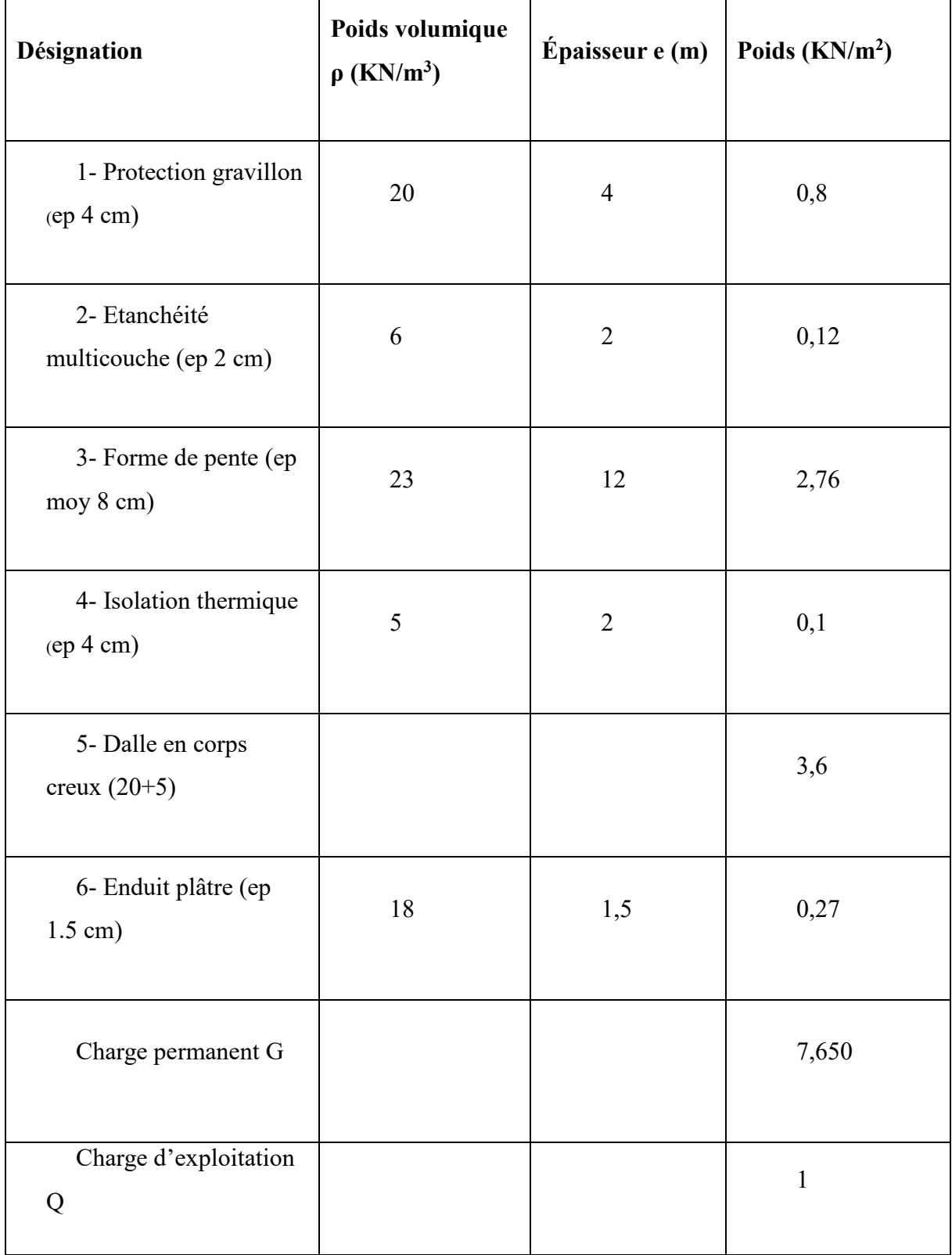

# **II.6.b) Plancher étage courant :**

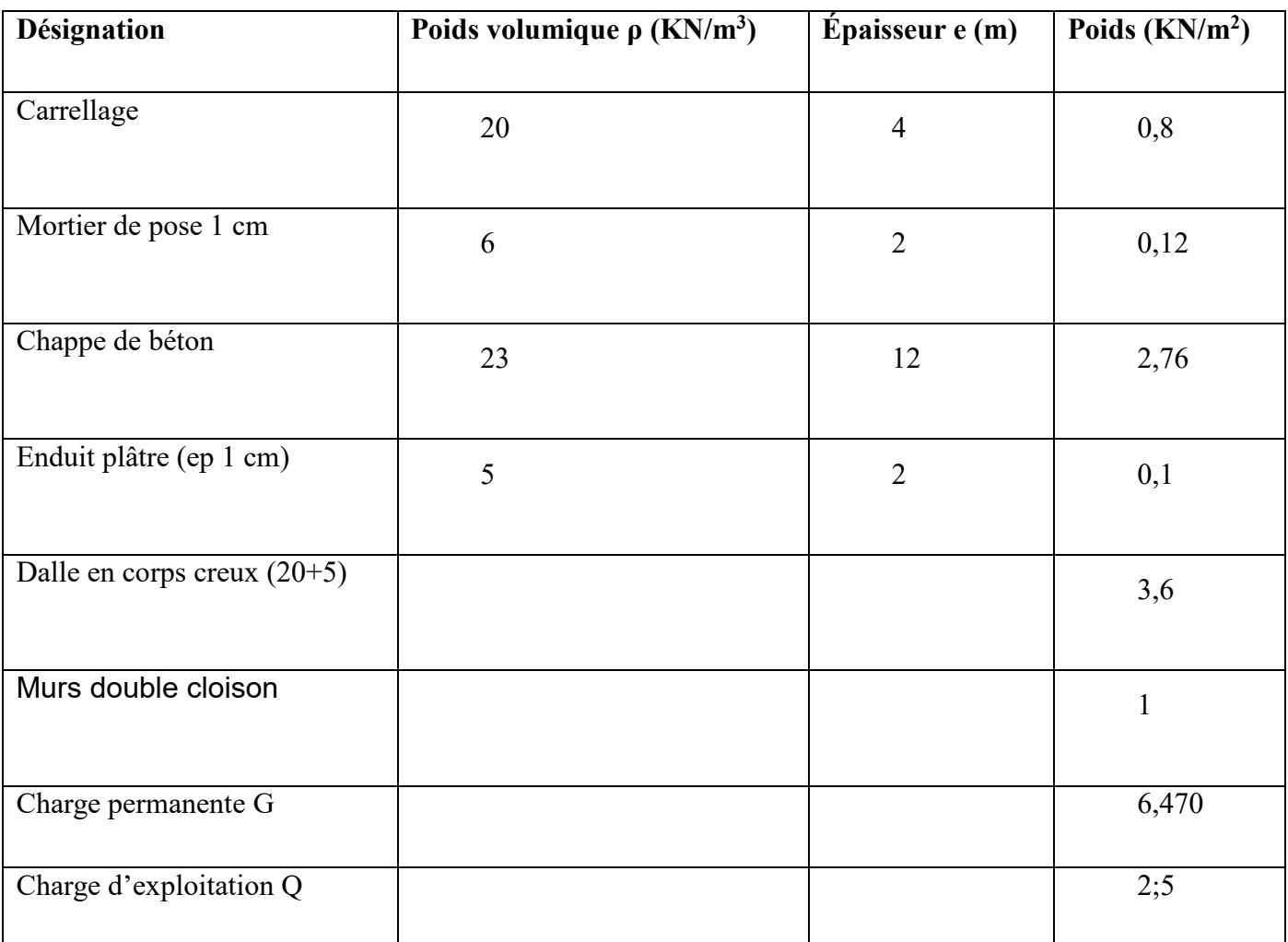

# *Tableau II.2: Charges du plancher étage courant*

# **II.6.c) Plancher du RDC+ 1ére étage (Usage bureautique) :**

# *Tableau II. 3 : Charge permanente d'une dalle pleine*

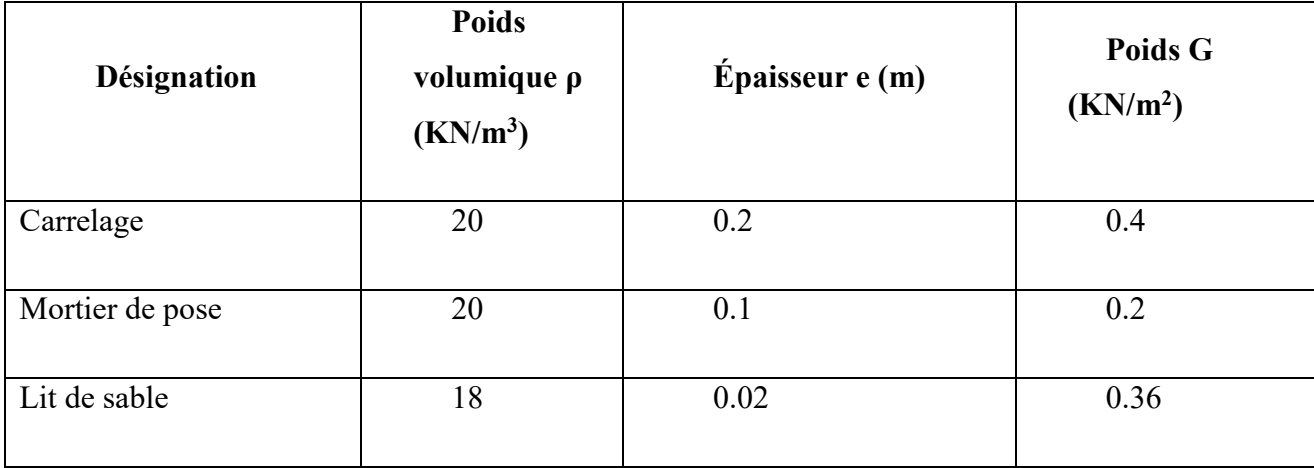

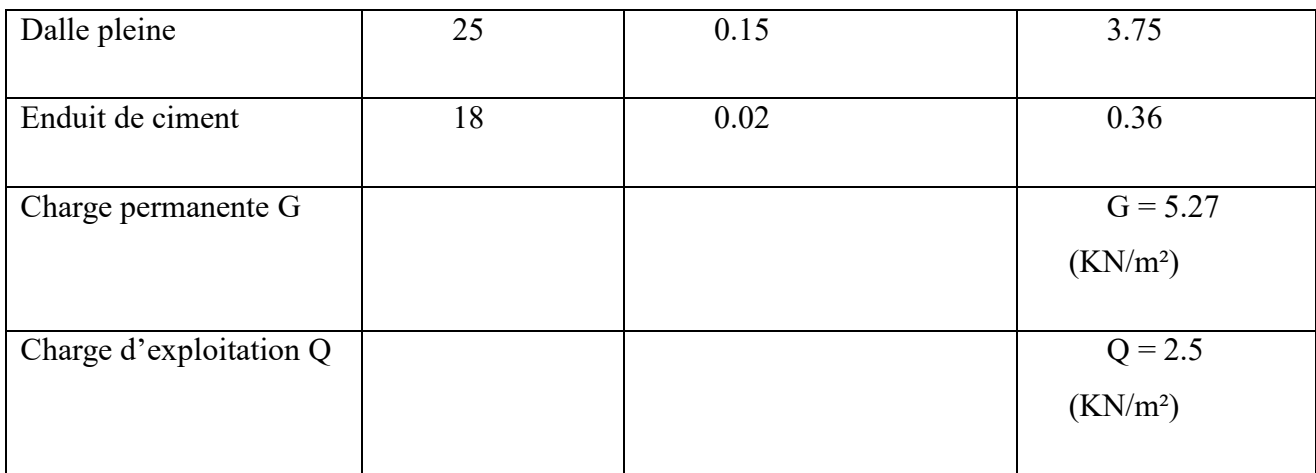

# **II.6.d) Les charges du balcon :**

# *Tableau II.4: Charges appliquées sur balcon*

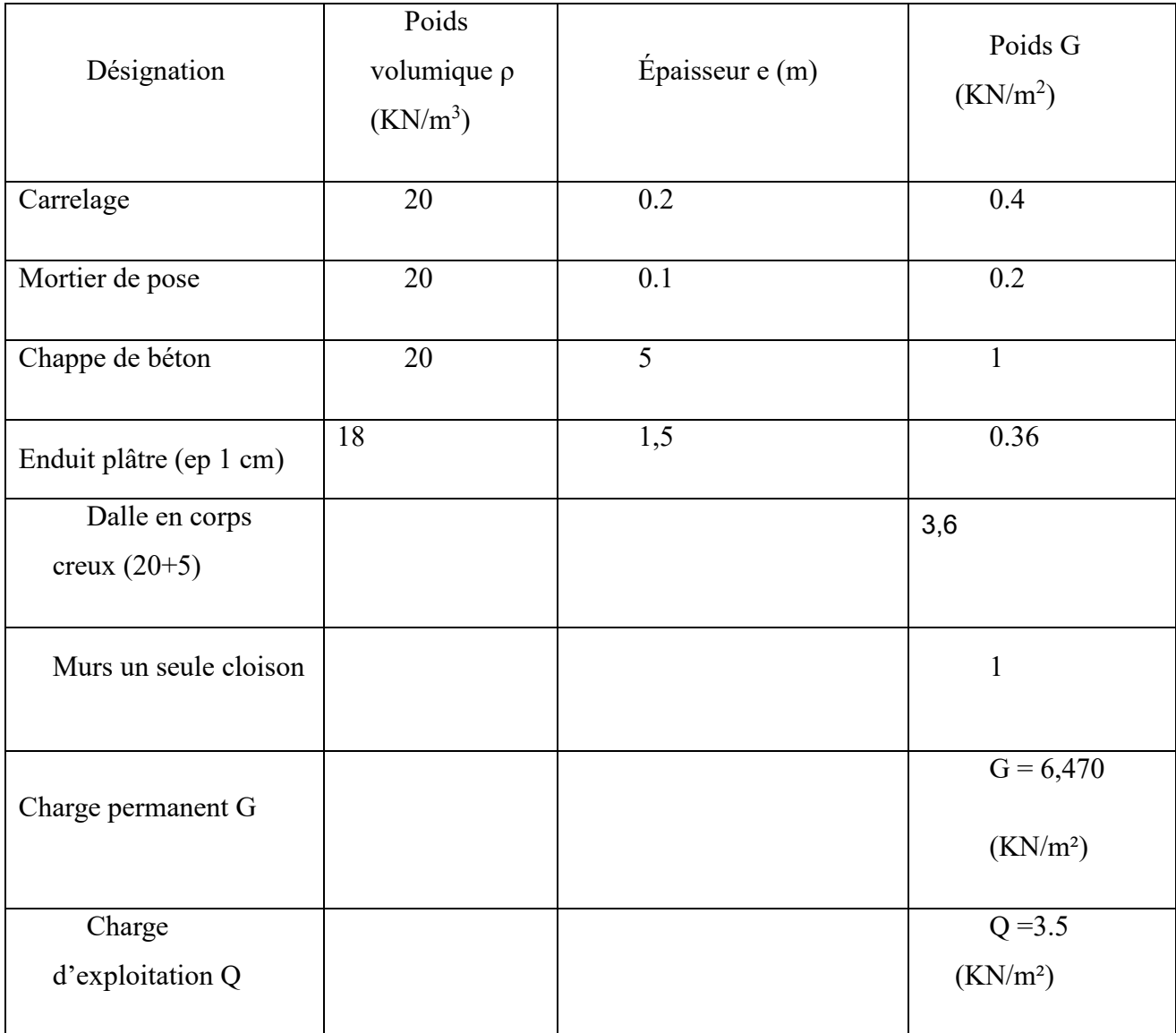

# **II.6.e) Les charges des murs extérieurs :**

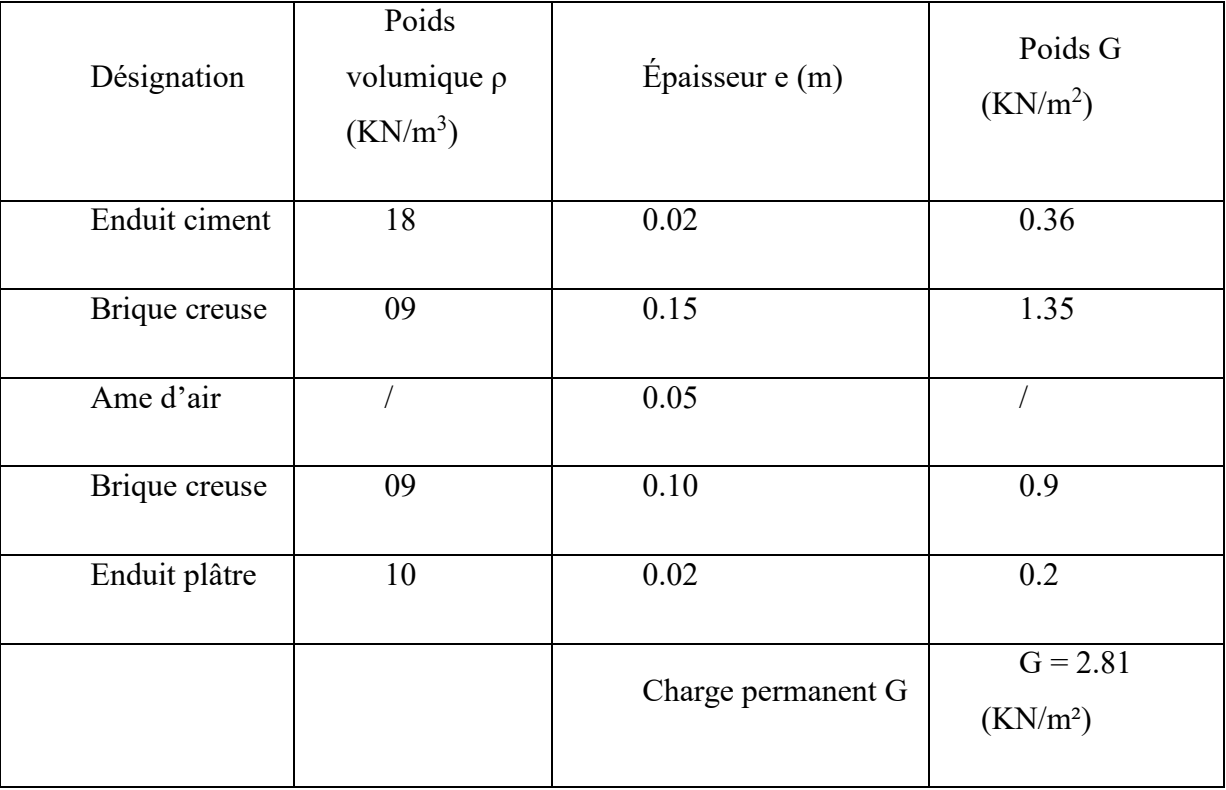

# *Tableau II.5: Charges des murs extérieurs*

# **II.6.f) Les charges de la paillasse :**

# *Tableau II.6 : Charges de la paillasse*

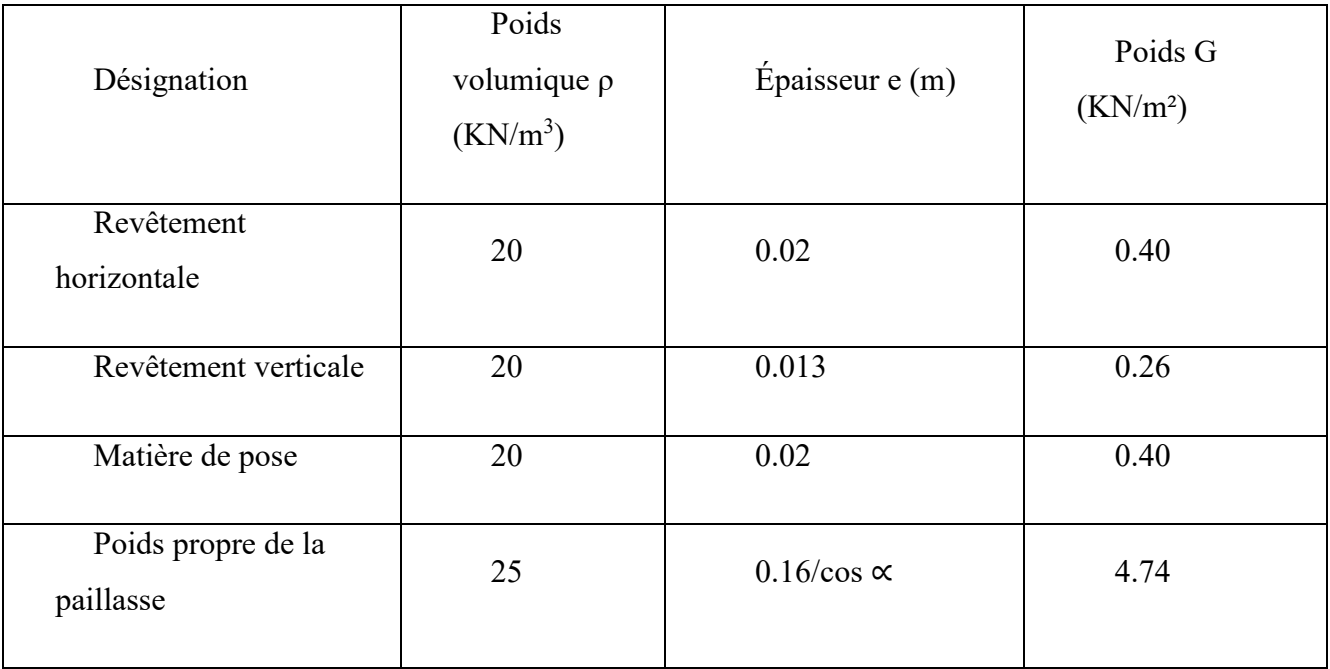

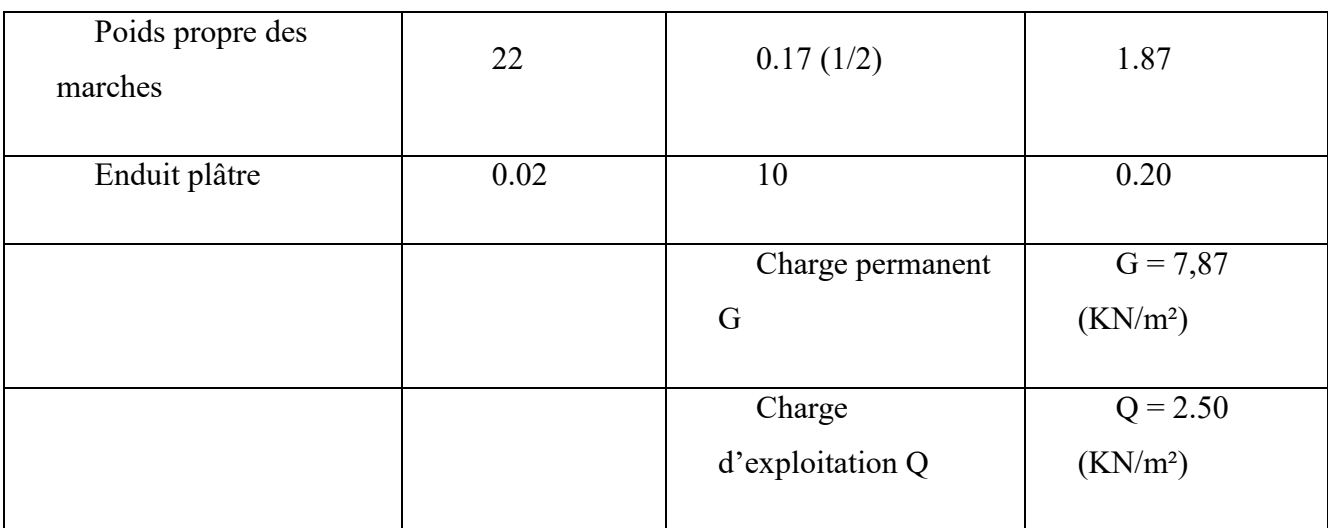

# **II.6.g) Les charges de l'acrotère :**

# *Tableau II.7 : Les charges de l'acrotère*

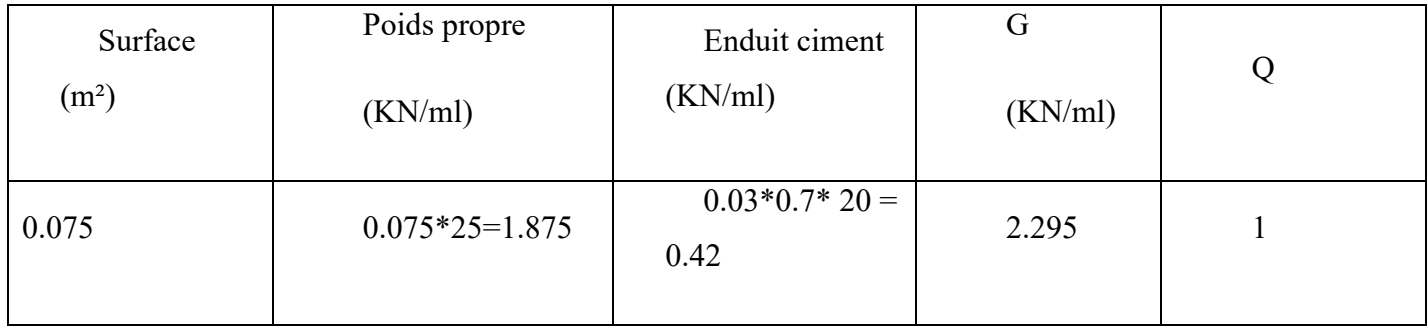

# *Chapitre II : Pré dimensionnement et décente des charges*

# **II.7) Pré dimensionnement des poteaux :**

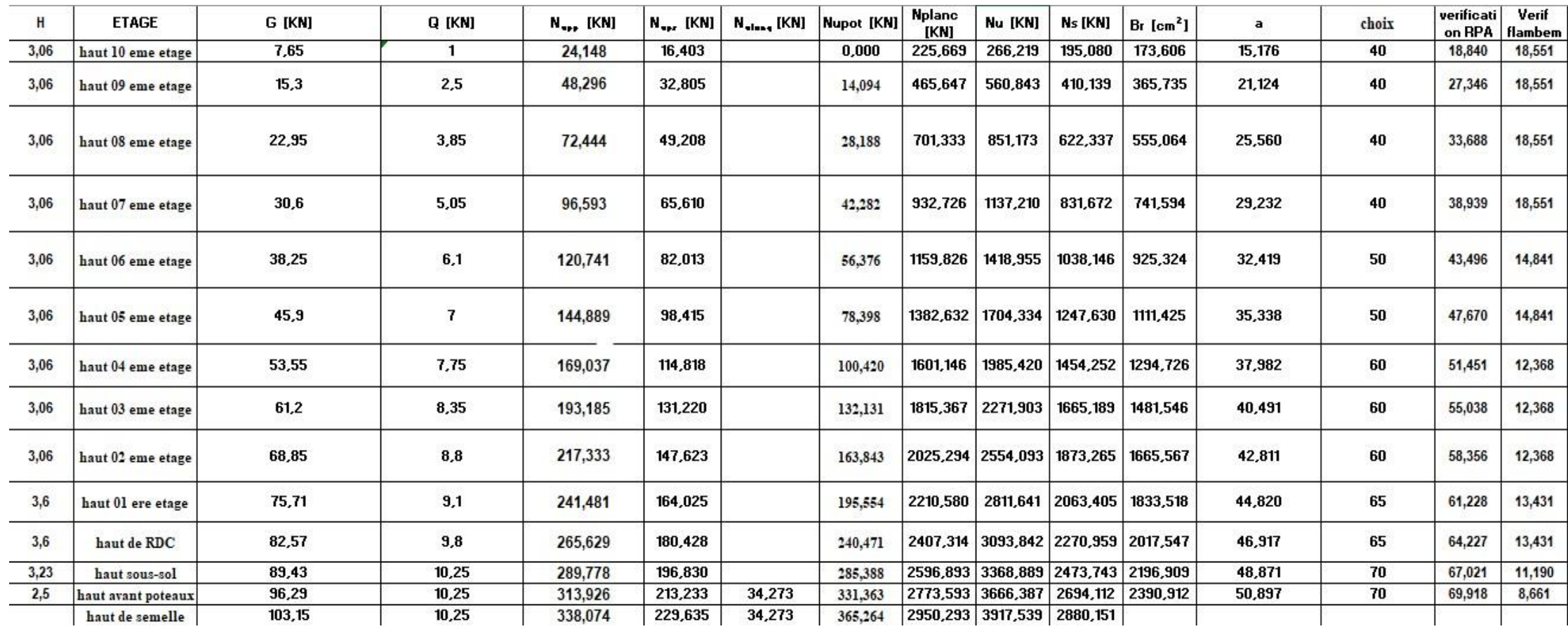

# **II.8) Conclusion :**

En conclusion partielle, ce chapitre a traité le pré dimensionnement et la descente des charges pour un bâtiment R+10. Nous avons examiné les charges verticales (permanentes, d'exploitation, climatiques et accidentelles) ainsi que les charges horizontales (vent et séismes). Ces étapes cruciales permettent d'obtenir des dimensions et des sections initiales appropriées pour les éléments structuraux. Le respect des normes et méthodes de calcul adéquates garantit la stabilité et la sécurité du bâtiment. Le prochain chapitre portera sur la conception détaillée des éléments structuraux, en se basant sur les résultats du pré dimensionnement des charges.

# **Chapitre III**

# **Calcul des éléments secondaires**

# **III.1) Étude de l'acrotère :**

L'acrotère est un élément de sécurité qui doit être prévu au niveau de la terrasse. Il forme une paroi contre toute chute, elle est considérée comme une console encastrée à sa base et soumise à son poids propre et à une surcharge horizontale due à la main courante. Le calcul se fera en flexion composée dans la section d'encastrement pour une bande de 1m linéaire. L'acrotère est exposé aux intempéries, donc la fissuration est préjudiciable, dans ce cas le calcul se fera à l'ELU, et à l'ELS. La hauteur de l'acrotère est prise égale à 70 cm.

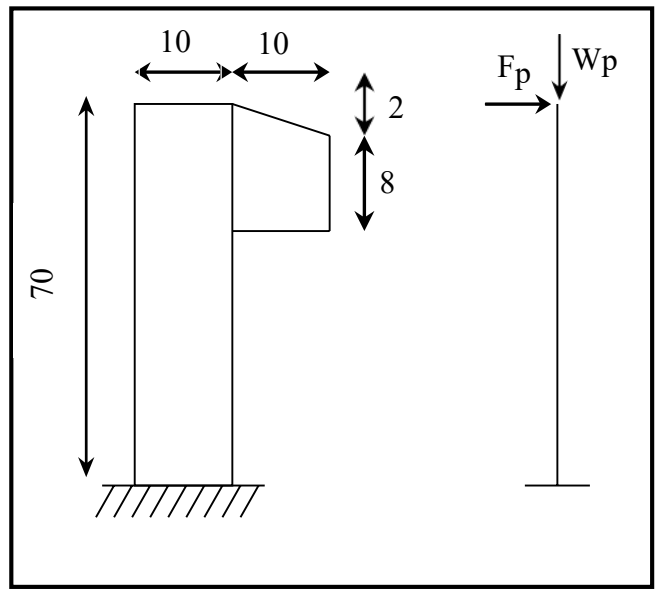

*Figure III.1 : Schéma statique d'un* 

*acrotère*

## **III.1.a) Evaluation des charges :**

**Surface de l'acrotère :**

 $S= 0,1\times 0,7 + 0,08\times 0,15 + 21(0,02\times 0,15) = 0,0835$  m2

## **Le poids de l'acrotère :**

Est donné par mètre linéaire :

 $Wp = S \times \gamma \times 1 = 0$ , 0835  $\times$  25 = 2,087 kN/ml

#### **Sollicitations :**

D'après les règles RPA99 (Article 6.2.3), l'action de force est donnée par la formule

Suivante :

 $FP = 4.A.$  Cp. Wp

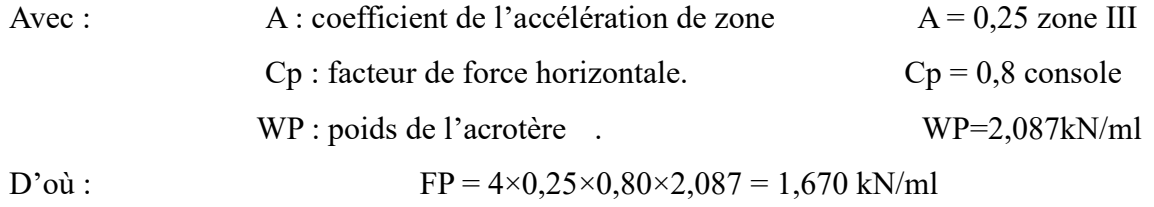

#### **Etat limite ultime :**

 $NU = 1.35 NG = 1,35 \times 2,087 = 2,82kN/ml$ 

 $MU = 1.5 MQ = 1,5 \times 0,7 \times 1,670 = 1,75 kN.m/ml.$ 

#### **Etat limite service :**

 $Nser = NG = 2,087 = 2,087$  kN/ml.

 $Mser = MQ = 0.7 \times 1,670 = 1,169$  kN.m/ml.

### **III.1.b) Ferraillage :**

La section est sollicitée en flexion composée, le ferraillage est calculé à l'ELU en considérant les efforts rapportés au centre de gravité.

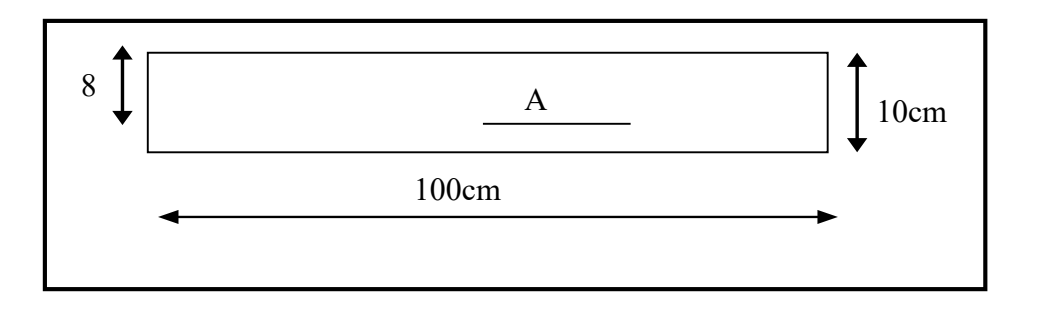

# *Figure III.2 : Section de ferraillage*

h = 10 cm, b = 100 cm,  $d = 8$  cm

**ELU : centre de pression**

$$
e_0 = \frac{Mu}{Nu} = \frac{2,82}{1,75} = 1,61 \text{ m}
$$

 $e_0 = 1,61 \text{ m} > \frac{\text{h}}{2}$  $\frac{\text{m}}{2}$  = 0,05 m

Section partiellement comprimée, le calcul se fait à la flexion simple avec ce moment fictif Mf égal au moment par rapport aux armatures tendues.

$$
Mf = Nu (e0 + (h/2) – C)
$$
\n
$$
Mf = 2,82 (1,61 + 0,05 – 0,02)
$$
\n
$$
Mf = 4,62 kN.m
$$
\n
$$
μ = \frac{2,82.1000}{14,17 100 8^2} = 0,031 < μl = 0,392
$$
\n
$$
p
$$
 as d'armatures comprising  
\nEt 1000 as > 1000 el σs = fe/γs = 348Mpa  
\nα = 0,039  
\nβ = 0,984  
\nA = A<sub>1</sub> -  $\frac{N}{1000s}$  → A<sub>1</sub> = - $\frac{M_F}{\sigma_S} = 1,68$ cm<sup>2</sup>  
\nA=1,68 -  $\frac{2,82 \times 1000}{100 \times 348}$  → A = 1,59 cm<sup>2</sup>/ml

## **Condition de non fragilité :**

Amin =  $0,23$ . b. d.  $(2,1/400)$ 

Amin =  $0,97$  cm<sup>2</sup>/ml

 $A = max (Acal, Amin) = 1,59 cm<sup>2</sup>/ml.$ 

## **Armatures de répartition :**

 $Ar = A/4 = 0,40$  cm<sup>2</sup>/ml

 $Choix : 8T/e = 25cm$ .

## **Vérification à l'effort tranchant :**

 $Tmax = 1,5 Fp = 1,5.1,67$ 

 $T$ max =2,51 kN

 $\tau_U$  = T max/ bd =2510/100 8 100= 0,031MPa

$$
\overline{\tau_U} = min\left(0, 2\frac{B_{c28}}{\gamma_b} : 5 \text{ Mp}\right) \rightarrow BAEL91
$$

 $\overline{\tau}_U = 3.33 MPa \rightarrow \tau_U < \overline{\tau}_U$  ... condition vérifiée

Les armatures transversales ne sont pas nécessaires.

$$
\triangleright\;\; {\tt ELS:}
$$

L'acrotère est exposé aux intempéries.

=> la fissuration est préjudiciable.

$$
\sigma_s = \min\left(\frac{2}{3} f_e; 110\sqrt{n f_{ij}}\right) = \min\left(\frac{2}{3}.400; 110\sqrt{1,6.2,1}\right)
$$

 $\sigma s = 202MPa$ .

$$
e_0
$$
 = Mser/Nser = 1,169/2,087 = 0,56

 $e_0$  > h/6 = 0,016m => section partiellement comprimée  $Ms1 = Ns ((h/2) - e) + Ms = 2,087. ((0,1/2) - 0,110) + 1,169$ Ms1= 1,044 kN.m.  $\mu_l = 0.0008 \begin{cases} K1 = 87,00 \\ B1 = 0.951 \end{cases}$  $B1 = 0,951$  $\sigma_{bc} = \sigma s / K1 = 202/87 = 2{,}32MPa \langle \sigma_{bc} = 14{,}17Pa \rightleftharpoons n' pas d'armatures comprimés.$  $A_{s1} =$  $M_{s1}$  $\sigma$ s . $\beta$  .  $d$ = 1044 202 0,951 8  $\implies$   $A_{s1} = 0.68 \text{ cm}^2/\text{ml}$  $A_{s1} = A_{s1} \boldsymbol{N}$  $\frac{1}{\sigma s \cdot 100} = 0,68$  – 2087 202.100

 $\implies$   $A_{s1} = 0.58 \text{ cm}^2/\text{ml}$ 

## **III.1.c) Dessin de ferraillage :**

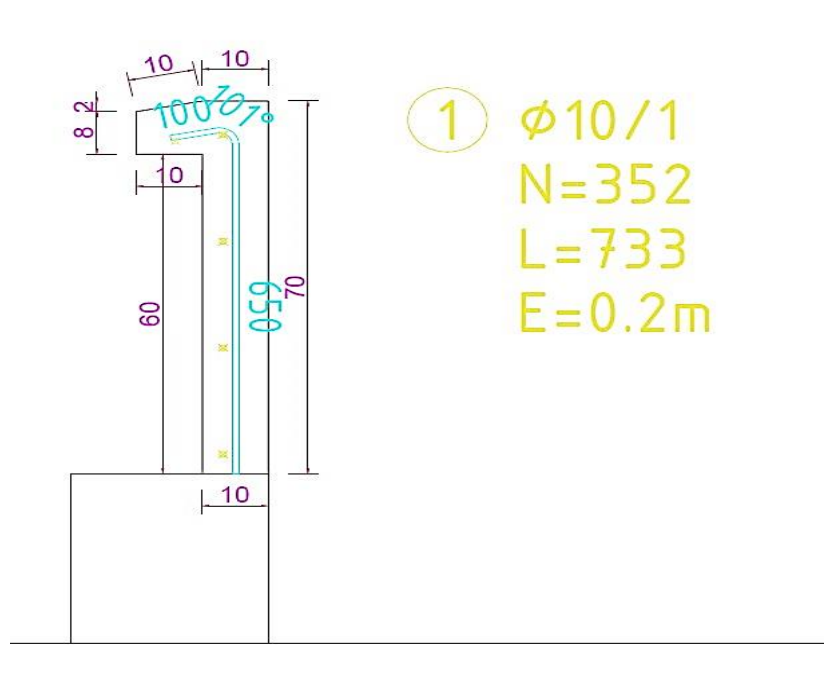

*Figure III.3:Schéma de ferraillage de l'acrotère.*

# **III.2) La dalle en corps creux :**

La structure étudiée comporte des planchers à corps creux. Ce type de plancher est constitué par des éléments porteurs (poutrelle), et par des éléments de remplissage (corps creux) .de dimensions  $(16x20x55)cm^3$ , avec une dalle de compression de 4 cm d'épaisseur. Pour les planchers à corps creux le calcul se fait pour les poutrelles et la dalle de compression.

## **III.2.a) Étude de la dalle de compression :**

La table de compression de 4 à 5cm d'épaisseur est coulée sur place, elle est armée d'un quadrillage de treillis soudé de nuance (TL520) dont le but est de :

- $\checkmark$  Résister aux effets de charges appliques ;
- $\checkmark$  Limiter les risques de fissuration par retrait
- $\checkmark$  Reprendre les charges localisées entre poutrelles voisines, Le ferraillage est donné par les formules suivantes :

$$
\triangleright \quad \text{Si} : \text{Ln} \leq 50 \text{ cm} \rightarrow \begin{cases} A \perp \geq \frac{200}{f_e} \\ A \frac{A \perp}{f_e} \end{cases}
$$

$$
\triangleright \quad \text{Si :} 50 \text{ cm} \le \text{Ln} \le 80 \text{ cm} \rightarrow \begin{cases} A \perp \ge 4 \frac{l_n}{f_e} \\ A \frac{A \perp}{f_e} \end{cases}
$$

#### **III.2.b) Armatures perpendiculaires aux poutrelles :**

50 cm  $\leq$  Ln = 60 cm  $\leq$  80 cm

$$
A \perp \geq 4 \times \frac{l_n}{f_e} \rightarrow A \perp \geq 4 \times \frac{60}{400} \rightarrow A \perp = 0,6cm^2/ml
$$

#### **Choix des armatures**

 $6\phi 5 \rightarrow A \perp = 1,18 \, \text{cm}^2/\text{ml}$ 

## **III.2.c) Armatures parallèles aux nervures (A//) :**

50 cm ≤Ln ≤80 cm

$$
A// \ge \frac{A\perp}{2} \rightarrow A// \ge \frac{0.6}{2} \rightarrow A// \ge 0.3 \, \text{cm}^2/\text{ml}
$$

#### **Choix des armatures**

 $6\phi 5 \rightarrow A$ // = 1.18 cm<sup>2</sup>/ml

Donc on adoptera un treillis soudé  $\phi$ 5 (150 × 150)  $mm^2$ 

## **III.2.d) Méthode de calcul :**

Les poutrelles à étudier sont assimilées à des poutres continues sur plusieurs appuis, leur étude s'effectue selon l'une des méthodes suivantes :

- Méthode forfaitaire
- Méthode de Caquot.

#### **Présentation théorique de la méthode forfaitaire :**

Une méthode simplifiée de calcul applicable aux planchers à surcharges. L'utilisation de cette méthode conduit à un calcul rapide et direct. Suivant le BAEL 91, on peut appliquer « la méthode forfaitaire » pour le calcul des planchers à charge d'exploitation modérée, si les conditions suivantes sont vérifiées.

 $\checkmark$  Q min (2G ; 5 KN/ $m^2$ );

- $\checkmark$  Le moment d'inertie constant sur toutes les travées ;
- $\checkmark$  Le rapport des portées successives doit être compris entre 0.8 et 1.25
- $\checkmark$  La fissuration est peu préjudiciable (peu nuisible).

## **III.2.e) Les différents types des poutrelles :**

**Schémas statique étage terrasse :**

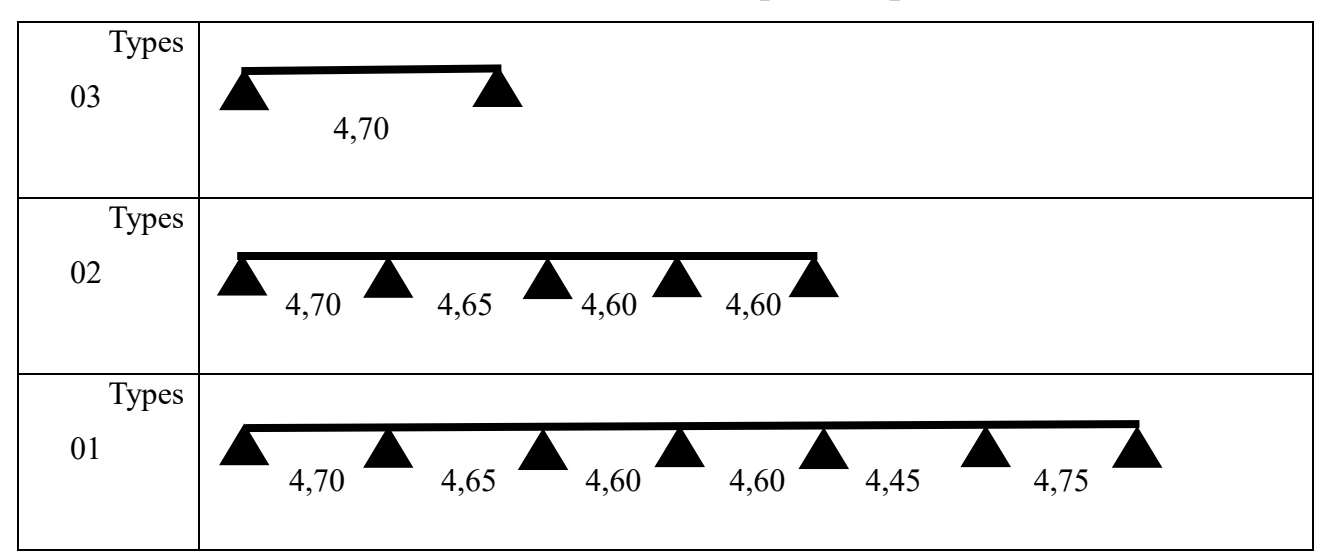

## *Tableau III.1 : les schémas statiques des poutrelles.*

## **III.2.f) Vérification des méthodes de calcul :**

#### **Vérification des conditions de la méthode forfaitaire**

- $\sqrt{Q} = 150 \text{ dan/m}^2 \le \min (2 \times 490 ; 500) \text{ daN/m}^2 \rightarrow \text{Condition verifyi\acute{e}t}.$
- $\checkmark$  Le moment d'inertie constant sur toutes les travées.  $\to$  Condition vérifiée.
- $\checkmark$  La fissuration est considérée comme non préjudiciable (peu nuisible).  $\to$ Condition vérifiée.
- $\checkmark$  Les portées successives des travées sont dans un rapport compris entre 0.8 et 1.25.

$$
\frac{L_i+1}{L_i} = \frac{475}{445} = 1,06 \rightarrow
$$
 Condition vérifiée pour type 01.

Alors on applique la méthode la méthode forfaitaire pour le type 01

 $\checkmark$  Les portées successives des travées sont dans un rapport compris entre 0.8 et 1.25.

 $L_i+1$  $\frac{i+1}{L_i} = \frac{470}{460}$  $\frac{470}{460}$  = 1.02  $\rightarrow$  Condition pas vérifiée pour type 02.

Alors on applique la méthode de pour méthode forfaitaire le type 02.

# **III.2.g) Évaluations des charges :**

Les poutrelles supportent les charges suivantes :

*Tableau III.2 : Tableau récapitulatif des caractéristiques des planchers.*

| Plancher             | Ln   | $G[KN/m^2]$ | $Q[KN/m^2]$ |
|----------------------|------|-------------|-------------|
| <b>Terrasse</b>      | 0.65 | 7.65        |             |
| <b>Etage courant</b> | 0.65 | 6.47        | 1,5         |

*Tableau. III.3 : Tableau de combinaison d'actions.*

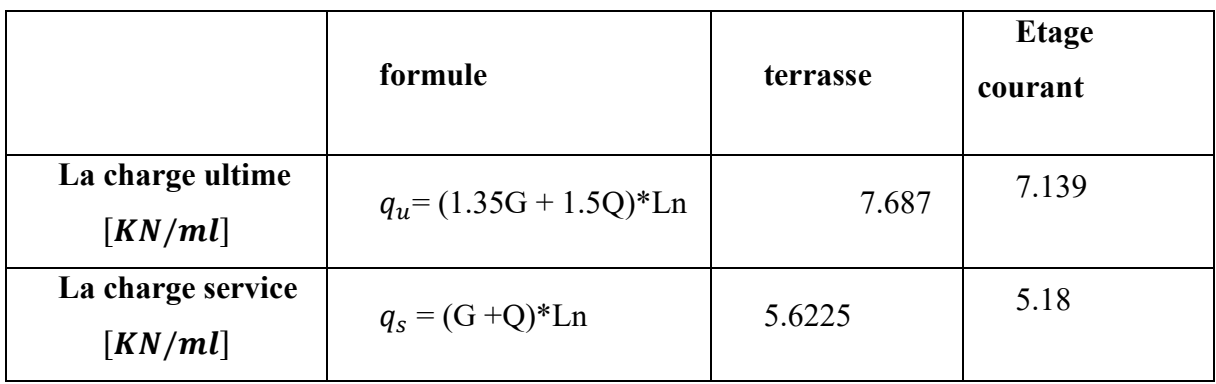

# **III.2.h) Application de la méthode forfaitaire :**

. Application de la méthode forfaitaire pour le plancher **(étage courant)** :

Type de poutrelle à étudiée :

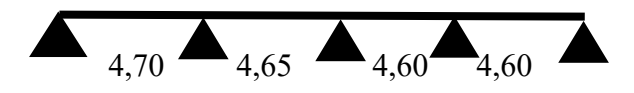

*Figure III.4 : Schéma statique de la poutrelle type 02*

Le principe consiste à autoriser le transfert de moment entre les sections sur appuis, et en travées et réciproquement

**Calcul des moments :** 

 $Q_u = 7,139$  KN/ml

 $Q_s = 5,18$  KN/ml

Soit :  $\alpha = \frac{Q}{C}$ G+Q

Les moments en travées et en appuis doivent vérifier :

$$
M_t + \frac{M_g + M_d}{2} \ge \max[(1 + 0.3)M_0, 1.05M_0]
$$
  
\n
$$
M_t \ge \left(\frac{1.2 + 0.3\alpha}{2}\right)M_0
$$
 (Travée de rive).  
\n
$$
M_t \ge \left(\frac{1 + 0.3\alpha}{2}\right)M_0
$$
 (Travée intermédiaire).

**Avec :** 

**:** la valeur maximale du moment fléchissant dans chaque travée (c'est le moment - Isostatique) ;

 $M_g$  et  $M_d$ : les valeurs absolues des moments sur appuis de gauche et de droite

respectivement dans la travée considérée

M<sub>t</sub>: le moment maximal en travée dans la travée considérée.

#### **Moment d'un appui de rive :**

Appuis semi encastré (encastré dans une poutre)  $\rightarrow -0.2M_0$ .

Appuis encastré (encastré dans un voile)  $\rightarrow -0.4M_0$ .

#### **Moments des appuis intermédiaires :**

Appuis d'une poutre à deux travées  $\rightarrow -0.5M_0$ .

Autres appuis intermédiaires  $\rightarrow -0.4M_0$ .

- **ELU :**
	- **Calcul du chargement :**

 $(1.35g + 1.5g) * 0.65 = (1.35 \times 6.47 + 1.5 \times 1.5) * 0.65 = 7.139$  kN/ml

- Calcul des moments isostatique M<sub>0</sub>:
- **Travée AB :**

$$
M_0^{AB} = \frac{q_u \times l^2}{8} = \frac{7,139 \times 4,70^2}{8} = 19,7125
$$
 KN. m

 $M_0^{AB} = 1971,25$  daN. m

**Travée BC**

$$
M_0^{BC} = \frac{q_u \times l^2}{8} = \frac{7,139 \times 4,65^2}{8} = 19,2953
$$
 KN. m

 $M_0^{BC} = 1929,53$  daN. m

**Travée CD et Travée DE :**

$$
M_0^{CD} = M_0^{DE} = \frac{q_u \times 1^2}{8} = \frac{7,139 \times 4,60^2}{8} = 18,8826
$$
 KN. m

 $M_0^{CD} = M_0^{DE} = 1888,26$  daN. m

• **Calcul des moments fléchissant en appuis :**  
\n
$$
M_A = -0,2M_0^{AB} = -0,2 \times 1971,25 = -394,25
$$
 dan. m  
\n $M_B = -0,5max(M_0^{AB}; M_0^{BC}) = -0,5 \times 1971,25 = -985,62$  dan. m  
\n $M_C = -0,4max(M_0^{BC}; M_0^{CD}) = -0,4 \times 1929,53 = -771,81$  dan. m  
\n $M_D = -0,5max(M_0^{CD}; M_0^{DE}) = -0,5 \times 1888,26 = -944,13$  dan. m  
\n $M_E = -0,2M_0^{DE} = -0,2 \times 1888,26 = -377,65$  dan. m

**Calcul des moments fléchissant en travée**  :

$$
\alpha = \frac{Q}{G+Q} = \frac{1,5}{6.47+1,5} = 0,18
$$
  
0 \le \alpha = 0,18 \le \frac{2}{3} = 0,66  
Condition verify the condition  $\text{Perffie}$   

$$
\begin{cases} M_{t1} + \frac{M_g + M_d}{2} \ge \max[(1+0,3\alpha)M_0^u; 1,05M_0^u] \\ M_{t2}^u \ge \left(\frac{1.2+0.3\alpha}{2}\right)M_0^u \end{cases}
$$

$$
\begin{cases} M_{t1} \ge -\left(\frac{M_g + M_d}{2}\right) + \max[(1 + 0.3 \times \alpha)M_0^u; 1.05M_0^u] \\ M_{t2}^u \ge \left(\frac{1.2 + 0.3\alpha}{2}\right)M_0^u \end{cases}
$$

Le résultat donné par l'Excel :

# *Tableau. III.4 : le résultat de moment fléchissant de chaque travée*

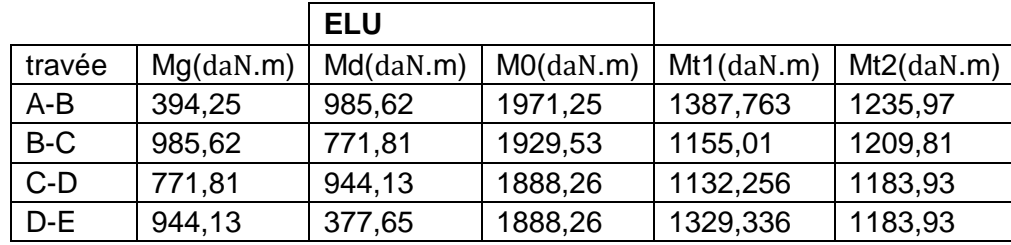

Alors on prend

## $M_t = 1387,763$  daN.m

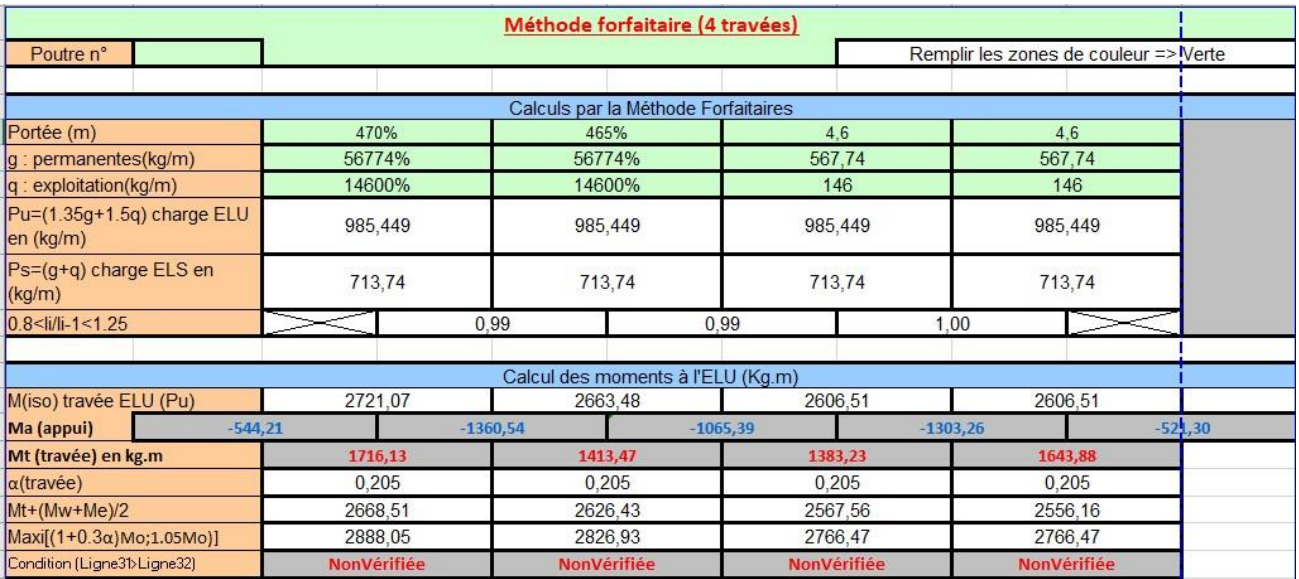

# *Figure III.5 : la méthode forfaitaire de 4 travées*

**Calcul des efforts tranchants :** 

$$
T_w = \frac{M_w - M_e}{l} + \frac{q.1}{2}
$$

$$
T_e = \frac{M_w - M_e}{l} - \frac{q.1}{2}
$$

Le résultat donné par l'Excel :

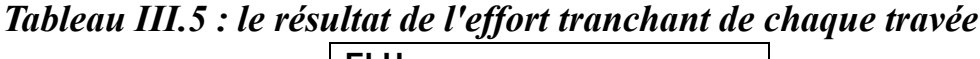

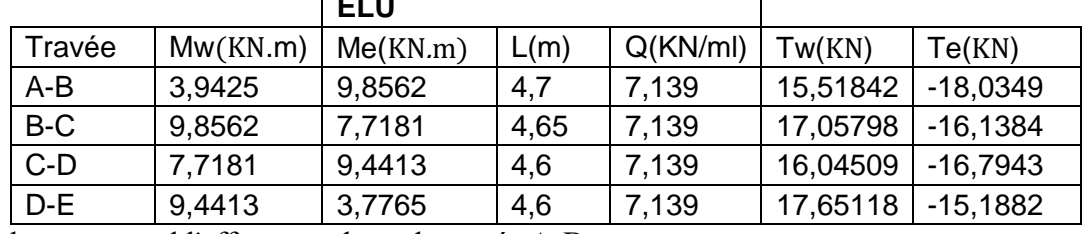

Alors on prend l'effort tranchant de travée A-B :

# Te =  $|-18,0349|$  KN = 18,0349 KN

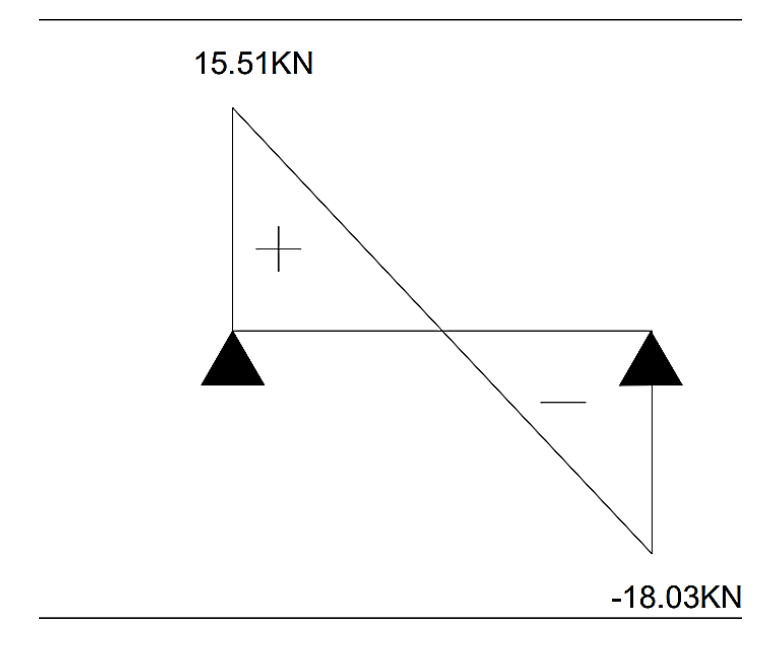

*Figure. III.6 : Diagramme des efforts tranchants à l'ELU pour poutrelle en* 

*ELS*

**ELS :**

 $q_s = (G + Q)0.65 = (6.47 + 1.5)0.65 = 5.18$  kN/ml

- **•** Calcul des moments isostatique  $M_0^s$
- **Travée AB :**   $M_0^{AB} = \frac{q_s \times l^2}{8}$ 8 =  $5,18 \times 4,70^2$ 8  $= 14,3032$  KN. m  $M_0^{AB} = 1430,32$  daN. m
- **Travée BC**

 $M_0^{BC} = \frac{q_u \times l^2}{8}$ 8 =  $5,18 \times 4,65^2$ 8  $= 14,0005$  KN. m

- $M_0^{BC} = 1400,05$  daN. m
- **Travée CD et Travée DE :**

$$
M_0^{CD} = M_0^{DE} = \frac{q_u \times l^2}{8} = \frac{5.18 \times 4.60^2}{8} = 13,7011 \text{ KN. m}
$$

$$
M_0^{CD} = M_0^{DE} = 1370{,}11\,\text{d}aN.\,m
$$

 **Calcul des moments fléchissant en appuis :**  $M_A = -0.2 M_0^{AB} = -0.2 \times 1430.32 = -286.06$  daN. m  $M_B = -0.5$ max $(M_0^{AB}$ ;  $M_0^{BC}$ ) = -0.5 × 1430.32 = -715.16 daN. m  $\text{M}_\text{C}$  = -0,4 max( $\text{M}_0^\text{BC}$ ;  $\text{M}_0^\text{CD}$ ) = -0,4 × 1400,05 = -560,02 daN. m  $M_D = -0.5$ max $(M_0^{CD}; M_0^{DE}) = -0.5 \times 1370.11 = -685.05$  daN. m

- $M_E = -0.2 M_0^{DE} = -0.2 \times 1370.11 = -274.02$  daN. m
	- **Calcul des moments fléchissant en travée M<sub>t</sub>:** {  $M_{t1} + \frac{M_g + M_d}{2}$  $\frac{1+\mathsf{M}_{\rm d}}{2}$  ≥ max[(1 + 0,3α)M<sub>0</sub><sup>u</sup>; 1,05M<sub>0</sub><sup>u</sup>]  $M_{t2}^{u} \geq \left(\frac{1.2 + 0.3\alpha}{2}\right)$  $\left(\frac{10.3a}{2}\right)$  M<sub>0</sub>

$$
\begin{cases} M_{t1} \ge -\left(\frac{M_g + M_d}{2}\right) + \max[(1 + 0.3 \times \alpha)M_0^u; 1.05M_0^u] \\ M_{t2}^u \ge \left(\frac{1.2 + 0.3\alpha}{2}\right)M_0^u \end{cases}
$$
  
Le *résultat* domé par l'Evecel :

Le résultat donné par l'Excel :

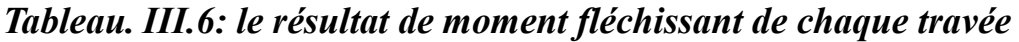

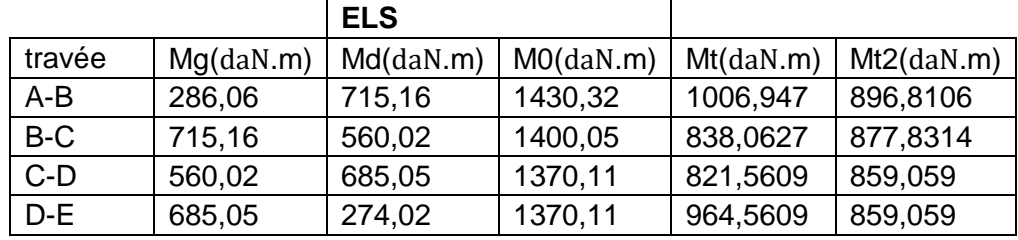

Alors on prend

 $M_t = 1006,947$ daN.m

## **Calcul des efforts tranchants :**

 $T_w =$  $M_w - M_e$ l + q. l 2

 $T_e =$  $M_w - M_e$ l − q. l 2

Le résultat donné par l'Excel :

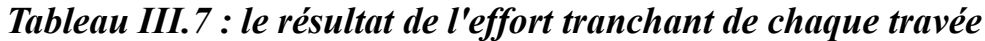

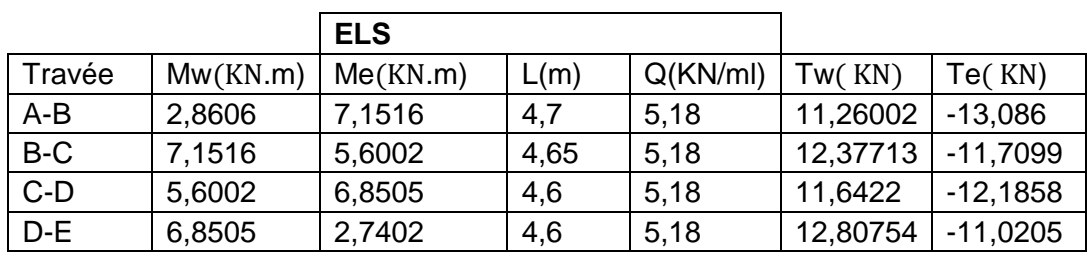

Alors on prend l'effort tranchant de travée A-B :

Te= $|-13,086|$  KN = 13,086 KN

## **III.2.i) Ferraillage des poutrelles :**

- **Etat limite ultime (E.L.U) :**
- **En travée**

 $M_t^{AB} = 13,8776$  KN. m

**Vérification de l'étendue de la zone comprimée :**

 $M_T = \sigma_b \times b \times h_0 \times (d$  $h_{0}$ 2 )  $b = 65$  cm;  $b_0 = 12$  cm;  $h_0 = 5$  cm ; h = 25 cm  $d = h - c = h$ h  $\frac{1}{10}$  = 25 – 25  $\frac{1}{10}$  = 22,5 cm  $\sigma_{\rm b} = 0.85$  $f_{c28}$ γb  $= 0.85 \times$ 25 1,5  $= 14,17 \text{ MPa}$  $M_T = 14,17 \times 65 \times 5 \times (22,5 -$ 5 2 )  $M_T = 92105$  N.m  $M_T = 92105$  N. m >  $M_t^u = 13877,6$  N. m

Donc la zone comprimée se trouve dans la table de compression et la section de calcul sera considérée comme une section rectangulaire de dimensions (b x h) = (65 x 25) cm<sup>2</sup>

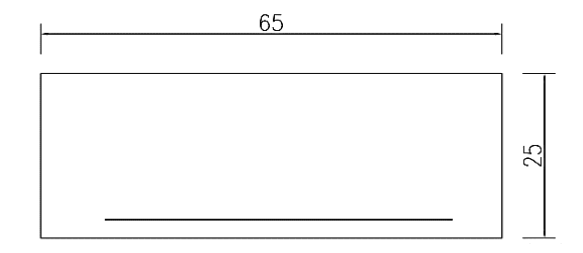

*Figure III.7 : Section de calcul en travée*

**Vérification de l'existence des armatures comprimées A' :**

$$
\mu = \frac{M_u}{b \times d^2 \times \sigma_b} = \frac{13877,6}{65 \times 14,17 \times 22,5^2} = 0,029
$$
\n
$$
\mu = 0,02 < \mu_l = 0,392 \text{ (Acier FeE400)} \Rightarrow A' \text{ n'existence pas et } 1000 \text{es } > 1000 \text{el}
$$
\n
$$
\alpha = 1,25(1 - \sqrt{1 - 2 \times \mu}) = 1,25(1 - \sqrt{1 - 2 \times 0,029}) = 0,036
$$
\n
$$
\beta = 1 - 0,4\alpha = 1 - 0,4 \times 0,036 = 0,985
$$
\n
$$
\sigma_s = \frac{f_e}{\gamma_s} = \frac{400}{1,15} = 348 \text{ MPa}
$$
\nifermination des armatures

**Détermination des armatures** 

$$
A = \frac{M_u}{\beta \times d \times \sigma_S} = \frac{13877,6}{0,985 \times 348 \times 22,5} = 1,80 \text{ cm}^2
$$

## **Condition de non fragilité**

$$
A_{\min} = 0.23 \times b_0 \times d \times \frac{f_{t28}}{f_e}
$$
  
\n
$$
f_{t28} = 0.6 + 0.06 f_{c28} = 0.6 + 0.06 \times 25 = 2.1
$$
  
\n
$$
A_{\min} = 0.23 \times 12 \times 22.5 \times \frac{2.1}{400} = 0.32 \text{ cm}^2
$$

**Choix des armatures :** 3T10 = 2,36 cm<sup>2</sup>

**Etat limite de service (E.L.S) :**

#### **Vérification de l'étendu de la zone comprimée :**

$$
H = \frac{b \times h_0^2}{2} - 15A(d - h_0) = \frac{65 \times 5^2}{2} - 15 \times 2,36(22,5 - 5) = -47,625 < 0
$$

H < 0  $\longrightarrow$  L'axe neutre se trouve dans la table et  $y_1 < h_0$ 

#### **L'axe neutre de la table de compression :**

$$
\frac{b}{2} \times y_1^2 - 15A(d - y_1) + 15A'(y_1 - d') = 0
$$
  

$$
\frac{b}{2} \times y_1^2 - 15A(d - y_1) = 0
$$
  

$$
\frac{65}{2} \times y_1^2 - 15 \times 2,36(22.5 - y_1) = 0
$$

 $6 \times y_1^2 + 300,4 \times y_1 - 1459 = 0$  $y_1 = 4.45$  cm  $< h_0$ 

**Moment quadratique :**

I = 
$$
\frac{b}{3}
$$
 x y<sup>3</sup> + 15 x A x (d - y)<sup>2</sup> =  $\frac{65}{3}$  x 4,45<sup>3</sup> + 15 x 2,36 x (22,5 – 4,45)<sup>2</sup>  
I = 13442,7 cm<sup>4</sup>

#### **Calcule des contraintes :**

 $M_t^{AB}$  = 10069,47 N.m

$$
\sigma_{b} = \frac{M_{\text{ser}}}{I} \times y_{1} = \frac{10069,47 \times 10^{3}}{13442,7 \times 10^{4}} \times 4,45 \times 10 = 3,33 \text{ MPa}
$$
\n
$$
\begin{cases}\n\sigma_{b} = 3,33 \text{ MPa} \le \overline{\sigma}_{b} = 0,6 \times f_{c28} = 15 \text{ MPa} \\
\text{Les armatures calculées à l'ELU}\n\end{cases}
$$

seront maintenues à l'ELS.

#### **Etat limite ultime (E.L.U) :**

**. En appui :** 

 $M_B^u = -9.8562$  KN. m

 $M_B^u < 0$   $\longrightarrow$  La table de compression se trouve dans la zone tendue et le béton tendu

N'intervient pas dans les calculs de résistance, donc la section de calcul sera une section rectangulaire de dimensions  $(b_0 \times h) = (12 \times 25)$  cm<sup>2</sup>.

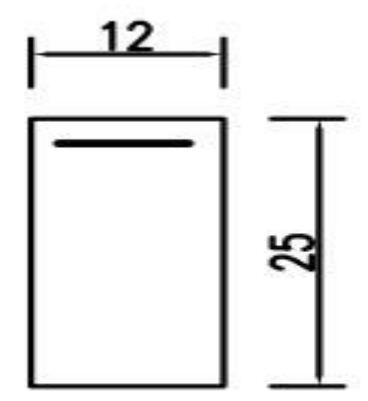

*Figure. III.8 : Section de calcul en appuis*

**Vérification de l'existence des armatures comprimées :** 

$$
\mu = \frac{M_B^u}{b_0 \times d^2 \times \sigma_b} = \frac{9856,2}{12 \times 14,17 \times 22,5^2} = 0,11
$$

$$
\mu = 0.11 < \mu_l = 0.392 \text{ (Acier FeE400)} \Rightarrow A' \text{ n'existence pas et } 1000 \text{es} > 1000 \text{el}
$$

$$
\alpha = 1,25(1 - \sqrt{1 - 2 \times \mu}) = 1,25(1 - \sqrt{1 - 2 \times 0,11}) = 0,152
$$
  

$$
\beta = 1 - 0,4\alpha = 1 - 0,4 \times 0,152 = 0,939
$$

$$
\sigma_{\rm s} = \frac{\rm f_e}{\gamma_{\rm s}} = \frac{400}{1,15} = 348 \text{ Mpa}
$$

#### **Détermination des armatures :**

$$
A = \frac{M_B^u}{\beta \times d \times \sigma_S} = \frac{9856,2}{0,939 \times 22,5 \times 348} = 1,34 \text{ cm}^2
$$

## **Condition de non fragilité :**

$$
A_{\min} = 0.23 \times b_0 \times d \times \frac{f_{t28}}{f_e}
$$
  
\n
$$
f_{t28} = 0.6 + 0.06f_{c28} = 0.6 + 0.06 \times 25 = 2,1 MPa
$$
  
\n
$$
A_{\min} = 0.23 \times 12 \times 22.5 \times \frac{2.1}{400} = 0.32 \text{ cm}^2
$$
  
\n
$$
A = \max(A_{\text{cal}}; A_{\min}) = \max(1.34; 0.32) = 1.34 \text{ cm}^2
$$

**Choix des armatures :**  $1T14$   $\longrightarrow$   $A = 1,54 \text{ cm}^2$ 

## **Etat limite de service (E.L.S) :**

 $M_B^s = -7,1516$  KN. m

\n
$$
\left\{\n \begin{array}{l}\n \text{Section simple} \\
 \text{section rectangular et A'A} \\
 \text{acier FeE400} \\
 \text{Fissuration peu nuisible}\n \end{array}\n \right.
$$
\n

\n\n $\alpha \leq \frac{\gamma - 1}{2} + \frac{f_{c28}}{100} = \sigma_b \leq \overline{\sigma}_b = 0.6 \times f_{c28} = 15 \, \text{MPa}$ \n

Avec

$$
\gamma = \frac{M_B^u}{M_B^s} = \frac{9856.2}{7151.6} = 1,38
$$

$$
\alpha < \frac{\gamma - 1}{2} + \frac{f_{c28}}{100} = \frac{1,38 - 1}{2} + \frac{25}{100} = 0,44
$$
  
\n
$$
\alpha = 0,152 < 0,44
$$
 Les armatures calculées à E.L.U seront maintenues à l'ELS.

#### **Calcul des armatures transversales :**

L'effort tranchant peut engendrer des fissures inclinées à 45° par rapport à la ligne moyenne, et pour y remédier on utilise des armatures transversales.

 $T_{u}^{max} = 18,0349$  KN = 18034,9 N

#### **Vérification de l'influence de l'effort tranchant au voisinage des appuis :**

 $T_u \leq 0.267 \times a \times b_0 \times f_{c28}$ 

**Avec :**

$$
a = 0.9 \times d = 0.9 \times 22.5 \Rightarrow a = 20.25 \, \text{cm}
$$

$$
T_u = 18034.9 \le 0.267 \times 20.25 \times 12 \times 25 \times 10^2 = 162202.5 \text{ N}
$$

Donc **:** il n'y a pas d'influence de l'effort tranchant au voisinage des appuis.

## **Vérification de l'influence de l'effort tranchant sur les armatures longitudinales inférieures :**

On doit vérifier que :

$$
A_{\rm inf} \ge \frac{\gamma_s}{f_e} \Big[ T_u + \frac{M_a^u}{0.9 \times d} \Big]
$$
  
\n
$$
A_{\rm inf} = 1.57 \text{ cm}^2 \ge \frac{1.15}{400} \Big[ 18034.9 - \frac{9856.2 \times 100}{0.9 \times 22.5} \Big] \times 10^{-2} = -0.88 \text{ cm}^2 \text{ (Condition verified)}
$$

Donc : Il n'y a aucune influence de l'effort tranchant sur les armatures longitudinales inférieures.

#### **Vérification si les armatures transversales sont perpendiculaires à la ligne moyenne :**

$$
\tau_{\rm u} = \frac{T_{\rm u}^{\rm max}}{b_0 \times d} = \frac{18034,9}{12 \times 22,5 \times 10^2} = 0,66 \text{ MPa}
$$

Fissuration peut nuisible.

$$
\tau_{\rm u} = \min \left[ 0.2 \frac{f_{c28}}{\gamma_{\rm b}}; 5 \text{ MPa} \right] = \min \left[ 0.2 \frac{25}{1.5}, 5 \text{ MPa} \right] = 3.33 \text{ MPa}
$$

$$
\tau_u=0{,}66\text{ MPa}<\tau=3{,}33\text{ MPa}
$$

Les armatures transversales sont perpendiculaires à la ligne moyenne.

#### **Section des armatures transversales At :**

Diamètre des armatures transversales :

$$
\varnothing_{t} \le \min\left(\frac{h}{35}; \frac{b_{0}}{10}; \varnothing_{1 \text{ min}}\right)
$$

$$
\varnothing_{t} \le \min\left(\frac{25}{35}; \frac{12}{10}; 1\right) = 0.71 \text{ cm}
$$

**On prend :**  $\varphi_t = 8$ mm de nuance d'acier FeE235=>2 $\varphi_8$  At = 1,01 cm<sup>2</sup>

#### **L'espacement des armatures transversales :**

$$
\frac{A_t}{b_0 \times \delta_{t1}} \ge \frac{\tau_u - 0.3f_{t28} \times K}{0.8 \times f_e(\sin \alpha + \cos \alpha)}
$$

 $K = 1$ (Flexion simple)

$$
\alpha=90\ \rightarrow \Big\{\begin{array}{l}{\sin\alpha=1} \\ {\cos\alpha=0}\end{array}
$$

**Donc :**

$$
\delta_{t1} \le \frac{A_t \times 0.80 \times f_e}{b_0 \times (\tau_u - 0.3 \times f_{t28})} = \frac{1.01 \times 0.80 \times 235}{12 \times (0.66 - 0.3 \times 2.1)} = 537,44 \text{ cm}
$$

 $\delta_{t2} \le \min(0.9 \times d; 40 \text{ cm}) = \min(20.25 \text{ cm}; 40 \text{ cm}) = 20.25 \text{ cm}$ 

$$
\delta_{t3} = \frac{A_t \times f_e}{b_0 \times 0.4} = \frac{1.01 \times 235}{12 \times 0.4} = 49,44 \text{ cm}
$$

 $\delta_t \le \min(\delta_{t1}; \delta_{t2}; \delta_{t3}) = 20.25$  cm.

#### **Donc :**

on adopte  $\delta_t = 15$  cm.

## **III.2.j) Vérification de la flèche :**

#### **Vérification si le calcul de la flèche est nécessaire :**

La vérification de la flèche se fait à E.L.S

$$
\frac{h}{l} \ge \frac{1}{16} \to \frac{25}{470} = 0.053 < 0.063
$$

Avec  $l = 4.7$  m (la plus grande portée) $\rightarrow$ (Condition non vérifiée).

$$
\frac{h}{l} \le \frac{1}{10} \left( \frac{M_t^s}{M_a^s} \right) = \frac{1}{10} \times \left( \frac{10069,47}{7151,6} \right) = 0,14
$$

Avec  $M_t^s$ : le moment max en travée  $\rightarrow$  (Condition vérifiée).

$$
\frac{A_t^s}{b_0 \times d} = \frac{2.36}{12 \times 22.5} = 0.0087 \le \frac{4.2}{235} = 0.018 \blacktriangleright \text{(Condition vérifiée)}.
$$

#### **Conclusion :**

Une des trois conditions n'est pas vérifiée  $\longrightarrow$  Le calcul de la flèche est nécessaire.

On doit vérifier que :  $\Delta f_t = (f_{gv} - f_{ji}) + (f_{pi} - f_{gi}) \leq \Delta f_{t max}$ 

 $f_{gv}$ ;  $f_{gi}$ : Les flèches dus à la charge g ;

f<sub>ii</sub>: La flèche dus à la charge j;

: La flèche dus à la charge totale p et

**g:** charge permanente après mise en place des cloisons.

 $g = G \times 0.65 = 0.65 \times 6.47 = 4.20$  KN/ml

**j= g:** charge permanente avant mise en place de cloisons ;

 $j = g = 4,20$  KN/ml

**p** : charge totale :

 $p = (G + Q) \times 0.65 = (6.47 + 1.5) \times 0.65 = 5.18$  KN/ml
**Calcul des moments fléchissant :** 

$$
M_g = 0.75 \times g \times \frac{1^2}{8} = 0.75 \times 420 \times \frac{4.70^2}{8} = 869,79 \text{ dan. m}
$$
  

$$
M_p = 0.75 \times p \times \frac{1^2}{8} = 0.75 \times 518 \times \frac{4.70^2}{8} = 1072,74 \text{ daN. m}
$$
  

$$
M_j = 0.75 \times j \times \frac{1^2}{8} = 0.75 \times 420 \times \frac{4.70^2}{8} = 869,79 \text{ daN. m}
$$

#### **Calcul du module de déformation longitudinale :**

Module de déformation longitudinale instantanée :

 $\mathrm{E_{i}=11000\sqrt[3]{f_{c28}}=11000\sqrt[3]{25}=32164.2}$  Mpa

Module de déformation longitudinale différée :

 $\rm E_v = 11000 \sqrt[3]{f_{c28}} = 3700 \sqrt[3]{25} = 10818,87$  Mpa

## **Calcul des moments d'inertie fictifs :**

$$
I_f = \frac{1,1 \times I_0}{1 + \mu \times \lambda}
$$

: Moment d'inertie de la section homogène par rapport à un axe passant par son centre de gravité.

#### **Coordonnées du centre de gravité :**

$$
V_1 = \frac{b_0 \times (h - h_0) \times (\frac{h - h_0}{2} + h_0) + (n \times A \times d) + (h_0 \times b \times \frac{h_0}{2})}{b \times h_0 + b_0 \times (h - h_0) + n \times A}
$$
  

$$
V_1 = \frac{12 \times (25 - 5) \times (\frac{25 - 5}{2} + 5) + (15 \times 2,36 \times 22,5) + (5 \times 65 \times \frac{5}{2})}{65 \times 5 + 12 \times (25 - 5) + 15 \times 2,36}
$$

$$
V_1 = \frac{3600 + 796.5 + 812.5}{600.4} = 8.675
$$
 cm

$$
V_2 = h - V_1 = 25 - 8,675 = 16,325 \text{ cm}
$$

$$
I_0 = b \times \frac{V_1^3}{3} - (b - b_0) \times \frac{(V_1 - h_0)^3}{3} + b_0 \times \frac{V_2^3}{3} + n \times A(d - V_1)^2
$$

$$
I_0 = 65 \times \frac{8,675^3}{3} - (65 - 12) \times \frac{(8,675 - 5)^3}{3} + 12 \times \frac{16,325^3}{3} + 15
$$

$$
\times 2,36(22,5 - 8,675)^2
$$

 $I_0 = 37436,910$  cm<sup>4</sup>

## **Calcul des contraintes d'acier suivant les sollicitations :**

$$
\sigma_s = \frac{M_t^s}{A \times \beta_1 \times d}
$$

 $\sigma_s$ : Contrainte de traction effective de l'armature correspondant au cas de charge considéré.

$$
\rho_1 = 100\rho = 100 \times \frac{A}{b_0 \times d} = 100 \times \frac{2,36}{12 \times 22,5} = 0,87
$$

 $β<sub>1</sub> = 0,868$ 

 $\rho$ : Le rapport de l'aire A de la section de l'armature tendue à l'aire de la section utile.

$$
\sigma_{\rm s}^{\rm g} = \sigma_{\rm s}^{\rm j} = \frac{M_{\rm t}^{\rm j}}{A \times \beta_1 \times d} = \frac{8697,9}{2,36 \times 0,868 \times 22,5} = 188,712 \text{ MPa}
$$

$$
\sigma_s^p = \frac{M_t^p}{A \times \beta_1 \times d} = \frac{10727.4}{2.36 \times 0.868 \times 22.5} = 232.744 \text{ MPa}
$$

### Calcul de μ<sub>g</sub>, μ<sub>j</sub> et μ<sub>p</sub>:

$$
\mu = 1 - \frac{1.75f_{t28}}{4 \times \rho \times \sigma_s + f_{t28}}
$$
  
\n
$$
f_{t28} = 0.6 + 0.06 \times f_{t28} = 0.6 + 0.06 \times 25 = 2.1 \text{ MPa}
$$
  
\n
$$
\mu_g = 1 - \frac{1.75 \times 2.1}{4 \times 0.0087 \times 188,712 + 2.1} = 0.58
$$
  
\n
$$
\mu_g = \mu_j = 0.58
$$
  
\n
$$
\mu_p = 1 - \frac{1.75 \times 2.1}{4 \times 0.0087 \times 232,744 + 2.1} = 0.64
$$

$$
I_f = \frac{1,1 \times I_0}{1 + \mu \times \lambda}
$$

**Avec** 

**:** Moment d'inertie fictif.

**:** Pour les déformations instantanées.

 **:** Pour les déformations de longue durée (différée).

$$
\lambda_{i} = \frac{0.05 \times f_{t28}}{\rho \times (2 + 3 \times \frac{b_0}{b})} = \frac{0.05 \times 2.1}{0.0087 \times (2 + 3 \times \frac{12}{65})}
$$
\n
$$
\lambda_{i} = 4.725
$$
\n
$$
\lambda_{v} = \frac{0.02 \times f_{t28}}{\rho \times (2 + 3 \times \frac{b_0}{b})}
$$
\n
$$
= \frac{0.02 \times 2.1}{0.0087 \times (2 + 3 \times \frac{12}{65})}
$$
\n
$$
\lambda_{v} = 1.890
$$
\n
$$
I_{fg}^{i} = \frac{1.1 \times I_0}{1 + \mu_g \times \lambda_i} = \frac{1.1 \times 37436.910}{1 + 0.58 \times 4.725}
$$
\n
$$
I_{fg}^{i} = 11009.38 \text{ cm}^4
$$
\n
$$
I_{fg}^{v} = \frac{1.1 \times I_0}{1 + \mu_g \times \lambda_v} = \frac{1.1 \times 37436.910}{1 + 0.58 \times 1.890}
$$
\n
$$
I_{fg}^{v} = 19645.358 \text{ cm}^4
$$
\n
$$
I_{fp}^{i} = \frac{1.1 \times I_0}{1 + \mu_p \times \lambda_i} = \frac{1.1 \times 37436.910}{1 + 0.64 \times 4.725}
$$
\n
$$
I_{fp}^{i} = 10233.747 \text{ cm}^4
$$

**Calcul des flèches partielles :**

$$
f_{g}^{v} = \frac{M_{t}^{g} \times l^{2}}{10 \times E_{v} \times I_{fg}^{v}} = \frac{8697.9 \times 470^{2}}{10 \times 10818.87 \times 19645.358} = 0.903
$$
 cm

$$
f_g^i = f_j^i = \frac{M_t^g \times l^2}{10 \times E_i \times I_{fg}^i} = \frac{8697.9 \times 470^2}{10 \times 32164.2 \times 11009.38} = 0.542
$$
 cm

$$
f_p^i = \frac{M_t^p \times l^2}{10 \times E_i \times I_{fp}^i} = \frac{10727.4 \times 470^2}{10 \times 32164.2 \times 10233.747} = 0.719 \text{ cm}
$$

**La flèche totale :** 

$$
\Delta_{\text{ft}} = (f_g^v - f_j^i) + (f_p^i - f_g^i)
$$
  
\n
$$
\Delta_{\text{ft}} = (0.903 - 0.542) + (0.719 - 0.542) = 0.538
$$
  
\n
$$
\Delta_{\text{ft}} = 0.538 \text{ cm}
$$

#### **La flèche admissible :**

 $l = 4,70$  m  $< 5$  m

$$
\Delta_{\text{ftmax}} = \frac{1}{5} = \frac{4,7}{5} = 0.94
$$

Donc :  $\Delta_{ft}$  = 0,538 cm <  $\Delta_{ftmax}$  = 0,94 cm (La flèche est vérifiée).

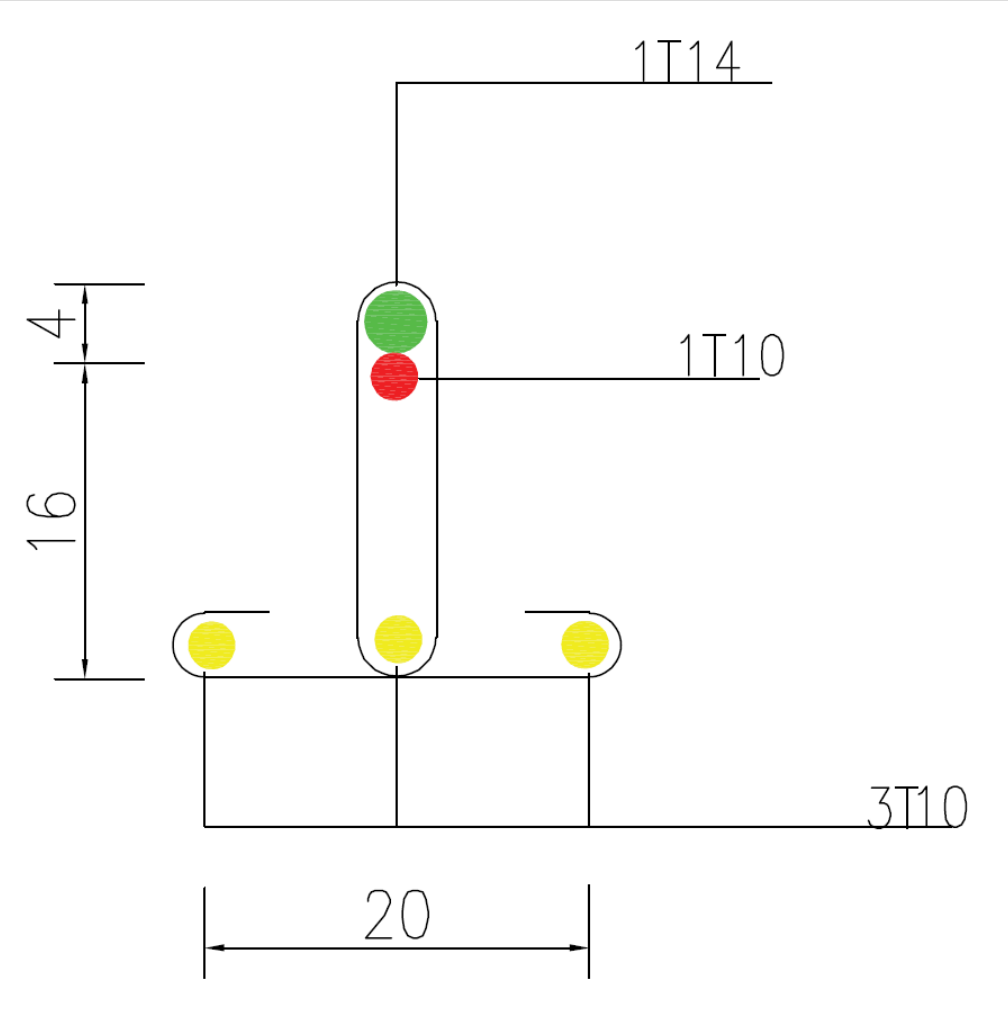

*Figure III.9 : Coupe transversale d'une poutrelle*

# **III.3) La dalle pleine :**

# **III.3.a) . Principe de calcul :**

Les dalles de notre structure portent suivant deux directions, et le calcul se fait en flexion simple. Le principe de calcul est basé sur les points suivants :

- La dalle est considérée comme un panneau reposant sur 4 cotés.
- > Considérons 2 bandes :
	- $\checkmark$  Une bande suivant le sens x de longueur  $l_x$  de largeur 1 m.
	- $\checkmark$  Une bande suivant le sens y de longueur  $l_y$  de largeur 1 m.

## **III.3.b) Calcul du ferraillage :**

L'épaisseur des panneaux :  $e = 15$ cm.

Le rapport :  $\alpha = \frac{l_x}{l_y}$  $\frac{l_x}{l_y} = \frac{500}{505}$  $\frac{500}{505} = 0.9$ 

 $0.4 < \alpha = 0.9 < 1 \rightarrow$  Donc la dalle travaille dans deux sens.

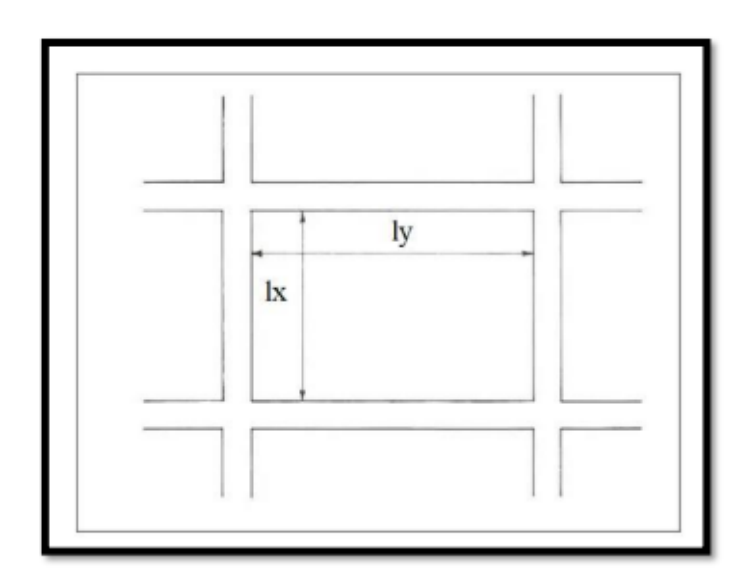

*Figure III.10 : Dimensions d'un panneau de dalle.*

## **III.3.c) . Diamètre des armatures :**

Le diamètre des armatures à utiliser sera au plus égal au dixième de l'épaisseur de la dalle. D'après l'article A.7.2 ,2 BAEL91, [**C.B.A 93**] on a :

 $h_d = 15$  cm.

 $\emptyset_{max} \leq \frac{h_d}{10}$  $\frac{h_d}{10} = \frac{15}{10}$  $\frac{15}{10} = 1.5 \rightarrow$  Donc on prend  $\phi = 12$ mm.

### **Calcul de l'enrobage :**

La fissuration est considérée comme peu nuisible.

$$
\begin{cases}\n a = 1cm \\
 C_x = \left( a + \frac{\phi}{2} \right) \to C_x = \left( 10 + \frac{12}{2} \right) = 16 \text{ mm} \\
 C_x = \left( a + \phi + \frac{\phi}{2} \right) \to C_x = \left( 10 + 12 + \frac{12}{2} \right) = 28 \text{ mm}\n\end{cases}
$$

**Les hauteurs utiles :**

$$
d_x = h_d - c_x = 16 - 1.6 = 14.4 \text{ cm}.
$$

 $d_y = h_d - c_y = 16 - 2.8 = 13.2$  cm.

# **III.3.d) Évaluation des charges et combinaisons fondamentales :**

$$
G = 686 \text{ dan}
$$
  $\rightarrow$   $ELU : 1,35.G + 1,5Q = 1311,3daN/m2$   
 $Q = 250 \text{ dan}$   $\rightarrow$   $ELS : G + Q = 936.8daN/m2$ 

#### **Pour une bonde de 1m**

 $ELU \times 1 = 1311,3daN/m^2$ 

 $ELS \times 1 = 936.8daN/m^2$ 

#### **Calcul des sollicitations**

 $M_X = \mu_X \cdot p \cdot l_{X^2} \rightarrow$  La direction  $l_X$ 

 $M_Y = \mu_V \cdot M_X \rightarrow$  La direction  $l_V$ 

$$
\mu_x \, et \, \mu_y = f \left\{ \rho = \frac{l_x}{l_y} \, ; v \right\}
$$

Et Coefficient de poisson **:**  $\begin{cases} v = 0 & \text{pour le beton fissure ELU} \\ v = 0 & \text{near le beton fiscure ELU} \end{cases}$  $v = 0.2$  pour le beton fissure ELS

 **Calcul des moments fléchissant : ELU :**

$$
l_x = 5m \, ; \quad l_y = 5.05m
$$

$$
\rho = \frac{l_x}{l_y} = \frac{5.05}{5} = 0.9 > 0.4
$$

 $\checkmark$  Donc la dalle travaille dans deux sens.

$$
ELU \left\{ \begin{array}{rcl} \mu_x = 0.0456 \\ \mu_y = 0.8875 \end{array} \right.
$$

$$
M_x^u = \mu_x \cdot q_u \cdot l_{x^2} = 0.0456 \times 1311.3 \times 5.05^2 \times 10
$$

 $M_x^u$  =15249.29 Nm.

 $M_y^u = \mu_y$ .  $M_X = 0.8875 \times 15249.29$ 

 $M_y^u = 13533.74$  N.m

**En travée**

 $M_{tx} = 0.85 \times M_x^u = 0.85 \times 15249.29 = 12961.88 N.m$ 

 $M_{ty} = 0.85 \times M_y^u = 0.85 \times 13533.74 = 11503.67 \text{ N} \cdot \text{m}$ 

### **En appui Appuis intermédiaires**

 $M_{ax} = -0.5 \times M_x^u = -0.5 \times 15249.29 = -7624.65$  N.m  $M_{ay} = -0.5 \times M_y^u = -0.5 \times 13533.74 = -6766.87$  N.m

### **Appuis de rive**

 $M_{ax} = -0.3 \times M_x^u = -0.3 \times 15249.29 = -4574.79 \text{ N.m.}$ 

$$
M_{ay} = -0.3 \times M_y^u = -0.3 \times 13533.74 = -4060.12 \text{ N.m}
$$

 $\rho$ 

> ELS  
\n
$$
l_x = 5.05m
$$
;  $l_y = 5m$   
\n $v = \frac{l_x}{l_y} = \frac{5.05}{5} = 1.01 > 0.4$   
\n $\checkmark$  Donc la dalle travaille dans deux sens.  
\nELS  $\begin{cases} \mu_x = 0.0403 \\ \mu_y = 0.9236 \end{cases}$   
\n $M_x^s = \mu_x . q_u . l_{x^2} = 0.0403 \times 936.8 \times 5.05^2 \times 10$   
\n $M_x^s = 9637.96$  Nm.

 $M_y^s = \mu_y$ .  $M_x = 0.9236 \times 9637.96$ 

 $M_{y}^{s} = 8892.39$  N.m

**En travée**

 $M_{tx} = 0.85 \times M_{x}^{s} = 0.85 \times 9637.96 = 8192.266 N.m$ 

 $M_{ty} = 0.85 \times M_y^s = 0.85 \times 8892.39 = 7558.532 N \cdot m$ 

 **En appui Appuis intermédiaires**

 $M_{ax} = -0.5 \times M_{x}^{s} = -0.5 \times 9637.96 = -4818.98$  N.m

 $M_{ay} = -0.5 \times M_y^s = -0.5 \times 8892.39 = -4446.2$  N.m

## **Appuis de rive**

$$
M_{ax} = -0.3 \times M_x^s = -0.3 \times 9637.96 = -2891.39
$$
 N.m

$$
M_{ay} = -0.3 \times M_{y}^{s} = -0.3 \times 8892.39 = -2667.72 \text{ N.m}
$$

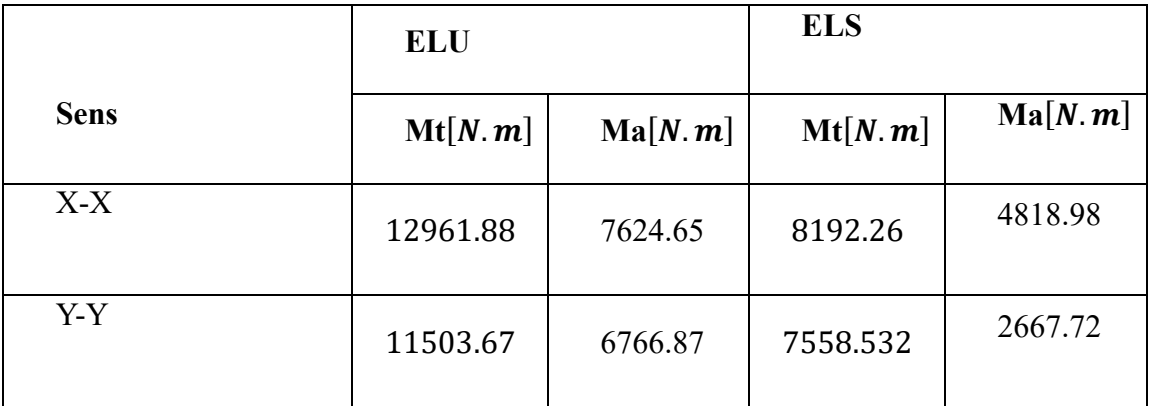

# *Tableau III.8 : récapitulatif des sollicitations maximales.*

## **III.3.e) Calcul de ferraillage :**

 $\triangleright$  Sens X-X :

**En travée :**

**ELU**

 $M_{tx}^{u} = 12961.88 N.m$ 

**Vérification de l'existence des armatures comprimées :**

 $\mu = \frac{M_{tx}^u}{h \times d^2}$  $\frac{M_{tx}^u}{b \times d_x^2 \times \sigma_b} = \frac{12858,85}{100 \times 14,5^2 \times 1}$  $\frac{12656,65}{100\times14,5^2\times14,17} = 0,0406 < 0,392 \text{ (acierFeE400)}$ 

$$
\alpha = 1.25 \left( 1 - \sqrt{1 - 2(\mu)} \right) = 1.25 \left( 1 - \sqrt{1 - 2(0.0406)} \right)
$$

 $\alpha = 0.051$ 

 $\beta = 1 - 0.4 \alpha = 1 - 0.4 \times 0.051$ 

 $\beta = 0.979$ 

$$
A_{\text{tx}}^{\text{u}} = \frac{M_{\text{tx}}^{\text{u}}}{\beta \times d \times \sigma_{\text{s}}} = \frac{12961.88}{348 \times 14.5 \times 0.979}
$$

 $A_{tx}^{u} = 2.51 cm^{2}$ 

## **Condition de non fragilité**

Dalle qui porte suivant deux sens (barres à haute adhérence de classe FeE400

 $A_{\text{min}} = 0,0008 \times b \times d = 0,0008 \times 12 \times 15 = 1,2 \text{cm}^2$ 

 $A_t^u$  = Max ( $A_{cal}$ ; $A_{min}$ )  $\rightarrow$   $A_t^u$  = 2.53cm<sup>2</sup>

**Espacement maximale des armatures :**

 $e \le min(3h_d; 33 \text{ cm}) = min(3 \times 16; 33 \text{ cm}) = 33 \text{ cm}$ 

### **Choix des armatures :**

 $A = 6T10 = 4{,}71cm<sup>2</sup> (e = 15 cm)$ 

**ELS**

 $M_{tx}^s = 8192.26 N.m$ 

- Flexion simple
- Section rectangulaire sans
- Acier FeE400
- Fissuration peu nuisible

$$
\gamma = \frac{M_{tx}^u}{M_{tx}^s} = \frac{12961.88}{8192.26} = 1,58
$$

$$
\frac{\gamma - 1}{2} + \frac{f_{c28}}{100} = \frac{1,58 - 1}{2} + \frac{25}{100} = 0,54 > 0,038
$$

Donc : le ferraillage calculé à l'ELU convient pour l'ELS

 **En appui : ELU**

 $M_{ax}^u = 8192.26$ 

**Vérification de l'existence des armatures comprimées :**

$$
\mu = \frac{M_{ax}^u}{b \times d_x^2 \times \sigma_b} = \frac{8192.26}{100 \times 15^2 \times 14,17} = 0,025 < 0,392 \text{ (acierFeE400)}
$$
\n
$$
\alpha = 1,25 \left( 1 - \sqrt{1 - 2(\mu)} \right) = 1,25 \left( 1 - \sqrt{1 - 2(0,025)} \right)
$$
\n
$$
\alpha = 0,032
$$
\n
$$
\beta = 1 - 0,4 \text{ a} = 1 - 0,4 \times 0,032 = 0,987
$$

$$
A_{tx}^{u} = \frac{M_{ax}^{u}}{\beta \times d \times \sigma_{s}} = \frac{8192.26}{348 \times 14.5 \times 0.987}
$$

 $A_{tx}^{u} = 1,59cm^{2}$ 

## **Condition de non fragilité**

Dalle qui porte suivant deux sens (barres à haute adhérence de classe FeE400

 $A_{\text{min}} = 0,0008 \times b \times d = 0,0008 \times 12 \times 18 = 1,28 \text{cm}^2$ 

 $A_t^u$  = Max  $(A_{cal}$ ; $A_{min}) \rightarrow A_t^u = 1.59cm^2$ 

## **Espacement maximale des armatures :**

 $e \le \min(3h_d; 33 \text{ cm}) = \min(3 \times 16; 33 \text{ cm}) = 33 \text{ cm}$ 

### **Choix des armatures :**

$$
A = 6T10 = 4{,}71cm2 (e = 15 cm)
$$

**ELS :**

 $M_{tx}^s = 8192.26 N.m$ 

- Flexion simple
- Section rectangulaire sans
- Acier FeE400
- Fissuration peu nuisible

$$
\gamma = \frac{M_{ax}^u}{M_{ax}^s} = \frac{7624.65}{4818.98} = 1,58
$$

$$
\frac{\gamma - 1}{2} + \frac{f_{c28}}{100} = \frac{1,58 - 1}{2} + \frac{25}{100} = 0,54 > 0,038
$$

Donc : le ferraillage calculé à l'ELU convient pour l'ELS

- **Sens-Y-Y :**
- **En travée : ELU**  $M_{ty}^{u} = 11503.67 N.m$
- **Vérification de l'existence des armatures comprimées**

$$
\mu = \frac{M_{ty}^u}{b \times d_x^2 \times \sigma_b} = \frac{11503.67}{100 \times 14,5^2 \times 14,17} = 0,036 < 0,392 \text{ (acierFeE400)}
$$

$$
\alpha = 1,25\left(1 - \sqrt{1 - 2(\mu)}\right) = 1,25\left(1 - \sqrt{1 - 2(0,034)}\right)
$$

 $\alpha = 0.0459$ 

$$
\beta = 1 - 0.4 \alpha = 1 - 0.4 \times 0.043
$$

$$
\beta=0.9816
$$

$$
A_{\text{tx}}^{\text{u}} = \frac{M_{\text{ty}}^{\text{u}}}{\beta \times d \times \sigma_{\text{s}}} = \frac{10073,62}{348 \times 14,5 \times 0,983}
$$

 $A_{\text{ty}}^{\text{u}} = 2{,}245cm^2$ 

#### **Condition de non fragilité**

Dalle qui porte suivant deux sens (barres à haute adhérence de classe FeE400

 $A_{\text{min}} = 0,0008 \times b \times d = 0,0008 \times 12 \times 18 = 1,28 \text{cm}^2$ 

 $A_t^u$  = Max ( $A_{cal}$ ; $A_{min}$ )  $\rightarrow$   $A_t^u = 2,24cm^2$ 

#### **Espacement maximale des armatures :**

 $e \le min(3h_d; 33 \text{ cm}) = min(3 \times 16; 33 \text{ cm}) = 33 \text{ cm}$ 

**Choix des armatures :**

 $A = 6T10 = 4{,}71cm<sup>2</sup> (e = 15 cm)$ 

**ELS :**

 $M_{ty}^s = 7558.32 N.m$ 

- Flexion simple
- Section rectangulaire sans
- Acier FeE400
- Fissuration peu nuisible

$$
\gamma = \frac{M_{\text{ty}}^{\text{u}}}{M_{\text{ty}}^{\text{s}}} = \frac{11503.67}{7558.32} = 1,52
$$

$$
\frac{\gamma - 1}{2} + \frac{f_{c28}}{100} = \frac{1,13 - 1}{2} + \frac{25}{100} = 0,51 > 0,038
$$

Donc : le ferraillage calculé à l'ELU convient pour l'ELS.

- **En appui : ELU**
- $M_{ay}^u = 6766.87 N.m$
- **Vérification de l'existence des armatures comprimées**

$$
\mu = \frac{M_{\text{ay}}^{\text{u}}}{b \times d_{\text{x}}^2 \times \sigma_{\text{b}}} = \frac{6766.32}{100 \times 14, 5^2 \times 14, 17} = 0,021 < 0,392 \text{ (acierFeE400)}
$$
\n
$$
\alpha = 1,25 \left( 1 - \sqrt{1 - 2(\mu)} \right) = 1,25 \left( 1 - \sqrt{1 - 2(0,020)} \right)
$$
\n
$$
\alpha = 0,0268
$$

$$
\beta = 1 - 0.4 \; \alpha = 1 - 0.4 \times 0.025
$$

 $\beta = 0.989$ 

$$
A_{\text{tx}}^{\text{u}} = \frac{M_{\text{ax}}^{\text{u}}}{\beta \times d \times \sigma_{\text{s}}} = \frac{7564,03}{348 \times 14,5 \times 0,987}
$$

 $A_{tx}^{u} = 0.989cm^{2}$ 

## **Condition de non fragilité :**

Dalle qui porte suivant deux sens (barres à haute adhérence de classe FeE400

 $A_{\text{min}} = 0,0008 \times b \times d = 0,0008 \times 12 \times 18 = 1,28 \text{cm}^2$ 

 $A_t^u$  = Max  $(A_{cal}$ ; $A_{min}) \rightarrow A_t^u = 1,28cm^2$ 

**Espacement maximale des armatures :**

 $e \le min(3h_d; 33 \text{ cm}) = min(3 \times 16; 33 \text{ cm}) = 33 \text{ cm}$ 

### **Choix des armatures :**

$$
A = 6T10 = 4{,}71cm2 (e = 15 cm)
$$

**ELS :**

 $M_{ay}^s = 2667.7 N.m$ 

- Flexion simple
- Section rectangulaire sans
- Acier FeE400
- Fissuration peu nuisible

$$
\gamma = \frac{M_{ay}^{\text{u}}}{M_{ay}^{\text{s}}} = \frac{6766.87}{2667.7} = 2.53
$$

$$
\frac{\gamma - 1}{2} + \frac{f_{c28}}{100} = \frac{1,13 - 1}{2} + \frac{25}{100} = 1.78 > 0,038
$$

Donc : le ferraillage calculé à l'ELU convient pour l'ELS

# **III.3.f) Vérification :**

## **Vérification des contraintes de cisaillement**

$$
\tau_u = \frac{T_{max}}{b \times d}
$$
\n
$$
T_{max} = Max(T_x^u; T_y^U)
$$
\n
$$
T_x^u = \frac{q_u \times l_x}{2} \times \frac{l_y^4}{l_y^4 \times l_x^4} = \frac{1311.3 \times 5.05}{2} \times \frac{5^4}{5^4 \times 5.05^4}
$$
\n
$$
T_y^u = 5.09 daN.
$$
\n
$$
T_y^u = \frac{q_u \times l_y}{2} \times \frac{l_y^4}{l_y^4 \times l_x^4} = \frac{1311.3 \times 5}{2} \times \frac{5^4}{5^4 \times 4.5^4}
$$
\n
$$
T_y^u = 5.24 daN.
$$
\n
$$
T_{max} = Max(T_x^u; T_y^U) = Max(8,98; 9,98)
$$
\n
$$
T_{max} = 5.24 daN
$$

Alors :  $\tau_{u} = \frac{T_{\text{max}}}{b \times d}$  $\frac{\Gamma_{\text{max}}}{b \times d} = \frac{9.98 \times 10^{-3}}{1 \times 0.145}$  $\frac{1}{1\times0,145}$  = 0,035MPa <  $\tau_a$  = 1MPa

Il n'y a pas de reprise de bétonnage. Les armatures transversales ne seront pas nécessaires.

• Verification de la flèche :  
\n
$$
\begin{cases}\n\frac{h}{l} \ge \frac{1}{16} \to \frac{16}{505} = 0.031 < \frac{1}{16} = 0.06 \to \text{ Condition non vérifiée} \\
\frac{h}{l} \ge \frac{M_{tx}}{20 \times M_x} \to \frac{12961.88}{20 \times 12381.33} = 0.052 > 0.041 \to \text{ Condition non vérifiée}\n\end{cases}
$$

Les deux conditions ne sont pas vérifiées ; donc, le calcul de la flèche est nécessaire Et pour ça on doit vérifier si :

$$
\Delta_{\mathbf{ft}} = (f_{\mathrm{gv}} - f_{\mathrm{ji}}) + (f_{\mathrm{pi}} - f_{\mathrm{gi}}) \le \Delta_{\mathrm{ft}} = \frac{L}{500}
$$

 $j = G -$  poids des murs 1m

 $j = 686 - 100 = 586$  daN/m  $G = g \times 1$   $m = 686$  daN/m  $p = G + Q = 686 + 250 = 936$ daN/m<sup>2</sup> × 1 m = 936daN/ml **Calcul des moments fléchissant :**  $M_g = 0.85 \times \mu_X \times G \times I_X^2 = 0.85 \times 0.0456 \times 686 \times 5.05^2$  $M_g = 678.09$  daN. m

 $M_j = 0.85 \times \mu_X \times j \times l_X^2 = 0.85 \times 0.0456 \times 586 \times 5.05^2$ 

 $M_i = 579.24$  daN. m

 $M_p = 0.85 \times \mu_x \times P \times l_x^2 = 0.85 \times 0.0456 \times 936 \times 5.05^2$ 

 $M_p = 925.21$  daN. m

- **Module de déformation longitudinale :**
- $E_i = 11000 \sqrt[3]{f_{c28}} = 11000 \times \sqrt[3]{25} = 32164,20 \text{ MPa}$

$$
E_v = 3700 \sqrt[3]{f_{c28}} = 3700 \times \sqrt[3]{25} = 10818,87 \text{ MPa}
$$

• Calcul du moment d'inertie  $I_0$ :

$$
V_1 = \frac{\sum A_i \times Y_i}{\sum A_i}
$$

$$
V_1 = \frac{(100 \times 16 \times 8) + (15 \times 5 \times 15)}{(100 \times 16) + (5 \times 15)} = 8,31 \text{ cm}
$$

$$
V_2 = h - V_1 = 16 - 8.31 = 7.69
$$
 cm

$$
I_0 = \frac{b \times V_1^3}{3} + \frac{b \times V_2^3}{3} + \eta \times A_s \times (V_2 - C)^2
$$

$$
I_0 = \frac{100 \times 8,31^3}{3} + \frac{100 \times 7,69^3}{3} + 15 \times 5 \times (7,69 - 2)^2
$$

 $I_0 = 36715.28$ cm<sup>4</sup>

**Pourcentage des armatures :**

$$
\rho = \frac{A}{b \times d} = \frac{4,71}{100 \times 15} = 0,00314
$$

 $\rho_1 = \rho \times 100 = 0.314$ 

**Calcul des contraintes d'acier suivant les sollicitations :**

$$
\sigma_{sg} = \frac{M_g}{A \times \beta \times d} = \frac{6780.9}{4,71 \times 0,978 \times 14,5} = 101.52 MPa
$$

$$
\sigma_{sp} = \frac{M_p}{A \times \beta \times d} = \frac{9252.1}{4,71 \times 0,978 \times 14,5} = 138.52 MPa
$$

$$
\sigma_{sj} = \frac{M_j}{A \times \beta \times d} = \frac{5792.4}{4,71 \times 0,978 \times 14,5} = 86.72 MPa
$$

• Calculate 
$$
\mu_g
$$
;  $\mu_j$  et  $\mu_p$ :

$$
\mu_g = 1 - \left[ \frac{1{,}75 \times f_{t28}}{4 \times \rho \times \sigma_{sg} + f_{t28}} \right] = 1 - \left[ \frac{1{,}75 \times 2{,}1}{4 \times 0{,}003248 \times 101.52 + 2{,}1} \right]
$$

 $\mu_{\rm g} = -0.0888$ 

$$
\mu_p = 1 - \left[\frac{1{,}75 \times f_{t28}}{4 \times \rho \times \sigma_{sp} + f_{t28}}\right] = 1 - \left[\frac{1{,}75 \times 2{,}1}{4 \times 0{,}003248 \times 138.52 + 2{,}1}\right]
$$

 $\mu_p = 0.042$ 

$$
\mu_j = 1 - \left[ \frac{1{,}75 \times f_{t28}}{4 \times \rho \times \sigma_{sj} + f_{t28}} \right] = 1 - \left[ \frac{1{,}75 \times 2{,}1}{4 \times 0{,}003248 \times 86{,}72 + 2{,}1} \right]
$$

 $\mu_j = -0.152$ 

**Calcul des moments d'inertie fictifs :**

$$
\lambda_i = \frac{0.05 \times f_{t28}}{\left(2 + \frac{3 \cdot b}{b}\right) \times \rho} = \frac{0.05 \times 2.1}{\left(2 + \frac{3 \times 100}{100}\right) \times 0.00314}
$$

 $\lambda_i = 6,68$ 

$$
\lambda_{\rm v} = \frac{2}{5} \times \lambda_{\rm i} = \frac{2}{5} \times 6,68 = 2,67
$$

**Pour la charge (g) :**

$$
I_{fg}^i = \frac{1,1 \times I_0}{1 + \lambda_i + \mu_g} = \frac{1,1 \times 36715.28}{1 + 6,68 + 0,09}
$$

$$
I_{fg}^i = 5197.787 \, \text{cm}^4
$$

$$
I_{fg}^{\nu} = \frac{1,1 \times I_0}{1 + \lambda_v + \mu_g} = \frac{1,1 \times 36715.28}{1 + 2,67 + 0,09}
$$

$$
I_{fg}^i=10741.17cm^4\,
$$

**Pour la charge (j) :**

$$
I_{fj}^{i} = \frac{1,1 \times I_0}{1 + \lambda_i + \mu_j} = \frac{1,1 \times 36569,58}{1 + 6,68 + 0,16}
$$

$$
I_{fg}^i=5151.379cm^4\,
$$

**Pour la charge (p) :**

$$
I_{fp}^{i} = \frac{1,1 \times I_0}{1 + \lambda_i + \mu_p} = \frac{1,1 \times 36715.28}{1 + 6,47 + 0,14}
$$

$$
I_{fg}^i = 5307.07 \, \text{cm}^4
$$

**Calcul des flèches partielles :**

$$
f_g^i = \frac{M_g \times L^2}{10 \times E_i \times I_{fg}^i} = \frac{6780.9 \times 500^2}{10 \times 32164,20 \times 10741.17} = 0,49
$$

$$
f_g^{\nu} = \frac{M_g \times L^2}{10 \times E_{\nu} \times I_{fg}^{\nu}} = \frac{6780.9 \times 500^2}{10 \times 10818.87 \times 10741.17} = 1.45
$$

$$
f_j^i = \frac{M_j \times L^2}{10 \times E_i \times I_{fj}^i} = \frac{5792.4 \times 500^2}{10 \times 3216420 \times 5151.379} = 1.02
$$

$$
f_p^i = \frac{M_p \times L^2}{10 \times E_i \times I_{fp}^i} = \frac{9252.1 \times 500^2}{10 \times 32164,20 \times 5307.07} = 0.99
$$

$$
\Delta_{ft} = \left(f_{gv} - f_{ji}\right) + \left(f_{pi} - f_{gi}\right) \le \Delta_{ft} = \frac{L}{500}
$$

$$
\Delta_{\text{ft}} = (1.45 - 0.49) + (1.02 - 0.99) \le \Delta_{\text{ft}} = \frac{500}{500}
$$

$$
\Delta_{ft}=0.99\leq1.00
$$

# **III.4) Escaliers :**

## **III.4.a) Introduction :**

Les escaliers sont des éléments constitués d'une succession de gradins permettant le passage à pied entre les différents niveaux d'un immeuble comme il constitue une issue des secours importante en cas d'incendie.

## **III.4.b) Terminologie :**

Un escalier se compose d'un nombre de marches, on appelle emmarchement la longueur de ces marches, la largeur d'une marche "g" s'appelle le giron, est la hauteur d'une marche "h", le mur qui limite l'escalier s'appelle le mur déchiffre.

Le plafond qui monte sous les marches s'appelle paillasse, la partie verticale d'une marche s'appelle la contre marche, la cage est le volume se situe l'escalier, les marches peuvent prendre appui sur une poutre droite ou courbe dans lequel qu'on appelle le limon. La projection horizontale d'un escalier laisse au milieu un espace appelé jour.

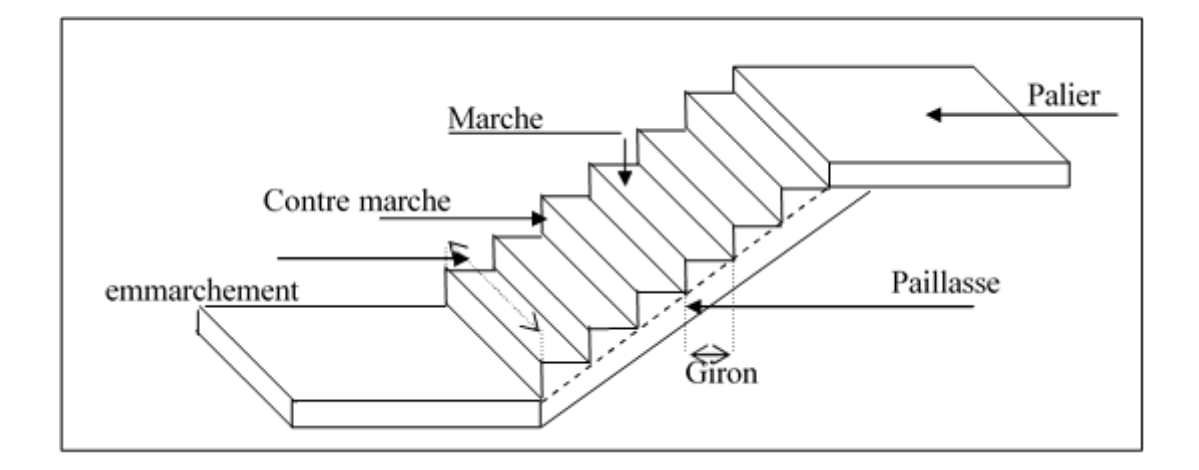

*Figure III.11 : schéma d'un escalier*

## **III.4.c) Dimensions des escaliers :**

Pour les dimensions des marches "g" et contre marches "h", on utilise généralement la formule de BLONDEL :

 $59 \le 2h + g \le 66$ cm (1)

Avec :

h: hauteur de la marche(contre marche) ,

g : largeur de la marche,

On prend 2h+g=64cm

H : hauteur entre les faces supérieures des deux paliers successifs d'étage (H=n h=he/2)

n : nombre de contre marches

L : projection horizontale de la longueur totale de la volée :  $L = (n-1)g$ 

**III.4.d) Etude d'un escalier à deux volées (étage courant) :**

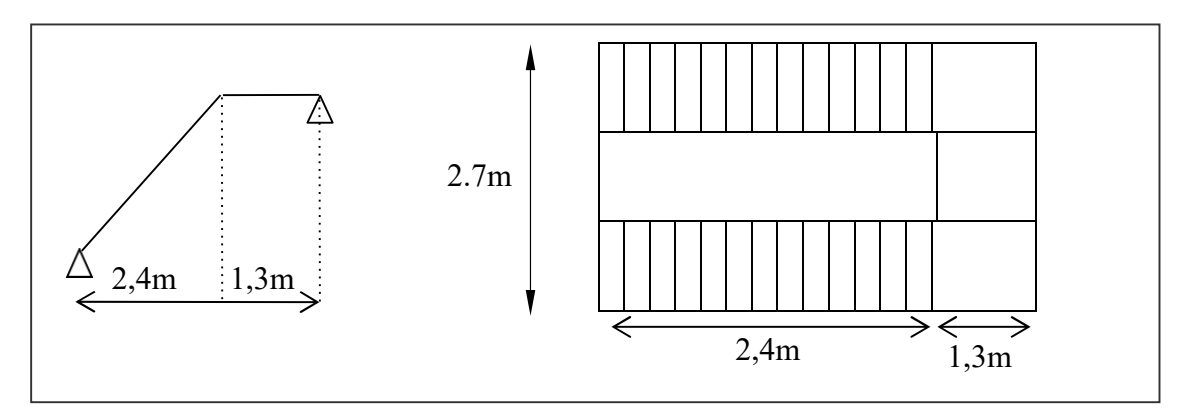

*Figure III.12 : schéma de dimensions d'un escalier étage courant*

**Dimensionnement des marches et contre marches**

 $H = n \times h \Rightarrow h = H/n$ 

 $L=(n-1).g \Rightarrow g=L/(n-1)$ 

D'après BLONDEL on a :

L  $(n - 1)$  $+2\times$  $\overline{H}$  $\boldsymbol{n}$  $=$  m

Et puis : m n<sup>2</sup>-(m+ 1 +2H) n+2H=0 .... (2)

Avec : m=64 et H=306/2=153cm et l=240cm

Donc l'équation (2) devient : 64n²-610n+306=0

La solution de l'équation est : n=9 contre marches

Donc le nombre de marche : n-1=8 marches

Puis : **h** = 
$$
\frac{H}{n} = \frac{153}{9} = 17
$$
 cm

$$
g = \frac{L}{n-1} = \frac{240}{8} = 30 \text{ cm}
$$

D'après la formule de BLONDEL on a :

$$
59 \le 2h + g \le 66
$$

 $2\times17 + 30 = 64$  et  $59 \times 64 \times 66$ 

L'inégalité vérifiée, on a 8 marches avec g=30cm et h=17cm.

$$
Tg\alpha = \frac{17}{30} = 0,567 \Rightarrow \alpha = 29,59^0 \Rightarrow \cos\alpha = 0.8
$$

## **Epaisseur de la paillasse (ep) :**

$$
\frac{1}{30} \le ep \le \frac{1}{20} \Rightarrow \frac{L}{30\cos\alpha} \le ep \le \frac{L}{20\cos\alpha}
$$

240  $\frac{240}{30 \times 0.87} \le$  ep  $\leq \frac{240}{20 \times 0.87}$  $\frac{1}{20 \times 0.87}$  9,19  $\le$  ep  $\le$  13,79cm en prend : **ep** = 10 cm

# **Epaisseur de palier (ev) :**

$$
ev = \frac{ep}{cos \alpha} = \frac{10}{0.87} = 11.5 cm
$$

On pend: **ev=**12cm.

**Evaluation des charges et des surcharges :**

**Paillasse :**

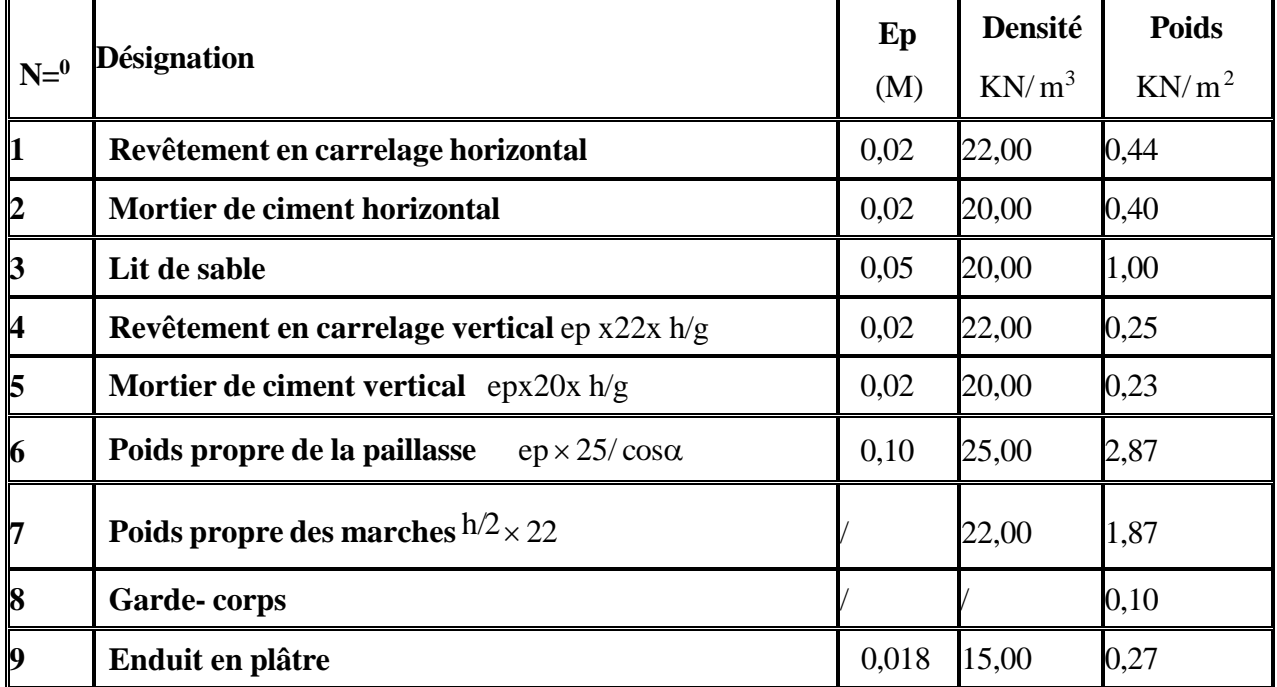

# *Tableau III.9 : Les charges de paillasse*

-Charge permanente **: G=**7.43KN/m<sup>2</sup>

**-**Surcharge **: Q=**2,5KN/m<sup>2</sup>

**QU1=** (1,35G1+1,5Q1).1m <sup>=</sup>13.78KN/ml

**Qser1=** (G+Q).1m=9,93KN/ml

**Palier :**

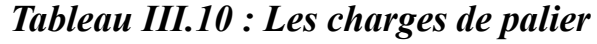

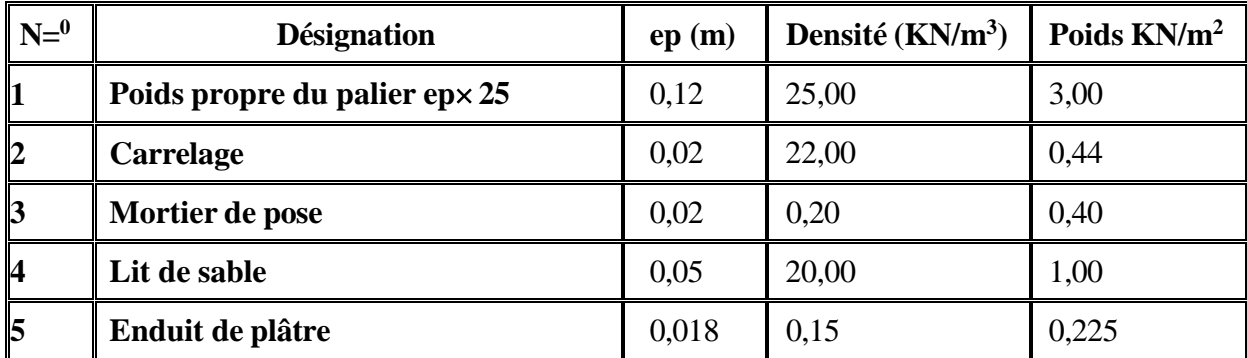

- charge permanente **: G2=**5.06KN/m² ;
- **-** surcharge d'exploitation **: Q=**2,5KN/m²

 $\textbf{Q}$ **U<sub>2</sub>**= (1,35 G<sub>2</sub>+1,5 Q<sub>2</sub>).1m = 10.58 KN/ml

 $Qser2 = (G+Q).1m = 7.56$  KM/ml

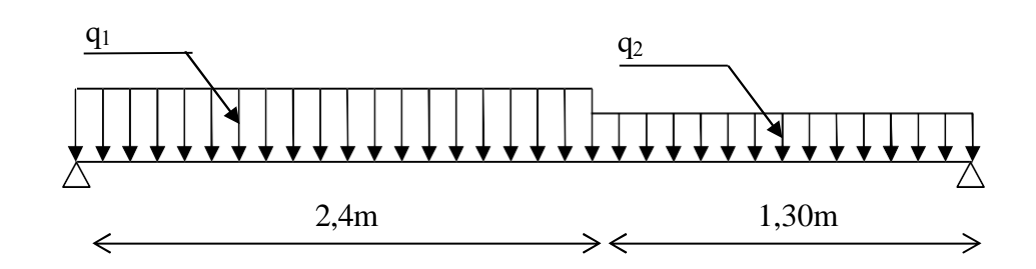

*Figure III.13 : Schéma statique de Paillasse et Palier :*

**Calcul du moment maximal :**

 $\Sigma F/y=0 \Rightarrow R_A+R_B=(13,78x2,40) + (9,93x1,20) = 45$  KN

$$
\sum M/B = 0 \Rightarrow -R_a \times 3.70 + (13.78 \times 2.4^2) + (9.93 \times \frac{1.30^2}{2})
$$

 $R_A = 23.72KN$  et  $R_B = 21.28KN$ 

# *Tableau III.11 : les valeurs des efforts tranchants et moment fléchissant*

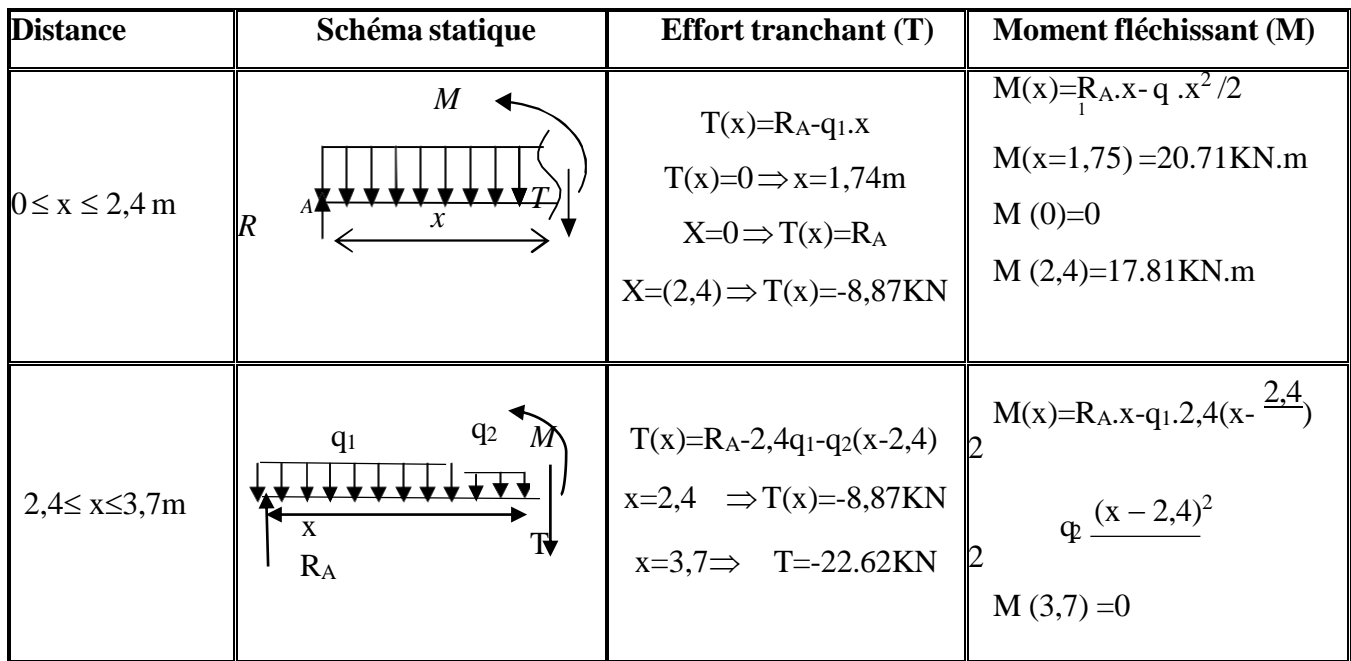

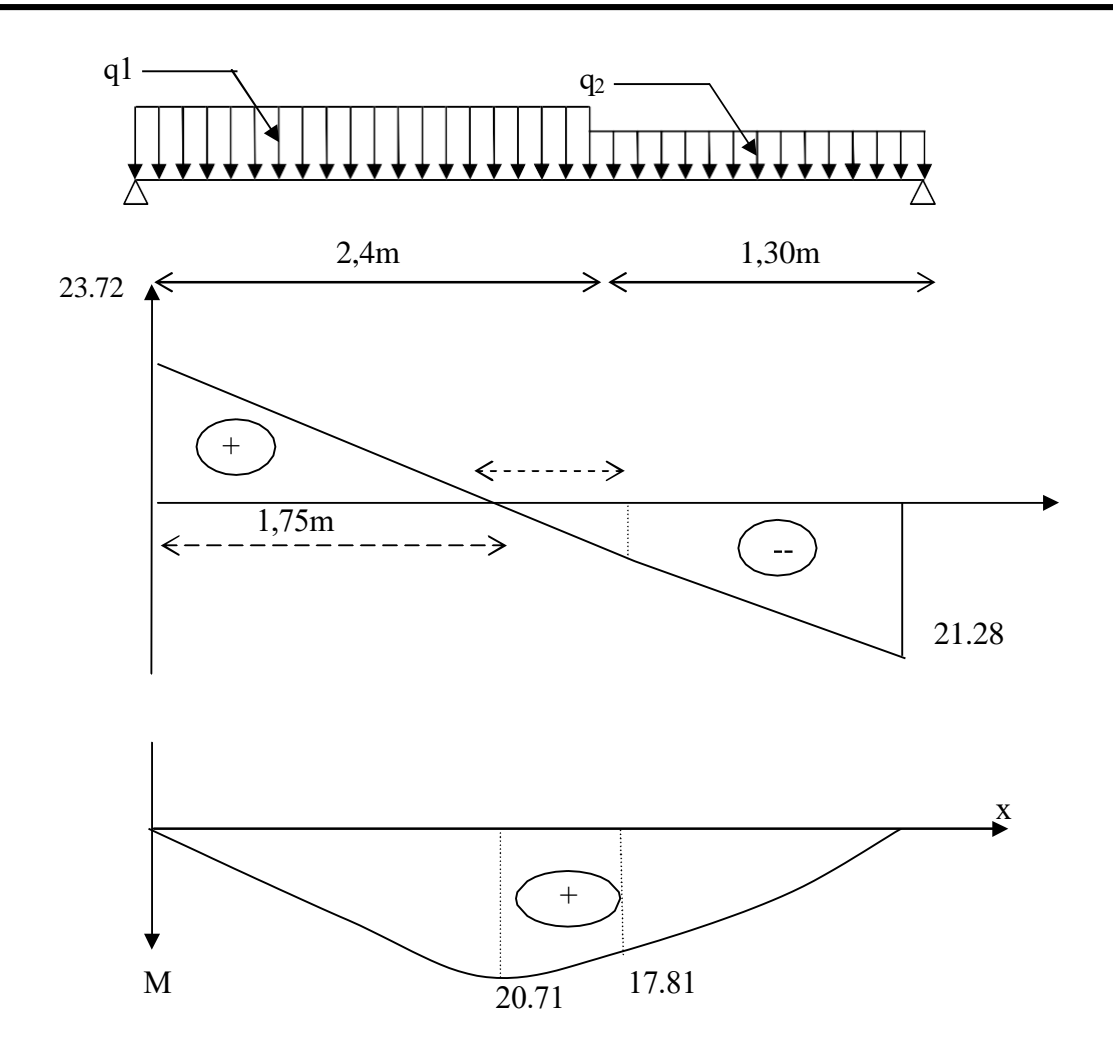

*Figure III.14 : diagramme des efforts tranchants et des moments fléchissant*

Donc : **Mmax**=20.71 KN.m

D'où : **MT** =0,85x20.71=17.60 KN.m

**Ma**= 0,40x20.71=8.28 KN.m

**Ferraillage :**

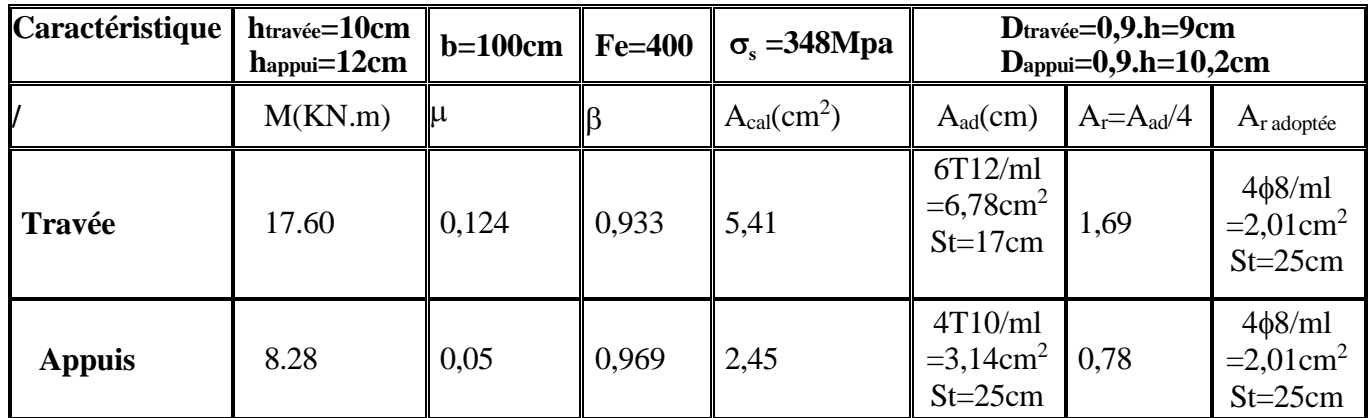

## **Vérifications :**

| <b>Condition</b>                                    | <b>Vérification</b>                                                                                                    |                                                        |
|-----------------------------------------------------|----------------------------------------------------------------------------------------------------|--------------------------------------------------------|
| <b>Condition de non</b><br>fragilité                | En travée<br>A <sub>min</sub> =0,23b.d.f <sub>t28</sub> /Fe=2,173cm <sup>2</sup>                                                                                                    | $A=6,78$ cm <sup>2</sup><br>$A > A_{\min}$<br>Vérifiée |
| Justification vis à<br>vis de l'effort<br>tranchant | $\overline{\tau} = \frac{T}{2.62} \times 10 = 0.25 Mpa$<br>b.d $100\times9$<br>$\tau_{\rm n}$ =min(0,13f <sub>c28</sub> ,5Mpa)=3,25Mpa                                                                  | $\tau_{\rm n}$ $\lt \tau_{\rm n}$<br>vérifiée          |
| Vérification au<br>niveau des appuis                | $A \ge \frac{1,15}{Fe} (Vu + \frac{Ma}{0.9d})$<br>$A \ge \frac{1,15}{(22,62 \times 10^{-3} + \frac{8.28.10^{-3}}{1})} = 2,98 \text{cm}^2$<br>$0.9 \times 0.108$<br>400<br>$A \geq 2.96$ cm <sup>2</sup> | $A=cm^2$<br>$A > 2,96$ cm <sup>2</sup><br>vérifiée     |

*Tableau III.12 : Les vérifications*

**Vérification des contraintes à l'E.L. S :**

**En travée :**

**Mtser**=12,80 KN.m

**As**=6,78cm²/ml

Position de l'axe neutre :

$$
\frac{by^2}{2} - 15 \times As (d - y) = 0
$$

 $50y^2 + 1017y - 9153 = 0 \implies y = 338$ cm

Détermination du moment d'inertie :

$$
I = \frac{by^3}{3} + 15 \times \text{As (d - y)} = 4499,3 \text{cm}^2
$$

$$
\sigma_{bc} = \frac{M_{ser}}{I} \times y = \frac{12.80 \times 10^3}{4499.3} \times 3,38 = 9.61 \text{Mpa}
$$

 $σ<sub>bc</sub> = 0,6×fc<sub>28</sub> = 15Mpa$ 

σbc 9.61Mpa σ bc 15Mpa....................condition vérifiée

**En appui :**

**Maser**=5,93 KN.m, As=3,14cm²/ml

Position de l'axe neutre :

 $by<sup>2</sup>$  $\frac{y}{2}$  – 15 × As (d – y) = 0

 $50y^2 + 47,1y - 508,68 = 0 \implies y = 3,69$ cm

Détermination du moment d'inertie

 $I=\frac{by^3}{2}$  $\frac{y}{3}$  + 15 × As (d - y) = 4055,8cm<sup>2</sup>

 $\sigma_{bc} = \frac{M_{ser}}{I}$  $\frac{1}{I}$  ×  $y = \frac{5.93 \times 10^3}{4055,8}$  $\frac{3.93 \times 10^{5}}{4055,8}$  × 3, 69 = 5,39Mpa

 $σ<sub>bc</sub> = 0,6×fc<sub>28</sub> = 15Mpa$ 

 $σ_{bc} = 5,39Mpa \rightleftharpoons σ_{bc} = 15Mpa$  condition vérifiée

## **III.4.e) Vérification de La flèche :**

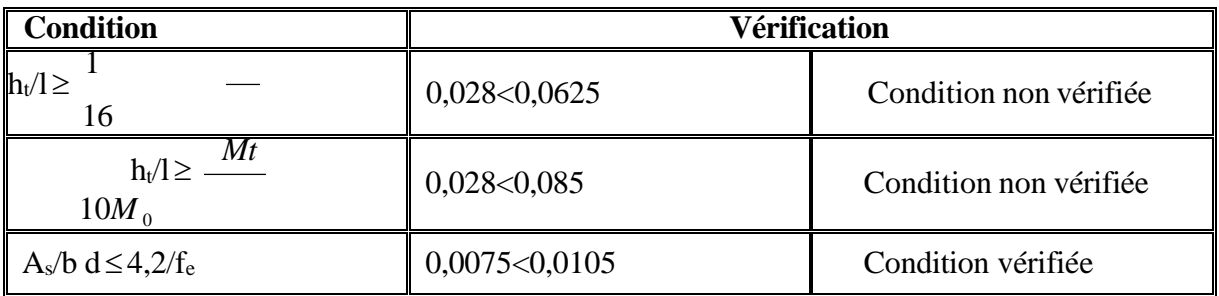

Puisque deux conditions ne sont pas vérifiées, il faut calculer la flèche :

## **Centre de gravité de la section :**

$$
Y_{G} = \frac{\Sigma \, Y i \, Ai}{\Sigma \, Ai} = \frac{\frac{bh^{2}}{2} + n \, As \, d}{b \, h + n \, As \, d} = 5,37 \, \text{cm}
$$

## **Calcul des moments d'inertie :**

$$
I_0 = \frac{b \text{ YG}^3}{2} + \frac{b \text{ (ht-YG)}^3}{3} + n \text{ As } (d - YG)^2
$$
  

$$
I_0 = 9810,32 \text{ cm}^4
$$

## **Chargement:**

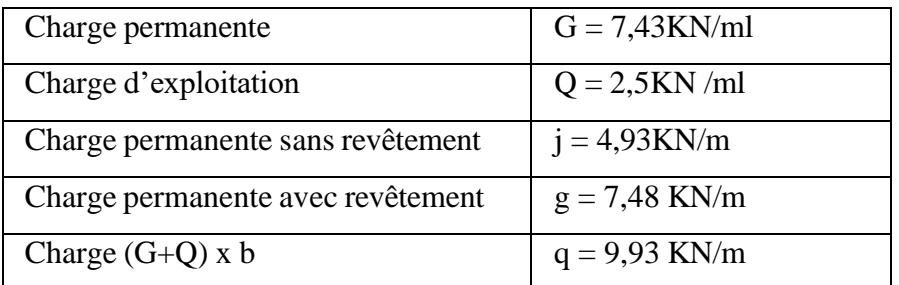

**Calcul des moments fléchissant :** 

$$
M_j = 0.75 \times g \times \frac{l^2}{8} = 5.98
$$
 KN. m

$$
M_g = 0.75 \times p \times \frac{1^2}{8} = 9.08
$$
 KN. m

$$
M_q = 0.75 \times j \times \frac{l^2}{8} = 12.06
$$
 KN. m

## **Calcul du module de déformation :**

Module de déformation longitudinale instantanée :

$$
E_i = 11000 \sqrt[3]{f_{c28}} = 11000 \sqrt[3]{25} = 32164.2 \text{ Mpa}
$$

Module de déformation longitudinale différée :

$$
E_v = 11000 \sqrt[3]{f_{c28}} = 3700 \sqrt[3]{25} = 10818,87 \text{ Mpa}
$$

**Calcul des contraintes :**

$$
\sigma_j = \frac{M_j}{(As \times z)} = 106.4 \text{Mpa}
$$

$$
\sigma_g = \frac{M_g}{(As \times z)} = 161.54 \text{Mpa}
$$

$$
\sigma_{\mathbf{q}} = \frac{\mathbf{M}_{\mathbf{q}}}{(\mathbf{A}\mathbf{s} \times \mathbf{z})} = 214.56 \text{Mpa}
$$

**Pourcentage des armatures :**

$$
\rho = \frac{As}{b \times d} = 0.00753
$$

• Calcul de  $\mu_g$ ,  $\mu_j$  et  $\mu_q$ :

 $f_{t28} = 0.6 + 0.06 \times f_{t28} = 0.6 + 0.06 \times 25 = 2.1$  MPa

$$
\mu_j = 1 - \frac{1.75f_{t28}}{4 \times \rho \times \sigma_j + f_{t28}} = 0.307
$$

$$
\mu_{g} = 1 - \frac{1.75f_{t28}}{4 \times \rho \times \sigma_{g} + f_{t28}} = 0.47
$$

$$
\mu_q = 1 - \frac{1.75f_{t28}}{4 \times \rho \times \sigma_q + f_{t28}} = 0.57
$$

**Calcul des moments d'inertie fictifs :**

$$
\lambda_{i} = \frac{0.05 \times f_{t28}}{\rho \times (2 + 3 \times \frac{b_0}{b})}
$$
  
\n
$$
\lambda_{i} = 2.79
$$
  
\n
$$
\lambda_{v} = 0.4 \lambda_{i}
$$
  
\n
$$
\lambda_{v} = 1.116
$$
  
\n
$$
I_{fj}^{i} = \frac{1.1 \times I_0}{1 + \mu_j \times \lambda_i}
$$
  
\n
$$
I_{fj}^{i} = 5157.52 \text{cm} 4
$$
  
\n
$$
I_{fg}^{v} = \frac{1.1 \times I_0}{1 + \mu_g \times \lambda_v}
$$
  
\n
$$
I_{fg}^{v} = 4359 \text{cm} 4
$$
  
\n
$$
I_{fq}^{i} = \frac{1.1 \times I_0}{1 + \mu_q \times \lambda_i}
$$

$$
I_{fq}^i = 3728.2 \text{cm}^4
$$

$$
I_{fg}^i = \frac{1,1 \times I_0}{1 + \mu_g \times \lambda_i}
$$

$$
I_{fg}^i = 4167.32 \text{cm}^4
$$

## **Calcul des flèches partielles :**

$$
f_g^{\text{v}} = \frac{M_g \times l^2}{10 \times E_v \times I_{fg}^{\text{v}}} = 0.0079 \text{cm}
$$

$$
f_j^i = \frac{M_j \times l^2}{10 \times E_i \times I_{fj}^i} = 0,0036 \text{ cm}
$$

$$
f_g^{\ i}=\frac{M_g\times l^2}{10\times E_i\times I_{fg}^i}=0{,}0056\ cm
$$

$$
f_q^i = \frac{M_q \times l^2}{10 \times E_i \times I_{fq}^i} = 0.00745 \text{cm}
$$

# **La flèche totale :**

$$
\Delta_{\rm ft} = (f_{\rm g}^{\rm v} - f_{\rm j}^{\rm i}) + (f_{\rm q}^{\rm i} - f_{\rm g}^{\rm i})
$$
  

$$
\Delta_{\rm ft} = (0.0079 - 0.0036) + (0.00745 - 0.0056)
$$

 $Δ_{ft}$ = 0,00615 cm

## **La flèche admissible :**

 $l = 3,70$  m  $< 5$  m

$$
\Delta_{\text{ftmax}} = \frac{1}{5} = \frac{3.7}{5} = 0.74
$$

Donc :  $\Delta_{\text{ft}} = 0.00615 \text{ cm} < \Delta_{\text{ftmax}} = 0.74 \text{ cm}$  (La flèche est vérifiée).

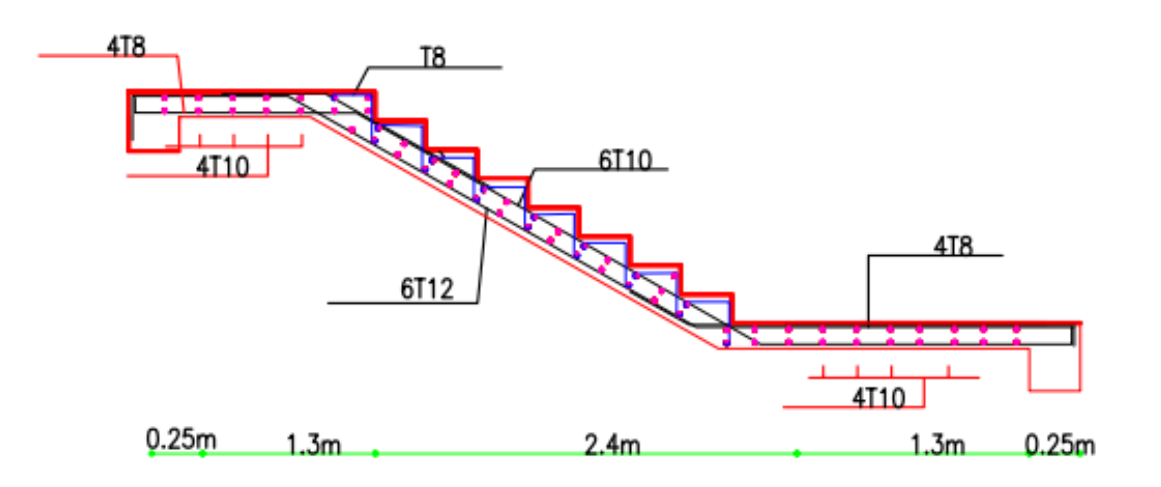

*Figure III.15. : Dessin de Ferraillage d'escaliers*

**Chapitre IV**

**Etude sismique :**

# **IV.1) Introduction :**

La construction en zones sismiques nous oblige a faire une profonde étude sismique afin d'avoir la sécurité et l'économie d'après l'antisismique qui repose sur le respect des règlements notamment le RPA99 Version 2003 en Algérie.

L'irrégularité en plan et en élévation de notre structure a exclu la méthode statique équivalent e et fait appel à la méthode de spectre de réponse, la plus générale et la plus exacte. Pour cela et a cause de l'insuffisance du temps et la difficulté d'évaluer les efforts internes de la structure manuellement on a utilisé le logiciel ETAPS.

Ce passage informatique nécessite des données qui sont les suivantes :

- 1. Description de la géométrie de la structure.
- 2. Description des propriétés des matériaux.
- 3. Introduction des charges et ses combinaisons.
- 4. Précision des conditions d'appuis.

# **IV.2) Présentation de logiciel :**

La complexité de l'étude dynamique d'une structure vis-à-vis aux différentes sollicitations qui la mobilisent, en particulier l'effort sismique, demande des méthodes de calcul très rigoureuses ; Pour cela, l'utilisation des méthodes numériques telle que la MEF est devenu indispensable. En s'appuyant sur l'outil informatique, qui nous offre des résultats plus exacts et un travail plus facile, on peut alors éviter le calcul manuel laborieux et nous augmentons la précision des résultats.

## **IV.2.a) Description de logiciel Etabs :**

Etabs est un logiciel de calcul conçu exclusivement pour le calcul des bâtiments et des ouvrages de génie civil. Il est basé sur la méthode des éléments finis, son utilisation est à la fois facile et très efficace pour le calcul vis-à-vis des forces horizontales dues au séisme ; il permet aussi :

- La modélisation de tous types de structure.
- La prise en compte des propriétés des matériaux.
- Le calcul et le dimensionnement des éléments.
- L'analyse des effets dynamique et statique.

 La visualisation des déformées, des diagrammes des efforts internes, des modes de vibration…et

### **L'analyse statique :**

Le système de base d'équation d'équilibre est le suivant :  $K.U = F(t)$ ; Où :

- K : Matrice de rigidité ;
- U : Vecteur de déplacement ;
- F(t) : Vecteur des forces extérieures.

### **L'analyse linéaire :**

L'analyse de base utilisée dans le logiciel est l'analyse statique linéaire. Les hypothèses sur lesquelles est basée l'analyse sont les suivantes :

- Petits déplacements ;
- Petites rotations ;
- Le matériau est parfaitement élastique

#### **Les résultats des calculs statiques :**

Une fois l'analyse faite, on peut obtenir les résultats suivants :

- Déplacements des nœuds ;
- Efforts internes dans les éléments ;
- Réactions dans les nœuds d'appuis ;
- Forces résiduelles dans les nœuds.

## **L'analyse non linéaire :**

Il existe trois types de non-linéarité :

- Non-linéarité due à la forme de structure ;
- Non-linéarité géométrique ;
- Non-linéarité du matériau.

## **L'analyse dynamique :**

Pour les analyses dynamiques, on part des mêmes hypothèses que celles de l'analyse statique à savoir :

- Petites déformations ;
- Petits déplacements ;
- Matériau linéairement élastique

Les masses utilisées dans les calculs dynamiques de la structure peuvent être définies à partir des grandeurs suivantes :

- Poids propre de la structure ;
- Poids des charges ponctuelles ajoutées ;
- Poids des surcharges.

## **L'analyse modale :**

Lors de l'analyse modale de la structure, on calcule toutes les grandeurs permettant de décrire les modes de la structure, c'est- à-dire les valeurs propres de la structure, coefficients de participation et les masses qui interviennent.

Le nombre de modes calculés dans l'analyse modale de la structure peut être défini directement par l'utilisateur.
#### **L'analyse spectrale :**

Outre les résultats obtenus par les analyses définies ci- dessus, l'analyse spectrale nous offre, pour chaque mode propre dynamique, les paramètres suivants :

- Coefficients de participation spectrale ;
- Valeur du spectre de l'excitation d'accélération ;
- Coefficients modaux ;
- Déplacements, efforts internes, réactions

#### **L'analyse sismique :**

En addition aux résultats obtenus pour l'analyse modale, l'analyse sismique nous permet d'obtenir les paramètres supplémentaires suivants, pour chaque mode propre dynamique :

- Coefficients de participation sismique ;
- Valeurs du spectre de l'excitation sismique ;
- Coefficients modaux ;
- Déplacements, efforts internes, réactions

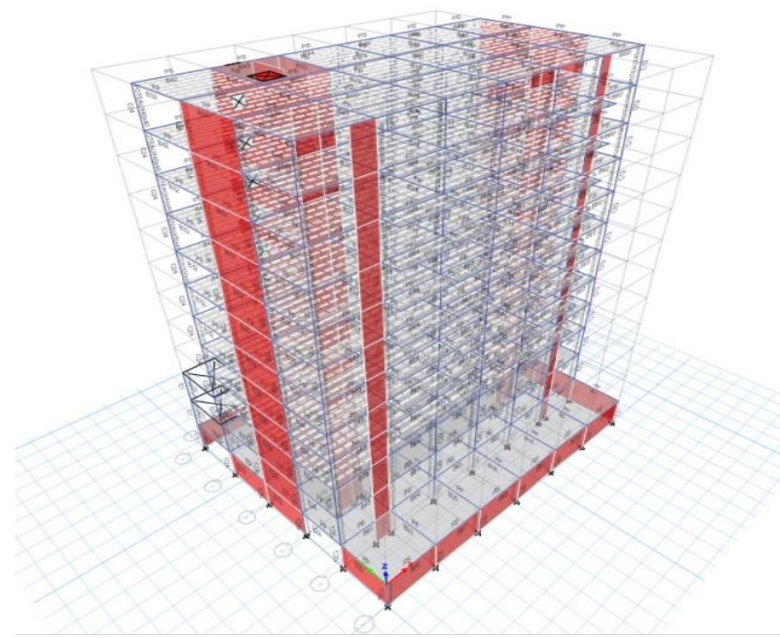

*Figure IV.1 : modélisation en 3D dans l'ETAPS*

### **IV.3) Les vérifications exigées par RPA :**

Ce chapitre consiste à vérifier les exigences du RPA qui sont :

- a. La période fondamentale de la structure.
- b. Le pourcentage de participation de la masse modale.

c. L'effort tranchant à la base.

- d. Les déplacements relatifs.
- e. Vérification des efforts normaux aux niveaux des poteaux.
- f. Justification vis-à-vis de l'effet P-Delta.

#### **IV.3.a) Vérification de la période empirique T :**

#### **Calcul de la période empirique :**

La valeur de la période fondamentale (T) de la structure peut être estimée à partir de la formule empirique T = min (CT  $hN^{3/4}$ ; (0,09  $hN$ )/ $\sqrt{l}$ )

hN : hauteur mesurée en mètres à partir de la base de la structure jusqu'au dernier niveau.

CT : coefficient donné en fonction du système de contreventement et du type de remplissage.

Pour :  $hN = 36,27m$  et  $CT = 0.05$ 

Donc La valeur de la période fondamentale (T ) avec l'Excel :

#### *Tableau IV.1 : Résultats de la valeur de la période fondamentale (T )*

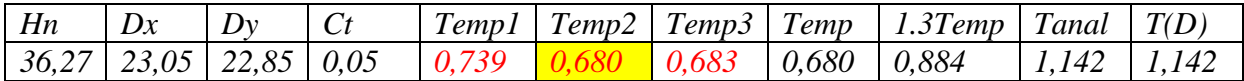

#### **Valeur de T trouvé par ETABS :**

*Tableau IV.2 : Résultats de la période et de la masse participante donnée par* 

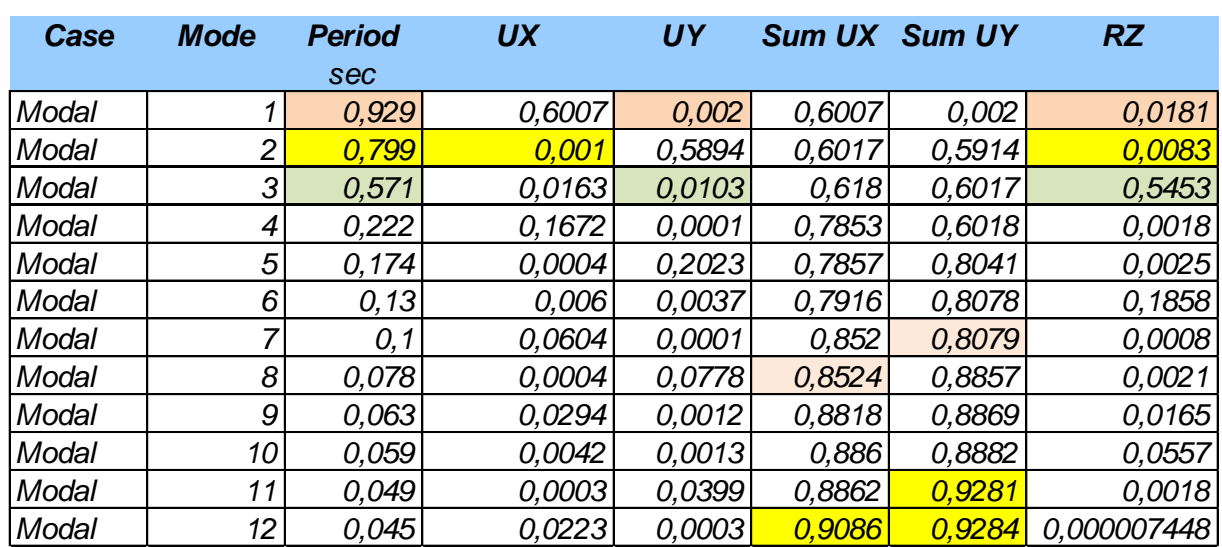

*ETABS*

 $T_{\text{etabs}} = 0.920 \le 0.74 \times 1.3 = 0.966 \text{ s}$ 

Nous remarquons aussi deux translations dans les deux premiers modes et une

Rotation dans le 3éme mode.

### **IV.3.b) Le pourcentage de participation de la masse modale :**

Sens X-X : 0,9086% au 12éme mode.

Sens-Y-Y : 0,9281% au 11éme mode.

La somme de la masse modale au 12éme mode dépasse 90% de la masse totale du

Bâtiment dans les deux directions, la condition du RPA (Article 4.3.4) est donc est

Vérifiée

#### **Poid :**

 $W = \sum WGi + \beta \sum WQi$  [RPA99version2003/formule 4.5]:

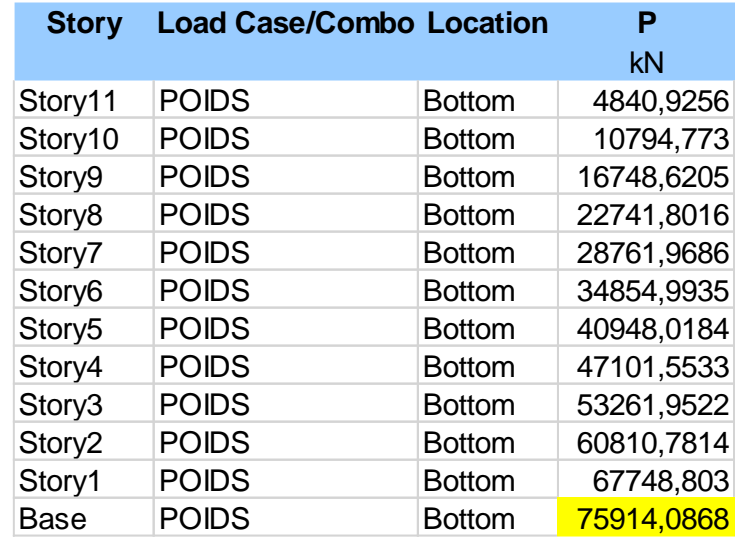

*Tableau IV.3 : résultat de poids propre de la structure donné par l'Excel.*

**Remarque** : A l'aide de logiciel Excel on aura : W= 75914,0868 KN.

#### **IV.3.c) L'effort tranchant à la base :**

D'après RPA 99 modifié 2003 La résultante des forces sismiques à la base Vlogiciel,

Obtenue par combinaison des valeurs modales ne doit pas être inférieure à 80 % de la

Résultante des forces sismiques déterminée par la méthode statique équivalente Vmse,

Et ce pour une valeur de la période fondamentale donnée par la formule empirique

Appropriée (Art 4.1 du RPA99 modifié 2003)

Vlogiciel  $> 0.8$  Vmse

Calcul de l'effort tranchant avec la méthode statique équivalente

$$
V = \frac{A.D.Q}{R} \ W
$$

#### **Calcul du facteur de qualité « Q » :**

Est donné par la formule suivante : $Q = 1 + \Sigma Pq$ 

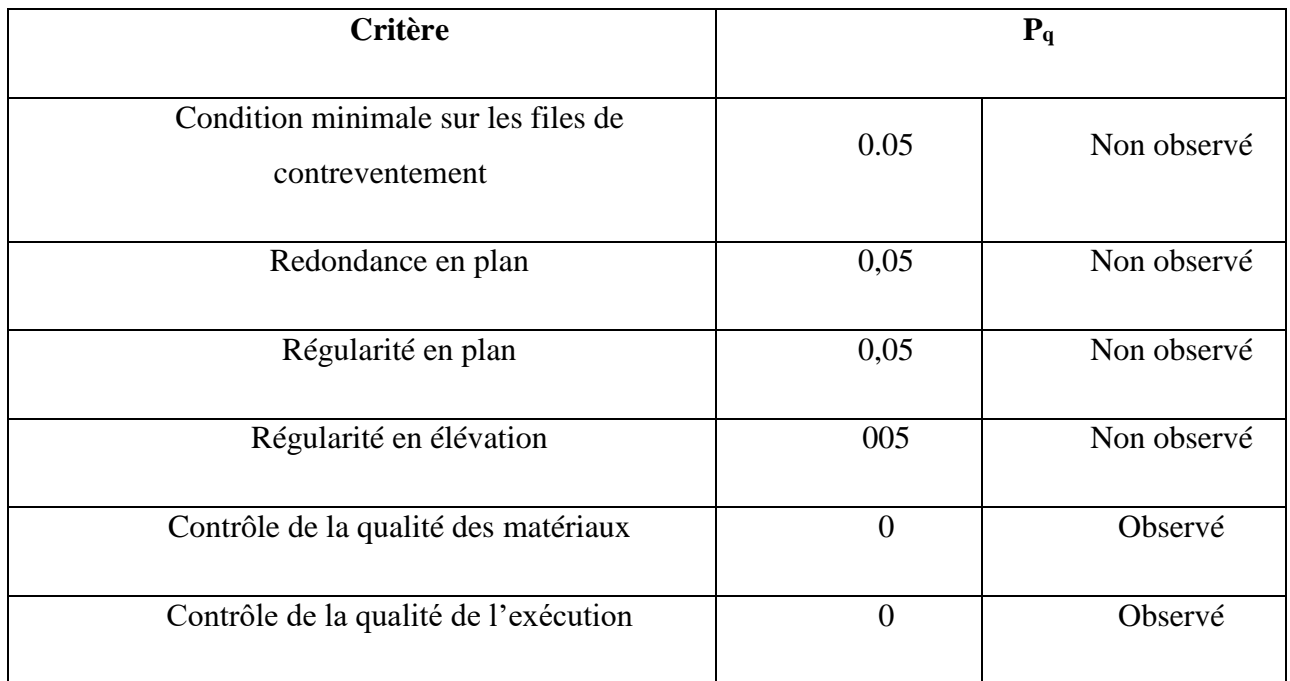

### *Tableau IV.4 : Valeurs des pénalités Pq.*

Donc :  $Q = 1,2$ 

#### **Facteur d'amplification dynamique moyen D :**

Il dépend de la catégorie de site, du facteur de correction d'amortissement  $(\eta)$ 

et de la période fondamentale de la structure (T).

$$
D = \begin{cases} 2.5\eta & 0 \le T \le T_2 \\ 2.5\eta \left(\frac{T_2}{T}\right)^{2/3} & T_2 \le T \le 3s \\ 2.5\eta \left(\frac{T_2}{T}\right)^{2/3} \left(\frac{3}{T}\right)^{5/3} & T \ge 3s \\ 2.5\eta \left(\frac{3}{T}\right)^{2/3} & T \ge 3s \\ 2.5\eta \left(\frac{3}{T}\right)^{2/3} & \text{if } T \ge 3s \end{cases}
$$

 $T_2 = 0.5 \text{ sec}$  : site meuble (s3) **(tab 4.7** Art **4.2.3)** 

**T** : période fondamentale de la structure

 $T= 0,68 s$ On à  $T2 \le T \le 3.0$  sec

Avec :

**η** : Facteur de correction d'amortissement donné par la formule (4-3) comme suit :

$$
\xi = 10\%
$$
 (tab 4.2 Art 4.2.3)  

$$
\eta = \sqrt{\frac{7}{2+10}} = 0,763 > 0,7
$$
  
D = 2,5.0,763.  $\left(\frac{0.5}{0.68}\right)^{2/3} = 1,55$ 

**A** : coefficient d'accélération de zone

Zone III

$$
\begin{cases}\n\text{Groupe d'usage 2} \\
A = 0,25\n\end{cases}
$$
\n**(Tab 4.1 Art 4.2.3)**

**R** : coefficient de comportement global de la structure

$$
R = 3.5
$$
 (Tab 4.3 Art 4.2.3)

La force sismique totale est appliquée à la base dans les deux sens donc :

$$
V = \frac{0.25:1.55.1.2}{3.5}75914.08 = 10085.72 \text{ KN}
$$

### **IV.3.d) Calcul des déplacements relatifs :**

Le déplacement horizontal de chaque niveau (K) de la structure est calculé comme suit :

 $\delta K = R \times \delta eK$  (Art 4.4.3. RPA 99)

Avec :

**R** : Coefficient de comportement **(R**=3,5)

**K :** Déplacement horizontal au niveau k ;

**eK :** Déplacement horizontal dû aux forces sismiques obtenu par l'ETAPS

Le déplacement relatif au niveau « k » par rapport au niveau « k-1 » est égal à :

**Δk =δk – δ(k-1)**

D'après le RPA les déplacements relatifs Déplacement relatif admissible d'un étage par rapport aux étages qui lui sont adjacents ne doivent pas dépasser 1% de la hauteur d'étage.

 $\Delta k \leq \Delta k = 1\%$  he

**he** : Hauteur d'étage

*Tableau IV.5 : Déplacements relatifs des portiques par niveau*

| <b>STORY</b>    | <b>Diaphragme</b> | δx       | δy       | Δkx      | Δky      | He%    | conclusion        |
|-----------------|-------------------|----------|----------|----------|----------|--------|-------------------|
| <b>TERASSE</b>  | 12                | 0,193653 | 0,148858 | 0,016004 | 0,021586 | 0,0306 | condition verifie |
| ET <sub>9</sub> | 11                | 0,177649 | 0,127272 | 0,018627 | 0,014822 | 0,0306 | condition verifie |
| ET <sub>8</sub> | 10                | 0,159022 | 0,11245  | 0,01924  | 0,014945 | 0,0306 | condition verifie |
| ET7             | 9                 | 0.139782 | 0.097505 | 0.019753 | 0.014887 | 0,0306 | condition verifie |
| ET <sub>6</sub> | 8                 | 0,120029 | 0,082618 | 0,019827 | 0,014632 | 0,0306 | condition verifie |
| ET <sub>5</sub> | 7                 | 0.100202 | 0.067986 | 0.019572 | 0.014082 | 0,0306 | condition verifie |
| ET4             | 6                 | 0,08063  | 0,053904 | 0,019009 | 0,013258 | 0,0306 | condition verifie |
| ET <sub>3</sub> | 5                 | 0.061621 | 0.040646 | 0.017812 | 0.012078 | 0,0306 | condition verifie |
| ET <sub>2</sub> | 4                 | 0,043809 | 0,028568 | 0,016462 | 0,01053  | 0,0306 | condition verifie |
| ET <sub>1</sub> | 3                 | 0.027347 | 0.018038 | 0,015553 | 0,00986  | 0,036  | condition verifie |
| <b>RDC</b>      | 2                 | 0,011794 | 0,008178 | 0,010155 | 0,006605 | 0,036  | condition verifie |
| SOUS SOL        | 1                 | 0.001639 | 0.001573 | 0.001639 | 0.001573 | 0.0323 | condition verifie |

#### **IV.3.e) Vérification des efforts normaux aux niveaux des poteaux.:**

Pour éviter ou limiter le risque de rupture fragile sous sollicitations d'ensembles dues au séisme, l'effort normal de compression de calcul est limité condition suivante :

$$
V = \frac{N_d}{B f c 28} \le 0,30
$$

**Nd** : l'effort normal de calculs 'exerçant sur une section du béton.

**B** : est l'air (section brute) du poteau.

**fc28** : la résistance caractéristique du béton à 28 jours (fc28 = 25 MPa).

La vérification de l'effort normal sur les Poteaux et dans le tableau donné par Etabs ses dessous :

| <b>POTEAUX</b> | $Nd$ max $(t)$ | $a$ (cm) | $b$ (cm) | fc28(bars) | $\mathbf{v}$ | vérification           |
|----------------|----------------|----------|----------|------------|--------------|------------------------|
| 70*70          | 364,9          | 70       | 70       | 250        | 0,297878     | Condition vérifier     |
| 60*70          | 359,3          | 60       | 70       | 250        | 0,34219      | Condition non vérifier |
| 60*60          | 269,5          | 60       | 60       | 250        | 0,299444     | Condition vérifier     |
| 60*50          | 206,3          | 60       | 50       | 250        | 0,275067     | Condition vérifier     |
| $50*40$        | 143,4          | 50       | 40       | 250        | 0,2868       | Condition vérifier     |
| 40*40          | 119,57         | 40       | 40       | 250        | 0,298925     | Condition vérifier     |

*Tableau IV.6 : Vérification de l'effort normal réduit*

#### **IV.3.f) Justification vis-à-vis de l'effet P-Delta :**

Les effets du deuxième ordre (ou l'effet de  $P-\Delta$ ) peuvent être négligés dans le cas des bâtiments si la condition suivante est satisfaite à tous les niveaux :

 $\theta = P_k \Delta_k / V_k \Delta_k \leq 0.10$  RPA99/Version 2003 (art 5,9)

**P<sup>k</sup> :** Poids total de la structure et des charges d'exploitation associées au-dessus du niveau « k » calculés suivant le formule ci-après

$$
P_{k} = \sum_{i=k} (W_{Gi^*} + \beta W_{qi})
$$

**V<sup>k</sup>** : Effort tranchant d'étage au niveau « k »,

**<sup>k</sup>** : Déplacement relatif du niveau « k » par rapport au niveau « k-1 » en considérants

**h<sup>k</sup>** : Hauteur de l'étage « k »

**Sens x-x :**

| <b>STORY</b>    | P        | Vx        | $\Delta$ kx | He   | $Px^*Akx$ | Vx*He    | $\mathbf{\Theta} \mathbf{x}$ | $\Theta$ x<0,1 |
|-----------------|----------|-----------|-------------|------|-----------|----------|------------------------------|----------------|
|                 |          |           |             |      |           |          |                              |                |
| <b>TERASSE</b>  | 4909,983 | 2709,9257 | 0,016004    | 3,06 | 78,57937  | 8292,373 | 0,009476                     | condition      |
|                 |          |           |             |      |           |          |                              | verifie        |
| ET <sub>9</sub> | 10989,8  | 3136,1941 | 0,018627    | 3,06 | 204,7069  | 9596,754 | 0,021331                     | condition      |
|                 |          |           |             |      |           |          |                              | verifie        |
| ET8             | 17069,61 | 3519,8312 | 0,01924     | 3,06 | 328,4193  | 10770,68 | 0,030492                     | condition      |
|                 |          |           |             |      |           |          |                              | verifie        |
| ET7             | 23188,76 | 3861,7316 | 0,019753    | 3,06 | 458,0475  | 11816,9  | 0,038762                     | condition      |
|                 |          |           |             |      |           |          |                              | verifie        |
|                 |          |           |             |      |           |          |                              | condition      |
| ET <sub>6</sub> | 29334,29 | 4174,4205 | 0,019827    | 3,06 | 581,611   | 12773,73 | 0,045532                     | verifie        |
|                 |          |           |             |      |           |          | 0,05069                      | condition      |
| ET <sub>5</sub> | 35553,28 | 4486,1101 | 0,019572    | 3,06 | 695,8488  | 13727,5  |                              | verifie        |
|                 |          |           |             |      |           |          |                              | condition      |
| ET4             | 41772,27 | 4772,7501 | 0,019009    | 3,06 | 794,0491  | 14604,62 | 0,05437                      | verifie        |
|                 |          |           |             |      |           |          |                              | condition      |
| ET <sub>3</sub> | 48051,77 | 5031,2925 | 0,017812    | 3,06 | 855,8982  | 15395,76 | 0,055593                     | verifie        |
|                 |          |           |             |      |           |          |                              | condition      |
| ET <sub>2</sub> | 54338,14 | 5258,1756 | 0,016462    | 3,06 | 894,5145  | 16090,02 | 0,055594                     | verifie        |
|                 |          |           |             |      |           |          |                              | condition      |
| ET <sub>1</sub> | 62030,74 | 5479,7202 | 0,015553    | 3,6  | 964,7641  | 19726,99 | 0,048906                     | verifie        |
|                 |          |           |             |      |           |          |                              | condition      |
| <b>RDC</b>      | 69214,43 | 5671,0606 | 0,010155    | 3,6  | 702,8726  | 20415,82 | 0,034428                     |                |
|                 |          |           |             |      |           |          |                              | verifie        |
| <b>SOUS</b>     | 77745,48 | 5797,1597 | 0,001639    | 3,23 | 127,4248  | 18724,83 | 0,006805                     | condition      |
| SOL             |          |           |             |      |           |          |                              | verifie        |

*Tableau IV.7 : Justification Vis-à-vis De l'effet P- Sens x-x*

#### **Sens-y-y :**

| <b>STORY</b>    | P        | Vy       | $\Delta$ ky | He   | $Pv^* \Delta kx$ | Vy*He    | $\Theta$ y | $\Theta$ x<0,1 |
|-----------------|----------|----------|-------------|------|------------------|----------|------------|----------------|
| <b>TERASSE</b>  | 4909,983 | 2576,584 | 0,021586    | 3,06 | 105,9869         | 7884,348 | 0,013443   | condition      |
|                 |          |          |             |      |                  |          |            | verifie        |
| ET <sub>9</sub> | 10989,8  | 2952,756 | 0,014822    | 3,06 | 162,8908         | 9035,434 | 0,018028   | condition      |
|                 |          |          |             |      |                  |          |            | verifie        |
| ET8             | 17069,61 | 3285,295 | 0,014945    | 3,06 | 255,1053         | 10053    | 0,025376   | condition      |
|                 |          |          |             |      |                  |          |            | verifie        |
| ET7             | 23188,76 | 3585,367 | 0,014887    | 3,06 | 345,211          | 10971,22 | 0,031465   | condition      |
|                 |          |          |             |      |                  |          |            | verifie        |
| ET <sub>6</sub> | 29334,29 | 3867,095 | 0,014632    | 3,06 | 429,2193         | 11833,31 | 0,036272   | condition      |
|                 |          |          |             |      |                  |          |            | verifie        |
| ET <sub>5</sub> | 35553,28 | 4154,007 | 0,014082    | 3,06 | 500,6613         | 12711,26 | 0,039387   | condition      |
|                 |          |          |             |      |                  |          |            | verifie        |
| ET4             | 41772,27 | 4426,188 | 0,013258    | 3,06 | 553,8168         | 13544,13 | 0,04089    | condition      |
|                 |          |          |             |      |                  |          |            | verifie        |
| ET <sub>3</sub> | 48051,77 | 4681,935 | 0,012078    | 3,06 | 580,3693         | 14326,72 | 0,04051    | condition      |
|                 |          |          |             |      |                  |          |            | verifie        |
| ET <sub>2</sub> | 54338,14 | 4910,875 | 0,01053     | 3,06 | 572,1806         | 15027,28 | 0,038076   | condition      |
|                 |          |          |             |      |                  |          |            | verifie        |
| ET <sub>1</sub> | 62030,74 | 5134,201 | 0,00986     | 3,6  | 611,6231         | 18483,12 | 0,033091   | condition      |
|                 |          |          |             |      |                  |          |            | verifie        |
| <b>RDC</b>      | 69214,43 | 5331,651 | 0,006605    | 3,6  | 457,1613         | 19193,94 | 0,023818   | condition      |
|                 |          |          |             |      |                  |          |            | verifie        |
| <b>SOUS</b>     | 77745,48 | 5467,783 | 0,001573    | 3,23 | 122,2936         | 17660,94 | 0,006925   | condition      |
| SOL             |          |          |             |      |                  |          |            | verifie        |

*Tableau IV.8 : Justification Vis-à-vis De l'effet P- Sens y-y :*

## **IV.4) Conclusion :**

L'étude sismique on peut dire que la structure répond aux normes en vigueur notamment la ductilité, la stabilité dynamique, pour ce là elle est conçue et calculés de tel façon supporte et résister aux charges ainsi aux efforts amplifiés due au éventuel séisme majeur.

## **Chapitre V**

# **Ferraillage des éléments structuraux**

### **V.1) Introduction :**

Chaque structure en béton armé contreventée par un système de contreventement (auto stable, voiles, mixte ou par noyau centrale), la rigidité des éléments résistants qui sont en deux familles ; verticales (voiles, poteaux, mur porteur) et horizontales (poutres, dalles). Ces éléments vont aussi transmettre les charges aux fondations.

Les sollicitations qui provoquent ces éléments dans notre structure sont obtenues à partir du logiciel l'Etabs.

L'assemblage des poteaux et des poutres constitués les portiques

### **V.2) Définition :**

#### **V.2.a) Poteaux :**

Les poteaux sont des éléments structuraux qui ont pour rôle la transmission des efforts des poutres vers la fondation. Chaque poteau est soumis à un effort N et à un moment fléchissant M ; ils sont sollicités en flexion composé.

#### **V.2.b) Poutres :**

Les poutres sont des éléments horizontaux en béton armé non exposée aux intempéries et sollicitées par des moments de flexion simple et des efforts tranchants.

#### **V.2.c) Voiles :**

Ce sont des éléments verticaux dont la longueur est nettement supérieure à l'épaisseur

 $h \ge (4 \times e)$ qui sont utilisés pour reprendre les efforts horizontaux dûs au séisme.

### **V.3) Ferraillage des portiques :**

#### **V.3.a) Combinaisons d'actions :**

Les combinaisons d'actions sont les ensembles constitués par les actions à considérer simultanément, et une étape nécessaire pour la détermination des Sollicitations revenant aux éléments de résistance.

Les combinaisons prises en compte sont :

#### **Combinaisons fondamentales :**

 $1.35G+1.5Q$ ;  $G+Q$  (BAEL 91)

#### **Combinaisons accidentelles** :

D'après le RPA99version2003 (Art5.2) on a les cas suivants :

 $G + Q + E$ ........(1)

 $0.8 \text{ G} \pm \text{ E}$  ....... (2)

**G** : charge permanente.

**Q** : charge d'exploitation non pondérées.

**E** : action du séisme représentée par ses composantes horizontales.

### **V.4) Ferraillage des poutres :**

On distingue deux types des poutres :

- Poutres principales :  $(45 \times 30)$  cm<sup>2</sup>.
- Poutres secondaires :  $(40 \times 30)$  cm<sup>2</sup>.

### **V.4.a) Armatures longitudinales :(R.P. A Art.7.5.2.1) :**

Le pourcentage total minimum des aciers longitudinaux sur toute la longueur des poutres est de 0.5% en toute section.

Amin =  $0.5%$  b h

Le pourcentage maximum des aciers longitudinaux est de :

Amax=4%b h en zone courante.

Amax=6% b h en zone de recouvrement.

- La longueur minimale de recouvrement est de 50Ø pour la zone III.

- L'ancrage des armatures longitudinales supérieures et inférieures dans les poteaux de rive et d'angle doit être effectué avec des crochets à 90°.

- On doit avoir un espacement maximum de 10 cm entre deux cadres et un minimum de trois cadres par nœud.

#### **V.4.b) Armatures transversales (Art 7.5.2.2 RPA 99/2003) :**

La quantité d'armatures transversales minimales est donnée par :

#### $At = 0$ , 003  $\times$  St  $\times$  b

L'espacement maximum entre les armatures transversales est déterminé comme suit :

Dans la zone nodale et en travée si les armatures comprimées sont nécessaires :

Min (h/4; 12Ø);

#### **En dehors de la zone nodale :** St ≤ h/2

∅ **:** Le plus petit diamètre utilisé pour les armatures longitudinales.

Les premières armatures transversales doivent être disposées à 5 cm au plus du nu de l'appui ou de l'encastrement.

|              | <b>Poutres</b>            |        | $M_{\text{max}}^t$<br>(KN, m) |            |        | $M_{\text{max}}^a$<br>(KN, m) |            |                  |
|--------------|---------------------------|--------|-------------------------------|------------|--------|-------------------------------|------------|------------------|
|              |                           | ELU    | <b>ELS</b>                    | <b>ACC</b> | ELU    | <b>ELS</b>                    | <b>ACC</b> | T(KN)            |
| Ê            | <b>Etage service</b>      | 170.93 | 84.59                         | 274.98     | 123.46 | 89.35                         | 268.93     | 174.05<br>160.73 |
|              | <b>Etages</b><br>courants | 130.65 | 67.46                         | 137.18     | 111.05 | 90.99                         | 203.31     | 80.202<br>98.57  |
|              | <b>Terrasse</b>           | 59.39  | 43.55                         | 41.72      | 147.13 | 100.06                        | 227.39     | 149<br>101.74    |
| $\mathbf{S}$ | <b>Etage service</b>      | 45.04  | 34.03                         | 95.64      | 92.45  | 66.18                         | 75.46      | 40.68<br>121.54  |
|              | <b>Etages</b><br>courants | 50.98  | 46.09                         | 66.95      | 88.49  | 63.99                         | 120.17     | 52.05<br>74.8    |
|              | <b>Terrasse</b>           | 64.22  | 48.66                         | 67.42      | 113.58 | 80.5                          | 136.52     | 96.05<br>140.61  |

*Tableau V.1 : Les valeurs des moments de chaque niveau.*

#### **V.4.c) Poutre Principales RDC :**

**Calculs des armatures longitudinales :**

 **En travée :**  $\triangleright$  **ELU**:

$$
\mu = \frac{M_1}{b \times \sigma_b \times d^2} = \frac{170.93 \times 10^3}{30 \times 14.2 \times 45^2} = 0.198 < 0.392
$$

Donc ; les armatures de compression ne sont pas nécessaires

$$
\alpha = 1.25 \times (1 - \sqrt{1 - 2\mu}) = 1.25 \times (1 - \sqrt{1 - 2 \times 0.149}) = 0.392
$$
  
\n
$$
\beta = 1 - 0.4\alpha = 1 - 0.4 \times 0.203 = 0.88
$$
  
\n
$$
A_s = \frac{M_1}{\beta \times \sigma_s \times d} = \frac{170.93 \times 10^3}{0.888 \times 348 \times 45} = 12.28 \text{ cm}^2
$$
  
\n
$$
\triangleright \text{ACC:}
$$

$$
\mu = \frac{M_1}{b \times \sigma_b \times d^2} = \frac{274.93 \times 10^3}{30 \times 14.17 \times 45^2} = 0.319 < 0.392
$$

Donc ; les armatures de compression ne sont pas nécessaires

$$
\alpha = 1.25 \times \left(1 - \sqrt{1 - 2\mu}\right) = 1.25 \times \left(1 - \sqrt{1 - 2 \times 0.212}\right) = 0.49
$$
\n
$$
\beta = 1 - 0.4\alpha = 1 - 0.4 \times 0.301 = 0.80
$$
\n
$$
A_s = \frac{M_1}{\beta \times \sigma_s \times d} = \frac{184.18 \times 10^3}{0.878 \times 348 \times 45} = 21.3 \text{ cm}^2
$$

Choix des armatures :

 $8T16 + 4T14 = 22.24$  cm<sup>2</sup> avec e= 10 cm/ml

**Condition de non fragilité :**(Art A. 4, 2,1/BAEL99)

 $A_{\text{min}} = 0.23 \times b \times d \times \frac{f_{t28}}{f}$  $\frac{\text{t}_{28}}{\text{f}_{\text{e}}}$  = 0.23 × 30 × 45 ×  $\frac{2.4}{400}$  $\frac{2.4}{400}$  = 1.5 cm<sup>2</sup>

 $A_{\text{min}} = 1.5 \text{ cm}^2 < A_s = 13.85 \text{ cm}^2$ 

Condition vérifiée

#### **Vérification R P A :**

 $A_{RPA} = 0.005\% \times b \times d = 0.09\% \times 30 \times 45 = 12.15 \text{ cm}^2$ 

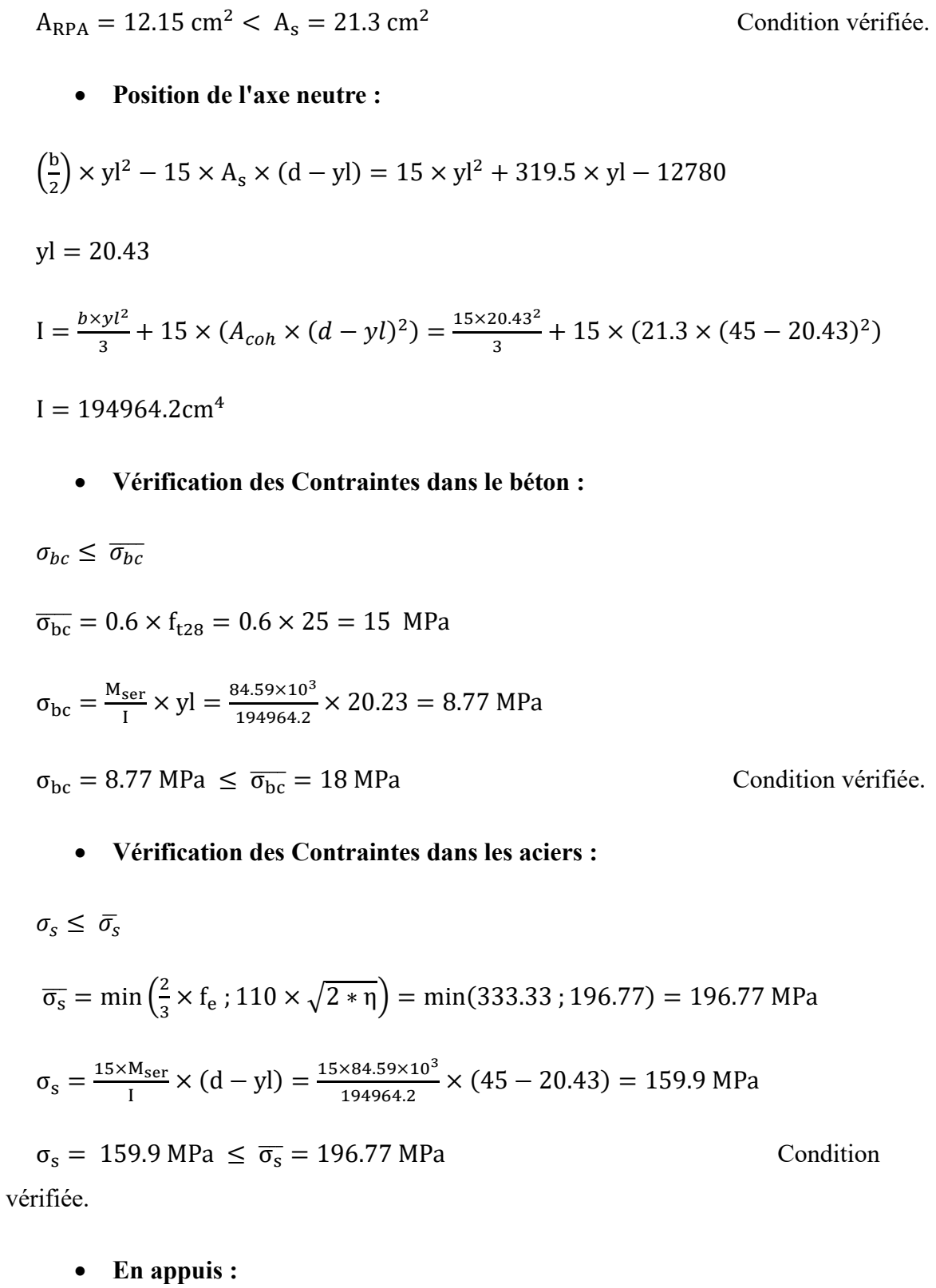

**ELU :**

$$
\mu = \frac{M_1}{b \times \sigma_b \times d^2} = \frac{123.46 \times 10^3}{30 \times 14.17 \times 45^2} = 0.143 < 0.392
$$

Donc ; les armatures de compression ne sont pas nécessaires

$$
\alpha = 1.25 \times (1 - \sqrt{1 - 2\mu}) = 1.25 \times (1 - \sqrt{1 - 2 \times 0.255}) = 0.194
$$
  
\n
$$
\beta = 1 - 0.4\alpha = 1 - 0.4 \times 0.375 = 0.922
$$
  
\n
$$
A_s = \frac{M_1}{\beta \times \sigma_s \times d} = \frac{179.64 \times 10^3}{0.850 \times 348 \times 45} = 8.54 \text{ cm}^2
$$
  
\n
$$
\triangleright \text{AAC:}
$$

$$
\mu = \frac{M_1}{b \times \sigma_b \times d^2} = \frac{123.46 \times 10^3}{30 \times 18 \times 45^2} = 0312 < 0.392
$$

Donc ; les armatures de compression ne sont pas nécessaires

$$
\alpha = 1.25 \times \left(1 - \sqrt{1 - 2\mu}\right) = 1.25 \times \left(1 - \sqrt{1 - 2 \times 0.229}\right) = 0.484
$$

$$
\beta = 1 - 0.4\alpha = 1 - 0.4 \times 0.330 = 0.806
$$

$$
\Delta = \frac{M_1}{\sqrt{1 - \frac{164.718 \times 10^3}{10}} = 21.29 \text{ cm}^2
$$

$$
A_s = \frac{M_1}{\beta \times \sigma_s \times d} = \frac{164.718 \times 10^3}{0.806 \times 348 \times 45} = 21.29 \text{ cm}^2
$$

Choix des armatures :

 $4T14 + 8T16 = 22.24$  cm<sup>2</sup> avec e= 10 cm/ml

**Condition de non fragilité** :(Art A. 4, 2,1/BAEL99) :

 $A_{\text{min}} = 0.23 \times b \times d \times \frac{f_{t28}}{f}$  $\frac{\text{ft28}}{\text{f}_\text{e}}$  = 0.23 × 30 × 45 ×  $\frac{2.4}{400}$  $\frac{2.4}{400}$  = 1.5 cm<sup>2</sup>

 $A_{\text{min}} = 1.5 \text{ cm}^2 < A_s = 22.24 \text{ cm}^2$ 

Condition vérifiée.

#### **Vérification RPA :**

 $A_{RPA} = 0.009\% \times b \times d = 0.09\% \times 30 \times 45 = 12.15$  cm<sup>2</sup>

 $A_{RPA} = 12.15$  cm<sup>2</sup> <  $A_s = 22.24$  cm<sup>2</sup> Condition vérifiée.

#### **Position de l'axe neutre :**

$$
\left(\frac{b}{2}\right) \times yl^2 - 15 \times A_s \times (d - yl) = 15 \times yl^2 + 333.6 \times yl - 15012
$$

 $yl = 22.34$ 

$$
I = \frac{b \times y l^2}{3} + 15 \times (A_{coh} \times (d - yl)^2) = \frac{30 \times 20.42^2}{3} + 15 \times (21.30 \times (45 - 22.34)^2)
$$

 $I = 197204.12 \text{cm}^4$  **Vérification des Contraintes dans le béton :**  $\sigma_{bc} \leq \overline{\sigma_{bc}}$  $\overline{\sigma_{bc}}$  = 0.6 × f<sub>t28</sub> = 0.6 × 30 = 18 MPa  $\sigma_{bc} = \frac{M_{ser}}{I}$  $\frac{\text{ser}}{\text{I}} \times \text{yl} = \frac{15 \times 89.35 \times 10^3}{207635.34}$  $\frac{207635.34}{207635.34}$  × 22.43 = 12.67 MPa

 $\sigma_{bc} = 12.67 \text{ MPa } \le \overline{\sigma_{bc}} = 18 \text{ MPa}$  Condition vérifiée.

#### **Vérification des Contraintes dans les aciers :**

$$
\sigma_s \leq \bar{\sigma_s}
$$

$$
\overline{\sigma_s} = \min\left(\frac{2}{3} \times f_e : 110 \times \sqrt{2 \times \eta}\right) = \min(266.67 : 196.77) = 196.77 \text{ MPa}
$$

$$
\sigma_s = \frac{15 \times M_{\text{ser}}}{I} \times (d - yI) = \frac{15 \times 89.35 \times 10^3}{207635.34} \times (45 - 20.42) = 167.05 \text{ MPa}
$$

 $\sigma_s = 167.05 \text{ MPa } \le \overline{\sigma_s} = 196.77 \text{ MPa}$  Condition vérifiée.

#### **Ferraillage longitudinal :**

#### **Vérification au cisaillement :**(BAEL99/Art 5.1, 211)

Nous avons une fissuration préjudiciable,  $\tau_u$  doit être au plus égale à la plus basse des deux valeurs suivantes :

$$
T_{u} = -174.05 \text{ KN}
$$
\n
$$
\overline{\tau u} = \min \begin{cases} 0.15 \times \frac{fcj}{\gamma b} = 0.15 \times \frac{30}{1.5} = 3 \text{ MPa} \\ 4 \text{ MPa} \end{cases} \quad \overline{\tau u} = 3 \text{ MPa}
$$
\n
$$
\tau u = \frac{\tau u}{b \times d} = \frac{174.05 \times 10^{3}}{600 \times 230} = 1.261 \text{ MPa} < \overline{\tau u} = 3 \text{ MPa}
$$

La condition est vérifiée, donc il n'y a pas de risque de cisaillement.

#### **Calcul du diamètre :**

$$
\emptyset_t \le \min\left(\frac{h}{35} \; ; \; \emptyset_{lmax} \; ; \; \frac{b}{10}\right) = \min\left(\frac{45}{35} \; ; \; 16 \; ; \; \frac{30}{10}\right) = \min(8.4 \; ; \; 16 \; ; \; 30 \; ) = 8
$$

 $\varnothing_t = 8$ 

On prend :  $\phi_t = 8$ 

Soit :  $A_t = 408 = 2.01$  cm<sup>2</sup>

#### **Calcul de l'espacement :**

 $S_{t1} \leq min(0.9 \times d; 40 \text{ cm}) = min(18.9 \cdot 40 \text{ cm}) = 15 \text{ cm}$ 

 $S_{t2} \leq \frac{A_t \times f_e}{0.4 \times h}$  $\frac{A_t \times f_e}{0.4 \times b} = \frac{2.01 \times 235}{0.4 \times 60}$  $\frac{0.01 \times 233}{0.4 \times 60} = 19.68$  cm

 $S_{t3} \leq \frac{0.9 \times A_t \times f_e}{v \times h\sqrt{1 - (0.3 \times h)}}$  $\frac{0.9 \times A_t \times f_e}{\gamma_s \times b[\tau_u - (0.3 \times k \times f_{tj})]} = \frac{0.9 \times 2.01 \times 235}{1.15 \times 60 \times [1.05 - (0.3 \times k \times f_{tj})]}$  $\frac{0.9 \times 2.01 \times 2.5}{1.15 \times 60 \times [1.05 - (0.3 \times 1 \times 2.4)]} = 18.67$  cm

Selon le RPA/2003 :

En zone nodale :  $S_t \leq \min\left(\frac{h}{4}\right)$  $\frac{\pi}{4}$ ; 12 × Ø<sub>l</sub> $\big)$  = min( 5.75; 19.20) = 5 cm

En zone courante :  $S'_t \leq \frac{h}{2}$  $\frac{\pi}{2}$  = 12.5 cm

D'armatures transversales minimales est donnée par :

En zone nodale :  $A_t = 0.03 \times S_t \times b = 0.03 \times 5 \times 30 = 5 \text{ cm}^2$ 

En zone courante :  $A_t$  0.03  $\times$  S'<sub>t</sub>  $\times$  b = 0.03  $\times$  10  $\times$  30 = 10 cm<sup>2</sup>

### *Chapitre V : Ferraillage des éléments structuraux*

## *Tableau V.2 : calcule de ferraillages des poutres*

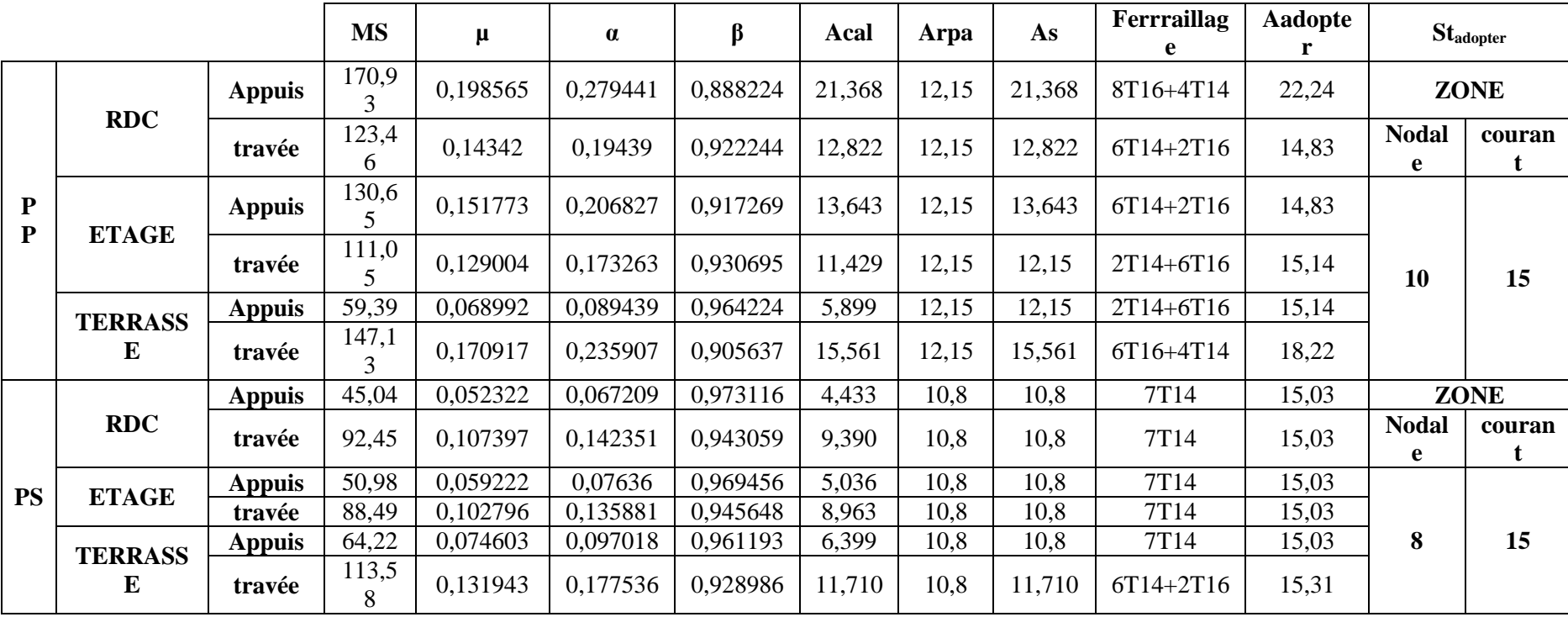

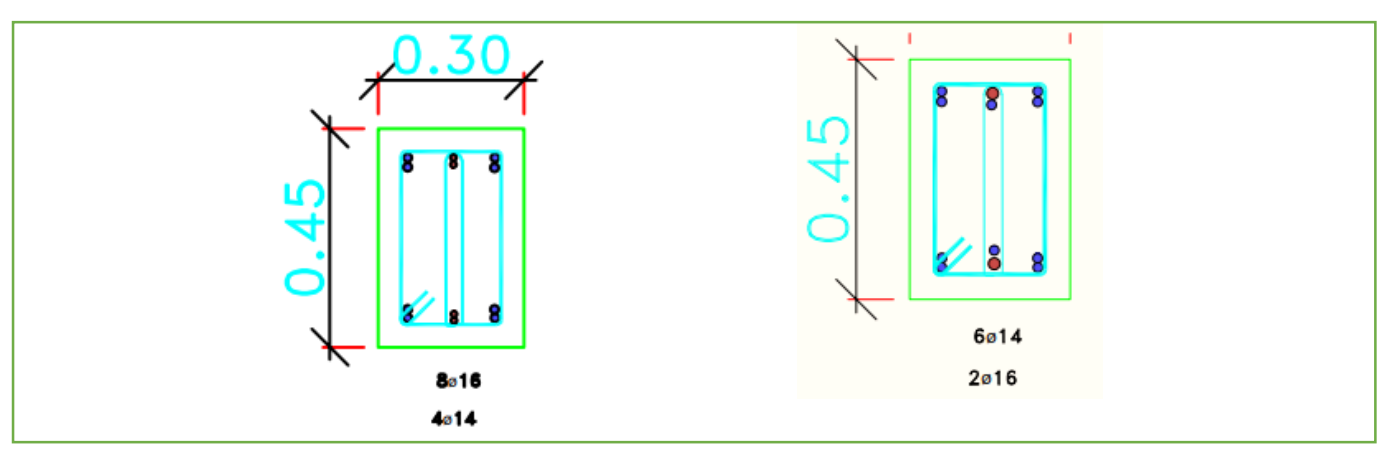

*Figure V.1 : Ferraillage les différents types de la poutre principale*

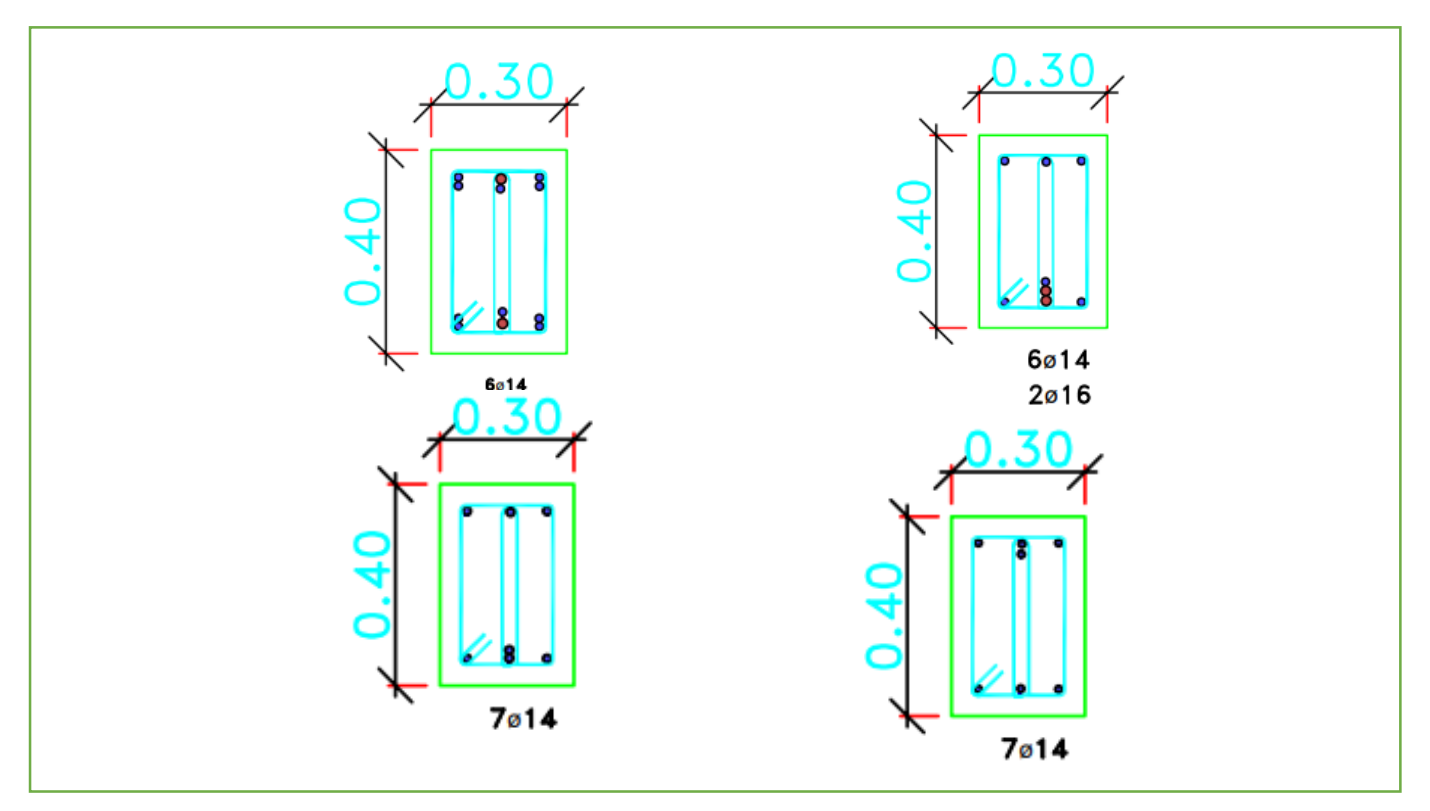

*Figure V.2 : Ferraillage les différents types de la poutre secondaire*

### **V.5) Ferraillage des poteaux :**

Leurs rôles :

Supporter les charges verticales (effort de compression dans le poteau) ;

 Participer à la stabilité transversale par le système poteaux – poutres pour reprendre les efforts horizontaux :

- Effet du vent ;
- Effet de la dissymétrie des charges
- Effet de changement de la température ;
- Effet des efforts sismiques et
- Limiter l'encombrement (surfaces réduites des sections de poteaux).

Les poteaux sont sollicités dans deux sens (x et y) (voir fig.VII.1), ils sont calculés en fonction de l'effort normal N et ; le moment fléchissant M selon les cas suivants :

#### **Sens-y-y : Sens x-x :**

#### $N_{\min}$   $\rightarrow$  *M*<sub>*xcorr*</sub>  $\rightarrow$  *A*3  $N_{\rm max} \rightarrow M_{\rm \scriptscriptstyle xcorr} \rightarrow A2$  ${M}_{x\max}\to{N}_{corr}\to A1$  $N_{\min} \rightarrow M_{\text{ycorr}} \rightarrow A6$  $N_{\rm max}$   $\rightarrow$  *M*<sub>ycorr</sub>  $\rightarrow$  A5  $M_{\rm ymax} \rightarrow N_{\rm corr} \rightarrow A4$

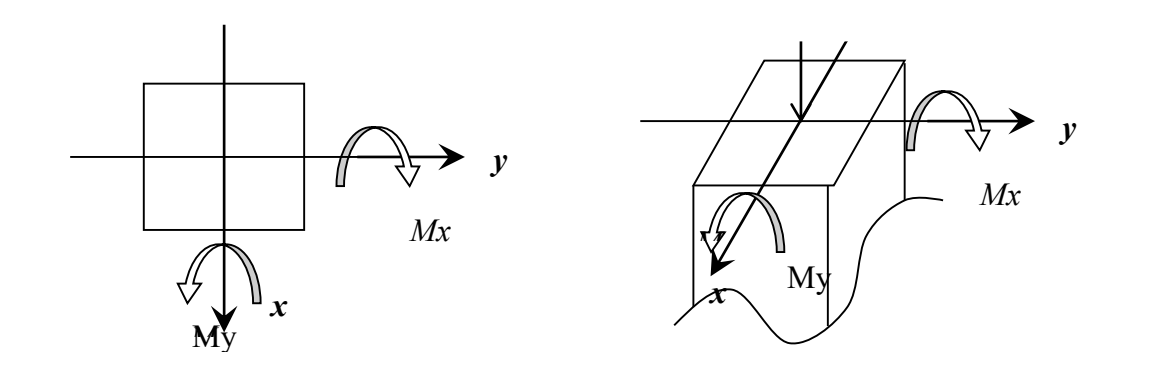

*Figure V.3 : Direction des moments et effort normal dans un poteau.*

Les sollicitations sont calculées à l'aide de logiciel Robot bat sous les combinaisons d'action suivantes :

On prend le cas le plus défavorable  $(1,35G+1,5Q)$  pour la situation durable et  $(G+Q\pm E)$ et (0.8G±E) pour la situation accidentelle. [RPA99/V2003].

On à 7 types de poteaux à savoir

### *Tableau V.3 : les types des poteaux de chaque niveau*

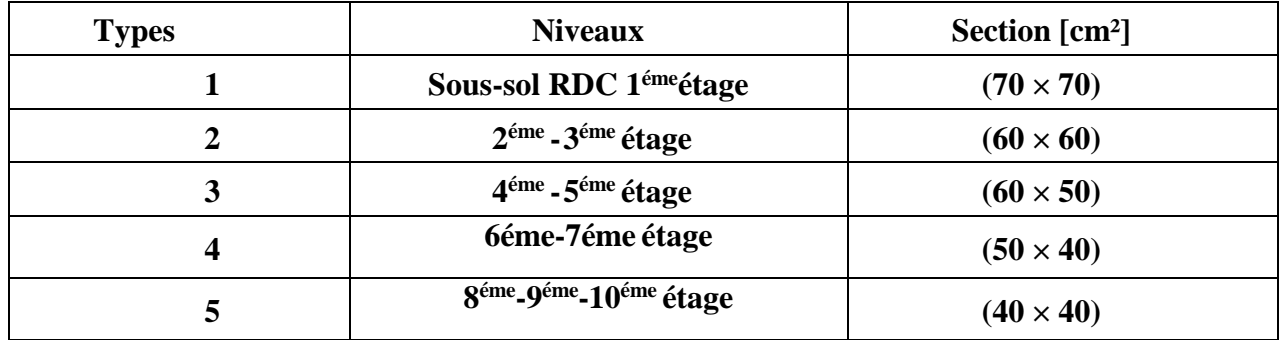

### **V.5.b) Les armatures longitudinales :**

#### **Conditions imposées par le RPA99/Version 2003 :**

D'après le RPA99/version 2003 (article 7.4.2), les armatures longitudinales doivent être à haute adhérence droites et sans crochet :

- Leur pourcentage minimal sera de : 0.9% en zone III.
- Leur pourcentage maximal sera de :
	- $\checkmark$  4% en zone courante
	- $6\%$  en zone de recouvrement.
- Le diamètre minimum est de 12mm
- La longueur minimale de recouvrement est de :
	- $\checkmark$  50 $\phi$  en zone III
- La distance entre les barres verticales dans une face du poteau ne doit pas dépasser : 20cm en zone III
- Les jonctions par recouvrement doivent être faites à l'extérieur de la zone nodale (zone critique)

 Les longueurs à prendre en compte pour chaque barre des armatures longitudinales dans la zone nodale sont

$$
\hspace{2cm}:\left\{\begin{aligned}&L'=2\times h\\ h'=\max\left(\frac{h_e}{6}\,;\,b_1;\,h_1;\,60cm\right)\end{aligned}\right.
$$

Avec :

**h :** Hauteur de la poutre ;

**b et a :** Section d'un poteau ;

**he :** Hauteur libre entre deux étages

#### **Règlement [BAEL91/Article A.8.1.21]**

La section A<sub>l</sub> des armatures longitudinales doit respecter les conditions suivantes :

$$
\begin{cases}\n\text{Al} \geq 4\,\text{cm}^2 \text{ par mêtre de perimètre} \\
0,2\% \leq A_1 \leq 5\% \text{ B}\n\end{cases}
$$
\n⇒ Pour une section entièrement comprimée.

Avec :

**B :** Section totale du poteau.

 $A_{\min} = \frac{f_{t28}}{f}$  $\frac{f_{28}}{f_e} \times B$  Pour une section entièrement tendue.

Pour les sections rectangulaires, la distance maximale de deux barres voisines doit respecter la condition suivante :

```
c \le min (b+10cm ; 40cm)
```
Avec :

**b :** la petite côté du rectangle.

#### **V.5.c) Les armatures transversales :**

Les armatures transversales des poteaux  $A_t$  sont calculées à l'aide de la formule :

$$
\frac{A_t}{\delta_t} \ge \frac{\rho_a \times T_u}{a \times f_e}
$$

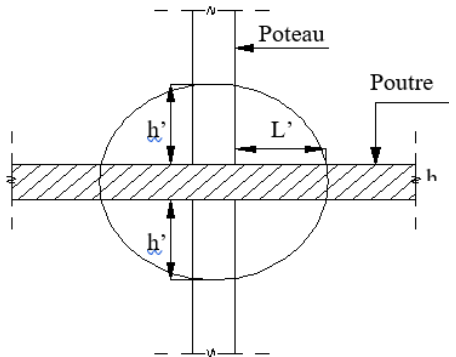

Avec :

**T<sup>u</sup> :** Effort tranchant ;

**a :** Hauteur totale de la section brute ;

**f<sup>e</sup> :** Limite élastique des armatures transversales et

 $\rho_a$ : Coefficient dépend de l'élancement géométrique  $\lambda_{g}$ .

 $\rho_a = 2.5$  si  $\lambda_g \ge 5$  avec :  $\lambda_g = \frac{L_f}{a}$ a  $\rho_a$ |= 3,75 si  $\lambda_g$  < 5

 $\delta_t$  **:** Espacement entre les armatures transversales;

Zone nodale **:**  $\delta_t \leq 10 \text{cm}$  (Zone III).

Zone courante :  $\delta_t \leq \min(\frac{b1}{2})$  $\frac{b_1}{2}$ ;  $\frac{h_1}{2}$  $\frac{11}{2}$ ; 10 $\emptyset$ ) (Zone III).

Section minimale des armatures transversales :

 $A_{t}$  $\delta_{t} \times b$ en % est donnée comme suit

Si

{  $3 \leq \lambda_{\rm g} \leq 5 \rightarrow$  Interpolation des valeurs limites précédentes  $\lambda_{\rm g} \leq 3 \rightarrow 0.8\%$  $\lambda_{\rm g} \geq 5 \rightarrow 0,4\%$  $\lambda_{\mathrm{g}} =$  $L_f$ a ou  $\frac{L_f}{L}$ b

Avec :

**a et b :** Dimensions de la section droite du poteau dans la direction de déformation considérée.

**:** Longueur du flambement.

#### **Conditions de [BAEL91]** : **[BAEL91/A.8.1.3]**

Le diamètre des armatures transversales doit être :

$$
\phi_t \leq \frac{1}{3} \phi_{lmax}
$$

L'espacement des armatures transversales a pour valeur :

$$
\delta_t = min(15\phi_{lmin}; 40 \text{ cm}; b + 10 \text{ cm})
$$

Avec :

**b :** La plus petite dimension de la section transversale du poteau.

**:** Le plus petit diamètre des armatures longitudinales nécessaire à la résistance

Dans la zone de recouvrement des armatures longitudinales, il faut prévoir trois cadres des armatures transversales

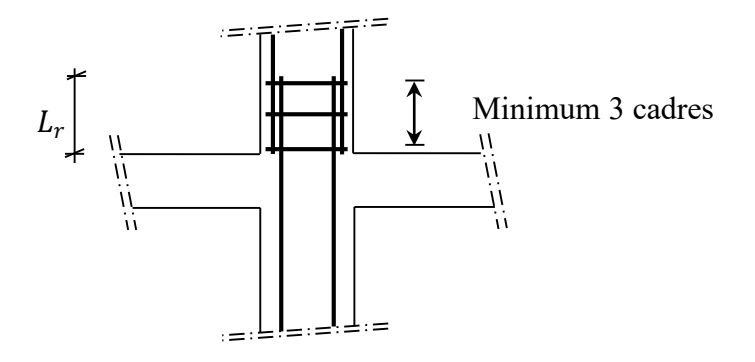

*Figure V.4 : Les armatures transversales dans la zone de recouvrement*

**Sollicitations de calcul :**

*Tableau V.4 : récapitulatif des moments fléchissant, des efforts normaux et des efforts tranchant*

| <b>Combinaisons</b> |                | Les efforts               | Poteau    | Poteau  | Poteau  | Poteau  | Poteau  |
|---------------------|----------------|---------------------------|-----------|---------|---------|---------|---------|
|                     |                |                           | $(70*70)$ | (60*60) | (60*50) | (50*40) | (40*40) |
| <b>ELU</b>          | Cas            | $N_{max}$ [KN]            | 3320.92   | 3064.74 | 2504.15 | 1747.41 | 1018.3  |
|                     | 1              | M <sub>z cor</sub> [KN.m] | 2.54      | 28.46   | 36.31   | 19.24   | 17.057  |
|                     |                | $M_{Ycor}$ [KN.m]         | 2.95      | 8.23    | 16.44   | 7.34    | 9.11    |
| <b>ACC</b>          | Cas            | $M_{Zmax}$ [KN.m]         | 3680.53   | 174.58  | 31.1    | 30.1    | 18.49   |
|                     | $\overline{2}$ | $N_{cor}$ [KN]            | 8.71      | 1578.58 | 62.38   | 42.22   | 28.75   |
|                     |                | $M_{Ycor}$ [KN.m]         |           |         | 94.90   | 20.54   |         |
|                     |                | $M_{Ymax}$ [KN.m]         | 3676.44   |         |         |         |         |

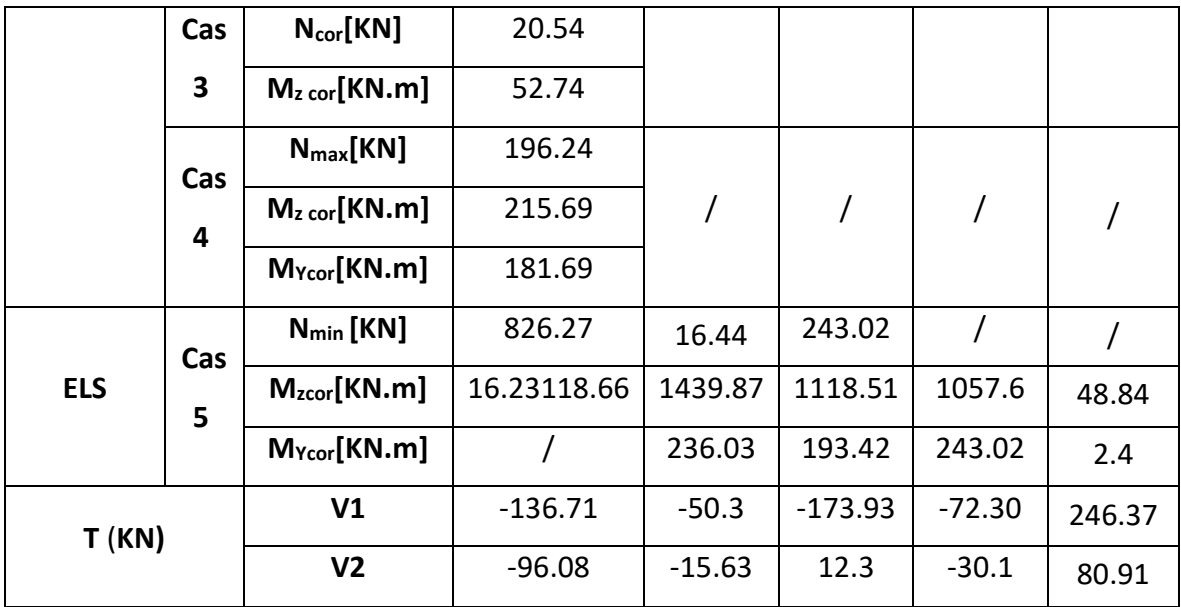

#### **V.5.d) Exemple de calcul de ferraillage :**

Exemple de calcul : Poteau (70×70) cm

#### **Les armatures longitudinales :**

 $b = 70$  cm  $a = 70$  cm  $d = 63$  cm  $c = 7$  cm

**ELU :**

-Les sollicitations prises en compte sont :

$$
N_{max} = 3320.92 \text{ [KN]}
$$

M<sub>Z</sub> cor = 2.98 [KN.m]

 $M_{Ycor} = 2.95$  [KN.m]

**Sens-y-y :**

$$
e = \frac{M}{N} = \frac{2.95}{3320.92} = 0.0088 \text{ m} = 0.88 \text{cm / } e < \frac{h}{6} = \frac{70}{6} = 11.66 \text{ cm}
$$

L'excentricité est inférieure à la moitié de la distance du noyau central →On a une compression excentrée simple.

$$
A'_1 = \frac{N - 100 \times B \times \sigma_b}{100 \times \sigma_s}
$$
  
\n
$$
A'_1 = \frac{3320.92 - 100 \times 70 \times 70 \times 14.2}{100 \times 348} = -199.84 \text{ cm}^2 \le 0 \to A'_1 = 0 \text{ cm}^2.
$$

- **Etat limite de stabilité de forme :**
- **Calcul de l'élancement :**

$$
\lambda = 3.46 \times \frac{l_f}{h}
$$

Avec :

$$
l_f=0.7\times L_0
$$

$$
=
$$
 3,46  $\times \frac{226.1}{70}$  = 11,17  $\times$  max  $\left[50; 67 \times \frac{e}{h}\right]$  = 50  $\Rightarrow$  Condition est vérifiée

Le calcul se ramène au calcul de la même section en flexion composée sollicitée par :

$$
e_a = \max\left(2\text{cm} : \frac{L_e}{250}\right) = 2 \text{ cm}
$$
  

$$
\frac{e}{h} = \frac{0.88}{70} = 0,0012 \le 0,75 \to \alpha_1 = 1 + 0,2(\frac{\lambda}{35})^2 = 1 + 0,2(\frac{11.17}{35})^2 = 1.02
$$
  

$$
N_1 = \alpha_1 \times N = 1.02 \times 3320.92 = 3387.33 \text{ kN}
$$
  

$$
M'_1 = N_1 \times (e + e_a) \times 10^{-2} = 64.36 \text{ kN} \cdot \text{m}
$$

#### **Position du point d'application de l'effort N<sup>1</sup> :**

$$
e_1 = \frac{Mr_1}{N_1} = \frac{64.36}{3387.33} = 0,019 \text{ m} = 2,1 \text{ cm} < \frac{h}{2} = 30 \text{ cm}
$$

Le point d'application de l'effort normal de compression se trouve à l'intérieur de la section :

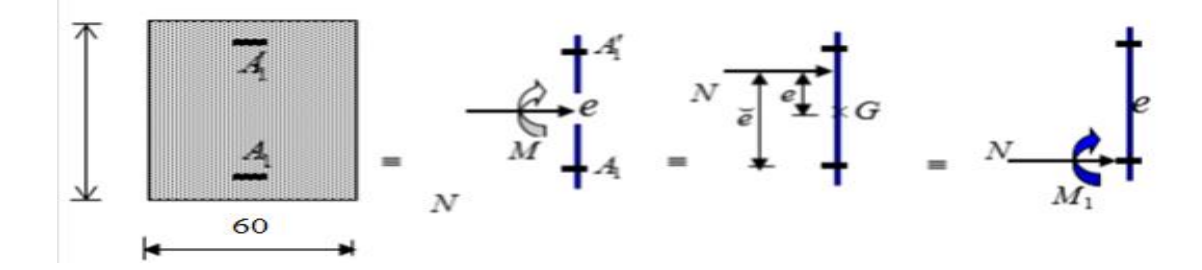

*Figure V.5 : Position de N1, M1 et M'1 sur la section transversale*

#### **Vérification si la section est partiellement comprimée :**

$$
(0,337 \times h - 0,81 \times c_1) \times \sigma_b \times b \times h \le N_1(d - c_1) - M_1
$$
  
\n
$$
(0,337 \times h - 0,81 \times c_1) \times \sigma_b \times b \times h
$$
  
\n
$$
= (0,337 \times 70 - 0,81 \times 7)14,2 \times 70 \times 70 = 1246.87 \text{ KN.m} \quad (1)
$$
  
\n
$$
N_1 \times (d - c) - M_1 = 3387.33 \times 10^{-2} (63 - 7) - 949.09 = 947.81 \text{ kN.m} \quad (2)
$$
  
\n
$$
M_1 = N_1 \times e
$$
  
\n
$$
A \text{vec}: \quad (2, 1)
$$

$$
e = e_1 + \left(\frac{h}{2} - c\right) = 28,019 \text{ cm}
$$

 $M_1 = 3387.33 \times 28.019 \times 10^{-2} = 947.81$  kN. m

 $(1)$  >  $(2)$   $\Rightarrow$  Section partiellement comprimée, le calcul se ramène en flexion simple de la même section sollicitée par le moment

#### **Vérification de l'existence des armatures comprimées :**

$$
\mu = \frac{M_1}{\sigma_b \times b \times d^2} = \frac{947814}{14,2 \times 70 \times 63^2} = 0.24
$$

$$
\mu = 0.24 < \mu_{AB} = 0.392 \Rightarrow A n' \text{exist pass et};
$$

$$
1000\epsilon_{s} > 1000\epsilon_{l} \implies \sigma_{s} = \frac{f_{e}}{\delta_{s}} = 348 \text{ MPa}
$$

$$
\alpha = 1,25\left(1 - \sqrt{1 - 2\mu}\right) \Longrightarrow \alpha = 0,349
$$

$$
\beta=1-0.4\alpha => \beta=0.860
$$

$$
A_1 = \frac{M_1}{\sigma_s \times \beta \times d} = \frac{781190}{348 \times 0.86 \times 54} = 50.26
$$
 cm<sup>2</sup>.

On revient à la flexion composée :

$$
A = A_1 - \frac{N}{100 \times \sigma_s} = 50.26 - \frac{3320.92}{100 \times 348} = -35.74 < 0 \rightarrow AFC = 0 \, \text{cm}^2
$$

**Sens z- z :**

N= 3320.92 KN M<sub>z</sub>= 2.98 KN.m  $e =$ M = 2.98 h

$$
e = \frac{1}{N} = \frac{20}{3320.92} = 0,0089 \text{ m} = 0.089 \text{ cm} > e = \frac{1}{12} = 5 \text{ cm}
$$
  
L'exactricité est inférieure à la moitié de la distance du noyau central  $\rightarrow$ On a une

compression excentrée.

**E.L.U :**

$$
A'_1 = \frac{N - 100 \times B \times \sigma_b}{100 \times \sigma_s}
$$

$$
A'_1 = \frac{3320920 - 100 \times 70 \times 70 \times 14,2}{100 \times 348} = -104.51 \text{ cm}^2 \le 0 \rightarrow A'_1 = 0 \text{ cm}^2.
$$

- **Etat limite de stabilité de forme :**
- **Calcul de l'élancement :**

$$
\lambda = 3.46 \times \frac{l_f}{h}
$$

Avec :

 $l_f = 0.7 \times L_0$  **[BAEL91/VI.3]** 

$$
=
$$
 3,46  $\times \frac{323*0.7}{60} = 11.17 < max$   $\left[50;67 \times \frac{e}{h}\right] = 50 \Rightarrow$  Condition est vérifiée

Le calcul se ramène au calcul de la même section en flexion composée sollicitée par :

$$
e_a = \max\left(2 \text{cm} : \frac{L_e}{250}\right) = 2 \text{ cm}
$$
  

$$
\frac{e}{h} = \frac{0.17}{70} = 0.0024 \le 0.75 \rightarrow \alpha_1 = 1 + 0.2(\frac{\lambda}{35})^2 = 1 + 0.2(\frac{11.17}{35})^2 = 1.02
$$

$$
\begin{cases} N_1 = \alpha_1 \times N = 1,02 \times 3220.92 = 3057.57 \text{ kN} \\ M'_1 = N_1 \times (e + e_a) \times 10^{-2} = 66,34 \text{ kN}.\text{ m} \end{cases}
$$

**Position du point d'application de l'effort N1 :**

$$
e_1 = \frac{Mr_1}{N_1} = \frac{66.34}{3057.57} = 0,0217 \text{ m} = 2.17 \text{ cm} < \frac{h}{2} = 30 \text{ cm}
$$

#### **Vérification si la section est partiellement comprimée :**

$$
(0,337 \times h - 0,81 \times c_1) \times \sigma_b \times b \times h \le N_1(d - c_1) - M_1
$$
  
= (0,337 \times 70 - 0,81 \times 7)14,2 \times 70 \times 70 = 783,54 kN.m=&(1)  
N\_1 \times (d - c) - M\_1 = 3057.57 \times 10^{-2}(54 - 6) - 800.16 = 667.47 kN.m=&(2)  
M\_1 = N\_1 \times e

Avec :

$$
e = e_1 + (\frac{h}{2} - c) = 26,17
$$
 cm

 $M_1 = 3057.57 \times 26,17 \times 10^{-2} = 800.16$  kN. m

 $(1)$  >  $(2)$   $\Rightarrow$  Section partiellement comprimée, le calcul se ramène en flexion simple de la même section sollicitée par le moment

#### **Vérification de l'existence des armatures comprimées :**

$$
\mu = \frac{M_1}{\sigma_b \times b \times d^2} = \frac{800160}{14,2 \times 60 \times 54^2} = 0.32
$$
  
\n
$$
\mu = 0.32 < \mu_{AB} = 0.392 \Rightarrow \text{ A n'existe pas et ;}
$$
  
\n
$$
1000\epsilon_s > 1000\epsilon_l \Rightarrow \sigma_s = \frac{f_e}{\delta_s} = 348 \text{ MPa}
$$
  
\n
$$
\alpha = 1.25(1 - \sqrt{1 - 2\mu}) \Rightarrow \alpha = 0.5
$$
  
\n
$$
\beta = 1 - 0.4\alpha \Rightarrow \beta = 0.8
$$
  
\n
$$
A_1 = \frac{M_1}{\sigma_s \times \beta \times d} = \frac{800160}{348 \times 0.912 \times 54} = 46.68 \text{ cm}^2.
$$

On revient à la flexion composée

$$
A = A_1 - \frac{N}{100 \times \sigma_s} = 46.68 - \frac{2991180}{100 \times 348} = -39.27 < 0 \to A = 0 \, \text{cm}^2
$$

 $\triangleright$  A C C :

**Mz max** = 196.24 KN.m

**Ncor** = 215.69 KN

**MYcor** = 181.69 KN.m

**Sens-y- y :**

 $N= 215.69KN$   $M_v = 1.81$  KN.m

$$
e = \frac{M}{N} = \frac{9.97}{826.35} = 0.080 \text{ m} = 0.82 \text{cm} < e = \frac{h}{12} = 5 \text{ cm}
$$

L'excentricité est inférieure à la moitié de la distance du noyau central →On a une compression excentrée.

► E.L.U :  
\n
$$
A'_1 = \frac{N - 100 \times B \times \sigma_b}{100 \times \sigma_s}
$$
\n
$$
A'_1 = \frac{215690 - 100 \times 70 \times 70 \times 14,2}{100 \times 348} = -193.74 \text{ cm}^2 \le 0 \rightarrow A'_1 = 0 \text{ cm}^2.
$$

**Etat limite de stabilité de forme :**

**Calcul de l'élancement :**

$$
\lambda=3.46\times\frac{l_f}{h}
$$

Avec :

 $l_f = 0.7 \times L_0$ 

$$
=
$$
 3,46 x  $\frac{0.7 \times 323}{70}$  = 11.17  $\lt$  max  $\left[50; 67 \times \frac{e}{h}\right]$  = 50  $\Rightarrow$  Condition est vérifie

Le calcul se ramène au calcul de la même section en flexion composée sollicitée par :

$$
e_a = max\left(2cm; \frac{L_e}{250}\right) = 2 cm
$$

$$
\frac{e}{h} = \frac{0.82}{70} = 0.02 \le 0.75 \to \alpha_1 = 1 + 0.2(\frac{\lambda}{35})^2 = 1 + 0.2(\frac{11.17}{35})^2 = 1.02
$$
  
\n
$$
\begin{cases}\nN_1 = \alpha_1 \times N = 1.04 \times 215.69 = 220.88 \text{ kN} \\
M'_1 = N_1 \times (e + e_a) \times 10^{-2} = 6.211 \text{ kN.m}\n\end{cases}
$$

#### **Position du point d'application de l'effort N1 :**

$$
e_1 = \frac{Mv_1}{N_1} = \frac{6.22}{220.08} = 0.0282 \text{ m} = 2.82 \text{ cm} < \frac{h}{2} = 30 \text{ cm}
$$

#### **Vérification si la section est partiellement comprimée :**

 $(0.337 \times h - 0.81 \times c_1) \times \sigma_b \times b \times h \le N_1(d - c_1) - M_1$ 

$$
= (0.337 \times 70 - 0.81 \times 7)14.2 \times 70 \times 70 - 6.221 = 67.3 \text{ kN.m} \Rightarrow (1)
$$

$$
= N_1 \times (d - c) - M_1 = 863.79 \times 10^{-2}(54 - 6) - 234.08 = 180.53 \text{ kN}.\text{m} \Rightarrow (2)
$$

 $M_1 = N_1 \times e$ 

Avec :

$$
e = e_1 + (\frac{h}{2} - c) = 22.06
$$
 cm  
 $M_1 = 215.69 \times 2.06 \times 10^{-2} = 67.83$  kN. m

 $(1)$  >  $(2)$   $\Rightarrow$  Section partiellement comprimée, le calcul se ramène en flexion simple de la même section sollicitée par le moment.

#### **Vérification de l'existence des armatures comprimées :**

$$
\mu = \frac{M_1}{\sigma_b \times b \times d^2} = \frac{678300}{14,2 \times 70 \times 63^2} = 0,09
$$

 $\mu = 0.09 < \mu_{AB} = 0.392 \Rightarrow A n$ 'existe pas et ;

$$
1000\epsilon_{\rm s} > 1000\epsilon_{\rm l} \implies \sigma_{\rm s} = \frac{\rm f_e}{\delta_{\rm s}} = 348 \text{ MPa}
$$

$$
\alpha = 1,25(1 - \sqrt{1 - 2\mu}) \Rightarrow \alpha = 0,118
$$

$$
\beta = 1 - 0.4\alpha \Rightarrow \beta = 0,952
$$

$$
A_1 = \frac{M_1}{\sigma_s \times \beta \times d} = \frac{678300}{348 \times 0.952 \times 63} = 13.08
$$
 cm<sup>2</sup>.

On revient à la flexion composée :

$$
A = A_1 - \frac{N}{100 \times \sigma_s} = 13.08 - \frac{826350}{100 \times 348} = -10.66 < 0 \rightarrow AFC = 0 \text{ cm}^2
$$
  
\n• Sens z-z:  
\nN= 826.35KN  $M_z$ = 118.66KN.m

$$
e = \frac{M}{N} = \frac{118.66}{826.35} = 0.14 \text{ m} = 14 \text{ cm} < e = \frac{h}{12} = 5 \text{ cm}
$$

L'excentricité n'est pas faible le ferraillage se feras en flexion composé sans majoration des efforts.

N étant l'effort de compression se trouve à l'extérieure de la section qui est partiellement comprimée donc le calcul se ramène en flexion simple avec un moment fictif: $\texttt{M}_{\texttt{F}} = \texttt{N} \times \texttt{e}$ 

#### **Vérification de l'existence d'A' :**

Avec :

$$
e_0 = e + \left(\frac{h}{2} - c\right) = 38
$$
 cm.

 $M_F = N \times e_0 = 314.013$  KN.m

$$
\mu = \frac{M_F}{\sigma_b \times b \times d^2} = \frac{314013}{14.2 \times 60 \times 54^2} = 0.126
$$

 $\mu = 0.126 < \mu_{AB} = 0.379 \Rightarrow \text{A}$  n'existe pas et ; $1000\epsilon_{s} > 1000\epsilon_{l} \Rightarrow \sigma_{s} = \frac{f_{e}}{8}$  $rac{e}{\delta_s}$  =

400 MPa

$$
\alpha = 1.25(1 - \sqrt{1 - 2\mu}) \Rightarrow \alpha = 0.169
$$

$$
\beta = 1 - 0.4\alpha \Longrightarrow \beta = 0.932
$$

$$
A_1 = \frac{M_1}{\sigma_s \times \beta \times d} = \frac{314013}{348 \times 0.932 \times 54} = 17.93
$$
 cm<sup>2</sup>.

 $A_{FC} = A_1 - \frac{N}{100N}$  $\frac{N}{100\times\sigma_s}$  = 17.93  $-\frac{314013}{100\times34}$  $\frac{314013}{100\times348}$  = 9.02  $\rightarrow$  A<sub>FC</sub> = 9.02 cm<sup>2</sup>

### **V.5.e) Vérification de l'effort tranchant :**

D'après le fichier résultat l'Etabs :

 $T_{u}$ =136.71 kN

$$
\tau u = \frac{T^{max}}{b \times d} = \frac{136.71 \times 10^3}{70 \times 63 \times 100} = 0.31 MPa
$$

 $\tau = \min(0.13 f c 28; 4Mpa) = 3.25Mpa$  (Fissuration peu nuisible)

$$
\tau_u = 1.15 MPa \langle \overline{\tau_u} = 3.33 MPa
$$

Il n'y a pas de risque de cisaillement.

#### **Section et écartement des armatures transversales À. :**

$$
\phi_{\rm t} \le \frac{(\phi_{\rm 1\,max})}{3} = \frac{16}{3} = 5.33
$$

On prend :  $\phi_t = 8$  mm de nuance d'acier FeE235=>A<sub>t</sub> = 4 $\phi_8 = 2.01$  cm<sup>2</sup>

(1 cadre +1 étrier).

#### **L'espacement des armatures transversales :**

 $\delta_t \le \min(15\phi_{1\min}; 40cm; b + 10) = \min(21; 40; 80) = 15cm$ 

 $\delta_t = 15$ cm

#### **Solon le RPA version 2003 :**

Zone nodale :

δ<sub>t</sub>  $\leq 10$  cm

 $\delta_t = 10$  cm

Zone courante :

$$
\delta_{\rm t} = \min(\frac{b1}{2}; \frac{h1}{2}; 10\emptyset) = 10 \text{ cm}
$$

 $\delta_t = 20$ cm

**Armatures transversales minimales :**

 $\delta_{\text{t}} = 15\phi_{\text{L min}} = \lambda_g =$  $L_f$ ℎ = 323  $\frac{x}{70}$  = 4.61  $\Rightarrow$  5

 $\Rightarrow$  A<sub>min</sub> = 0,008  $\times$  b  $\times$   $\delta$ <sub>t</sub> = 0,008  $\times$  70  $\times$  20 = 11.2

#### **Détermination de la zone nodale**

La zone nodale est constituée par les nœuds poteau-poutre ;

 $L'= 2x$  70 = 140cm.

H'=max (140/6 ; 70 ;70) =70 cm

#### **La longueur de recouvrement :**

 $L_r = 50 \phi_{L, max} = 50 \times 1.6 = 80 \text{cm}$ 

Lt=80cm
| <b>Niveau</b>   | Poteaux | As     | min<br><b>BAEL</b> | min<br>Rpa | $\mathbf{A}$ | <b>Ferraillage</b> | A<br>adopter | Longueur de<br>recouvrement | <b>Section</b><br>correspondant<br>(cm <sup>2</sup> ) |
|-----------------|---------|--------|--------------------|------------|--------------|--------------------|--------------|-----------------------------|-------------------------------------------------------|
| <b>RDC-SS</b>   | 70x70   | 41,22  | 22,4               | 44,1       | 44,1         | 06HA20+14HA16      | 47.00        | 100                         | 45,2                                                  |
| 2eme3eme        | 60x60   | 26,006 | 18                 | 32,4       | 32,4         | 04HA20+14HA16      | 40.72        | 100                         | 36,15                                                 |
| 4eme/5eme       | 60x50   | 20,28  | 18                 | 27         | 27           | 14HA16             | 20.11        | 90                          | 28,59                                                 |
| 7eme/6eme       | 50x40   | 19,04  | 14                 | 18         | 20.11        | 10HA16             | 19,16        | 80                          | 21.50                                                 |
| 10eme/9eme/8eme | 40x40   | 8,02   | 10,4               | 14,4       | 14,4         | 08HA16             | 16.08        | 70                          | 17,28                                                 |

*Tableau V.5 : récapitulatif du ferraillage*

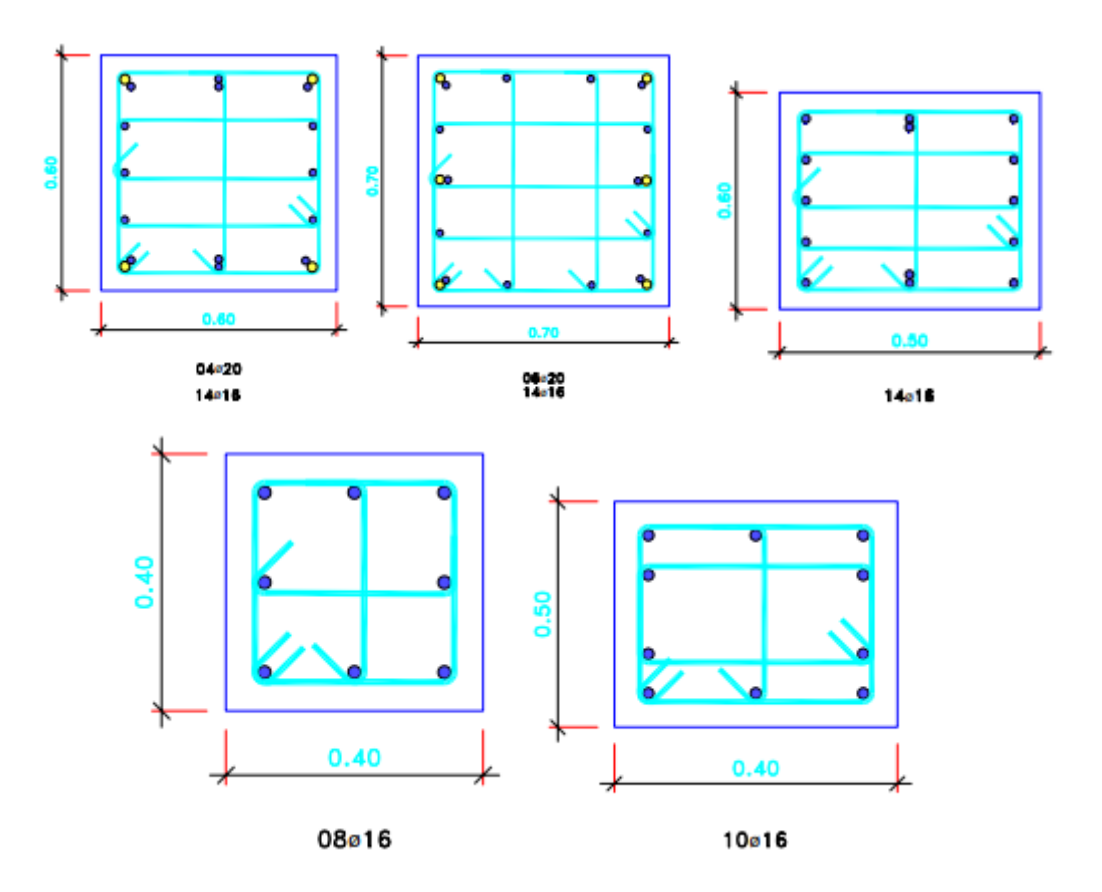

*Figure V.6 : Croquis des ferraillages des poteaux*

# **V.6) Etude des voiles :**

## **V.6.a) Introduction :**

Les voiles sont des éléments en béton armé dont la longueur est au moins (04) fois supérieure à la largeur.

Le rôle principal des voiles est de reprendre les efforts horizontaux (séisme, poussée des terres) grâce à leurs rigidités importantes.

Dans notre structure, on distingue deux types des voiles :

- $\checkmark$  Voile de contreventements
- $\checkmark$  Voile de périphériques
- **Voile de contreventements :**

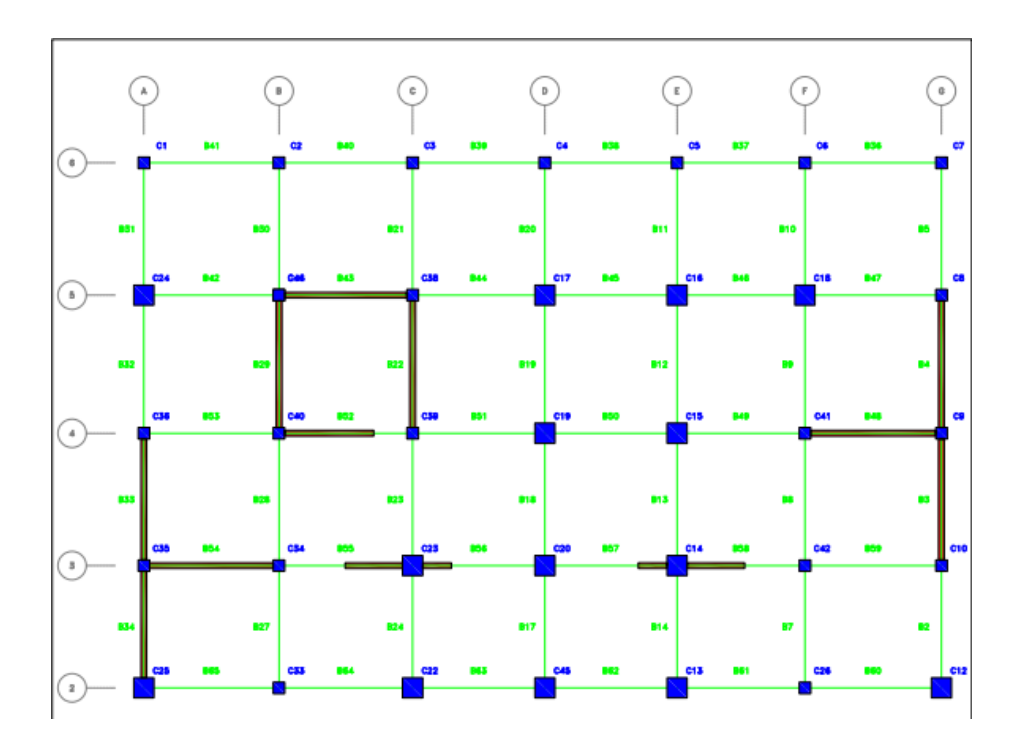

*Figure V.7 : Disposition des voiles de contreventements*

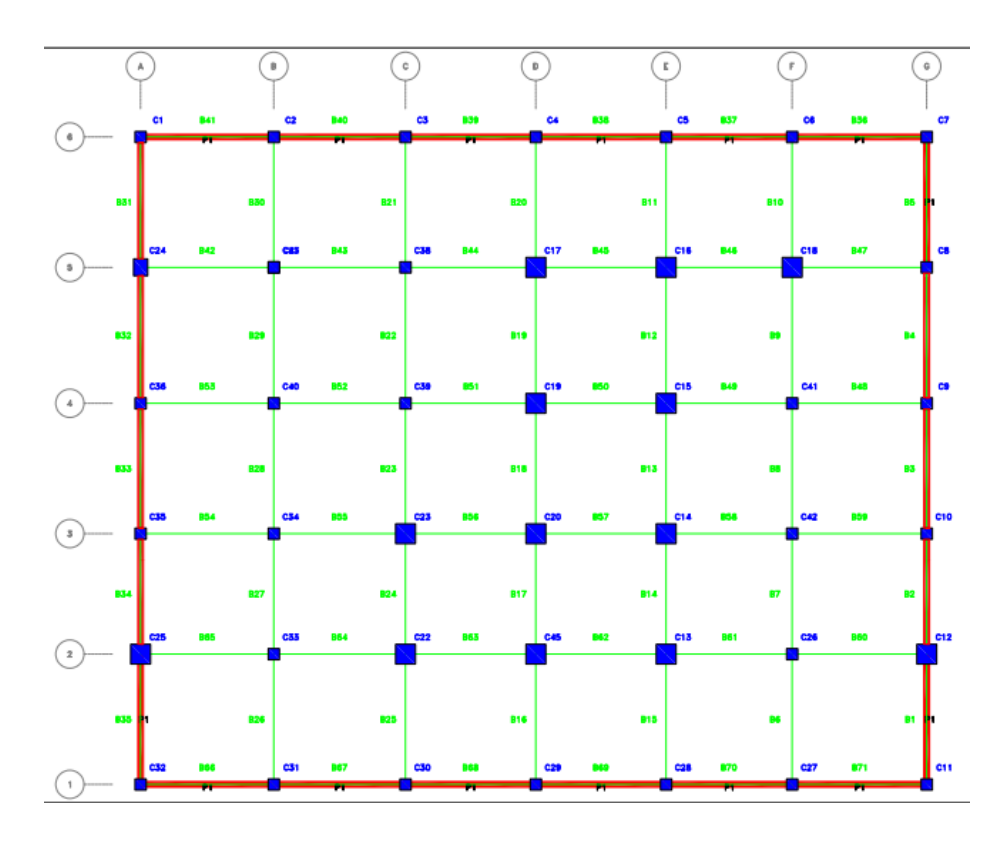

## **Voile de périphériques :**

## *Figure V.8 : Disposition des voiles périphériques*

# **V.7) Ferraillage des voiles de contreventement :**

Selon l'article [7.7.4 de RPA99 version 2003], le calcul des voiles se fera exclusivement dans la direction de leur plan moyen en appliquant les règles classiques de béton armé (DTR-B.C.- 2.41 "CBA93 ") si les conditions suivantes sont satisfaites :

 Satisfaction des conditions de dimensionnement fixées par le [RPA99 (version 2003/7.7.1)] (voir chapitre II)

 Les voiles de contreventement sont disposées dans deux directions orthogonales. Pour notre structure, les deux conditions précédentes sont satisfaites, par la suite on devra disposer les ferraillages suivants

- $\checkmark$  Des aciers verticaux ;
- $\checkmark$  Des aciers horizontaux. [RPA99/2003/7.7.4]

Les sollicitations de calcul seront déterminées sous les combinaisons d'action suivantes :

 $\checkmark$  1,35G + 1,5Q  $\checkmark$  G + Q  $\checkmark$  G + Q  $\pm$  E  $\checkmark$  0,8G  $\pm$  E

## **V.7.a) Les armatures verticales : [RPA99/v.2003/7.7.4].**

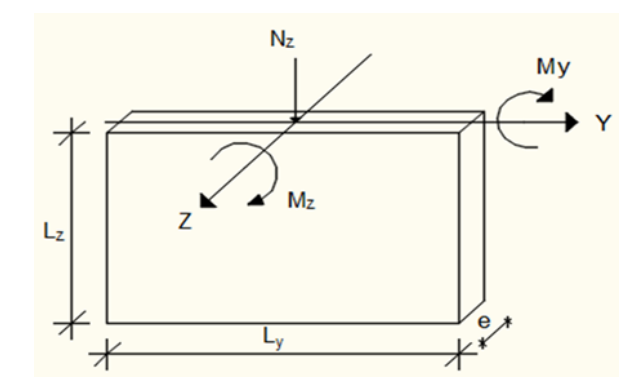

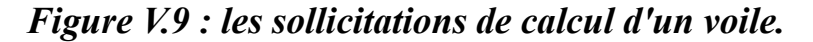

**Calcul Les sollicitations :**

| L(m) | e(m) | <b>Type</b>     | Combinaison | N(KN)   | M(KN)      | H(KN)     |
|------|------|-----------------|-------------|---------|------------|-----------|
|      |      | <b>ELU</b>      | <b>ELU</b>  | 4856,23 | 68,47      | 31,23     |
|      |      | <b>ACC</b>      | $G+O-VX$    | 3930,79 | 4486,38    | $-465,9$  |
|      |      | <b>Sismique</b> | $G+O+Vx$    | 3139,21 | $-4383,13$ | 511,35    |
| 5.05 |      | <b>Sismique</b> | $G+Q+Vy$    | 1704,48 | $-1065,64$ | 142,61    |
|      | 0.25 | <b>Sismique</b> | $G+O-Vy$    | 5365,52 | 1168,89    | $-97,15$  |
|      |      | <b>Sismique</b> | $0.8G+Vx$   | 1984,33 | -4386,94   | 503,91    |
|      |      | <b>Sismique</b> | $0.8G-Vx$   | 2775,9  | 4482,57    | $-473,34$ |
|      |      | <b>Sismique</b> | $0.8G+Vy$   | 549,59  | $-1069,45$ | 135,16    |
|      |      | <b>Sismique</b> | $0.8G-Vy$   | 4210,64 | 1165,09    | $-104,6$  |

*Tableau V.6 : Sollicitations obtenues par L'ETABS*

## **V.7.b) Les caractéristiques géométriques :**

 $I = (0.25 \times 5.05'^3)/12 = 1.71$  m<sup>4</sup> (**I** : inertie du voile)

 $\Omega = 0.25 \times 5.05 = 1.09$  m<sup>2</sup> ( $\Omega$ : surface en plan du voile)

V = l/2 = 4.9/2 = 2.175 m (**V :** la position de l'axe neutre

## **V.7.c) Vérification de la stabilité de la résistance d'un voile :**

## **Effort de compression à ELU :**

 $N_{max}$  = 2009.22 KN (effort de compression),  $M_{cor}$  = 43.86 KN.m

## **Calcul les contraintes :**

$$
\sigma_d = \frac{N}{\Omega} + \frac{M}{\Gamma} \nu = \frac{2009.22}{1.47} + \frac{43.86 \times 2.175}{2.94}
$$
  

$$
\sigma_d = 1314.5 \text{ KN.m}^2
$$
  

$$
\sigma_g = \frac{N}{\Omega} - \frac{M}{\Gamma} \nu = \frac{4856.23}{1.47} - \frac{68.47 \times 2.45}{2.94}
$$
  

$$
\sigma_g = -1233.85 \text{ KN.m}^2
$$

 $(\sigma_d > 0; \sigma_g < 0)$  => la section est partiellement tendue

## **Calcul de la contrainte moyenne :**

Le calcul se fait par des bandes d'après le DTR.B.C2.42 il faut que la condition suivante soit vérifiée :

$$
d \le \min(\frac{he}{2}; \frac{2}{3} \text{ } .\text{Lc}) = (1.4 \text{ m}; 2.24 \text{ m}) = 1.05 \text{ m}
$$

 $d_{\text{max}} = 1.4$  m

On prendra :  $d_1 = 1.05$  m

## **Détermination la contrainte moyenne de la bande d1 :**

$$
\sigma_1 = \sigma_g + (lc - d_1) \times \frac{(\sigma_d - \sigma_g)}{lc} = 3.25 + (5.05 - 1.4) \times \frac{(1314.5 - 1233.84)}{2.24} = -616.92 \text{ KN/m}^2
$$
  

$$
\sigma_{moy} = \frac{\sigma_d + \sigma_1}{2} = \frac{1314.5 - 616.92}{2} = 348.72 \text{KN/m}^2
$$

## **L'effort normal appliqué sur la bande d1 :**

$$
Nu = \sigma_{moy} \times e \times d1 = 348.79 \times 0.25 \times 1.4 \times 1 = 488.3 \, KN
$$

## **Calcul de l'effort limite ultime :**

L'effort limite NU est donné par la formule suivante :

Cas d'un mur non armé :  $A=0$ 

$$
N_{\text{U\,lim}}\text{=}\alpha\times\frac{\text{Br}\times\text{fc28}}{\text{0.9\times\gamma b}}
$$

Avec :

 $Br= L \times (a-2) = 100 \times (25-2) = 2300 \text{ cm}^2$ 

$$
\alpha = \frac{0.65}{1 + 0.2(\frac{\lambda}{30})^2} \text{ avec : } \lambda = \frac{l f \sqrt{12}}{a} = \frac{2.46 \sqrt{12}}{0.35} = 24.35
$$

Donc **:** α =0.574

 $N_U$ <sub>lim</sub>=α $\times \frac{Br \times f c28}{2.80}$  $\frac{8r\times f c28}{0.9\times p} = 0.574 \times \frac{0.28\times 25000}{0.9\times 1.5}$  $\frac{188 \times 23000}{0.9 \times 1.5} = 2976.30 KN$ 

 $N_U$  lim<sup>=2976.30</sup> >  $Nu = 1452.9$   $\rightarrow$  c. v

Il n'y a pas un risque de flambement et les armatures en compression ne sont pas nécessaires

## **V.7.d) Calcul le ferraillage :**

D'après notre système de contreventement voile porteur on prend en considération juste les sollicitations des voiles du RDC et sous-sol et on applique leur ferraillage maximum sur les autres étages.

## **L'effort normal appliqué sur la bande d1 :**

#### **Ferraillage verticale :**

On prend les cas plus défavorables : [G+Q +VX ; G+Q-VY]

#### **1ere cas : 0.8G-VY**

N=4210.64 KN M= 1165.09 KN.m

#### **Calcul les contraintes :**

$$
\sigma_d = \frac{N}{\Omega} + \frac{M}{I} v = \frac{4210.64}{1.47} + \frac{1165.09 \times 2.45}{2.94}
$$

$$
\sigma_d = 4569.75 \text{ KN.m}^2
$$

$$
\sigma_g = \frac{N}{\Omega} - \frac{M}{I} v = \frac{4210.64}{1.47} - \frac{1165.09 \times 2.45}{2.94}
$$

$$
\sigma_g = 2627.93 \text{ KN.m}^2
$$

 $(\sigma_d > 0; \sigma_g > 0)$  => la section est entièrement comprimée

#### **Calcul de la contrainte moyenne :**

Le calcul se fait par des bandes d'après le DTR.B.C2.42 il faut que la condition suivante soit vérifiée :

$$
d \le \min(\frac{he}{2}; \frac{2}{3}.Lc) = (1.45 \text{ m}; 3 \text{ m}) = 1.45 \text{ m}
$$

 $d_{max} = 1.45$  m

On prendra :  $d_1 = 1.45$  m

#### **Détermination la contrainte moyenne de la bande d1 :**

 $\sigma_1 = \sigma_g + (lc - d\mathbb{1}) \times \frac{(\sigma_d - \sigma_g)}{lc}$  $\frac{1-\sigma_g}{Lc}$  = 2.63 + (4.9 – 1.45) ×  $\frac{(4.57-2.63)}{4.9}$  $\frac{x^2-2.63j}{4.9} = 3.59$  MPa  $\sigma_{moy} = \frac{\sigma_d + \sigma_1}{2}$  $rac{+\sigma_1}{2} = \frac{4.57 + 3.59}{2}$  $\frac{+3.35}{2}$  =4.08 MPa

#### **L'effort normal appliqué sur la bande d1 :**

 $Nu = \sigma_{mov} \times e \times d1 = 4.08 \times 0.30 \times 1.45 \times 1000 = 1774.8$  KN

#### **Calcul de l'effort limite ultime :**

L'effort limite NU lim est donné par la formule suivante :

Cas d'un mur non armé :  $A=0$ 

$$
N_U \lim = \alpha \times \frac{\text{Br} \times \text{fc28}}{0.9 \times \gamma b}
$$

Avec :

Br= L×  $(a - 2) = 100 \times (30 - 2) = 2800 \text{ cm}^2$ 

$$
\alpha = \frac{0.65}{1 + 0.2(\frac{\lambda}{30})^2} \text{ avec : } \lambda = \frac{l f \sqrt{12}}{a} = \frac{2.46 \sqrt{12}}{0.35} = 24.35
$$

Donc:  $\alpha = 0.574$ 

 $N_U$ <sub>lim</sub>=α $\times \frac{Br \times f c28}{2.80}$  $\frac{8r\times f c28}{0.9\times pb} = 0.574 \times \frac{0.28\times 25000}{0.9\times 1.5}$  $\frac{188 \times 23000}{0.9 \times 1.5} = 2976.30 KN$ 

 $N_{\text{U lim}}$ =2976.30 >  $Nu = 1774.8 \rightarrow c.v$ 

Il n'y a pas un risque de flambement et les armatures en compression ne sont pas nécessaires

#### **2emme cas : 0.8G-VY**

N=2775.9 KN M= 4482.57 KN.m

**Calcul les contraintes :**

$$
\sigma_d = \frac{N}{\Omega} + \frac{M}{\Gamma} \nu = \frac{2775.5}{1.47} + \frac{4482.57 \times 2.45}{2.94}
$$

$$
\sigma_d = 5022.3 \text{ KN.m}^2
$$

$$
\sigma_g = \frac{N}{\Omega} - \frac{M}{l} \nu = \frac{2775.5}{1.47} - \frac{4482.57 \times 2.45}{2.94}
$$

 $\sigma_a$ = -260.44 KN.m<sup>2</sup>

 $(\sigma_d < 0; \sigma_g > 0)$  => la section est partiellement tendue.

#### **Calcul de la langueur de la zone tendue :**

L<sub>t</sub> = L  $\frac{\sigma_d}{\sigma_d + \sigma_g}$  = 4.9.  $\frac{5623.57}{5623.57 + 1847.38}$  = 0.214 m (longueur de la zone tendue).

 $L_c = L - L_t = 4.9 - 3.69 = 4.13$  m

Le calcul se fait par des bandes d'après le DTR.B.C2.42 il faut que la condition suivante soit vérifiée :

$$
d \le \min(\frac{he}{2}; \frac{2}{3}.Lc) = (1.45 \text{ m}; 3 \text{ m}) = 1.4 \text{ m}
$$

 $d_{\text{max}} = 1.45 \text{ m}$ 

On prendra  $d_1 = 1.4$  m

#### **Détermination la contrainte moyenne dans zone d'about :**

$$
\sigma_1 = \frac{\sigma_d (lt - 0.45)}{lt} = \frac{5022.3(0.24 - 0.45)}{0.24} = -130.35 \text{KN/m}^2
$$

$$
\sigma_{moy} = \frac{\sigma_d + \sigma_1}{2} = \frac{5.62 + 4.93}{2} = 2446.15 \text{KN/m}^2
$$

## **Détermination de la valeur d'effort normal moyen et sollicitation la zone d'about :**

 $Nu = \sigma_{mov} \times e \times d1 = 2446.15 \times 0.25 \times 1.4 \times 1 = 856.15 KN$ 

**Calcul des armatures de vertical :**

$$
A_s = \frac{Nu}{\frac{fe}{\gamma}} = \frac{865.15 \times 10^3}{400 \times 10^2} = 21.625 \text{ cm}^2
$$

#### **Calcul des armatures de couture :**

$$
A_c = 1.1 \frac{v}{fe} \cdot \frac{x}{L} = 1.1 \frac{1.4 \times 865.15}{400} \cdot \frac{0.25}{5.05} = 0.16 \text{ cm}^2
$$

D'après le RPA on ajoute avec la section calculée :

 $A = As+Ac = 21.81$  cm<sup>2</sup>

## **V.7.e) Armatures minimales RPA :**

Amin =  $0,20\%$ . b. Lt = 1.2 cm2 (Zone tendu)

Amax = Max (Acal, Amin) =  $(21.81 ; 12) = 21.81$  cm2

## **V.7.f) Armatures courantes :**

Amin=0,10%. b. Lc=0,10%.25.240=6 cm2

## **V.7.g) Espacement des armatures verticales :**

D'âpres **l'RPA 99 /2003 article 7.7.4.3**

 $St \le (1, 5.a ; 30 cm) \rightarrow St \le (1, 5.a = 30 cm ; 30 cm) = 30 cm$ 

Zone d'about  $\rightarrow \frac{L}{10}$  $\frac{L}{10}$  =45

Zone courante  $\rightarrow$  St = 20 cm

## **V.7.h) Vérification de la contrainte de cisaillement :**

La vérification de la résistance des voiles au cisaillement se fait avec la valeur de l'effort tranchant trouvé à la base du voile majoré de 40% (Art 7.7.2 RPA 99/version 2003).

La contrainte de cisaillement est :  $\tau u = \frac{\nabla}{h}$  $\frac{\nabla}{b.d} = \frac{1.4 \text{.} \text{vu}}{b.d}$ b.d

Avec :

**V :** L'effort tranchant à la base du voile.

- **b :** Épaisseur de voile.
- **d** : Hauteur utile, (d=0,9h).
- **h :** Hauteur totale de la section brute.

$$
\overline{\tau_u} = \min\left[0.2 \times \frac{f_{c28}}{\gamma_b}; 5 \text{ MPa}\right] = 3.34 \text{ MPa (Fissuration peu nuisible)}
$$
  
\n
$$
\tau_u = \frac{\nabla}{b.d} = \frac{1.4 \cdot \text{Vu}}{b.d} = \frac{1.4 \times 920540}{25 \times 360 \times 0.9 \times 100} = 2.06 \text{ MPa}
$$
  
\n
$$
\tau_u = 2.06 < (\overline{\tau_u}) = 3.34
$$
 condition vérifié

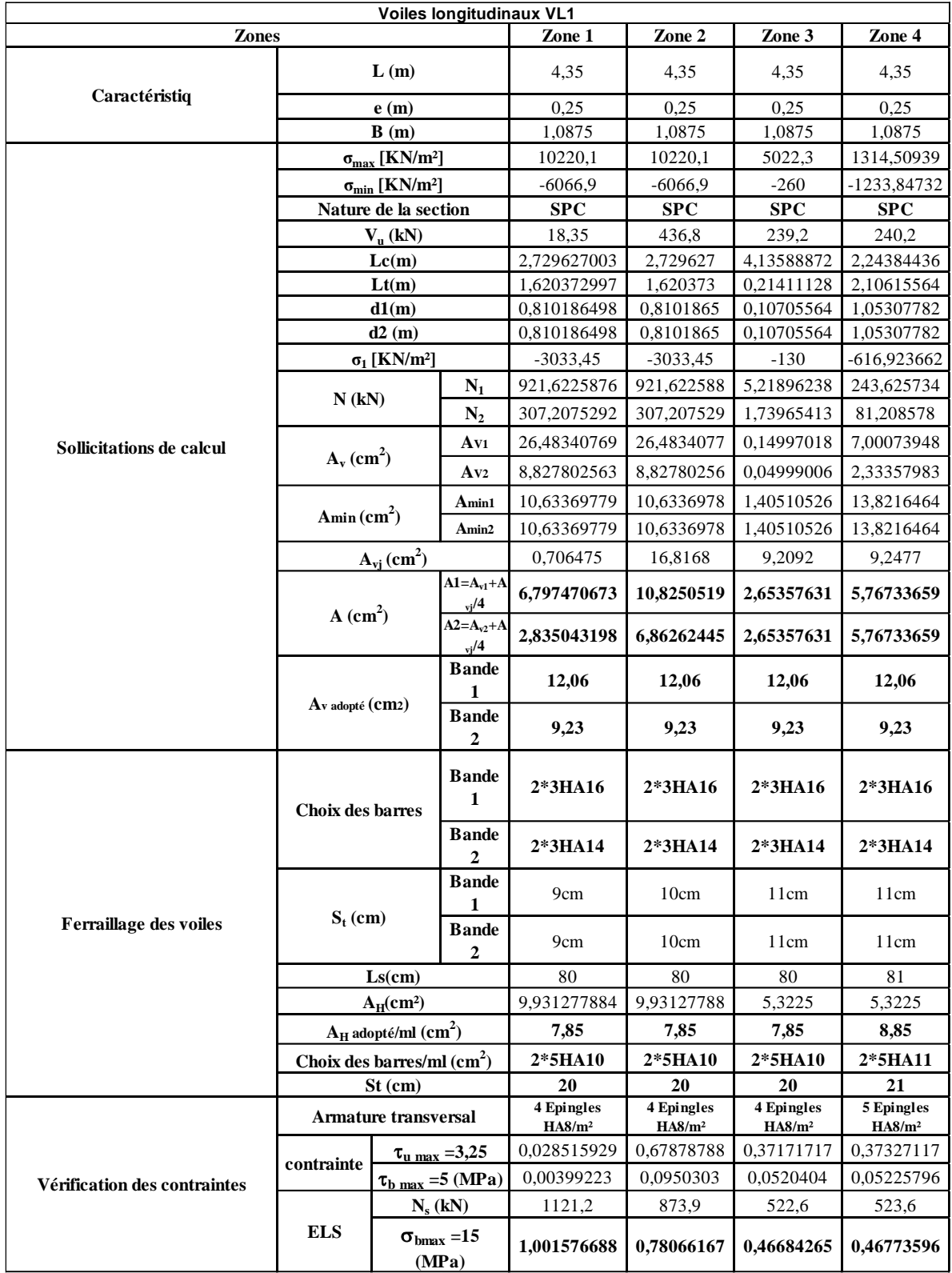

# *Tableau V.7 : ferraillage de voiles longitudinaux VL1*

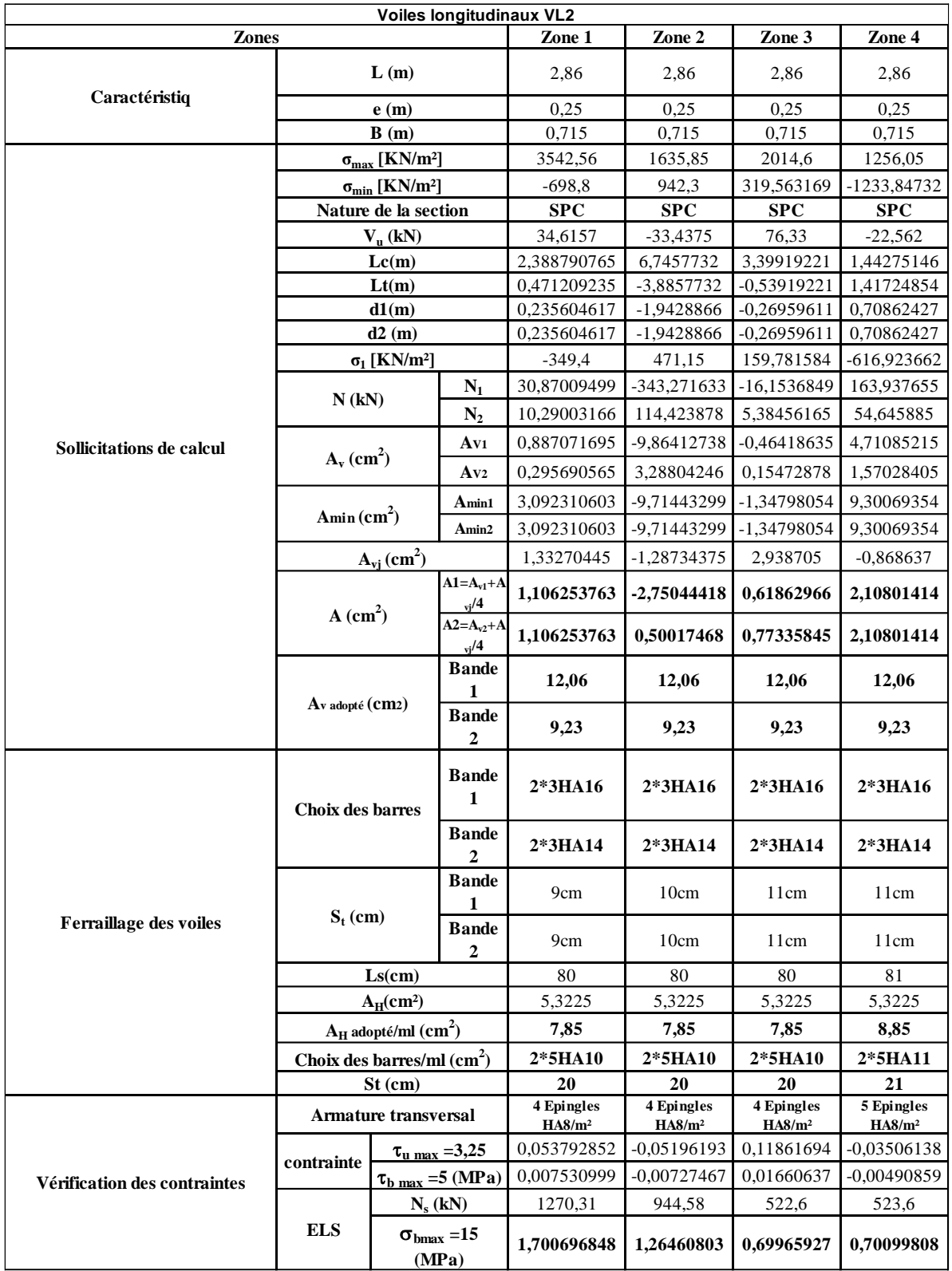

# *Tableau V.8 : ferraillage de voiles longitudinaux VL2*

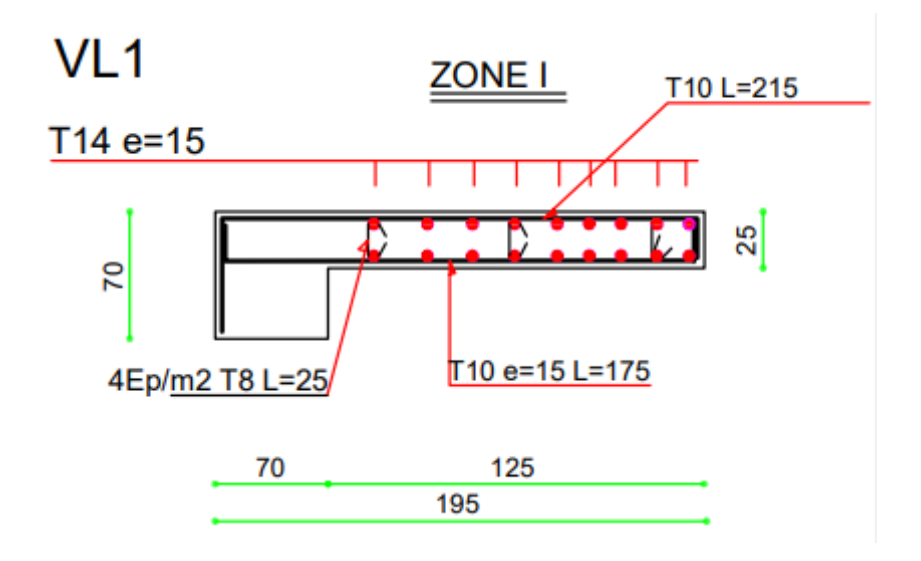

*Figure V.10 : Dessin ferraillage de voiles longitudinaux VL1*

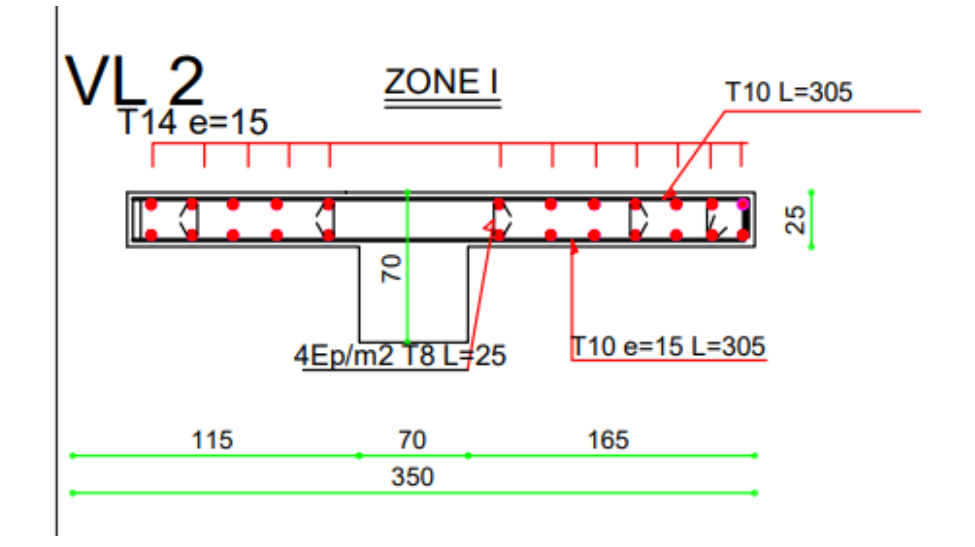

*Figure V.11 : Dessin ferraillage de voiles longitudinaux VL2*

# **V.8) Voile périphérique :**

## **V.8.a) Introduction :**

Le voile périphérique est prévu sur le côté amant de la structure pour reprendre les poussées des terres ainsi que les charges d'exploitation. Sa hauteur est de 2.38 m et une épaisseur minimale exigée par le RPA 99 qui doit  $\geq 15$  cm (Art 10.1.2). On optera pour notre cas une épaisseur de 20 cm. Son calcul est indépendant des autres éléments de la construction.

Le voile périphérique est réalisé en béton armé.

## **V.8.b) Les caractéristiques mécaniques et physiques du sol :**

Surcharge éventuelle : **q**=10 kN/m².

Poids volumique des terres : **γ** =18 kN/m3.

Angle de frottement : **φ**=30°.

Cohésion :  $C = 0$ 

La contraint de Sol :  $\sigma$  sol= 2

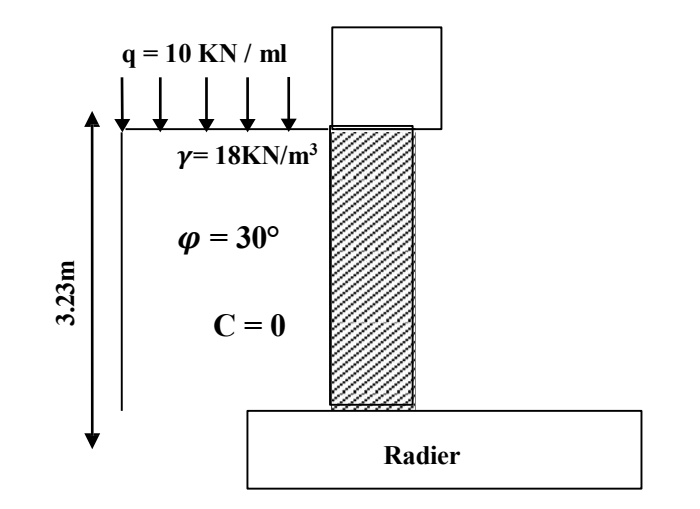

*Figure V.12 : Schéma statique du voile périphérique.*

## **V.8.c) Contrainte de sollicitations :**

En utilisant la méthode de RANKINE, on détermine les contraintes qui s'exercent sur le voile périphérique. Le calcul se fera pour une bande de 1m de longueur à l'état de repos qui est le cas le plus défavorable.

Les contraintes qui s'exercent sur la face du voile sont  $\sigma_H$  et  $\sigma_V$ 

**H :** Contrainte horizontale

**<sup>V</sup>** : Contrainte verticale

 $\sigma_{\rm H}$  = k<sub>0</sub>  $\times$   $\sigma_{\rm r}$ 

Avec :

K<sup>0</sup> : coefficient de poussée des terres

: Angle de frottement interne

Donc :  $K_0 = 1 - \sin \varphi = 1 - \sin 30 = 0.5$ 

## **V.8.d) Calcul des sollicitations :**

 $0 < h < H$ ⇒ $0 < h < 3.23$  m

**ELU :**

$$
\sigma_{H} = K_0 \times \sigma_{V} = K_0 (1.35 \times \gamma \times h + 1.5 \times q)
$$

$$
h = 0 \text{ m} \to \sigma_{\text{H1}} = 0.5 \times (1.5 \times 10) = 7.5 \text{ KN/m}^2
$$

h = 2.38 m  $\rightarrow \sigma_{H2} = 0.5 \times (1.35 \times 18 \times 2.15 + 1.5 \times 10) = 33.62$  KN/m<sup>2</sup>

► ELS :  
\n
$$
\sigma_{\text{H}} = \text{K}_{0} \times \sigma_{\text{V}} = \text{K}_{0} (q + \gamma \times \text{h})
$$
  
\nh = 0 m →  $\sigma_{\text{H1}} = 0.5 \times 10 = 5 \text{ KN/m}^{2}$   
\nh = 2.38m →  $\sigma_{\text{H2}} = 0.5 (10 + 18 \times 2, 15) = 24,35 \text{ KN/m}^{2}$ 

## **Diagramme des contraintes :**

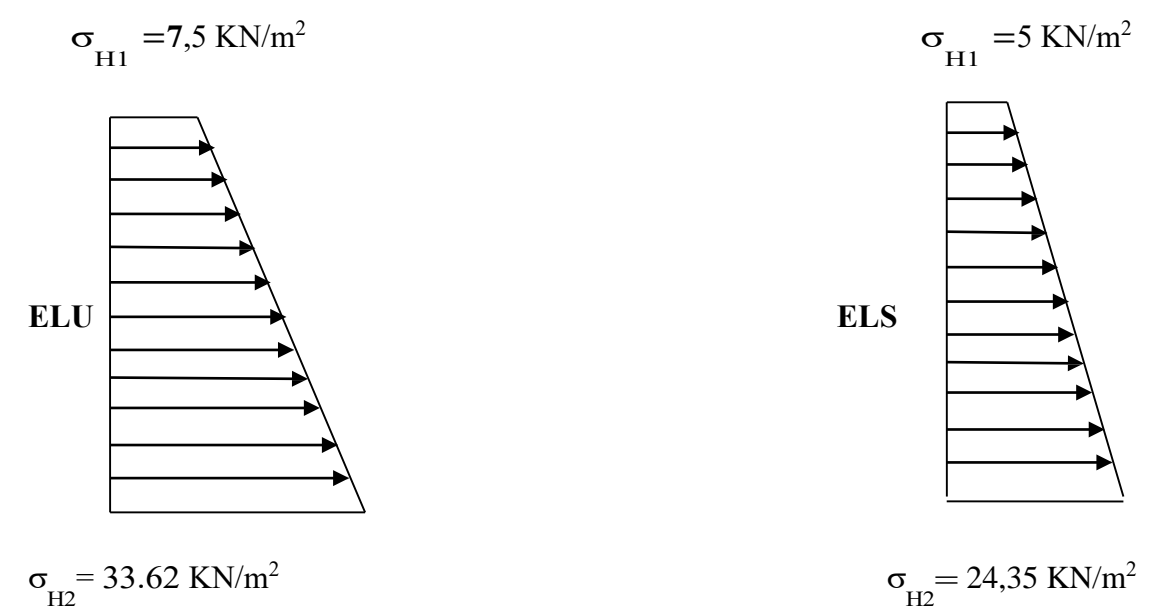

-Charges moyennes à considérer dans le calcul pour une bande de 1 m :

**ELU** : $qu = \frac{3\sigma H 2 + \sigma H 1}{4}$  $\frac{2+ \sigma H_1}{4} = 27.09 K N/m^2$ 

**ELS:**  $q_s = \frac{3\sigma H 2 + \sigma H 1}{4}$  $\frac{A^{2+\sigma H1}}{4} = 19.51KN/m^2$ 

## **V.8.e) Ferraillage du voile périphérique:**

## **Méthode de calcul:**

Le voile périphérique sera considéré comme un ensemble de dalles continues encastrées au niveau des fondations et simplement appuyées au niveau des poteaux et des poutres.

Le panneau considéré est un panneau intermédiaire, dont l'appui peut assurer un encastrement partiel, et pour tenir compte de la continuité de la dalle on affecte les moments sur appuis et en travée par les coefficients suivants :

- $\checkmark$  Appuis de rive : 0.3
- $\checkmark$  Appuis intermédiaires : 0.5
- $\checkmark$  En travée Lx : 0,85
- $\checkmark$  En travée Ly : 0,75

## **Identification de panneau :**

 $Lx = 2.15m$  et  $Ly = 5.05m$ 

 $p = \frac{Lx}{L}$  $\frac{Lx}{Ly} = \frac{2.15}{5.05}$  $\frac{2.15}{5.05}$  = 0.42  $\rightarrow$  0.4  $\lt$   $\rho$   $\lt$  1  $\rightarrow$  le panneau travaille dans les deux sens

**Calcul à l'ELU :**

 $\rho = 0.42 \rightarrow \mu_{\rm x} = 0,1032$  et  $\mu_{\rm y} = 0.25$ 

 $M_{0X} = \mu_{x} q l^2 = 0,1032 \times 27,88 \times 2,15^2 = 12,92 \text{ KN. m}$ 

 $M_{0y} = \mu_{y} M_{0X} = 0.25 \text{ x } 12.92 = 3,23 \text{KN.m}$ 

**Correction des moments :**

**Sens x-x :**

 $Ma = -0.3 \times 12.92 = -3, 875KN.m$ 

 $Mt = 0.85 \text{ x}16,30 = 10,98 \text{KN} \cdot \text{m}$ 

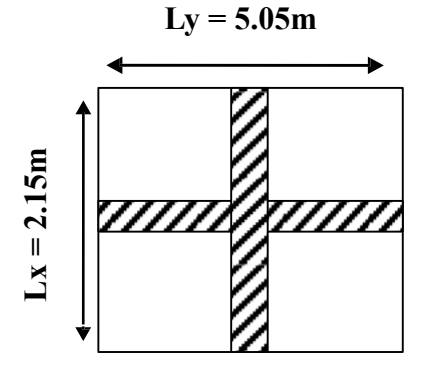

**Sens-y-y :**

 $Ma = -0.5 \times 3.23 = -1, 615KN.m$ 

 $Mt = 0.75$  x 3.23= 2,422 KN.m

**Ferraillage du voile :**

*Tableau V.9 : Ferraillage du voile périphérique.*

| <b>Sens</b> | zone   | Mu<br>(KN.m) | μ           |          | section    | $A$ (cm <sup>2</sup> ) | Amin<br>(cm <sup>2</sup> ) | $A_{adoptée}(cm2)$ | St(cm | $e$ (cm) |
|-------------|--------|--------------|-------------|----------|------------|------------------------|----------------------------|--------------------|-------|----------|
| $X-X$       | Appuis | $-3,875$     | 0.00844028  | 0,995762 | <b>SSA</b> | 0.621247               |                            | 7HA12=7.91         | 20    | 15       |
|             | Travée | 10,98        | 0.023915941 | 0,987896 | <b>SSA</b> | 1,774351               |                            | 7HA12=7.92         | 20    | 15       |
| Y-Y         | Appuis | $-1.615$     | 0.003517691 | 0.998238 | <b>SSA</b> | 0,258278               |                            | 6HA10=4.71         | 16    | 20       |
|             | Travée | 2,442        | 0,00531901  | 0.997333 | <b>SSA</b> | 0,390889               |                            | 6HA10=4.72         | 16    | 20       |

**Recommandations du RPA :**

Le voile périphérique doit avoir les caractéristiques suivantes :

- Les armatures sont constituées de deux nappes
- $\checkmark$  Le pourcentage minimum des armatures est de 0,10%B dans les deux sens (horizontal et vertical)
- $\checkmark$  Les deux nappes sont reliées par des épingles en HA8.

## **Calcul à l'ELS :**

 $\rho = 0.42 \rightarrow \mu_{x} = 0.1059$  et  $\mu_{y} = 0.325$ 

 $M_{0X} = \mu_{x} q l_{x}^{2} = 0.1059 \text{ x } 19.51 \text{ x } 2.15^{2} = 9.55 \text{ KN}$ . m

 $M_{0y} = \mu_{y} M_{0X} = 0.325 \times 9.55 = 3.109 \text{ KN. m}$ 

#### **Correction des moments :**

**Sens x-x:**

 $Ma = -0.3 \times 9.55 = -2.87KN.m$ 

 $Mt = 0.85 \times 9.55 = 8.12 KN.m$ 

**Sens-y-y :**

 $Ma = -0.5 \times 3.109 = -1.55KN.m$ 

 $Mt = 0.75 \times 3.109 = 2.33 KN.m$ 

## **Vérification des contraintes :**

Le voilé périphérique étant exposé aux eaux emmagasinées dans le sol, de ce fait elles constituent un état de fissuration préjudiciable, les contraintes sont limitées alors

## **Dans les aciers :**

$$
\overline{\sigma_s} = \min\left(\frac{2}{3} \times f_e : 110\sqrt{1.6 \times f_{t28}}\right)
$$

$$
\overline{\sigma_s} = \min\left(\frac{2}{3} \times 400 : 110\sqrt{1.6 \times 2.1}\right) = 201.63 \text{Mpa}
$$

## **Dans le béton :**

On doit vérifier que :  $\sigma_{bc} < \overline{\sigma_{bc}}$ 

 $\overline{\sigma_{bc}}$  = 0,6  $\times$   $f_{c28}$ 

 $\sigma_{\rm s}t = \frac{M_1}{\beta \times d \times d}$  $\frac{M_1}{\beta \times d \times A \times f}$ ;  $\rho = \frac{100 \text{ As}}{b \times d}$  $\frac{0.00 \text{ As}}{b \times d}$ ;  $\sigma_b = \frac{\sigma_s t}{K1}$ K1

*Tableau V.10 : Vérification des contraintes à ELS.*

| <b>Sens</b> | zone          | As       | <b>Ms</b> | ρ1       | μ        |          | K1    | $\sigma_{\rm s}$ t | $\overline{\sigma_s}$ t | $\sigma_{\rm b}$ c | $\overline{\sigma_{\rm b}}$ c | Obs |
|-------------|---------------|----------|-----------|----------|----------|----------|-------|--------------------|-------------------------|--------------------|-------------------------------|-----|
|             | <b>Appuis</b> |          | $-2,87$   |          | 0,006238 | 0,997505 | 41,57 | 0,122437           | 201,6                   | 3,57               | 15                            | CV  |
| X-X         | <b>Travée</b> | 1,305513 | 8,12      | 0,072528 | 0,017649 | 0,99294  |       | 0,122437           |                         | 3,57               |                               | CV  |
| Y-Y         | <b>Appuis</b> |          | $-1,55$   |          | 0,003369 | 0,998652 |       | 0,293875           |                         | 2,11               |                               | CV  |
|             | <b>Travée</b> | 0,372722 | 2,33      | 0,146131 | 0,005064 | 0,997974 | 47,02 | 0,293875           |                         | 2,11               |                               | CV  |

**Résultats :**

L'épaisseur du voile de soutènement est de 20cm

## **Le ferraillage du voile périphérique est comme suit :**

**Sens x-x :**

En travée :5HA12/ml avec un espacement de 20 cm.

En appuis : 5HA12/ml avec un espacement de 20 cm.

**Sens-y-y :**

En travée : 6HA10/ml avec un espacement de 16 cm

En appuis : 6HA10/ml avec un espacement de 16 cm

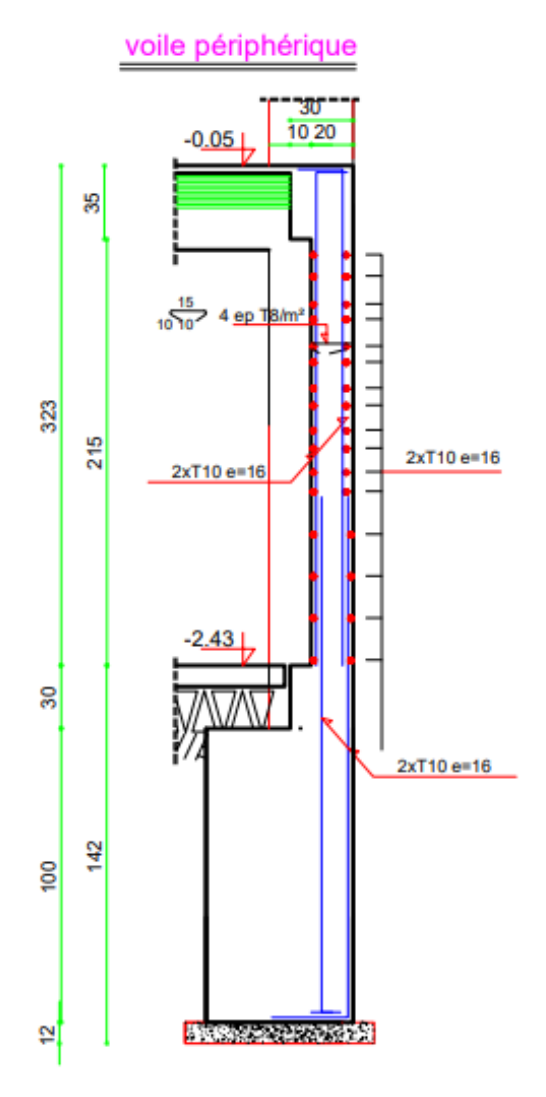

*Figure V.13 : dessin ferraillage du voile périphérique*

# **Chapitre VI**

# **Etude de l'infrastructure. :**

# **VI.1) Introduction :**

Les fondations sont des éléments de la structure ayant pour objet la transmission des efforts apportés par la structure au sol. Ces efforts consistent en :

- Un effort normal : charge et surcharge verticale centrée
- Une force horizontale : résultante de l'action sismique
- Un moment qui peut être de valeur variable qui s'exerce dans les plans différents

Nous pouvons classer les fondations selon le mode d'exécution et la résistance aux sollicitations extérieures, en :

## **Fondation superficielles :**

- Semelles isolées
- Semelles filantes
- Radier général.

## **Fondation profondes :**

- Semelles sur puits
- Semelles sur pieux.

Vérification la semelle filante et donner par N représente la somme des charges par file :

# **VI.2) Choix du type de fondation :**

Le choix du type de fondation, est fonction du type de la superstructure ainsi que des caractéristiques topographiques et géologique du terrain.

- La stabilité de l'ouvrage.
- La facilité de l'exécution.
- La capacité portante du sol.
- L'importance de la superstructure et l'économie.
- Le tassement du sol.

Avec une contrainte admissible du sol qui est égal à 2.5 bars d'après le rapport géotechnique et de la surface d'impact du bâtiment de 634. 09  $m^2$ , ainsi que le poids de la structure  $W = 75914,08$  KN, il y'a lieu de projeter à priori, des fondations superficielles de type:

- Semelle filante.
- Radier évider.
- Radier général.

## **Vérification des semelles filantes :**

Il faut vérifier que la surface des semelles doit être inférieure à 50% de la surface totale du bâtiment :  $\frac{S_S}{S_B}$  < 50 %.

Ona :

La surface de la semelle est donnée par :

$$
\frac{N}{S_S} \le \overline{\sigma_{sol}} \quad S_S \ge \frac{N}{\overline{\sigma_{sol}}}
$$

Avec :

 $S_b = 634.09 m^2$ 

 $N_{ser} = 95427,83$  KN

$$
S_S = \frac{95427,83}{250} = 381,71 \text{ m}^2
$$

 $S_{\cal S}$  $\frac{S_S}{S_B} \leq 0.5$   $\longleftrightarrow$   $\frac{381,71}{634.09}$  $\frac{361.71}{634.09} = 0,60 = 60\% > 50\%$ 

#### **Conclusion :**

Alors la surface des semelles dépasse les 50 % de la surface d'impact du bâtiment ce qui engendrera un chevauchement de ces dernières. Donc le choix d'un radier général est indispensable.

# **VI.3) Etude du radier général :**

## **VI.3.a) Pré dimensionnement :**

Un radier est défini comme étant une fondation travaillant comme un plancher renversé, dont les appuis sont constitués par les poteaux de l'ossature et qui est soumis à la réaction du sol diminué de son poids propre ; son épaisseur doit satisfaire les conditions suivantes :

• Condition forfaitaire.

- Condition de rigidité
- Condition de non cisaillement.
- Condition de non poinçonnement.

## **Condition forfaitaire :**

Avec :

**L** : La plus grande portée du panneau de dalle entre axes des poteaux.

 $L = 5,05$  m

Lmax  $\frac{\text{max}}{8} \leq h \leq \frac{\text{L}_{\text{max}}}{5}$  $\frac{\text{max}}{5}$  = >  $\frac{5,05}{8}$  $\frac{0.05}{8} \le h \le \frac{5.05}{5}$  $\frac{1}{5}$  => 0,63 m  $\le$  h  $\le$  1.01 m

La valeur de l'épaisseur du radier à adopter est :  $h_r = 1$  m

## **Condition de rigidité :**

 $L_e \geq \frac{2L_{max}}{\pi}$ π

Tel que :

**Le**: longueur élastique donnée par : L<sub>e</sub> =  $\sqrt[4]{\frac{4EI}{KN}}$ K×b 4

**E**: Module de Young ( $E=3 \times 10^4$  MPa)

**I** : Inertie d<sub>o</sub> une bande d<sub>o</sub> 1m du radier I =  $\frac{bh^2r}{42}$  $\frac{n}{12}$ .  $K:$  coefficient de raideur du sol; (Pour un sol de densité moyenne,  $K=40MN/m^3$ )

**Lmax** : La longueur maximale entre les poteaux : Lmax=5.05 m.

$$
h_r \ge \sqrt[3]{\frac{3K}{E} (\frac{2L}{\pi})^4} = \sqrt[3]{\frac{3 \times (40)}{(3.10^4)} (\frac{2 \times 5.05}{3.14})^4} = 0.90 \text{ m}
$$

 $h_r \geq 0.90$  m

## **Condition de non cisaillement :**

**D'après le BAEL 91 :** Pour le panneau le plus défavorable :

On a:  $L_x = 5$  m et  $L_y = 5.05$  m

Avec :  $\tau_u \leq \overline{\tau_u}$ 

$$
\tau_{u} = \frac{T_{\text{max}}}{bd} \rightarrow \tau_{u} = \frac{T_{\text{max}}}{b. 0.9. h_{r}} \quad \text{et} \quad T_{\text{max}} = \max(T_{x}; T_{y})
$$

La fissuration est préjudiciable :

$$
\overline{\tau u} = \min \Big\{ 0.15 \times f c 28 = 0.15 \times 25 = 3.75 \text{ MPa} 3 \text{ MPa}
$$

 $\overline{\tau u} = 3 MPa$ 

$$
p = \frac{L_x}{L_y} = \frac{5.00}{5.05} = 1 > 0.4 \rightarrow
$$
 La dalle travaille dans les deux directions.

Donc :

$$
T_x = q \frac{L_x \times L_y}{(2L_x + L_y)} \quad \text{et } T_y = q \frac{L_x}{3}
$$

La surface du Radier est de :  $S = 634.09$  m<sup>2</sup>

**:** charge répartie sur la dalle de radier.

$$
q = \frac{N}{S_r} = \frac{95427,83}{634.09} = 150,50 \text{ KN/m}^2
$$

$$
T_x = 150.50 \times \frac{5 \times 5,05}{(2 \times 5 + 5.05)} = 252,5 \text{KN/ml}
$$

$$
T_y = 150.50 \times \frac{5}{3} = 250,83 \text{ KN/ml}
$$

$$
T_{\text{max}} = (T_x : T_y) = 250,83 \text{ KN/ml}
$$

$$
h_r \ge \frac{T_{\text{max}}}{0.9 \times b \times \overline{\tau_u}} = \frac{250,83}{0.9 \times 1 \times 3 \times 10^3} = 0,09 \text{ m}
$$

D'après les trois conditions suivantes, on prend :  $h_r = 100$  cm

#### **Condition de non poinçonnement :**

$$
N_u \le 0.045 \times U_C \times h \times \frac{f_{c28}}{\gamma_b}
$$

Avec :

: Périmètre du contour cisaillé sur le plan moyen du radier.

**a ; b** : dimensions du poteau

 : Charge maximale appliquée par les poteaux sur le radier, calculée à l'E.LU. Pour notre structure.

$$
N_u \le 0.045 \times U_c \times h \times \frac{f_{c28}}{\gamma_b}
$$

 $N_u \leq 0.045 \times (2 \times (a+h) + 2 \times (b+h)) \times h \times$  $f_{c28}$  $\gamma_b$ 

 $3006.24 \le 0.045 \times 2 \times (a + b + 2h) \times h \times 16.76$ 

 $0,045 \times 2 \times (a + b + 2h) \times h \times 16.67 - 3006.24 \ge 0$ 

 $0.045 \times (2.8 + 4h) \times h \times 16.67 - 3006.24 \ge 0$ 

 $2.1h + 3h^2 - 3006.24 \ge 0$ 

 $h_r \geq 31.30$  cm

Pour satisfaire les quatre conditions, on prend une hauteur totale égale à **h<sup>r</sup> =**100cm

Le radier est constitué de plancher renverser composer d'un système de poutres orthogonales et une dalle pleine.

#### **Hauteur et épaisseur de la nervure hn :**

$$
h \ge \frac{L_{max}}{10} = \frac{505}{10} = 50,5 \, \text{cm On prendra} \, \text{hn=60cm}
$$

**Epaisseur de la dalle du radier :**

$$
e \ge \frac{L_{max}}{20} = \frac{505}{20} = 25,25 \, \text{cm}
$$
 On prendra e=40cm

## **VI.3.b) Pré-dimensionnement des poutres :**

Les dimensions des poutres doivent satisfaire les conditions suivantes :

 $b_0 = b_{\text{potaux}} = 70 \text{ cm}$ 

$$
b_1\leq \min\left[\frac{L_y-b_0}{2};\frac{L_x}{10}\right]
$$

Avec :  $L_x = 500$  cm ;  $L_y = 505$  cm

$$
b_1 \le \frac{L_x}{10} = \frac{500}{10} = 50 \text{ cm}
$$
  

$$
b_1 \le \frac{L_y - b_0}{2} = \frac{505 - 70}{2} = 217.5 \text{ cm}
$$

 $b_1 \leq 50$  cm on prend  $b_1 = 50$  cm

 $b = b_0 + 2b_1 = 70 + 2 \times 50 = 170$ cm

**VI.3.c) Vérification des contraintes sous radier :**

- **ELU :**
- **Distribution des contraintes par L'Etabs :**

 $\sigma_{max} = 2,56 MPa$ 

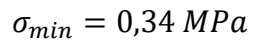

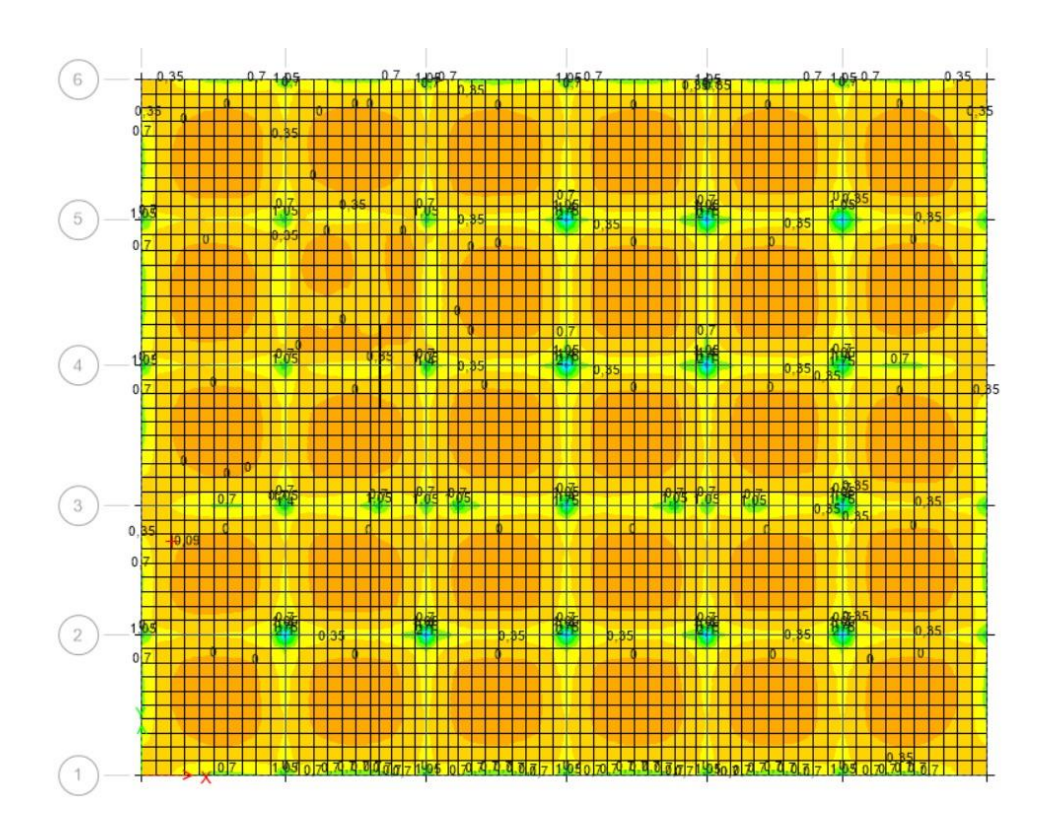

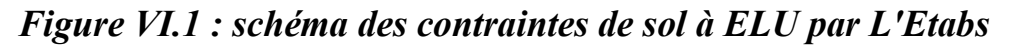

 $\sigma_{moyenne} =$  $3 \times \sigma_{max} + \sigma_{min}$ 4  $= 2,005 MPa$ 

 $\sigma_{moyenne}$  < 1.5 $\overline{\sigma_{Sol}}$  = 3.75 MPa => Condition vérifiée

- **ELS :**
- **Distribution des contraintes par L'Etabs :**

 $\sigma_{max} = 1,88 MPa$ 

 $\sigma_{min} = 0.50 MPa$ 

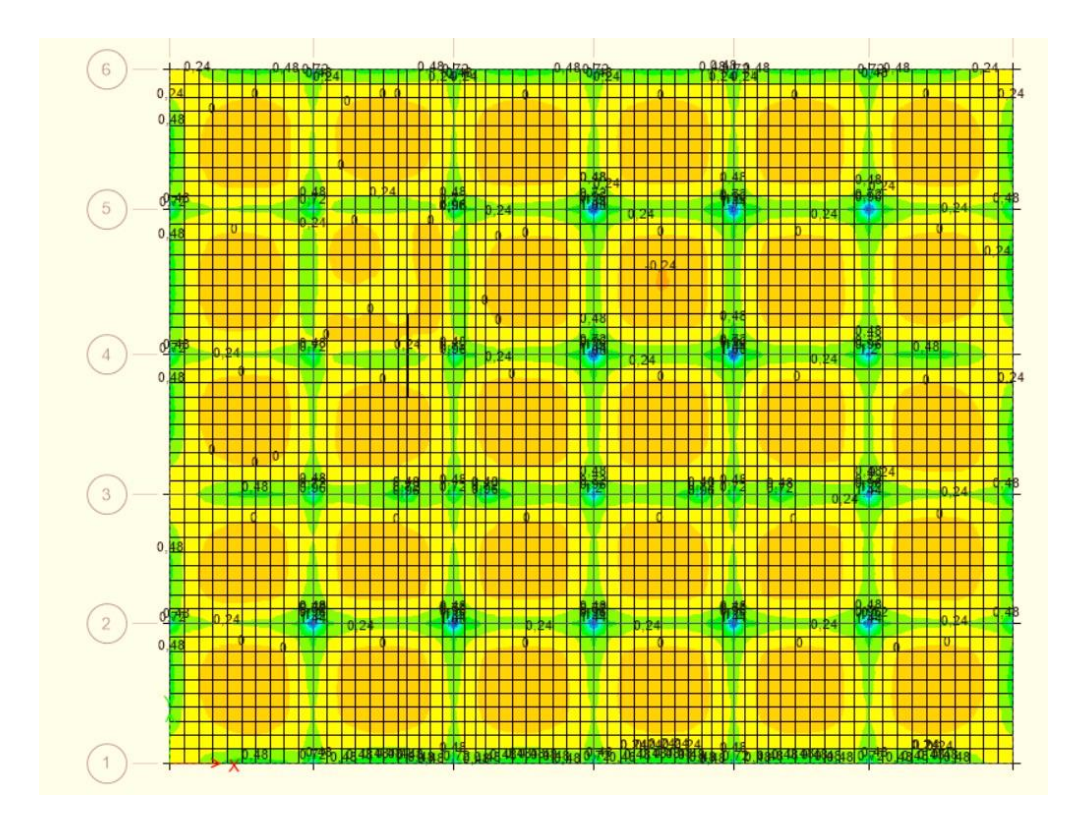

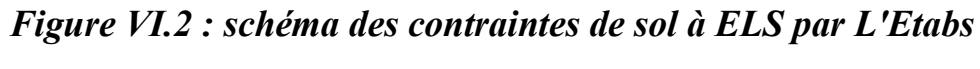

 $\sigma_{moyenne} =$  $3 \times \sigma_{max} + \sigma_{min}$ 4  $= 1,53 MPa$ 

 $\sigma_{moyenne}$  < 1.5 $\overline{\sigma_{Sol}}$  = 3.75 MPa => Condition vérifiée

# **VI.4) Ferraillage du radier :**

## **VI.4.a) Calcul des moments fléchissant :**

Pour une bande de 1m :

 $q = \sigma_m \times 1m$ 

Le panneau le plus sollicite :

 $L_X = 5$  m;  $L_y = 5,05$  m

**E L U :**

 $q = \sigma_m \times 1$ ml = 200 × 1ml = 200 KN/ml

 $M_{ux} = \mu_{ux} \times qu \times lx^2 = 0.0389 \times 200 \times 5^2 = 194.5$  KN. m

 $M_{uy} = \mu_{uy} \times M_{ux} = 0.94375 \times 194.5 = 183.55$  KN. m

 $\triangleright$  ELS:

 $q = \sigma_m \times 1$ ml = 153 × 1ml = 153 KN/ml

 $M_{sx} = \mu_{sx} \times qs \times ly^2 = 0.0462 \times 153 \times 5,05^2 = 180,26 KN.m$ 

 $M_{sv} = \mu_{sv} \times M_{sx} = 0.9618 \times 180.26 = 173.37$  KN. m

*Tableau VI.1 : récapitulatif des sollicitations de calcul*

| Solicitation | $L_x(m)$ | $L_y(m)$ | $\boldsymbol{\rho}$ | $\mu_x$ | $\mu_{\nu}$ | $M_x$ (KN.m) | $M_y$ (KN.m) |
|--------------|----------|----------|---------------------|---------|-------------|--------------|--------------|
| <b>ELU</b>   |          | 5,05     | 0,99                | 0.038   | 0,943       | 194,5        | 183.55       |
| <b>ELS</b>   |          | 5,05     | 0,99                | 0.046   | 0,961       | 180,26       | 173.37       |
|              | ELU:     |          |                     |         |             |              |              |

 ${M_t = 0.85 \times M_y = 0.85 \times 183.55 = 156,02KN.m}$  $M_t = 0.75 \times M_x = 0.75 \times 194.5 = 145.87$ KN. m

 ${M_a = 0.5 \times M_y = 0.5 \times 183.55 = 91,77K}$ N. m  $M_a = 0.5 \times M_x = 0.5 \times 194.5 = 97.25$ KN. m

**ELS** :

 ${M_t = 0.85 \times M_y = 0.85 \times 173.37 = 147,36 \text{KN} \cdot \text{m}}$  $(M_t = 0.75 \times M_x = 0.75 \times 180,26 = 135,19$ KN. m

 ${M_a = 0.5 \times M_y = 0.5 \times 173.37 = 86,68}$ KN. m  $/M_a = 0.5 \times M_x = 0.5 \times 180,26 = 90,13$ KN. m

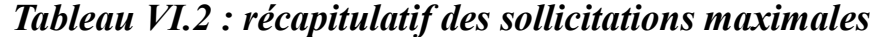

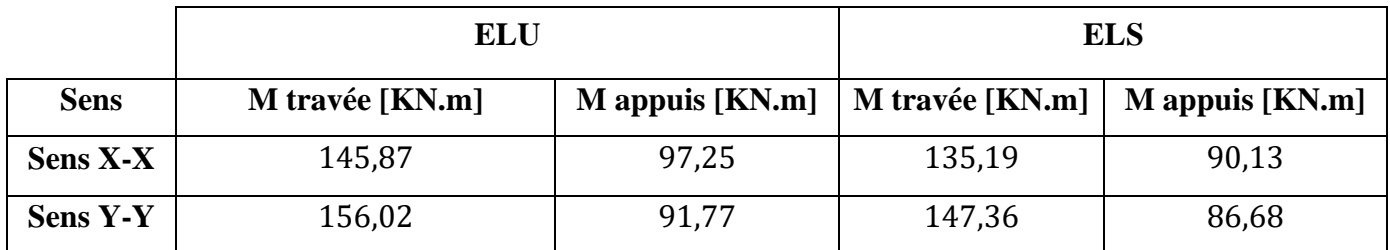

## **Enrobage :**

La fissuration est considérée comme préjudiciable  $\Rightarrow a = 2$  cm

$$
\emptyset_{\text{max}} \le \frac{h_0}{10} \quad \text{Avec} \quad h_0 = 40 \text{ cm}
$$

$$
\emptyset_{\text{max}} \le \frac{40}{10} = 4 \text{ cm} = 40 \text{ mm}
$$

Donc:  $\phi = 20$  mm

$$
\begin{cases}\nC_X = a + \frac{\emptyset}{2} \\
C_Y = a + \emptyset + \frac{\emptyset}{2}\n\end{cases} = \begin{cases}\nC_X = 2 + \frac{2}{2} = 3 \text{ cm} \\
C_Y = 2 + 2 + \frac{2}{2} = 5 \text{ cm}\n\end{cases}
$$

$$
d_x = h_0 - C_x = 40 - 3 = 37 \text{ cm}
$$

$$
d_y = h_0 - C_y = 40 - 5 = 35
$$
 cm

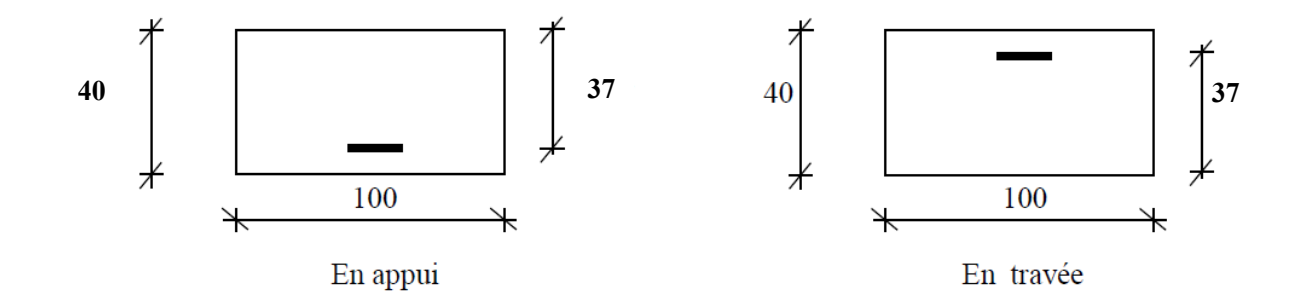

*Figure VI.3 : section de calcul dans les sens xx.*

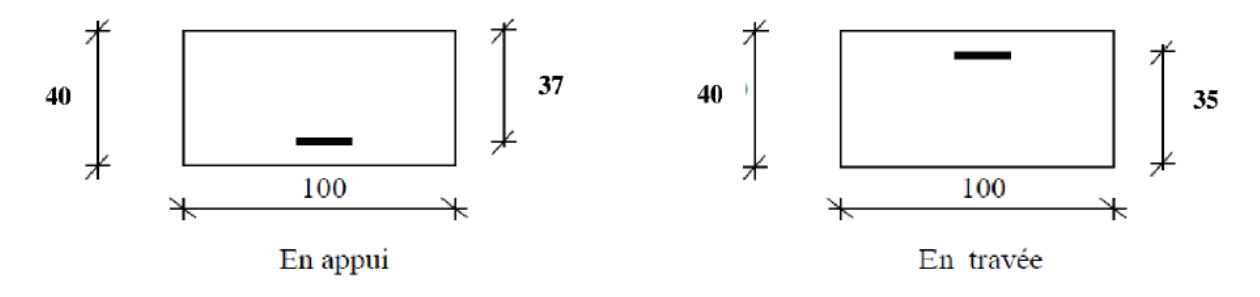

*Figure VI.4 : section de calcul dans le sens yy.*

# **VI.4.b) Calcul des armatures :**

**Sens X-X :** 

- **En travée :**
- **ELU :**
- $M_u = 145,87$ KN. m

$$
\mu = \frac{M_u}{b \times \sigma_b \times d^2} = \frac{145,87 \times 10^3}{100 \times 14.2 \times 37^2} = 0,0751 < \mu l = 0,372
$$

$$
\sigma_{s} = \frac{f_e}{\gamma_s} = \frac{400}{1,15} = 348 MPa
$$

$$
\alpha = 1.25 \times \left(1 - \sqrt{1 - 2\mu}\right) = 1.25 \times \left(1 - \sqrt{1 - 2 \times 0.075}\right) = 0.097
$$

$$
\beta = 1 - 0.4\alpha = 1 - 0.4 \times 0.097 = 0.96
$$

$$
A_{u} = \frac{M_{u}}{\beta \times \sigma_{s} \times d} = \frac{145,87 \times 10^{3}}{0.96 \times 348 \times 37} = 11.80 \text{ cm}^{2}
$$

## **Condition de non fragilité :**

Acier FeE400 :

$$
A_{\min} = 0.23 \times b \times d \times \frac{f_{t28}}{f_e} = 0.23 \times 100 \times 37 \times \frac{2.1}{400} = 4.47 \text{ cm}^2
$$

 $A = max(A_{cal}; A_{min}) \implies A = 11,80 \text{ cm}^2/\text{ml}$ 

## **Choix des armatures :**

 $6T16 = 12,06$  cm<sup>2</sup> avec un espacement : e = 15 cm/ml

> ELS :  
\n
$$
D = \frac{15 \times A}{b} = \frac{15 \times 12,06}{100} = 1.81 \text{ cm}
$$
\n
$$
E = 2 \times d_x \times D = 2 \times 37 \times 1.81 = 133.94 \text{ cm}^2
$$
\n
$$
y_1 = -D + \sqrt{D^2 + E} = -1.81 + \sqrt{(1.81^2 + 133.94)} = 9.90 \text{ cm}
$$
\n
$$
I = \frac{b \times y_1^3}{3} + 15 \times A \times (d - y_1)^2
$$

$$
I = \frac{100 \times 9.90^{3}}{3} + 15 \times 12,06 \times (37 - 9.90)^{2} = 165198.07 \text{ cm}^{4}
$$
  
\n
$$
K = \frac{M_{tx}^{\text{ser}}}{I} = \frac{135190}{165198.07} = 0.82
$$
  
\n
$$
\sigma_{b} = K \times y_{1} = 8.12 \text{ MPa} < \overline{\sigma_{b}} = 0.6f_{c28} = 18 \text{ MPa}
$$
  
\n
$$
\sigma_{s} = 18 \times k \times (d - y_{1}) = 18 \times 0.82 \times (37 - 9.90) = 400 \text{ MPa}
$$
  
\n
$$
\overline{\sigma_{s}} = \min \left[ \frac{2}{3} f_{e}; 110 \sqrt{\eta \times f_{t28}} \right] = 267 \text{ MPa}
$$

 $\sigma_{\rm b}$  <  $\overline{\sigma_{\rm b}}$  = 18 MPa  $\sigma_{\rm s}$  >  $\overline{\sigma_{\rm s}}$  = 267 MPa  $\sigma_{\rm s}$  =  $\overline{\sigma_{\rm s}}$  = 267 MPa  $\sigma_{\rm s}$  =  $\overline{\sigma_{\rm s}}$  = 267 MPa  $\sigma_{\rm s}$  =  $\overline{\sigma_{\rm s}}$  =  $\overline{\sigma_{\rm s}}$  = 267 MPa  $\sigma_{\rm s}$ recalculé à l'E.L. S

#### **Détermination des armatures à l'Etat limite de service :**

$$
\mu_1 = \frac{Mx^{ser}}{\sigma_s \times b \times d^2} = \frac{135190}{267 \times 100 \times (37)^2} = 0,0036
$$

$$
\mu_1=0{,}0036\frac{\text{Tableau}}{\text{K}_1}\begin{Bmatrix}\beta_1=0{,}902\\ \text{K}_1=36{,}02\end{Bmatrix}
$$

$$
\sigma_{\rm b} = \frac{\overline{\sigma_{\rm s}}}{\mathrm{K_1}} = \frac{267}{36,02} = 7.41 \leq \overline{\sigma_{\rm b}} = 18 \text{ MPa } \Rightarrow \text{A' n'existence pas.}
$$

$$
A_s = \frac{Mt_x^{ser}}{\overline{\sigma_s} \times \beta_1 \times d} = \frac{135190}{267 \times 0.902 \times 37} = 15.17 \text{ cm}^2
$$

Choix des armatures :

 $6T20/ml \rightarrow A = 18,85cm^2/ml$ 

 $e = 12$  cm

- **En appuis :**
- **E L U :**

 $Ma_x^u = 97,25$  KN. m = 97250 N. m

 $μ = 0.05$ 

 $μ = 0.05 < μ_L = 0.392 => (acier FeE400) => A' n'existe pas; 1000ε<sub>s</sub> > 1000ε<sub>l</sub>$ 

$$
\sigma_s = \frac{f_e}{\delta_s} = \frac{400}{1,15} = 348 \text{ MPa}
$$
  
\n
$$
\alpha = 1,25(1 - \sqrt{1 - 2\mu}) = > \alpha = 0,064
$$
  
\n
$$
\beta = 1 - 0,4\alpha = > \beta = 0,974
$$
  
\n
$$
A = \frac{Ma_x^u}{\sigma_s \times \beta \times d} = \frac{97250}{348 \times 0,974 \times 37} = 7,75 \text{ cm}^2/\text{ml}
$$

## **Condition de non fragilité :**

 $\sigma_{\rm s} \times \beta \times d$ 

Acier FeE400:

$$
A_{\min} = 0.23 \times b \times d \times \frac{f_{t28}}{f_e} = 4,46 \text{ cm}^2/\text{ml}
$$

$$
A = max(A_{cal}; A_{min}) \implies A = 7.75
$$
 cm<sup>2</sup>/ml

Choix des armatures :

5T16/ml  $\rightarrow$  A = 10,05 cm<sup>2</sup>/ml e= 20cm

 $\triangleright$  **ELS**:

$$
Ma_x^{ser} = 90,13KN.m = 90130 N.m
$$

$$
D = \frac{15 \times A}{b} = \frac{15 \times 10,05}{100} = 1,51 \text{ cm}
$$
  
\n
$$
E = 2 \times d_x \times D = 2 \times 37 \times 1,51 = 111,74 \text{ cm}^2
$$
  
\n
$$
y_1 = -D + \sqrt{D^2 + E} = -1,51 + \sqrt{1,51^2 + 111,74} = 9,17 \text{ m}
$$
  
\n
$$
I = \frac{b \times y_1^3}{3} + 15 \times A \times (d - y_1)^2
$$
  
\n
$$
I = \frac{100 \times 9,17^3}{3} + 15 \times 10.05 \times (37 - 9,17)^2 = 142460.39 \text{ cm}^4
$$
  
\n
$$
K = \frac{M_{ax}^{\text{ser}}}{I} = \frac{90130}{142460.39} = 0.632
$$
  
\n
$$
\sigma_b = K \times y_1 = 5.79 \text{ MPa} \times \overline{\sigma_b} = 0,6 f_{c28} = 18 \text{ MPa}
$$

 $\sigma_s = 15 \times k \times (d - y_1) = 15 \times 0.632 \times (37 - 9.17) = 263,83 \text{MPa}$ 

$$
\overline{\sigma_s} = \min \left[ \frac{2}{3} f_e; 110 \sqrt{\eta \times f_{t28}} \right] = 267 \text{ MPa}
$$
  
\n
$$
\sigma_b < \overline{\sigma_b} = 18 \text{ MPa}
$$
  
\n
$$
\sigma_s < \overline{\sigma_s} = 267 \text{ MPa}
$$
\n
$$
\left\{ \frac{2}{3} f_e; 110 \sqrt{\eta \times f_{t28}} \right\} = 267 \text{ MPa}
$$

**Sens-Y-Y :**

- **En travées** :
- **E L U :**

 $Mt_y^u = 156,02$  KN. m = 156020N. m

 $\mu = 0.089$ 

 $μ = 0.089 < μ_L = 0.392 => (acier FeE400) => A' n'existe pas ; 1000ε<sub>s</sub> > 1000ε<sub>l</sub>$ 

$$
\sigma_{s} = \frac{f_{e}}{\delta_{s}} = \frac{400}{1,15} = 348 \text{ MPa}
$$

$$
\alpha = 1.25(1 - \sqrt{1 - 2\mu}) = 0.117
$$

$$
\beta = 1 - 0.4\alpha \Rightarrow \beta = 0.952
$$

$$
A = \frac{Mt_y^u}{\sigma_s \times \beta \times d} = \frac{156020}{348 \times 0.952 \times 35} = 13.45 \text{ cm}^2/\text{ml}
$$

#### **Condition de non fragilité :**

Acier FeE400:

$$
A_{\min} = 0.23 \times b \times d \times \frac{f_{t28}}{f_e} = 4,226 \text{ cm}^2/\text{ml}
$$

 $A = max(A_{cal}; A_{min}) \implies A = 13.45 \text{ cm}^2/\text{ml}$ 

Choix des armatures :

$$
7T16/ml \rightarrow A = 14.07cm^2/ml
$$

e= 12 cm
$\triangleright$  **ELS**:  $M_{y}^{ser} = 147,36$ KN. m = 147360 N. m  $D =$  $15 \times A$ b =  $15 \times 14.07$  $\frac{100}{100}$  = 2,11 cm  $E = 2 \times d_v \times D = 2 \times 35 \times 2,11 = 147,7 \text{cm}^2$  $y_1 = -D + \sqrt{D^2 + E} = -2,11 + \sqrt{2,11^2 + 147,7} = 10,22$  cm  $I = \frac{b \times y_1^3}{2}$  $\frac{y_1}{3}$  + 15 × A × (d – y<sub>1</sub>)<sup>2</sup>  $I =$  $100 \times 10,22$ <sup>3</sup> 3  $+ 15 \times 14.07 \times (35 - 10.22)^2 = 165177,003$  cm<sup>4</sup>  $K = \frac{M_{ty}^{ser}}{I}$ I = 147360  $\frac{100000}{165177,003} = 0.89$  $\sigma_{b} = K \times y_1 = 9.09 \text{ MPa } < \overline{\sigma_{b}} = 0.6 f_{c28} = 18 \text{ MPa}$  $\sigma_s = 15 \times k \times (d - y_1) = 15 \times 0.89 \times (35 - 10.22) = 330.81 \text{ MPa}$  $\overline{\sigma_s}$  = min | 2  $\frac{1}{3}$ f<sub>e</sub>; 110 $\sqrt{\eta} \times$  f<sub>t28</sub> = 267 MPa  $\sigma_{\rm b}$  <  $\overline{\sigma_{\rm b}}$  = 18MPa  $\sigma_{\rm s}$  > => Les armatures calculées à l'ELU ne convient pas et doivent être

recalculé à l'E.L. S

#### **Détermination des armatures à l'Etat limite de service :**

$$
\mu_1 = \frac{Mt_y^{\text{ser}}}{\overline{\sigma_s} \times b \times d^2} = \frac{147360}{267 \times 100 \times (35)^2} = 0.0045
$$

$$
\mu_1=0.0045\frac{\text{Tableau}}{\text{K}_1}\begin{cases}\beta_1=0.893\\ \text{K}_1=31.73\end{cases}
$$

$$
\sigma_{\rm b} = \frac{\overline{\sigma_{\rm s}}}{\rm K_1} = \frac{267}{31.73} = 8.41 \le \overline{\sigma_{\rm b}} = 18 \text{ MPa } \Rightarrow \text{A' n'existence pas.}
$$

$$
A_s = \frac{Mt_y^{\text{ser}}}{\overline{\sigma_s} \times \beta_1 \times d} = \frac{147360}{267 \times 0.893 \times 35} = 17.66 \text{ cm}^2
$$

Choix des armatures :

6T20/ml  $\rightarrow$  A = 18.85 cm<sup>2</sup>/ml e = 12 cm

 **En appuis : E L U :**

 $\text{Ma}^{\text{u}}_{\text{y}} = 91,77 \text{kn}$ . m = 91770 N. m

 $\mu = 0.052$ 

μ =0,052< μ<sub>L</sub> = 0,392 => (acier FeE400) => *A' n'existe pas* ;  $1000\epsilon_{\rm s}$  >  $1000\epsilon_{\rm l}$  $\sigma_{\rm s}$  =  $_{\rm f_e}$  $\delta_{\rm s}$ = 400  $\frac{1}{1,15}$  = 348 MPa

$$
\alpha = 1.25(1 - \sqrt{1 - 2\mu}) = 0.067
$$

$$
\beta=1-0.4\alpha=0.972
$$

 $A = \frac{May}{1.48}$  $\frac{May}{\sigma_s \times \beta \times d} = \frac{91770}{348 \times 0.972}$  $\frac{348\times0.972\times35}{348\times0.972\times35}$  = 7,74 cm<sup>2</sup>/ml

### **Condition de non fragilité :**

Acier FeE400:

$$
A_{\min} = 0.23 \times b \times d \times \frac{f_{t28}}{f_e} = 4{,}226 \text{ cm}^2/\text{ml}
$$

 $A = \max(A_{\text{cal}}; A_{\text{min}}) \implies A = 7.74 \text{ cm}^2/\text{ml}$ 

Choix des armatures :

$$
3T20/ml \rightarrow A = 9.42cm^2/ml
$$

e= 20cm

 $\triangleright$  ELS:

 $\text{Ma}^{\text{ser}}_y = 86,68 \text{KN}$ . m = 86680 N. m

D = 
$$
\frac{15 \times A}{b}
$$
 =  $\frac{15 \times 9.42}{100}$  = 1,41 cm  
E = 2 × d<sub>x</sub> × D = 2 × 35 × 1,41 = 98.7 cm<sup>2</sup>  
 $y_1$  = -D +  $\sqrt{D^2 + E}$  = -1,41 +  $\sqrt{1.41^2 + 98.7}$  = 8.62 cm

$$
I = \frac{b \times y_1^3}{3} + 15 \times A \times (d - y_1)^2
$$
  
\n
$$
I = \frac{100 \times 8.62^3}{3} + 15 \times 9.42 \times (35 - 8.62)^2 = 119681.42 \text{ cm}^4
$$
  
\n
$$
K = \frac{M_{ay}^{\text{ser}}}{I} = \frac{86680}{119681.42} = 0.72
$$
  
\n
$$
\sigma_b = K \times y_1 = 6.20 \text{ MPa} < \overline{\sigma_b} = 0.6 f_{c28} = 18 \text{ MPa}
$$
  
\n
$$
\sigma_s = 15 \times k \times (d - y_1) = 15 \times 0.72 \times (35 - 8.62) = 284.90 \text{ MPa}
$$
  
\n
$$
\overline{\sigma_s} = \min \left[ \frac{2}{3} f_e; 110 \sqrt{\eta \times f_{t28}} \right] = 267 \text{ MPa}
$$
  
\n
$$
\sigma_b < \overline{\sigma_b} = 18 \text{ MPa}
$$
  
\n
$$
\sigma_s > \overline{\sigma_s} = 267 \text{ MPa} \right\} = \Rightarrow \text{Les armatures calculées à l'ELU ne convient pas et doivent être recalculé à l'EL. S}
$$

#### **Détermination des armatures à l'Etat limite de service :**

$$
\mu_1 = \frac{Ma_y^{ser}}{\overline{\sigma_s} \times b \times d^2} = \frac{86680}{267 \times 100 \times (35)^2} = 0.0026
$$
  
\n
$$
\mu_1 = 0.0026 \xrightarrow{\text{Tableau}} \begin{cases} \beta_1 = 0.915\\ K_1 = 43.82 \end{cases}
$$
  
\n
$$
\sigma_b = \frac{\overline{\sigma_s}}{K_1} = \frac{267}{43.82} = 6.09 \le \overline{\sigma_b} = 18 \text{ MPa} \implies \text{A' n'existe pas.}
$$
  
\n
$$
A_s = \frac{Ma_y^{ser}}{\overline{\sigma_s} \times \beta_1 \times d} = \frac{86680}{267 \times 0.915 \times 35} = 10.14 \text{ cm}^2
$$

Choix des armatures :

 $6T16/ml \rightarrow A = 12.06 cm^2/ml$ 

ep=20 cm

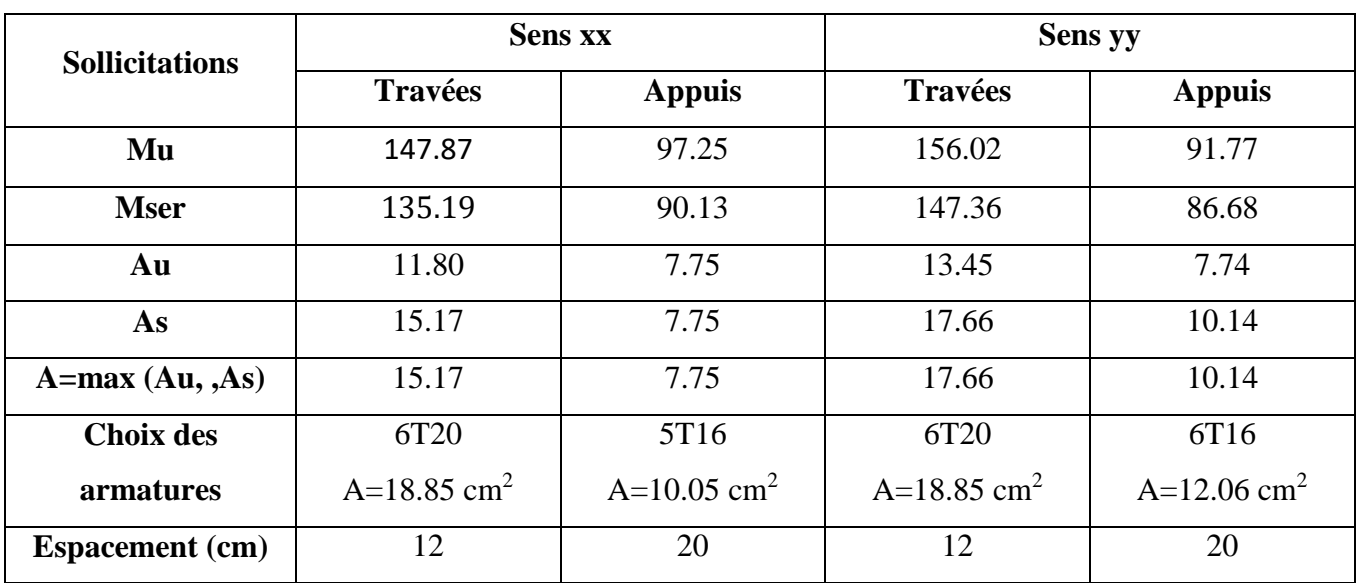

# *Tableau VI.3 : récapitulatif du ferraillage*

## **VI.4.c) Ferraillage du débordement :**

Le débordement est de 0,5 m de chaque coté

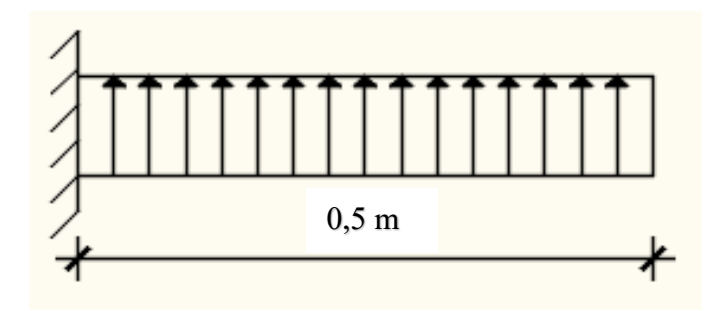

**E L U :**

 $q = \sigma_m \times 1$ ml = 200  $\times 1$ ml = 200 KN/ml

$$
M_{u} = -q \times \frac{1^{2}}{2} = -200 \times \frac{0.50^{2}}{2} = -25
$$
 KN. m

$$
\mu = \frac{M_{\rm u}}{\sigma_{\rm b} \times b \times d^2} = \frac{25000}{14,17 \times 100 \times (37)^2} = 0.012
$$

 $μ = 0.012 < μ_L = 0.392 => A'$  n'existe pas et  $1000ε_s > 1000ε_l$ 

$$
\sigma_s = \frac{f_e}{\delta_s} = \frac{400}{1,15} = 348 \text{ MPa}
$$

$$
\alpha = 1,25(1 - \sqrt{1 - 2\mu}) = > \alpha = 0.015
$$

 $\beta = 1 - 0.4\alpha \Rightarrow \beta = 0.994$ 

$$
A = \frac{M_u}{\sigma_s \times \beta \times d} = \frac{25000}{348 \times 0.994 \times 37} = 1,95 \text{ cm}^2/\text{ml}
$$

### **Condition de non fragilité :**

$$
A_{\min} = 0.23 \times b \times d \times \frac{f_{t28}}{f_e} = 4.47 \text{ cm}^2/\text{ml}
$$

$$
A = \max(A_{\text{cal}}; A_{\text{min}}) \Longrightarrow A = 4.47 \text{ cm}^2/\text{ml}
$$

Choix des armatures :

$$
5T12/ml \rightarrow A = 5,65 \text{ cm}^2/ml
$$

 $e = 25$  cm

 $\triangleright$  **ELS**:

 $q = \sigma_m \times 1$ ml = 153 × 1ml = 153 KN/ml

$$
M_{\text{ser}} = -q \times \frac{1^2}{2} = -153 \times \frac{0.50^2}{2} = -19.125 \text{ KN.m}
$$
  
\n
$$
D = \frac{15 \times A}{b} = \frac{15 \times 5.65}{100} = 0.85 \text{ cm}
$$
  
\n
$$
E = 2 \times d \times D = 2 \times 37 \times 0.85 = 62.9 \text{ cm}^2
$$
  
\n
$$
y_1 = -D + \sqrt{D^2 + E} = -0.85 + \sqrt{0.85^2 + 62.9} = 7.13 \text{ cm}
$$
  
\n
$$
I = \frac{b \times y_1^3}{3} + 15 \times A \times (d - y_1)^2
$$
  
\n
$$
I = 87697,62 \text{ cm}^4
$$
  
\n
$$
K = \frac{M_{\text{ser}}}{I} = \frac{19125}{87697,62} = 0.22
$$
  
\n
$$
\sigma_b = K \times y_1 = 1.57 \text{ MPa} \times \overline{\sigma_b} = 0.6 f_{\text{c28}} = 18 \text{ MPa}
$$
  
\n
$$
\sigma_s = 15 \times k \times (d - y_1) = 15 \times 0.22 \times (37 - 7.13) = 98.571 \text{ MPa}
$$

$$
\overline{\sigma_s} = min\left[\frac{2}{3}f_e; 110\sqrt{\eta \times f_{t28}}\right] = 267 MPa
$$

 $\sigma_{\rm b} < \overline{\sigma_{\rm b}} = 18 \text{ MPa}$ <br>  $\sigma_{\rm s} < \overline{\sigma_{\rm s}} = 267 \text{ MPa}$   $\}$  =>Les armatures calculées à l'ELU seront maintenues.

#### **Vérification de l'effort tranchant :**

 $T_{u}^{max} = q_{u} \times L = 200 \times 0.5 = 100$  KN

$$
\tau_u = \frac{T_u^{\text{max}}}{b \times d} = \frac{100000}{100 \times 37 \times 10^2} = 0.27 \text{ MPa}
$$

Fissuration préjudiciable :

$$
\overline{\tau_u} = \min\left[0.15 \times \frac{f_{c28}}{\gamma_b}; 4 \text{ MPa}\right] = 3\text{MPa}
$$

 $\tau_u = 0.27 \text{ MPa } < \overline{\tau_u} = 3 \text{ MPa } >$ Les armatures transversales ne sont pas nécessaires.

# **Conclusion général :**

L'étude de ce projet nous a permis, d'une part d'acquérir de nouvelles connaissances concernant le domaine du bâtiment et d'approfondir nos connaissances déjà acquise durant notre cursus sur la réglementation en vigueur.

Nous avons aussi pris conscience de l'évolution considérable du Génie Civil sur tous les niveaux, en particulier dans le domaine de l'informatique (logiciel de calcul), comme exemple, nous citerons le logiciel ETABS, Autocad... que nous avons appris à les appliquer durant la réalisation de ce projet.

Par ailleurs, cette étude nous a permis de tirer certaines conclusions qui sont :

- Une bonne disposition des voiles permet d'avoir une bonne répartition des charges entre les portiques et les voiles (interaction) et de limiter les effets de torsions (moment de torsion).
- Dans le but de vérifier l'effort normal réduit et l'interaction horizontale ; les sections des poteaux déjà définies par le pré dimensionnement ont été augmentées.
- Nous avons vérifié les moments résistants ultimes dans les poteaux et les poutres au niveau des zones nodales et nous avons constaté qu'il n'ya pas de risque de formation de rotules plastiques dans les poteaux avant les poutres

Finalement, ce travail est une petite contribution avec laquelle nous espérons quelle sera d'une grande utilité pour les promotions à venir.

# **Références bibliographiques :**

#### **Règlement :**

- Règles parasismiques algériennes RPA99/VERSION 2003.
- BAEL91 : (Béton armé aux états limites).
- DTR BC 2.2 : (Charges permanentes et surcharges d'exploitation).
- Règles de conception et de calcul des structures en béton armé(CBA93).

#### **Cours :**

- Cour et TD des années de spécialité.
- Mémoire de fin d'étude des promotions précédentes

#### **Les logiciels :**

- $\div$  AUTOCAD 2021.
- ETABS 2016.
- WORD 2016.
- EXCEL 2016.